<span id="page-0-0"></span>Universität der Bundeswehr Fakultät für Luft- und Raumfahrttechnik Institut für Arbeitswissenschaft

## Modellierung multi-modaler haptischer Wahrnehmung

Dipl.-Psych. Gunter Hannig

Vollständiger Abdruck der bei der Fakultät für Luft- und Raumfahrttechnik der Universität der Bundeswehr München zur Erlangung des akademischen Grades eines

Doktor der Naturwissenschaften (Dr. rer. nat)

genehmigten Dissertation.

Gutachter/ Gutachterin:

- 1. Prof. Dr. phil. rer. soc. habil. Berthold Färber
- 2. Prof. Dr.-Ing. Barbara Deml

Die Dissertation wurde am 02.10.2012 bei der Universität der Bundeswehr München, 85577 Neubiberg, eingereicht und durch die Fakultät für Luft- und Raumfahrttechnik am 10.10.2012 angenommen. Die mündliche Prüfung fand am 27.05.2013 statt.

# <span id="page-2-0"></span>Inhaltsverzeichnis

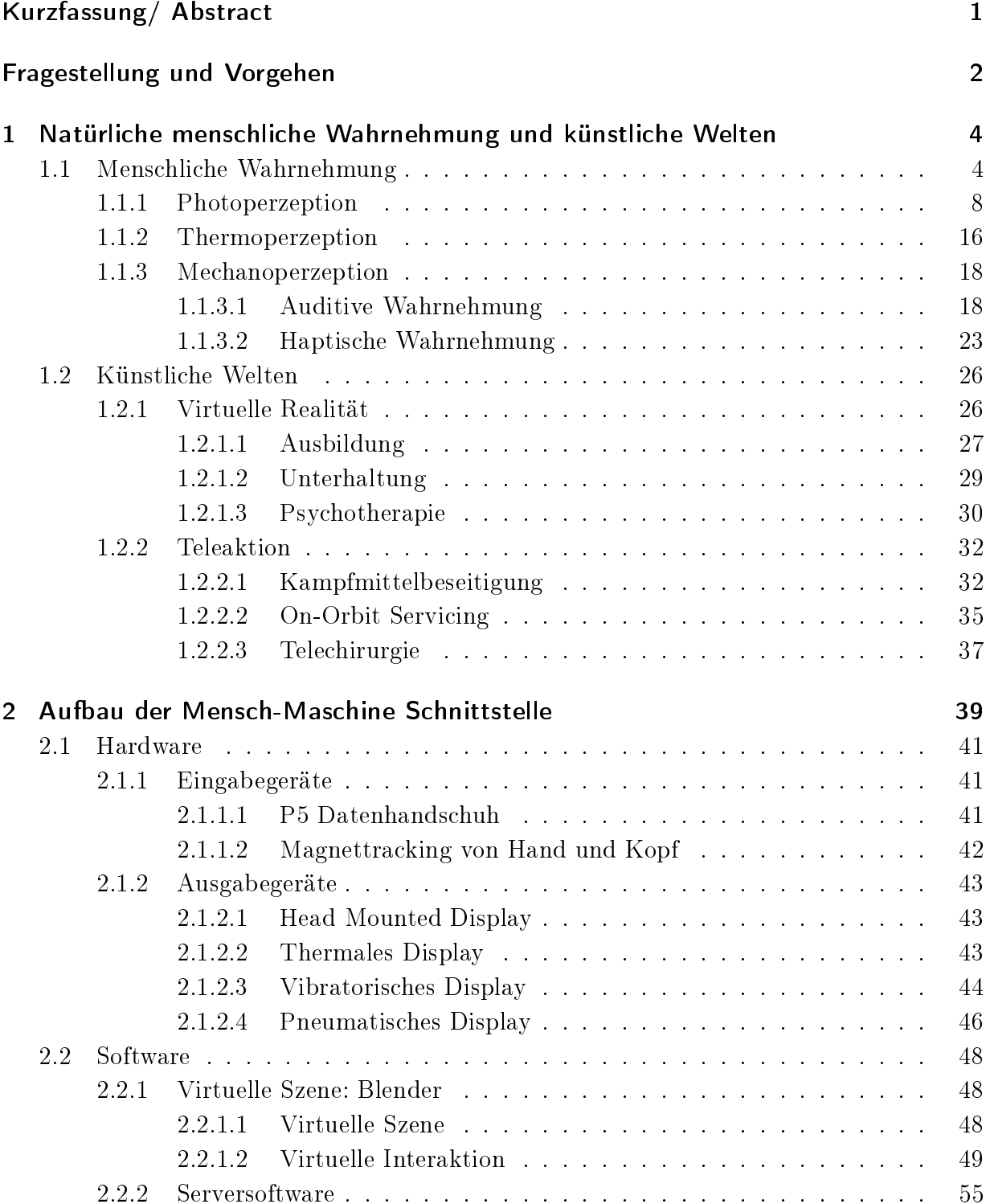

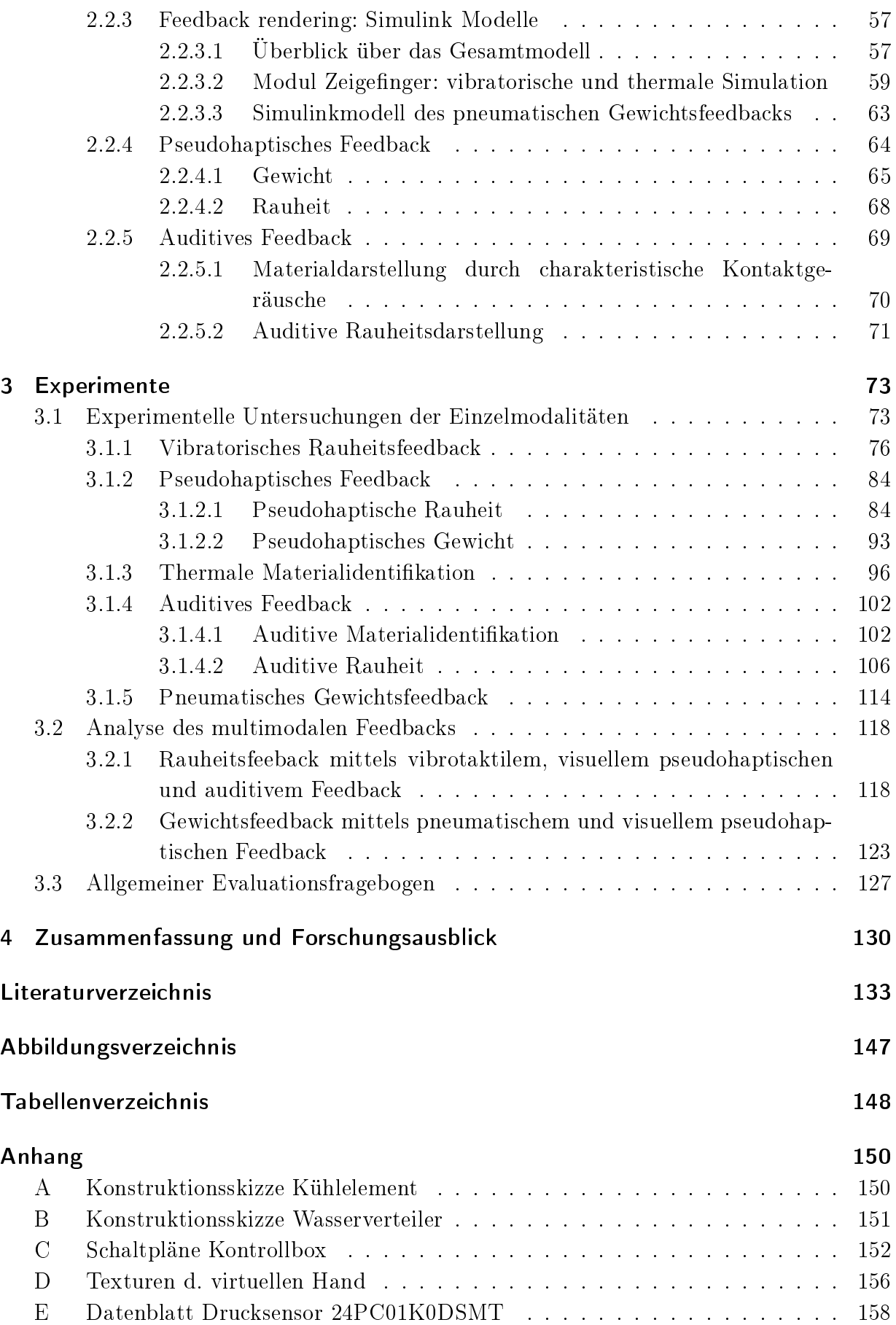

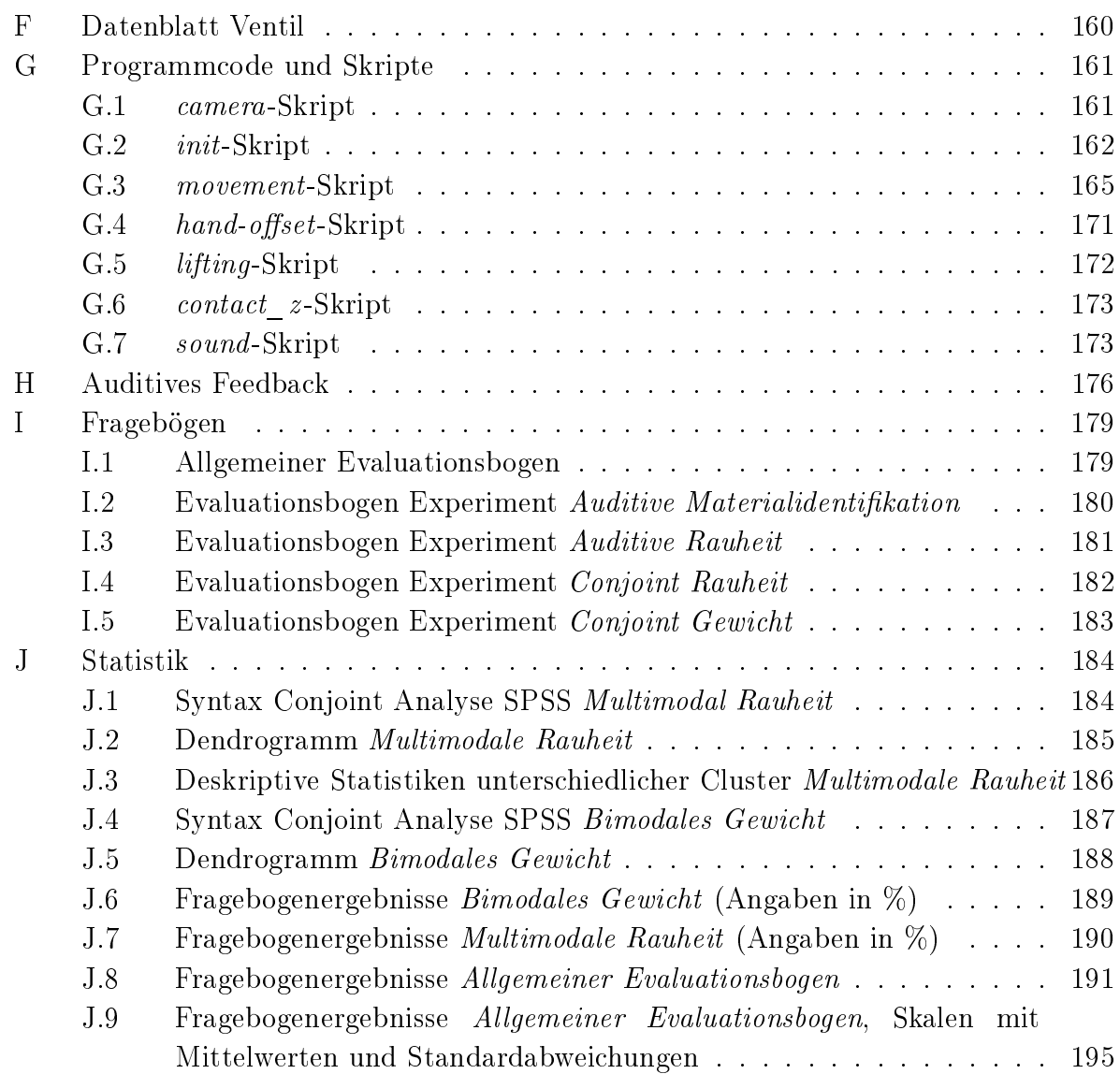

## Kurzfassung

Die Dissertationsschrift beschäftigt sich mit multi-modaler haptischer Rückmeldung in virtueller Umgebung. Ziel war es, haptische Information über multiple Sinneskanäle (visuell, auditiv, taktil) darzustellen und deren Wahrnehmung durch menschliche Benutzer zu untersuchen.

Für die Durchführung der erforderlichen Experimente wurde zunächst ein einfacher Datenhandschuh so aktuiert, dass einem Anwender thermale Materialeigenschaften, die Rauhigkeit von Oberächen sowie das Gewicht von virtuellen Objekten physisch rückgemeldet werden kann. Um das Feedback noch immersiver zu gestalten, wurde darüber hinaus auch visuelles und auditives pseudohaptisches Feedback implementiert und zur Darstellung haptischer Objekteigenschaften genutzt (d.h. sichtbares Gewicht und Oberflächenrauheit von Objekten, hörbare Oberflächenrauheit). Anschließend durchgeführte psychopysische Experimente zeigen dabei wie Menschen das künstliche Feedback wahrnehmen und wie ein Zusammenspiel von mehreren redundanten Feedbackarten wirkt. Dabei wurden die zugrundeliegenden Wahrnehmungsprozesse quantifiziert, so dass die Ergebnisse sowohl für die weitere Entwicklung moderner virtueller Szenarien, Telepräsenzanwendungen und auch für die psychologische Grundlagenforschung relevant sind.

## <span id="page-6-0"></span>Abstract

The dissertation focuses on multi-modal haptic feedback in a virtual environment. The aim was to provide haptic information across multiple sensory channels (visual, auditory, tactile) and to investigate their perception by a human operator.

First a simple haptic data glove was upgraded to provide haptic feedback in a virtual environment. The feedback concerns thermal properties of materials, the roughness of surfaces and the weight of objects. The immersion of this feedback was further fostered by implementing additional visual and auditory pseudo haptic feedback (i.e. visible cues to weight and surface roughness of objects; audible surface roughness). Subsequently performed psychophysic experiments show how people perceive this articial feedback and how the redundant feedback modalities are beeing used. The underlying processes of perception were quantified, and the results are relevant for the further development of modern virtual scenarios, telepresence applications and basic psychological research of human perception.

# Fragestellung und Vorgehen

Die vorliegende Dissertation beschäftigt sich mit der Weiterentwicklung von immersiven Mensch-Maschine Schnittstellen, die sowohl für Arbeiten und Anwendungen in virtueller (vgl. Abschnitt [1.2.1\)](#page-31-1) als auch in telepräsenter (vgl. Abschnitt [1.2.2\)](#page-37-0) Umgebung von Wichtigkeit sind. Bis zum jetzigen Zeitpunkt - und wohl auch noch die nächsten Jahrzehnte - ist es technisch nicht möglich eine künstliche Umwelt so darzustellen, dass sie von der realen Umgebung nicht mehr zu unterscheiden ist. Das komplexe Wahrnehmungssystem des Menschen ist so präzise und sensibel (vgl. Abschnitt [1.1\)](#page-9-1), dass es unter Ausnutzung der momentan vorhandenen technischen Möglichkeiten nicht voll ausgereizt werden kann (vgl. Abschnitt [1.2\)](#page-31-0). Diese Arbeit stellt deshalb einen Schritt auf dem langen Weg zu dem Ziel der bestmöglichen künstlichen Umwelt dar.

Im Rahmen dieser Arbeit "Modellierung multi-modaler haptischer Wahrnehmung" wird eine intuitive und effiziente Benutzerschnittstelle stufenweise aufgebaut und deren Komponenten sowie deren Interaktionseekte fortlaufend evaluiert. Der Fokus bei diesem Vorgehen liegt auf der Bereitstellung eines umfassenden haptischen Feedbacks, das die Grenzen technischer Machbarkeit ausnutzt und durch ein multi-modales und teilweise redundates Feedbackkonzept (haptisch, visuell, akustisch) zu übertreffen versucht.

Als erster Schritt wird die für ein multi-modales Feedback benötigte Hard- und Software realisiert: haptische, auditive und visuelle Verarbeitungsinstanzen der menschlichen Wahrnehmung sollen separat ausgenutzt werden, um möglichst präzise haptische Eigenschaften von virtuellen Objekten (Rauheit, Masse, thermodynamische Materialeigenschaften) darzustellen. Die Objekteigenschaften können dabei über Aktorik erzeugt werden, die teilweise mehrfach redundant ist: die Rauhigkeit einer virtuellen Oberäche kann zum Beispiel sowohl haptisch (Kapitel [2.1.2.3](#page-49-0) und [3.1.1\)](#page-81-0), visuell (Kapitel [3.1.2.1\)](#page-89-1) als auch auditiv (Kapitel [3.1.4\)](#page-107-0) dargestellt werden. Für jede Modalität werden Experimente durchgeführt (Kapitel [3.1\)](#page-78-1), die die generelle Eignung aufzeigen sowie psychophysische Skalierungsfunktionen des Zusammenhangs von objektiver Feedbackstärke und subjektivem Empfinden ermitteln.

Als zweiter Schritt kommt die Methode der Verbundmessung zum Einsatz (Kapitel [3.2\)](#page-123-0), um eine eventuell vorhandene Präferenzneigung der Probanden für jede Feedbackmodalität zu quantifizieren. Mit dieser Methode ist es möglich Teilnutzenwerte für jede Modalität zu berechnen, die ihrer Wichtigkeit im Gesamtperzept entspricht. Im oben genannten Beispiel von künstlich erzeugter Rauhigkeit (durch gleichzeitige Bereitstellung von haptischen, visuellen und auditiven Hinweisreizen) lässt sich mit der Verbundmessung also experimentell ermitteln, welche subjektive Wichtigkeit dabei dem haptischen, dem visuellen und dem auditiven Kanal zukommt.

Die Arbeit gliedert sich wie folgt in vier Kapitel:

In Kapitel 1 wird eine Einführung zu den Themen menschliche Wahrnehmung, Telepräsenz und Teleaktion sowie virtuelle Realität gegeben und deren Grundlagen erörtert.

Relevante Forschungsergebnisse und Beispiele von aktuellen technischen Systemen sollen hier auf das Thema der Arbeit einleiten. Gleichzeitig erhält der Leser einen Überblick über mögliche Anwendungsgebiete der aufgebauten Mensch-Manschine Schnittstelle (s.u.).

Kapitel 2 enthält die vollständige Dokumentation der eigens entwickelten Mensch-Maschine Schnittstelle (MMS). Sowohl die Hardwareentwicklung als auch die softwaretechnische Modellierung der Einzelkomponenten finden Beachtung. Die Experimente des folgenden Kapitels wurden -mit wenigen Ausnahmen- auf dieser Hardware durchgeführt, so dass es zweckmäßig ist, die MMS vor den Experimenten exakt zu beschreiben. In Fällen, in denen ein verwendeter Experimentalaufbau in Kapitel III entscheidend von der in Kapitel II beschriebenen Hardware abweicht, wird explizit darauf hingewiesen.

Kapitel 3 beschäftigt sich mit relevanten durchgeführten Experimenten. Ihr spezifischer wissenschaftlicher Hintergrund wird eingangs erläutert, gefolgt von Informationen zu verwendeten Stichproben, Durchführungsangaben, Ergebnissen und deren Diskussion.

Die vorliegende Arbeit schließt mit einer Zusammenfassung in Kapitel 4, die nochmals alle Experimentalergebnisse in Anbetracht der Kapitel I und II bewertet. Weiterhin werden ein Ausblick auf zukünftige Entwicklungen von moderenen MMS gegeben und sich dabei eröffnende Forschungsfragestellungen angesprochen.

# <span id="page-9-0"></span>1 Natürliche menschliche Wahrnehmung und künstliche Welten

Im ersten Teil des Kapitels werden zu diesem Zweck die menschliche Wahrnehmung von visuellen, haptischen und akustischen Reizen dargelegt und Möglichkeiten, Grenzen und Besonderheiten der jeweiligen Wahrnehmungskanäle erläutert. Da das Wissen in diesem Bereich von der Reizaufnahme auf Rezeptorenebene bis zu der cortikalen Informationsverarbeitung bereits sehr detailliert und komplex ist, können diese Themen nicht erschöpfend, sondern nur unter Berücksichtigung ihrer relevanten Teilaspekte behandelt werden.

Der zweite Teil des Kapitels ist den künstlich erzeugten Welten und deren Wahrnehmung durch den Menschen gewidmet. Neben nötigen Begriffsdefinitionen finden konkrete Beispiele aus der Forschung und Entwicklung von virtuellen Realitäten und Telepräsenzanwendungen Beachtung. Deren Möglichkeiten, Grenzen und Probleme bei der Erzeugung künstlicher Reize werden dargestellt. Ziel soll es sein, dem Leser den aktuellen Stand von Forschung und Technik zu vermitteln, auf dessen Grundlage das eigene Forschungsvorhaben eingeordnet und verstanden werden kann.

## <span id="page-9-1"></span>1.1 Menschliche Wahrnehmung

Die Wahrnehmung des eigenen körperlichen Zustands und seiner Umwelt ist für den Menschen eine zentrale Bedingung, um überlebens- und lernfähig zu sein. Da Prozesse, die eine subjektive Wahrnehmung ermöglichen, kontinuierlich, weitgehend automatisiert und unbewusst ablaufen [\[50\]](#page-142-0), wird die Wichtigkeit und enorme Leistungsfähigkeit des perzeptuellen Systems bei oberächlicher Betrachtung leicht verkannt. Die Fähigkeit, einen Menschen anhand seines Gesichts zu erkennen, mag trivial erscheinen; stellt man jedoch dieser "einfachen" menschlichen Aufgabe Computersysteme gegenüber, die ebendies unter Alltagsbedingungen leisten sollen, wird schnell deutlich, wie komplex und kompliziert diese Aufgabe tatsächlich ist. Trotz enormer Rechenleistung und ausgefeilter Algorithmen können z.B. schon ungünstige Lichtverhältnisse oder Bewegungen der Person die Erkennungswahrscheinlichkeit von künstlichen Systemen stark beeinträchtigen und sie somit nutzlos machen [\[37\]](#page-141-0).

#### <span id="page-10-0"></span>Die Sinne des Meschen

Schon in der Antike befasste sich Aristoteles mit der menschlichen Wahrnehmung und postulierte fünf voneinander getrennte Sinne [\[5\]](#page-138-1):

- Sehen: visuelle Reizaufnahme mit Hilfe der Augen
- Tasten: taktile Reizaufnahme durch Hautkontakt
- Hören: auditive Reizaufnahme mit den Ohren
- Riechen: olfaktorische Reizaufnahme durch die Nase
- Schmecken: gustatorische Reizaufnahme durch die Zunge

Das Denken ist nach antiker Vorstellung eines der zentralen Unterscheidungsmerkmale von Menschen und Tieren, die Wahrnehmungsfähigkeit unterscheidet außerdem Lebewesen von unbelebten Dingen.

Die genaue Anzahl der Sinne variiert jedoch je nach Epoche und Wissensstand der Gesellschaft; so hat erst die Entdeckung der Funktion des Vestibularapparats im 19. Jahrhundert das Wissen um den Gleichgewichtssinn hervorgebracht und mit der Entwicklung von Lichtmikroskopen konnte die genauen Mechanismen der Schmerzwahrnehmung verstanden werden. Wie zunächst angenommen führt nicht eine zu hohe Aktivität der regulären Sinnesrezeptoren zu einem Schmerzempfinden, sondern gesonderte Nervenenden (sog Nozizeptoren) konnten als Schmerzrezeptoren identiziert werden. Auch die Sichtweise beeinflusst die Definition der Sinneskanäle: eine strikte physikalische Aufteilung der wahrnehmungsauslösenden Reize ergäbe beispielsweise lediglich drei menschliche Sinne: die Wahrnehmung von elektromagnetischen, chemischen und mechanischen Reizen. Zählt man hingegen die unterschiedlichen Rezeptoren, welche an der Wahrnehmung beteiligt sind, resultierten weit mehr als zehn Sinne.

So kommt man auf die Einteilung der Wahrnehmungskomponenten in zwei Gruppen: die Exterozeption liefert dem Individuum Informationen über seine Auÿenwelt, während die Interozeption Aktivität und Zustand körpereigner Bereiche betrifft. Wichtige Bereiche der Exterozeption sind die visuelle, die taktile und die auditive Wahrnehmung; auf Seiten der Interozeption ndet sich die Viszerozeption (Wahrnehmung der eignen Organtätigkeiten) und die Propriozeption (Informationen über die eigene Körperlage und -bewegung) [\[47\]](#page-142-1).

Die moderne Physiologie vermeidet die Probleme dieser Defintionsansätze, indem sie die menschlichen Sinne in unterschiedlichen Kategorien beschreibt [\[64\]](#page-143-0). Sinnessystem, Emp ndungsqualität, Reizqualität und Rezeptortyp stellen die Klassikatoren dieser Ordnung dar und sind in Tabelle I[.1.1](#page-10-0) wiedergegeben.

Natürlich ist es möglich einzelne Rezeptorsysteme genauer zu beschreiben und deren Einzelkomponenten weiter zu differenzieren. Für diese Arbeit sind jedoch nur einige Elemente von Belang, nämlich die Photo-, Thermo- und Mechanorezeption. Diese Auswahl gründet in der Einschränkung, eine Mensch-Maschine Schnittstelle bereitzustellen, die visuelles

| Sinnessystem<br>Modalität     | Empfindungsqualitäten                                                                                                    | Reizqualitäten                                                                                           | Rezeptortyp            |
|-------------------------------|----------------------------------------------------------------------------------------------------|----------------------------------------------------------------------------------------------------|------------------------|
| Gesichtssinn                  | Dunkelheit,<br>Helligkeit,<br>Farben                                                                                                    | elektromagnetische<br>Strahlung $4000 - 7000$<br>Å                                                       | Photo-<br>rezeptoren   |
| Temperatursinn                | Kälte, Wärme                                                                                                    | elektromagnetische<br>Strahlung,<br>7000<br>9000 Å, konvektiver<br>Wärmetransport                        | Thermo-<br>rezeptoren  |
| mechanischer<br>Sinn der Haut | Druck, Berührung                                                                                                    |                                                                                                    |                        |
| Gehörsinn                     | Tonhöhen                                                                                                    |                                                                                                    |                        |
| stato-kinetischer<br>Sinn     | absolute<br>Körperlage,<br>Körperbeschleunigung,<br>relative Lage u. Bewe-<br>gung von Körperteilen,<br>Kraftempfin-<br>Gelenken,<br>dung | mechan. Rezeptorver-<br>formung durch soli-<br>de Objekte oder über-<br>tragene Luftdruckän-<br>derungen | Mechano-<br>rezeptoren |
| Geruchssinn                   | verschiedene Gerüche                                                                                                    | chem. Substanzen                                                                                         |                        |
| Geschmackssinn                | Säure, Salz, Süße, Bitter-<br>keit                                                                                                    | Ionen                                                                                                    | Chemo-<br>rezeptoren   |
| Schmerzsinn                   | Schmerz                                                                                                    | gewebeschädigende<br>Einwirkungen                                                                        | Nozi-<br>zeptoren      |

Tabelle 1.1: Sinne des Menschen (nach [\[64\]](#page-143-0), S. 722).

Feedback über ein Head-Mounted-Display, taktiles Feedback über einen eigens aktuierten Datenhandschuh und auditives Feedback über Kopfhörer liefert (Dokumentation der Mensch-Maschine Schnittstelle in Kapitel [2\)](#page-44-0). Der Weg von den organellen Grundlagen über die neuronale Reizverarbeitung bis hin zu einem subjektiven Perzept wird für diese Komponenten in den Unterkapiteln [1.1.1,](#page-13-0) [1.1.2](#page-21-0) und [1.1.3](#page-23-0) genauer beschrieben<sup>[1](#page-0-0)</sup>.

#### Ein psychologisches Modell der Wahrnehmung

Die Wahrnehmung des Menschen lässt sich nach [\[146\]](#page-149-0) als ein dreistufiger Prozess darstellen (Abbildung [1.1\)](#page-12-0). Der Bottom-up-Verarbeitungspfad geht von einer Stimulation des Organismus durch distale Reize in der Umwelt aus. Ein solcher distaler Reiz ist unabhängig

<sup>1</sup>Aufgrund der Komplexität der einzelnen Mechanismen können die Vorgänge nicht im höchstmöglichen Detailgrad beschrieben werden. Umfassende Darstellungen sind über die jeweiligen Literaturbelege zu finden.

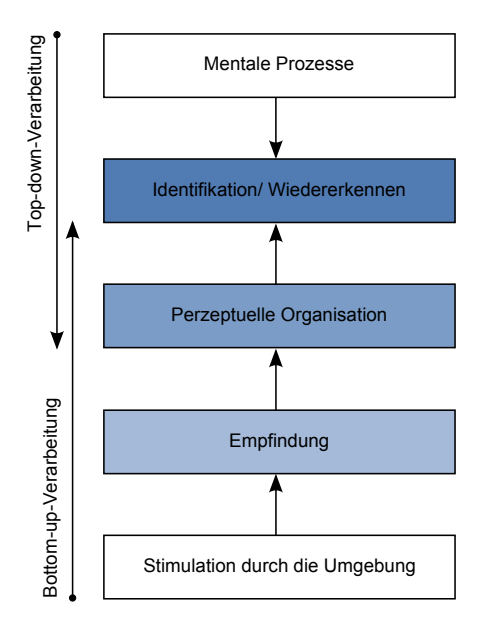

<span id="page-12-0"></span>Abbildung 1.1: Drei Stufen der Wahrnehmung: sensorische Prozesse, Perzeptuelle Organisation und Identikation/ Wiedererkennen (nach [\[146\]](#page-149-0), Seite 161).

von dem Beobachter; ein Glockenschlag erzeugt zum Beispiel ein Schallereignis, das sich über Luftdruckänderungen konzentrisch im Raum ausbreitet. Der distale Reiz wird zum proximalen Reiz, sobald er von einem Rezipienten aufgenommen und damit in ein neuronales Signal umgewandelt werden kann (Stufe der Empfindung). Im Beispiel führt die Luftdruckänderung des distalen Schallereignisses über einige Zwischenschritte (Ohrmuschel, Trommelfell, Gehörknöchelchen, Wanderwelle) zu einer Erregung der Rezeptoren in der Cochlea und liegt nun als proximaler Reiz vor. Weitere Verarbeitungsschritte des proximalen Reizes auf Rezeptorebene und in nachgeschalteten Regionen sowie in den primären cortikalen sensorischen Arealen, werden auf der Stufe der Perzeptuellen Organisation vollzogen. Reizabhängige Frequenzanteile, Amplituden und Verlaufsmuster führen hier zu einer neuronalen Repräsentation des distalen Reizes. Die letzte Stufe besteht aus der abschließenden *Identifikation bzw. dem Wiedererkennen* des Stimulus durch ein kompliziertes Zusammenspiel der primären sensorischen Areale mit höheren cortikalen Strukturen. Im Falle der Klangidentikation sind das (vereinfacht!) neocorticale assoziative Areale des Temporallappens, der Hippocampus als koordinierende Gedächtnisinstanz und gedächtnis- und aufmerksamkeitsrelevante Strukturen des Frontallappens. Nach diesem Schritt kann der Hörer zu dem Schluss kommen: "Ich höre eine Glocke schlagen."

Als zweiten Weg bietet das Modell einen Top-down-Verarbeitungspfad an. Erwartungen, Annahmen, Vorwissen und Motivation erleichtern und beschleunigen situationsabhängig das Identizieren oder Wiedererkennen von Reizen. Durch Lenkung von Aufmerksamkeitsprozessen können durch Top-down-Abläufe Vorgänge schon auf der Stufe der perzeptuellen Organisation beeinflusst werden [\[115\]](#page-147-0). Tatsächlich laufen beide Verarbeitungspfade bei erwachsenen Menschen parallel ab und maximieren damit die Erkennensleistung von distalen Reizen.

## <span id="page-13-0"></span>1.1.1 Photoperzeption

Von allen menschlichen Wahrnehmungsarten ist die visuelle Wahrnehmung mit Abstand am besten erforscht und verstanden. Das mag u.a. an der Wichtigkeit von visuellen Sinneseindrücken für das tägliche Leben liegen; ein weiterer Hinweis auf die herausgehobene Stellung der visuellen Wahrnehmung ist auf neuronalem Niveau zu finden: die visuelle Verarbeitung nimmt auf cortikaler Ebene vergleichsweise große Areale in Anspruch [\[145\]](#page-149-1). Visuelle Reize, die das menschliche Auge aufnehmen kann, entstehen, indem beispielsweise elektromagnetische Wellen auf ein Objekt fallen, das diese dann als Licht mit einer Wellenlänge von 360 nm bis 760 nm reflektiert. Das reflektierte Licht fällt durch die Cornea, die vordere Augenkammer und die Pupille in den Augapfel ein und trifft nach dem Durchwandern von Linse und Glaskörper auf der Retina auf. Hier befinden sich Photorezeptoren, die auf Licht unterschiedlicher Wellenlänge mit einer neuronalen Reizantwort reagieren. Bereits diese erste Verarbeitungsebene weist eine komplexe Verschaltung von einer Vielzahl unterschiedlicher Neuronen auf, so dass z.B. die Aktivierung eines Rezeptors die Aktivität eines benachbarten Neurons hemmen oder verstärken kann. So konvergieren die 126 Millionen Netzhautrezeptoren (120 Millionen Stäbchen und 6 Millionen Zapfen) auf lediglich einer Million Ganglienzellen, die das Auge durch den Sehnerv verlassen [\[95\]](#page-145-0). Die hohe Sehschärfe des Auges ist dem hohen Anteil von Zapfen in der Fovea begründet, die auÿerdem eine weit geringere Konvergenz auf Ganglienzellen aufweisen als die Stäbchen (im Durchschnitt 6:1 Zapfen im Gegensatz zu 120:1 Stäbchen) [\[134\]](#page-148-0).

Wie in Abbildung [1.2](#page-14-0) zu sehen ist, verlässt der Sehnerv das Auge auf der hinteren Seite und läuft zunächst in das Chiasma opticum. Hier überkreuzen sich diejenigen Nervenfasern, die Informationen der medialen Retinahälften übertragen. Etwa 10% der Nervenfasern zweigen danach in den Colliculus superior ab, der die Augenbewegung steuert. Die restlichen Neuronen erreichen schlieÿlich den Thalamus, von denen die meisten in den corpus geniculatum laterale (CGL) ziehen. Sowohl ipsi- als auch kontralaterale Nervenimpulse gelangen wegen der Umleitung im Chiasma opticum in den CGL: Objekte, die im linken Gesichtsfeld einer Person auftauchen, gelangen in den rechtsseitigen CGL, Objekte aus dem rechten Gesichtsfeld erreichen den linksseitigen CGL. Das CGL ist sechs-schichtig aufgebaut und trennt Neuronen je nach Ursprung (linkes, rechtes Auge) und Zellarten (Mund P-Ganglienzellen). Von hier aus ziehen Nervenfasern zur weiteren Verarbeitung in die primären Sehareale des Okzipitallappens. Auÿer diesen Bereichen sind viele Verbindungen in anderen Hirnareale nachgewiesen (sog. extrastriäre visuelle Areale), die ebenfalls an der visuellen Verarbeitung teilhaben. Hauptsächlich sind dies Verbindungen in den Temporallappen, die die Objekterkennung ermöglichen, und Verbindungen in den Parietallappen, die für die Objektlokalisationen verantwortlich sind. Tatsächlich sind ca. 60% des gesamten Cortex am Sehen beteiligt [\[42\]](#page-141-1).

Das visuelle Perzept läßt sich Qualitätiv in die Objektwahrnehmung, Farbwahrnehmung, Tiefen- und Gröÿenwahrnehmung sowie die Bewegungswahrnehmung einteilen. Jeder dieser Teilfunktionen liegen unterschiedliche Ursachen und Mechanismen zugrunde, die folgend kurz skizziert werden.

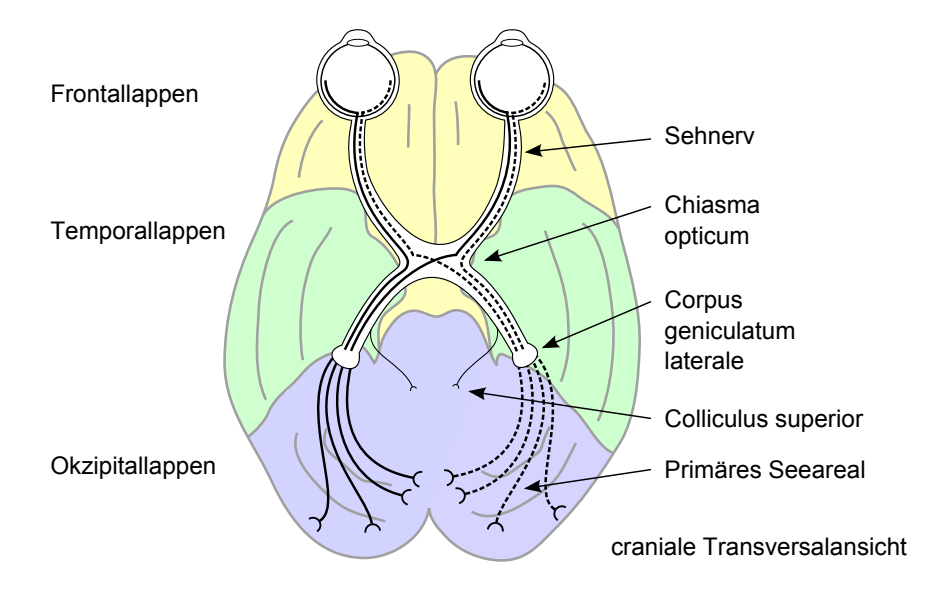

<span id="page-14-0"></span>Abbildung 1.2: Cerebraler Verlauf der Sehbahnen (nach [\[47\]](#page-142-1), S. 42).

#### Objektwahrnehmung

Da das optische System des Auges nur ein zweidimensionales Abbild einer dreidimensionalen Umgebung erzeugt, obliegt es den darauf folgenden neuronalen Verarbeitungsschritten, eine dreidimensionale Umgebungswahrnehmung zu generieren. Computerprogramme haben bei ebendieser Objekterkennung profunde Schwierigkeiten, im Besonderen bei der Figur-Grundunterscheidung, der Kantendetektion, der Erkennung von Objektverdeckung oder der Gruppierung von Merkmalen [\[18\]](#page-139-0), während die Objekterkennung beim Menschen anscheinend mühelos und weitgehend verzerrungsfrei vonstatten geht. Mehrere konkurrierende Modelle versuchen unterschiedliche Teilaskpete der Objektwahrnehmung zu erklären; sie sind mit Erläuterungen in Tabelle [1.2](#page-15-0) aufgeführt.

Die Modelle ergänzen sich teilweise, da sie verschiedene Sachverhalte erklären können. Während sich der Gestaltansatz der generellen Wahrnehmungsorganisation widmet, befasst sich der kontruktivistische Ansatz mit dem dynamischen und probabilistischen Wahrnehmungsvorgang. Die Unterschiede in den Modellen lassen sich auch durch die verschiedenen Ebenen erklären, die im Fokus stehen: während die retialen Mechanismen in der Theorie der elementaren Teilkörper nebensächlich sind, versucht der algorithmische Ansatz diese mathematisch möglichst exakt zu beschreiben und nachzuvollziehen. Eine umfassende, widerspruchsfreie und endgültige Theorie der menschlichen Objekterkennungsleistung ist aufgrund der Komplexität der Sache nicht abzusehen. Durch die sich ergänzenden Herangehensweisen und Methoden (Läsionsstudien, Beobachtungen, Verhaltensanalyse, neuronale Potentialableitungen) nähert sich die Wissenschaft diesem Ziel jedoch an.

#### Farbwahrnehmung

Ein wichtige Fähigkeit der visuellen Wahrnehmung des Menschen ist es, eine Vielzahl von Farben zu unterscheiden. Eine wahrnehmbare Farbe entsteht, wenn weißes Licht (z.B.

| Gestalttheoretischer<br>Ansatz                 | Wahrnehmung ist mit den Regeln der Gestaltgesetze zu er-<br>klären. Diese beschreiben die resultierende Wahrnehmung bei<br>gegebenen Reizkonstellationen mehrerer Einzelreize: Gesetz<br>der Nähe, der Ähnlichkeit, des gemeinsamen Schicksals etc.                                                        |
|------------------------------------------------|----------------------------------------------------------------------------------------------------|
| Konstuktivistischer<br>Ansatz                  | Wahrnehmung wird nach dem Wahrscheinlichkeitsprinzip<br>konstruiert. Umweltreize ermöglichen eine hypothesenbasier-<br>te Objektidentifikation; dies wird ständig angepasst. Durch<br>Fixationen und Sakkaden werden aktiv kognitive Karten der<br>Umgebung verifiziert.                                   |
| Theorie<br>Texton<br>der<br>Textur-Wahrnehmung | In einer präattentiven Stufe werden Elementarmerkmale, sog.<br>Textone, visuell erfasst. Sie ermöglichen eine Texturbereichs-<br>trennung, auf deren Basis die folgende aufmerksamkeitsgerich-<br>tete Verarbeitungsstufe (unter Einfluss von Gedächtnisinhal-<br>ten) Objekte wahrgenommen werden können. |
| Theorie der volumetri-<br>schen Erkennung      | Erkennung von Objekten durch Identifikation seiner ihn<br>konstituierenden Geone. Geone sind einfache geometrische<br>Grundformen (Quader, Zylinder, Pyramide etc), die auch<br>nach perspektivischer Verzerrung erkannt werden können.                                                                    |
| Algorithmischer<br>Ansatz                      | Vierstufige Objektwahrnehmung, die mathematisch berechen-<br>bar ist: von der Netzhautreizung über Kanten- und Element-<br>armerkmalsextraktion; Gruppierung und Verarbeitung der-<br>gleichen zu einer dreidimensionalen Objektwahrnehmung.                                                               |
| Raumfrequenzansatz                             | Wahrnehmung von Objekten durch Analyse von visuellen<br>Streifenmustern (entstanden z.B. aufgrund von unterschied-<br>lichem Kontrast, Ausrichtung im Raum, Oberfläche). Wahr-<br>nehmung ist eine Rekonstruktion dieser Raumfrequenzen zu<br>Objekten, analog einer Fourier-Synthese.                     |

<span id="page-15-0"></span>Tabelle 1.2: Ausgewählte Modelle der Objektwahrnehmung [\[47\]](#page-142-1).

Sonnenlicht), das fast sämtliche Wellenlängen elektromagnetischer Strahlung enthält, auf ein Objekt fällt, das die spektrale Zusammensetzung des reflektierten Lichts verändert: material-, temperatur- und geometrieabhängig absorbiert oder reflektiert das Objekt einzelne Wellenlängenbereiche. Lichtanteile, die reflekiert werden und anschließend auf der Retina eines Beobachters auftreffen, rufen je nach Wellenlängenkombination der Strahlung unterschiedliche Farbwahrnehmungen hervor. Das Chlorophyll eines Baumblatts absorbiert beispielsweise hautsächlich Wellenlängen im blauen (400 nm 500 nm) und roten (600 nm -700 nm) Spektralbereich und reflekiert die restlichen Lichtanteile, die bei dem Beobachter die Wahrnehmung eines grünen Blattes (500 nm 600 nm) hervorruft [\[89\]](#page-145-1). Zwei Theorien der menschlichen Farbwahrnehmung standen zunächst konkurrierend im Zentrum der Forschung. Sowohl die Dreifarbentheorie als auch die Gegenfarbentheorie können durch Ergebnisse experimenteller Untersuchungen gestützt werden.

Nach der Dreifarbentheorie wird die Farbwahrnehmung durch drei Rezeptortypen in der Retina ermöglicht, die auf unterschiedliche Wellenlängen optimal ansprechen: K-Rezeptoren zeigen maximale Feuerraten bei kurzwelligem Licht (blau), M-Rezeptoren bei mittellangwelligem Licht (grün) und L-Rezeptoren bei langwelligem Licht (rot). Tatsächlich konnten Rezeptoren mit diesen charakteristischen Absorptionsspektren nachgewiesen werden [\[129\]](#page-148-1). Unterschiedlich starke Reizantworten dieser Rezeptoren ermöglichen u.a. das Farbsehen.

Die Gegenfarbentheorie führt das Farbsehen auf Gegenfarbenzellen zurück: schwarz-weiÿ, rot-grün und blau-gelb bilden je ein Paar von antagonistisch wirkenden Farbzellen. Einwirkendes Licht der entsprechenden Wellenlänge baut in den Gegenfarbenzellen Sehpigmente entweder auf oder ab. Die neuronalen Feuerraten der Gegenfarbenzellen kodieren die einwirkenden Lichtwellen und ermöglichen das Farbsehen. Nachbilder in der Gegenfarbe und der Simultankontrast sind Wahrnehmungsphämomene, die duch die Gegenfarbentheorie (im Gegensatz zu der Dreifarbentheorie) erklärbar sind.

Es gibt eine Vielzahl von Phänomenen und experimentellen Ergebnissen, die sowohl die Dreifarbentheorie als auch die Gegenfarbentheorie stützen. Mit Fortschritten in zellulären Untersuchungs- und Ableitungsmethoden konnten schließlich beide Theorien bestätigt und ihre Funktionen zu einem Modell des Farbsehens integriert werden: unterschiedliche Rezeptoren (K-M-L-Typen, s.o.) reagieren auf Rezeptorebene auf Licht unterschiedlicher Wellenlänge. Auf höheren Verarbeitungsebenen wird die Reizantwort in Gegenfarbenzellen organisiert (CGL und primäres Sehareal im Okzipitallappen), die sie für die weitere Verarbeitung zusammenfasst und kontrastiert. Das eigentliche Farbempfinden findet schließlich nach Weiterleitung über den sog. Parvokanal im Temporallappen des Cortex statt.

Experimentell konnte ermittelt werden, dass Menschen ca. 200 chromatische Farben unterscheiden können. Darüber hinaus ist es möglich etwa 500 Helligkeitswerte zu differenzieren und weitere 20 Sättigungswerte wahrzunehmen. Da die Farbwahrnehmung eines Objekts stets aus seiner chromatischen Farbe, einem Helligkeitswert und einer Sättigung zusammengesetzt ist, ergibt sich so rechnerisch eine Unterscheidbarkeit von 2.000.000 verschiedenen Farbenwahrnehmungen [\[67\]](#page-143-1).

#### Tiefenwahrnehmung

Der Theorie der mehrfachen Tiefenkriterien [\[47\]](#page-142-1) zufolge nutzt der Mensch bei der Extraktion von Tiefenkriterien aus dem zweidimensionalen Retinabbild meist eine Kombination aus verschiedenen Quellen. Je nach Art der beobachteten Szene weisen diese Quellen eine unterschiedliche Verlässlichkeit auf, so dass es durch "Falschauswahl" der Hinweisreize zu Wahrnehmungstäuschungen kommen kann. Da die Tiefenwahrnehmung gewöhnlich automatisch und unbewusst abläuft, treten solche Wahrnehmungsillusionen konstistent auf und lassen sich kaum willentlich unterdrücken. Andererseits ermöglicht die Synthese der Tiefenwahrnehmung aus mehreren Quellen im Alltag eine flexible und robuste Orientierungsfähigkeit.

Nachfolgende Absätze beschreiben die wichtigsten Kriterien, die der Mensch für die Tiefenwahrnehmung nutzt.

Okulomotorische Tiefenkriterien Die okulomotorischen Tiefenkriterien können brauchbare Tiefeninformationen für Objekte bis ca. 3 m Entfernung liefern. Zum einen sind das Konvergenzkriterien der Augäpfel, zum anderen Akkommodationssignale der Linsen (bzw. ihrer entsprechenden Muskelgruppen). Auf Höhe des CGL werden diese Informationen aus dem Colliculus superior mit Reizsignalen der Netzhaut verknüpf, um so auf nachfolgenden Verarbeitungsebenen für die Tiefenwahrnehmung zur Verfügung zu stehen (siehe oben).

Als Konvergenz wird der Winkel zwischen beiden Augenvektoren bezeichnet. Je näher ein Objekt im Blickfeld eines Beobachter ist, desto stärker konvergieren diese Vektoren und erzeugen so einen flacheren Konvergenzwinkel. Im Umkehrschluss (je stumpfer der Konvergenzwinkel, desto näher ist das fixierte Objekt; je spitzer der Winkel desto weiter entfernt ist das Objekt) liefert die Augenstellung also die Möglichkeit auf die Entfernung von Objekten zurückzuschließen.

Die Akkomodation betrifft die Formänderung der Linse, die bei Nahsicht verdickt und bei Fernsicht gestreckt werden muss. Auch das geschieht mit Hilfe von Muskelfasern, die streckende Zugkräfte auf die Linse ausüben können. Entspannen sie sich, kann die Linse ihre ursprünglich rundliche Form annehmen, um einfallende Lichtstrahlen aus nächster Nähe auf der Retina zu bündeln. Die Spannungszustände dieser Muskelfasern werden ebenfalls mit den optischen Reizen verknüpft, um Tiefeninformationen ableiten zu können.

Monokulare Tiefenkriterien Diese Reizart lässt sich schon aus Abbildungsinformationen ableiten, die bei monukularer Sicht verfügbar sind. Es betrifft die Verdeckung, realative Gröÿe und Höhe, gewohnte Gröÿe, atmosphärische und lineare Perspektive und den Texturgradienten. Tabelle [1.3](#page-18-0) beinhaltet eine Auflistung dieser Tiefenkriterien, jeweils mit kurzer Erläuterung. Je nach betrachteter Szene können mehrere monokulare Tiefenkriterien vorliegen.

Bewegungsinduzierte Tiefenkriterien Die bewegungsinduzierten Kriterien gehören mit zu den monokularen Tiefeninformationen, treten aber nur auf, solange sich der Beobachter bewegt. Die Bewegungsparallaxe und der Effekt des Zu- und Aufdeckens von Objekten sind die beiden Haupteffekte der bewegungsinduzierten Tiefenkriterien.

Während sich ein Beobachter bewegt, wandern weit entfernte Objekte aufgrund der Bewegungsparallaxe eine kürzere Strecke auf seiner Netzhaut als nahe Objekte. Das führt zum einem zu einer scheinbar unterschiedlichen Bewegungsgeschwindigkeit der Objekte relativ zum Beobachter, zum anderen zum Eindruck von unterschiedlichen Entfernungen: sich langsam bewegende Objekte werden als weiter weg empfunden, als schnelle Objektbewegungen.

Der Effekt des Zu- bzw. Aufdeckens von Objekten ähnelt dem oben genannten monokularen Tiefenkriterium der Verdeckung; hinzu kommt lediglich der dynamische Aspekt

| Verdeckung                    | Verdeckt ein Objekt A ein weiteres Objekt B, so nimmt ein<br>Mensch Objekt A näher war als Objekt B. Dies lässt keine<br>Rückschlüsse auf die absolute Entfernung von Gegenständen<br>zu.                                                                                       |
|-------------------------------|----------------------------------------------------------------------------------------------------|
| Relative Größe                | Aus der Größe zweier identischer Gegenstände kann auf ih-<br>re relative Entfernung zurückgeschlossen werden: das kleinere<br>Objekt befindet sich weiter weg als das größere.                                                                                                  |
| Relative Höhe                 | Ein Objekt A wird als weiter weg wahrgenommen, wenn es<br>sich oberhalb von Objekt B, aber noch unterhalb der Ho-<br>rizontlinie befindet. Oberhalb der Horizontlinie wirkt dieser<br>Effekt entgegengesetzt.                                                                   |
| Gewohnte Größe                | Ist einer Person die Größe eines Objektes bekannt, vermag sie<br>seine Entfernung anhand der Abbildungsfläche des Objekts<br>auf ihrer Netzhaut zu schätzen. Diese Fähigkeit wird verbes-<br>sert, wenn weitere Objekte bekannter Größe als Vergleich her-<br>angezogen werden. |
| Atmosphärische<br>Perspektive | Der Grad der entfernungsabhängigen Sehschärfeeinbußen<br>durch atmosphärische Verunreinigungen ist als Tiefenkrite-<br>rium verwendbar. Unschärfere Objekte werden als weiter weg<br>wahrgenommen.                                                                              |
| Lineare Perspek-<br>tive      | Tatsächlich parallele Objekt- und Musterkanten laufen in<br>weiter Entfernung scheinbar auf einen einzigen Fluchtpunkt<br>zu. Diese wahrgenommene Konvergenz paralleler Strecken ist<br>Grundlage für die perspektivische Tiefenwahrnehmung.                                    |
| Texturgradient                | Durch o.g. perspektivische Verzerrung wird eine tatsächlich<br>ebenmäßige Textur in der Entfernung gestaucht. Der Grad<br>der Stauchung lässt eine Tiefenwahrnehmung der Szene zu.                                                                                              |

<span id="page-18-0"></span>Tabelle 1.3: Monokulare Tiefenkriterien nach [\[47\]](#page-142-1).

des sich bewegenden Beobachters: bewegt er sich auf einer Bahn an zwei Objekten vorbei, so gibt die sich verändernde Verdeckung beider Objekte Aufschluss über ihre relative Entfernung und somit über die Tiefe der Szene. Das sich weiter hinten befindliche Objekt wird je nach Bewegungsrichtung von dem vorderen Objekt zu- bzw. aufgedeckt.

Binokulare Tiefenkriterien Betrachtet ein Mensch eine Szene in seiner Umwelt, so nimmt er aufgrund seiner natürlichen Interpupillardistanz (5 cm  $-$  7 cm) und den damit verbundenen leicht veränderten Perspektiven, verschiedene Abbildungen auf den beiden Netzhäuten auf. Diese unterschiedlichen Abbildungen sind die Grundlage des stereoskopischen Sehens (Stereopsis) [\[47\]](#page-142-1).

Ein gedachter Kreis (siehe Abbildung [1.3\)](#page-19-0), der durch den Fixationspunkt (hier Objekt A) sowie beide optische Mittelpunkte der Augen verläuft, wird Horopter genannt. Die von Objekt A reflektierten Lichtwellen (a und a') treffen auf der Fovea centralis beider Augen auf. Alle weiteren Objekte, die ebenfalls auf dem Horopter liegen (Objekt B), werden auf korrespondierenden Netzhautabschnitten abgebildet (b und b'). Liegt ein Gegenstand wie Objekt C vor dem Horopter, so trifft sein Abbild auf nicht korrespondierende Abschnitte beider Retinas (c und c') und erzeugt somit eine Querdisparation. Je weiter weg sich Objekt C von dem Horopter befindet, desto weiter voneinander entfernt liegen c und c' und desto größer fällt damit der Querdisparationswinkel aus. Da sich Objekt C innherhalb des Horopters befindet und seine Abbildung auf die äußeren Bereiche der Netzhäute fallen, spricht man von gekreuzter Querdisparation. Die ungekreuzte Querdisparation tritt auf, wenn Licht, das ein Objekt außerhalb des Horopters reflektiert, auf die inneren (nasalen) Abschnitte der Netzhäute fällt.

Die Art und Ausprägung der Disparationen aller Objekte im Blickfeld beinhalten also nutzbare Tiefenkriterien und ermöglichen das stereoskopische Sehen. Auf cortikaler Ebene nden sich eine Vielzahl von Neuronen unterschiedlicher Querdisparationsempndlichkeit in den parietalen Bereichen, sowie in dem Areal des Okzipitallappens [\[67\]](#page-143-1). Sie zeigen eine maximale neuronale Aktivität lediglich bei binokularer Reizung und eng begrenzten Disparationswinkeln.

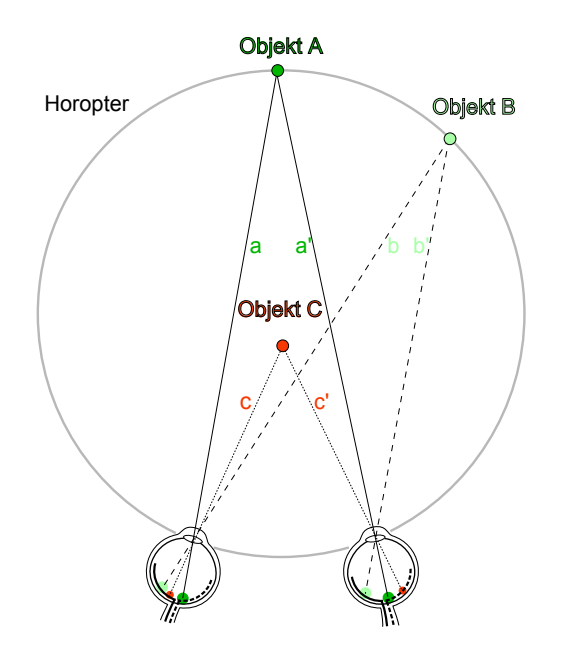

<span id="page-19-0"></span>Abbildung 1.3: Objekte A und B befinden sich auf dem Horopter und werden als gleich entfernt wahrgenommen. Objekt C weist eine gekreuzte Querdisparation auf, die auf eine kürzere Entfernung schließen läßt [\[51\]](#page-142-2).

#### Bewegungswahrnehmung

Bewegt sich ein Objekt im Sichtbereich eines Beobachters, wandert sein Abbild über die Rezeptoren der Netzhaut, die eine Reizantwort erzeugen können. Nach [\[114\]](#page-147-1) gibt es schon auf retinalem Niveau spezialisierte Schaltkreise, die solche Bewegungen kodieren: durch serielle Reizung mehrerer Rezeptoren und einer vermittelten lateralen Hemmung reagieren sie jedoch nur auf eingeschränkte Bewegungsrichtungen. Jede Abweichung von dieser Richtung reduziert die resultierende Feuerrate der Ganglienzelle, die über den Sehnerv das Auge verlässt. Die gleichzeitige Aktivität mehrerer solcher Schaltkreise, die auf unterschiedliche Bewegungsrichtungen spezialisiert sind, liefert eine Grundlage für die Bewegungswahrnehmung auf cortikalem Niveau. Vor allem Neurone des mediotemporalen Areals sind für die Detektion von Bewegungsrichtungen wichtig [\[23\]](#page-139-1), da hier die oben genannte Rezeptorenverbünde auf einzelne Bewegungsdetektoren projizieren.

Nach dem Reafferenzprinzip [\[60\]](#page-143-2) wird die motorische Aktivität des Auges (Afferenzen aus den motorischen Bereichen den Cortex) mit den Efferenzen der Augenmuskulatur verglichen, um retinale Bewegungsmuster richtig beurteilen zu können: nur wenn die Aktivität der Bewegungsdektoren auf tatsächliche Bewegungen in der Umwelt zurückzuführen ist, wird diese auch als Bewegung wahrgenommen. Ist die eigene Augenbewegung Ursache, nimmt der Beobachter somit keine (Schein-)Bewegung wahr.

Die Bewegungswahrnehmung gibt dem Menschen u.a. die Möglichkeit, die dreidimensionale Form eines Objektes zu erkunden [\[97\]](#page-145-2). Körper, deren Form im Ruhezustand nur ambivalent zu beurteilen sind (ein Würfel, Blick auf eine Kante), können durch Bewegung und Drehung eindeutig erkannt werden. Damit verwandt ist die Wahrnehmung räumlicher Tiefe, die durch die Bewegungswahrnehmung gestützt ist: schon die zweidimensionale Schattenprojektion eines Würfels auf einer Milchglasscheibe vermag bei Drehung den Eindruck eines räumlichen Körpers hervorzurufen [\[138\]](#page-149-2), während die Projektion keine räumliche Tiefeninformation bietet, solange der Körper ruht. Weiterhin ist im Zusammehang mit dieser Arbeit der Einfluss der Bewegungswahrnehmung auf das Gleichgewichtsempfinden von Bedeutung. Die hohe Relevanz von visuellen Bewegungsreizen auf das Halten des Körpergleichgewichts ist gut belegt: künstlich erzeugte, unterschwellige Raumbewegungen (bei tatsächlich stationären Beobachtern!) führen in Experimenten zu einem Schwanken von Probanden, das teilweise bis zum Sturz führt [\[84\]](#page-144-0). Der visuell vermittelte Beitrag zur Propriozeption überwiegt hier oftmals den vestibulären.

## <span id="page-21-0"></span>1.1.2 Thermoperzeption

Die Thermoperzeption erfüllt die Aufgabe, den Menschen vor der Einwirkung schädlicher Temperaturen zu schützen: Sowohl längerandauernde hohe als auch tiefe Temperaturen belasten den Körper und können Schäden verursachen, da sie maÿgeblich die menschlichen Stoffwechselprozesse beeinflussen. Mit Hilfe von Schweißabsonderung bei Hitze bzw. Muskelzittern bei Kälte vermag der Körper zwar seine Temperatur anzupassen, günstiger aber ist es, eine Umwelt mit optimaler Temperatur aufzusuchen. Vor allem sehr hohe Hitzeeinwirkung (z.B. Feuer) vermag schon bei kurzzeitiger Exposition Schäden zu verursachen, so dass eine schnelle Rückmeldung für den Menschen überlebenswichtig ist. Neben diesen Askpekten nutzt der Mensch seine Fähigkeit, Temperaturveränderungen wahrzunehmen, auch zur Unterstützung bei manuellen Arbeiten: Materialien lassen sich z.B. ertasten, indem ihre Wärmeübertragungsfähigkeit mit den Fingern erfühlt wird [\[144\]](#page-149-3). Das reflexartige Zurückziehen der Hand (unter Beteiligung der Nozizeption) bei der Berührung von Gegenständen mit extremer Temperatur schützt ihn auch hier vor körperlichen Schäden [\[53\]](#page-142-3). Die Thermoperzeption wird - wie auch die taktile bzw. haptische Perzeption (siehe Abschnitt [1.1.3.2\)](#page-28-0) – der Oberflächensensibilität zugeordnet.

Zwei distinkte Systeme stehen dem Menschen für die Wahrnehmung von Temperaturveränderungen zur Verfügung: zum einen besitzt er Kaltrezeptoren dicht unter der Hautoberäche (Epidermis), zum anderen Warmrezeptoren in tieferer Hautschicht (Dermis). Kaltrezeptoren verstärken ihre neuronale Aktivität mit fallender Temperatur, während Warmrezeptoren sie bei steigender Temperatur erhöhen. Beide weisen je nach länger einwirkender Temperatur unterschiedliche neuronale Aktivitätsniveaus auf (Abbildung [1.4\)](#page-21-1): Kaltsensoren besitzten ein Maximum an Aktivität bei ca. 30 ◦C, Warmsensoren bei etwa 44 ◦C.

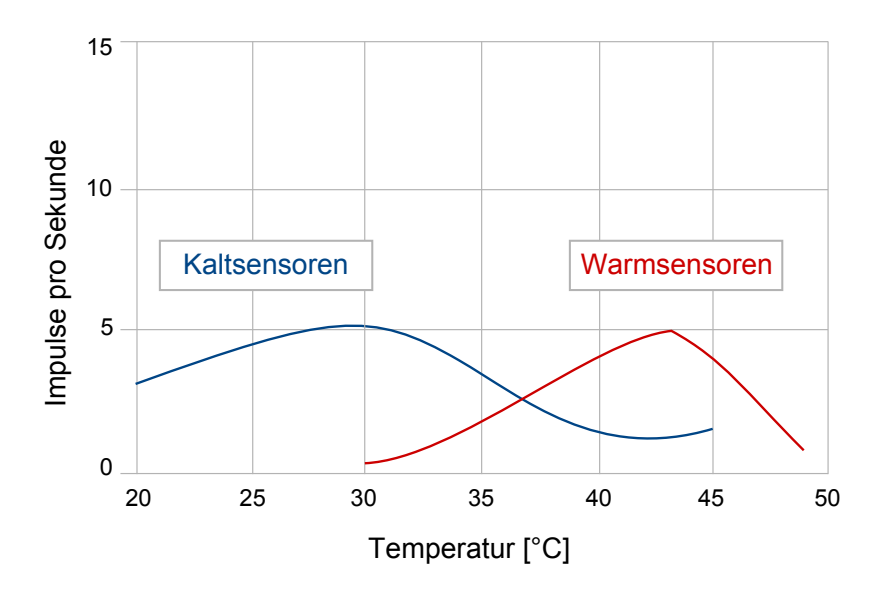

<span id="page-21-1"></span>Abbildung 1.4: Durchschnittliche Reizantworten der Thermorezeptoren eines Affen (15 Kaltrezeptoren, 13 Warmrezeptoren) auf konstante Temperaturen (aus [\[47\]](#page-142-1), S.442).

Die Nervenbahnen der Thermorezeptoren verlaufen ähnlich den Berührungssensoren (siehe Abschnitt [1.1.3.2\)](#page-28-0) und werden ebenfalls in dem somatosensorischen Areal verarbeitet (Abbildung [1.12\)](#page-30-0).

Besonders an der thermalen Wahrnehmung des Menschen ist, dass im mittleren Bereich nicht absolute Temperaturen, sondern stets Temperaturänderungen wahrgenommen werden. Mit Ausnahme der Extremtemperaturen ist die Thermoperzeption also relativ: nach kurzer Zeit adaptieren die Rezeptoren und ein anfängliches Gefühl von Kälte oder Wärme verschwindet. Eine erneute Temperaturänderung an der betreffenden Hautoberfläche regt die Sensoren dann wieder zu zeitlich begrenzter, erhöhter Aktivität an [\[28\]](#page-140-0). Zusätzlich zu der zeitlichen Auswirkung einer Wärmeentwicklung kommt ein Effekt der Fläche: je gröÿer die Hautäche, mit der eine Temperaturänderung aufgenommen wird, umso stärker ist das korrespondierendes Perzept [\[66\]](#page-143-3).

Als Wahrnehmungsschwelle der Hand für Objekte, die kälter als deren adaptierte Temperatur sind, wurden  $\Delta = 0.025$  °C ermittelt, während die Schwelle für wärmere Objekte bei  $\Delta = 0.01$  °C liegt [\[65\]](#page-143-4). Je nach Änderungsrate der Geschwindigkeit ändern sich diese Schwellen jedoch. Abbildung [1.5](#page-22-0) verdeutlicht dies.

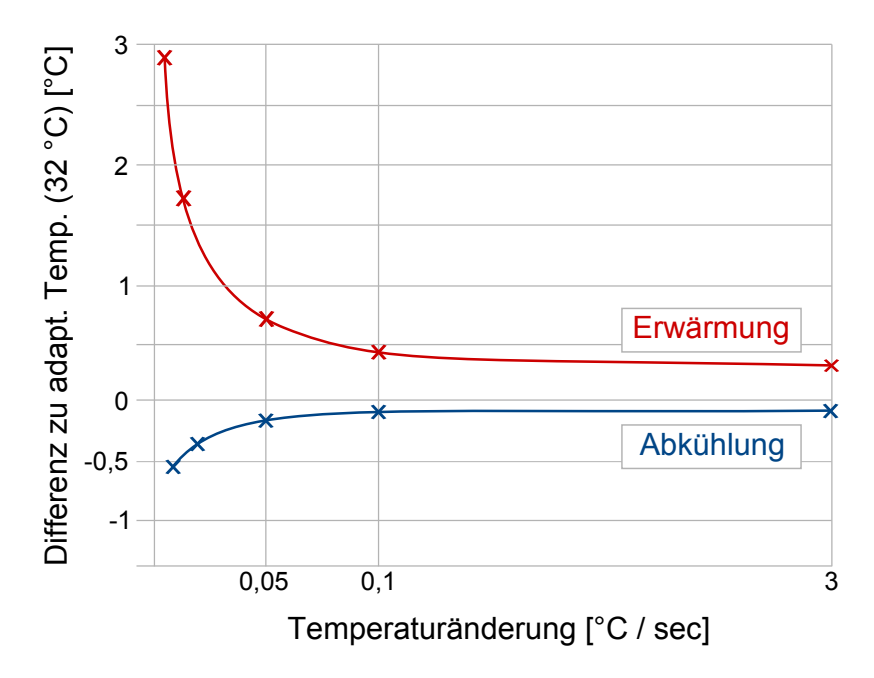

<span id="page-22-0"></span>Abbildung 1.5: Wahrnehmungschwellen der Thermoperzeption in Abhängigkeit der Temperaturänderungsrate ([\[53\]](#page-142-3), Seite 75).

## <span id="page-23-0"></span>1.1.3 Mechanoperzeption

Den folgenden Wahrnehmungssystemen des Menschen ist gemein, dass sie für mechanische Ereignisse in der Umwelt empndlich sind. Dafür kommen Mechanorezeptoren zum Einsatz, die auf verschiedene Wahrnehmungsgebiete spezialisiert sind. Folgend wird die auditive Wahrnehmung in Abschnitt [1.1.3.1](#page-23-1) und die taktile Wahrnehmung in Abschnitt [1.1.3.2](#page-28-0) beschrieben.

## <span id="page-23-1"></span>1.1.3.1 Auditive Wahrnehmung

Das Hören erlaubt einem Menschen Schwingungen eines Objektes in seiner Umwelt wahrzunehmen. Dies ist eine wichtige Ergänzung der restlichen Sinne, die es ermöglicht, unsere Umwelt umfassend wahrzunehmen: auch bei schlechter Sicht oder bei Dunkelheit steht dem Menschen mit dem auditiven Sinn z.B. eine Orientierungshilfe zur Verfügung. Da sich Schallwellen außerdem über weite Strecken ausbreiten, kann das Gehör Hinweisreize aufnehmen, die auch außerhalb der situationsabhängigen Sicht- und Reichweite des Rezipienten liegen. Durch Aufnahme von Schalldruckwellen mit seinem Hörapparat und der anschließenden neuronalen Verarbeitung vermag der Mensch ein mäßig entferntes auslösendes Geräuschereignis wahrzunehmen.

Schallereignisse entstehen stets durch Bewegung (z.B. fahrendes Auto, raschelnde Blätter am Boden, Auslenkung einer Lautsprechermembran) und breiten sich über Luftdruckschwankungen mit ca. 340 m/s konzentrisch im Raum aus. Schallwellen, die dann auf die menschliche Ohrmuschel treffen, werden aufgrund der Anatomie der Ohrmuschelwindungen akustisch gefiltert und unterstützten so eine spätere Lokalisation der Schallquelle (Unterscheidung vorne und hinten sowie Azimut [\[21\]](#page-139-2)). Durch den Gehörgang setzen sich die Schallwellen fort und regen das Trommelfell zur Vibration an. Die mit ihm verbundenen Gehörknöchelchen verstärken diese mechanische Auslenkung beträchtlich und leiten sie über das ovale Fenster an die Cochlea weiter. Die üssigkeitsgefüllte Cochlea weist entlang ihrer Basilarmembran Rezeptoren (ca. 15.500 Zilien tragende Haarzellen) auf, die neuronale Aktionspotentiale bei mechanischer Reizung auslösen. Solche Reize sind Biegungen durch Basilar- und Tektorialmembranauslenkung sowie Einwirkungen der Flüssigkeitsbewegungen, die allesamt durch die wellenförmige Ausbreitung des Schallereignisses in der Cochlea bedingt sind [\[28\]](#page-140-0).

Die Wahrnehmung von Tonhöhen (s.u.) ist für Frequenzen ab 200 Hz ortskodiert, d.h. dass verschiedene Frequenzen auf verschiedene Teile der Basilarmembran wirken. Je höher ein Ton, desto weiter vorne lenken Teile der Basilarmembran aus, während tiefe Töne die hinteren Bereiche der Membran erregen. Töne unterhalb von 200 Hz sind hingegen impulskodiert: die wahrgenommene Tonhöhe hängt ab von der Anzahl gleichzeitig erregter Rezeptoren im hintersten Bereich der Basilarmembran [\[108\]](#page-146-0). Die Lautstärke von Geräuschen (s.u.) wird über die Intensität der Auslenkung der Basilarmembran kodiert: je stärker diese ausfällt, desto höher ist die resultierende Aktionspotentialsfrequenz und damit auch die wahrgenommene Lautstärke.

Die Neurone der auditiven Rezeptoren verlassen die Cochlea über den Nervus cochlearis und folgen einer komplizierteren Projektion als der des Nervus opticus. Die zentrale Route läuft dabei über die Medulla oblongata, dem Colliculus inferiores und dem Corpus geniculatum medialis in den contralateralen primären auditiven Cortex. Dieser befindet sich auf dem Temporallappen und ist von dem sekundären auditiven Cortex gesäumt [\[145\]](#page-149-1). Abbil-dung [1.6](#page-24-0) verortet den auditiven Cortex; der größte Teil setzt sich jedoch in dem Sulcus lateralis fort und ist deswegen von auÿen nicht einsehbar. Der primäre auditive Cortex ist tonotop gegliedert, d.h. benachbarte Frequenzen belegen auch benachbarte Orte auf dem Cortex. Die Aufteilung von parietalen "wo"-Bahnen und temporalen "was"-Bahnen ist bei der auditiven Wahrnehmung sehr ähnlich der visuellen organisiert [\[88\]](#page-145-3).

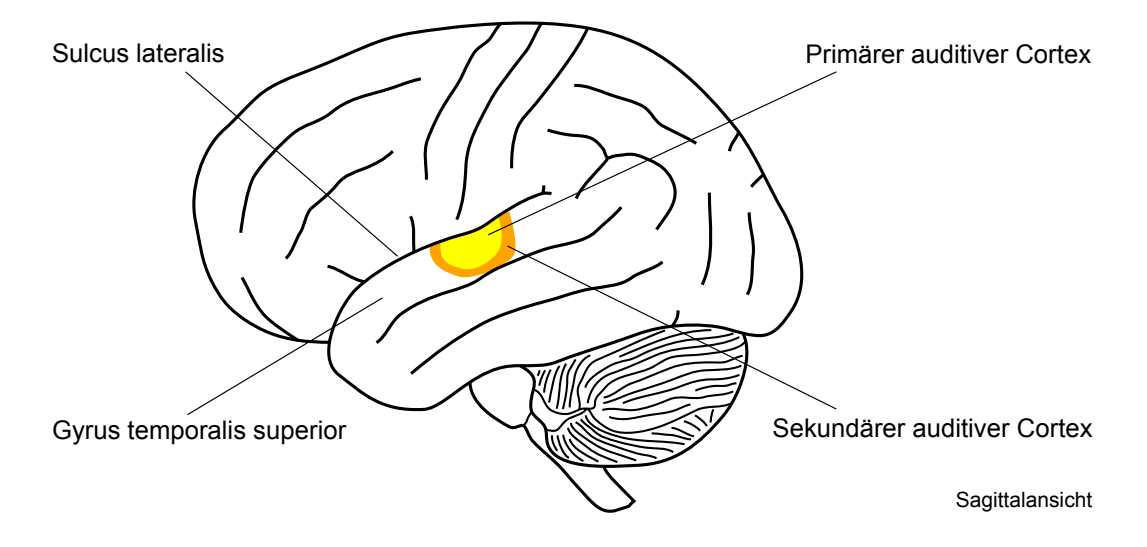

<span id="page-24-0"></span>Abbildung 1.6: Der primäre und sekundäre auditive Cortex. Der größte Teil setzt sich in dem Sulcus lateralis fort und ist deswegen nicht einsehbar (vgl. [\[145\]](#page-149-1), S. 140).

#### Charakteristika von Schallquellen

Schallquellen unterscheiden sich voneinander in drei Dimensionen: der Frequenz der Schwingung, ihrer Amplitude sowie der Schallkomplexität.

Die Frequenz eines Schallereignisses gibt an, wie oft ein Schallobjekt pro Sekunde schwingt und bedingt beim Menschen die wahrgenommene Tonhöhe: hohe Frequenzen werden als hohe Töne wahrgenommen, während niedrige Frequenzen tiefe Töne erzeugen. Das hörbare Spektrum erstreckt sich beim Menschon von ca. 30 Hz 20.000 Hz [\[145\]](#page-149-1). Der Zusammenhang der physikalisch messbaren Frequenz eines Tons und der subjektiv wahrgenommenen Tonhöhe ist nicht über das gesamte Spektrum hinweg linear. Aus diesem Grund wird die psychoakustische Größe Tonheit benutzt, die in Mel angegeben wird [\[137\]](#page-148-2): einem Ton von 1000 Hz wird eine Tonheit von 1000 mel zugeordnet. Ein Ton, der doppelt so hoch wie dieser Referenzton wahrgenommen wird, resultiert dann auch in einem doppelt so hohen Mel-Wert. Durch psychophysikalische Untersuchungsreihen gelangt man nach dieser Definition zu einem Zusammenhang von Frequenz und Mel, wie

#### in Abbildung [1.7](#page-25-0) dargestellt.

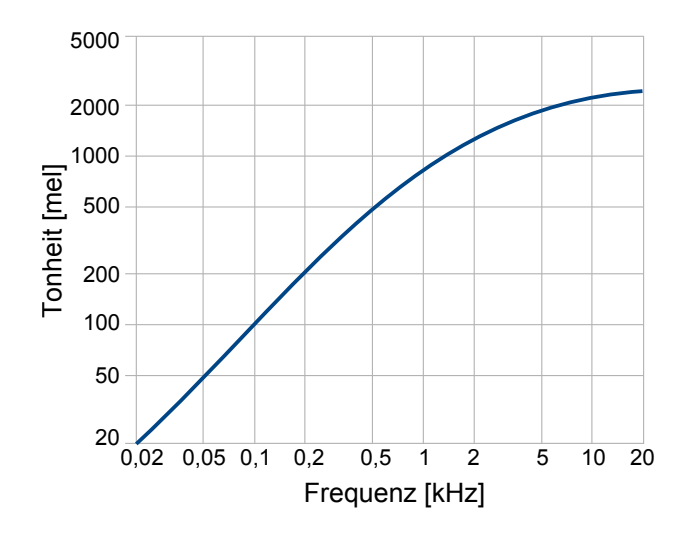

<span id="page-25-0"></span>Abbildung 1.7: Mel-Skalierung: Zusammenhang von Frequenz und Tonheit (nach [\[137\]](#page-148-2)).

Die Amplitude ist das Maß für die maximale Auslenkung der Schwingung und hängt mit der subjektiv empfundenen Lautstärke von Schallereignissen zusammen. Aufgrund der hohen Bandbreite hörbarer Amplituden ist es sinnvoll, deren Einheit in der logarithmischen Dezibelskala  $[dB]$  anzugeben. Der Schalldruck L einer Quelle, eine Wechselgröße basierend auf  $p$  (Druck der Schallwelle in  $[N/m^2]$ ) und  $p_0$  (Referenzdruck in  $[N/m^2]$ ), wird definiert als:

$$
L = 20\log(p/p_0) \,[dB] \tag{1.1}
$$

Gebräuchlich ist ein Referenzdruck von  $p_0 = 2 \cdot 10^{-5} N/m^2$ , der die Hörschwelle des sensibelsten Frequenzbereichs des menschlichen Gehörs markiert; man spricht dann von einem Schalldruckpegel (SPL). Tabelle [1.4](#page-26-0) gibt Beispiele für Schalldruckpegel unterschiedlicher Größe.

Da Schallereignisse mit gleichem Lautstärkepegel, aber mit unterschiedlichen Frequenzspektren von Menschen als unterschiedlich laut empfunden werden, findet in der akustischen Messtechnik der bewertete Schalldruckpegel Anwendung. Dieser berücksichtigt in seinen unterschiedlichen Filtern  $(A - D)$ , siehe Abbildung [1.8\)](#page-26-1) die Eigenschaften des menschlichen Gehörs und hilft so die objektiv gemessenen Schalldruckpegel frequenzabhängig zu korrigieren [\[1\]](#page-138-2). Trotz der starken Vereinfachung der menschlichen Höreigenschaften ist der Bewertungsfilter dB(A) weit verbreitet und hilft, die empfundene Lautstärke von Schallereignissen besser einzuschätzen.

Weitere Quantifizierungsmöglichkeiten bietet die Phonskala. Sie bedient sich eines Referenzreizes (Sinuston von 1000 Hz), der mit einem zu messenden Schallereignis verglichen wird: der Schalldruck (in dB) des Referenzreizes wird so eingestellt, dass er zu der gleichen

<span id="page-26-0"></span>

| Geräusch                              | $SPL$ [dB] |
|---------------------------------------|------------|
| kaum hörbar (Wahrnehmungsschwelle)    | 0          |
| <b>Blätterrascheln</b>                | 20         |
| ruhiges Wohngebiet                    | 40         |
| normales Gespräch                     | 60         |
| lauter Straßenlärm                    | 80         |
| U-Bahn-Expresszug                     | 100        |
| startendes Propellerflugzeug          | 120        |
| startender Düsenjet (Schmerzschwelle) | 140        |
| Raketenstart in unmittelbarer Nähe    | 180        |

Tabelle 1.4: Schalldruckpegel unterschiedlicher Ereignisse ([\[47\]](#page-142-1), S. 317).

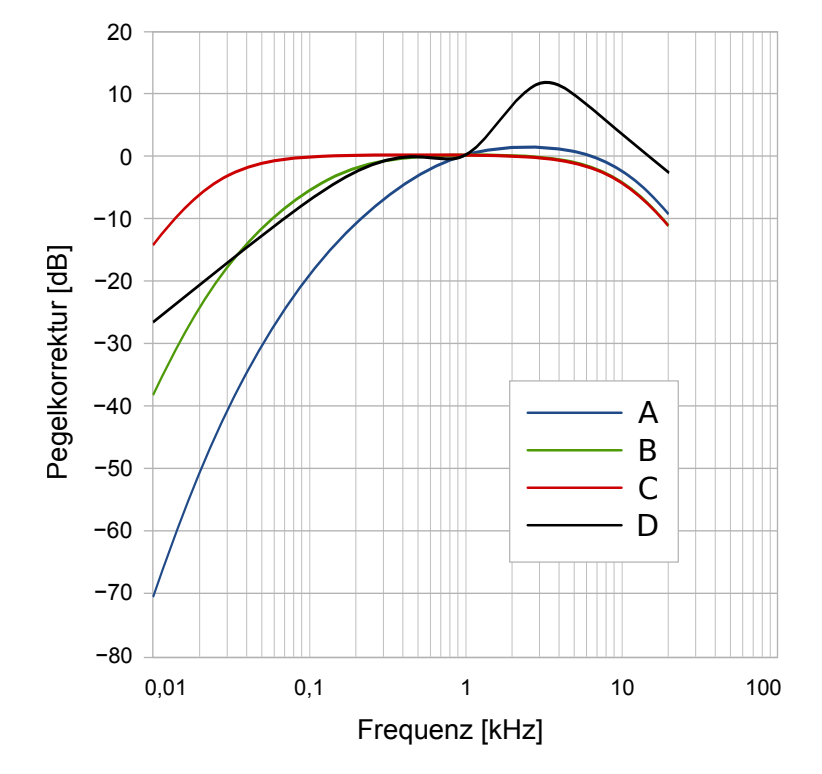

<span id="page-26-1"></span>Abbildung 1.8: Bewertungsfilter  $A - D$  für den bewerteteten Schalldruckpegel [\[1\]](#page-138-2).

Lautstärkeempfindung führt wie das Schallereignis. Die so erzeugte Phonskala ist nicht linear und somit nicht verhältnisskaliert.

Aus diesem Grund gibt es eine weitere Skalierungmöglichkeit für empfundene Lautstärke, die Soneskala [\[127\]](#page-148-3): Ein Geräusch mit einem Lautstärkepegel von 40 Phon wird die Lautheit 1 Sone zugewiesen. Ein doppelt so lautes Geräusch verursachte eine Lautheit von 2 Sone usf. Die Skala ist damit verhältnisskaliert.

Die Komplexität betrifft das Frequenzspektrum: ist das Schallereignis keine einfache Sinusschwingung, sondern setzt sich aus mehreren überlagerten Frequenzen zusammen, spricht man von einer komplexen Schwingung. Sie setzt sich aus einer Grundschwingung sowie mehreren harmonischen Oberschwingungen zusammen, deren periodische Anteile in eine Fourier-Reihe zerlegte werden kann. Die Komplexität einer Schallquelle macht deren Klangfarbe bzw. deren Timbre aus; ein Chalumeau hört sich beispielsweise anders an bzw. weist eine andere, charakteristische Klangfarbe auf, als eine Schalmei, obwohl beide die gleiche Grundschwingung (c') und ähnliche Amplituden aufweisen (siehe Abbildung [1.9\)](#page-27-0). Der zeitliche Verlauf des Geräuschereignisses trägt mit zu seiner typischen Klangfarbe bei, ist jedoch in der Spektralansicht nicht mehr enthalten.

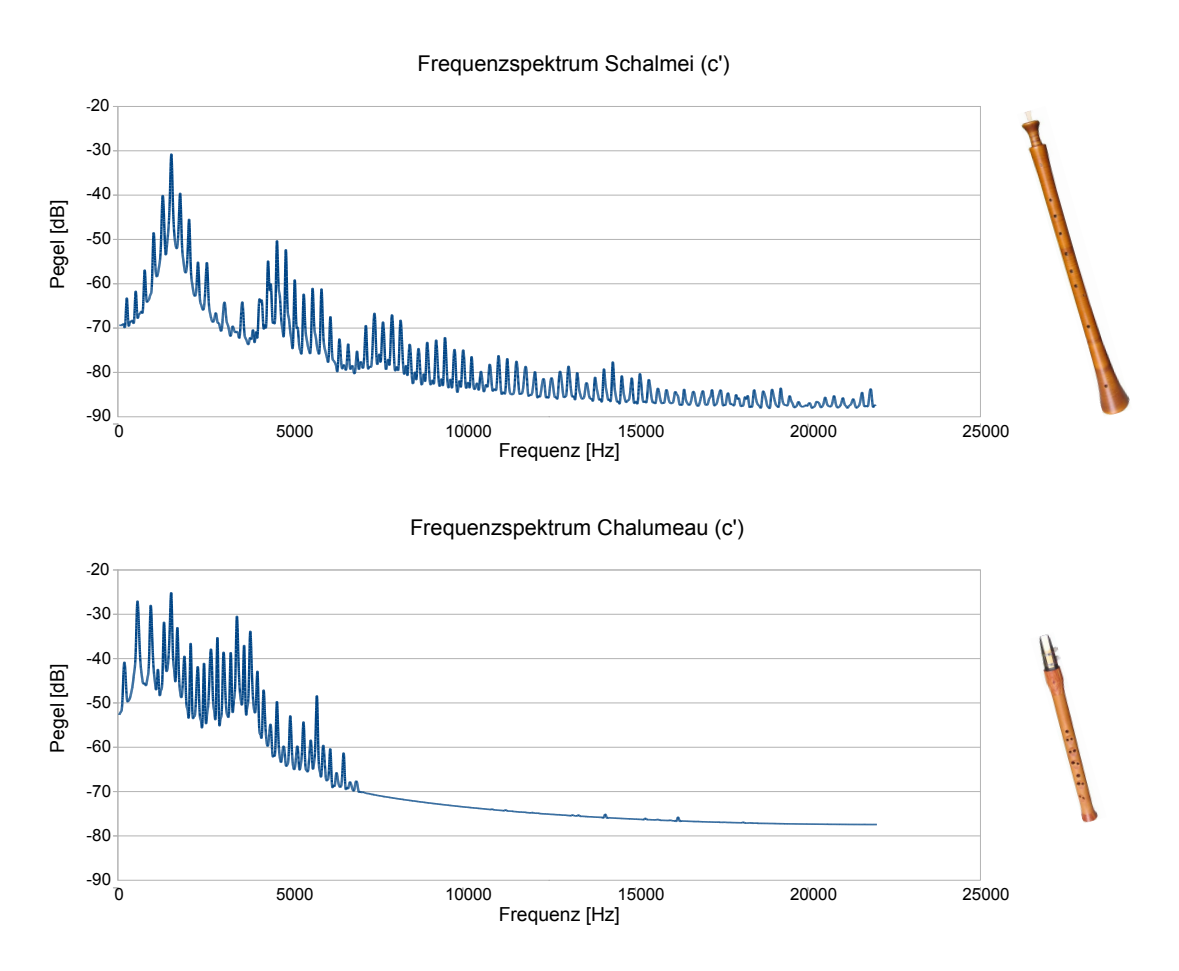

<span id="page-27-0"></span>Abbildung 1.9: Die unterschiedlichen Frequenzspektren von Schalmei und Chalumeau bedingen die charakteristischen Klangfarben mit [\[51\]](#page-142-2).

Da sowohl die Phon- als auch die Soneskala auf Vergleiche mit einem reinen Sinuston, aber nicht mit komplexeren Geräuschen basieren, gelten deren Aussagen zum Lautstärkepegel bzw. zur Lautheit streng genommen auch nur für einfache Sinustöne. Die empfundene Lautstärke von natürlichen Hörereignissen (die fast ausschlieÿlich komplexe Geräusche sind) lässt sich deswegen interpersonell korrekt nur näherungsweise, keinesfalls exakt beschreiben.

Das auditive System des Menschen stellt -wie das visuelle System- hohe Anforderungen an die Verarbeitung in höheren cortikalen Strukturen. Auch hier müssen aus einem Reizgemisch (mehrere Geräusche treffen zur gleichen Zeit am Ohr ein; viele Objekte bilden sich gleichzeitig zweidimensional auf der Retina ab) zusammengehörige Geräusche und Töne separiert werden. Erst auf dieser Grundlage ist eine Wahrnehmung der zugrundeliegenden Schallereignisse möglich. Die bisher bekannten Mechanismen, die dies bewerkstelligen, ähneln dabei stark den Gestaltgesetzen, die Teile der visuellen Objektwahrnehmung erklären können. Bei der auditiven Wahrnehmungsorganisation sind ebenfalls Effekte der  $\AA$ hnlichkeit, der Nähe, der guten Verlaufsgestalt und der Einfluss von Gedächtnisschemata belegt [\[47\]](#page-142-1).

#### <span id="page-28-0"></span>1.1.3.2 Haptische Wahrnehmung

Die haptische Wahrnehmung ermöglicht es Menschen, mechanische Verformungen der Haut zu registrieren und somit Eigenschaften von berührten Gegenständen aufzunehmen. Kontaktsituationen, geometrische Formen, Oberächenstrukturen und Materialeigenschaften können durch manuelle Exploration erschlossen werden und stellen gleichzeitig die Bedingung für effektive manuelle Manipulationsleistungen dar. Schon das Einschenken eines Glases Milch wäre eine sehr schwer zu erfüllende Aufgabe, stünde dem Menschen nur visuelles Feedback zur Verfügung: ein sicheres Greifen der Flasche, das Ausüben der benötigten Greifkräfte und die stete Anpassung dieser Parameter beim Heben und Ausschenken bedürfen der haptischen Wahrnehmung, die auf mehreren spezialisierten Mechanorezeptoren in der Haut basiert.

Für die vorliegende Arbeit ist die haptische Wahrnehmung über die Fingerspitzen zentral (siehe Kapitel [2.1.2\)](#page-48-0), so dass folgend auf diesen Teilbereich der haptischen Wahrnehmung eingegangen wird.

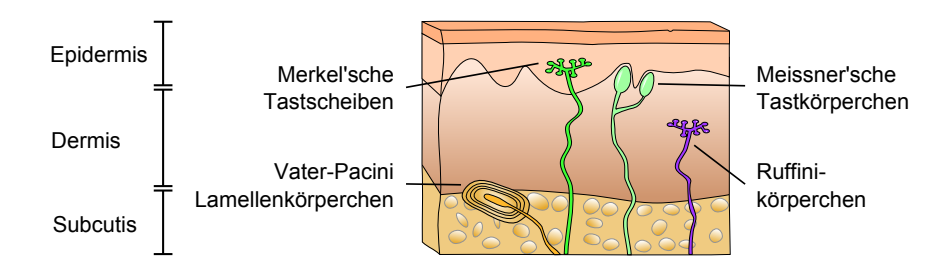

<span id="page-28-1"></span>Abbildung 1.10: Rezeptoren der unbehaarten Haut der Fingerspitzen [\[51\]](#page-142-2).

Die unbehaarte Haut der Fingerbeeren enthält vier verschiedene Rezeptoren, die auf mechanische Verformungen der Haut mit einer neuronalen Reizantwort reagieren. Abbildung [1.10](#page-28-1) führt diese auf und zeigt ihre Lage in der Epidermis bzw. Dermis: Merkel'sche Tastscheiben, Vater-Pacini Lamellenkörperchen, Meissner'sche Tastkörperchen und Ruffini-Körperchen [\[28\]](#page-140-0). Die Rezeptoren unterscheiden sich funktioniell in der Größe ihres

rezeptiven Feldes und ihrem Adaptionsverhalten bei längeranhaltender Reizung. Tabelle [1.5](#page-29-0) gibt über diese Charakteristika Aufschluss.

| Art des Rezeptors               |         | Größe des rezeptiven<br>Feldes | Geschwindigkeit<br>der Adaptation |
|---------------------------------|---------|--------------------------------|-----------------------------------|
| Merkel'sche Tastscheiben        | (SA I)  | Klein, abrupte Kanten          | Niedrig                           |
| Vater-Pacini Lamellenkörperchen | (PC)    | Groß, diffuse Kanten           | Schnell                           |
| Meissner'sche Tastkörperchen    | (RA I)  | Klein, abrupte Kanten          | Schnell                           |
| Ruffini-Körperchen              | (SA II) | Groß, diffuse Kanten           | Niedrig                           |

<span id="page-29-0"></span>Tabelle 1.5: Mechanorezeptoren der unbehaarten Haut (nach [\[28\]](#page-140-0)).

Merkel'sche Tastscheiben und Ruffini-Körperchen werden aufgrund ihrer geringen Adaptationgeschwindigkeit auch als SA I bzw. SA II (slow adapting) bezeichnet. SA I Rezeptoren sprechen aufgrund dieser Eigenschafen und aufgrund ihrer Physiologie besonders gut auf Druckreize der Haut an, während SA II Rezeptoren gut Dehnungen der Haut und Bewegungen der Gelenke detektieren. Meissner'sche Körperchen (RA I: rapid adapting) feuern am besten bei kleinächigen, kurzen Berührungen, während Vater-Pacini Rezeptoren (PC: Pacini) vor allem auf Vibrationen ansprechen [\[47\]](#page-142-1) [\[48\]](#page-142-4). Schwellen der taktilen Wahrnehmung sind untersucht worden [\[19\]](#page-139-3), die Ergebnisse gibt Grafik [1.11](#page-30-1) wieder. Ihr ist zu entnehmen, dass die Rezeptorsysteme auf unterschiedliche, sich überlappende Reizfrequenzen reagieren und außerdem unterschiedlich verlaufende Schwellen spürbarer Hautverformung aufweisen. So liegen die optimalen Frequenzen für SA I Rezeptoren bei  $0.3 - 90$  Hz, für RA I bei  $3 - 100$  Hz, für SA II bei  $15 - 400$  Hz und für PC  $10 - 480$  Hz.

Die afferenten Nervenbündel der taktilen Rezeptoren verlaufen über den Hinterstrang des Rückenmarks zum zentralen Nervensystem. Über den somatosensorischen Thalamus projizieren sie zunächst in den kontralateralen primären senorischen Cortex, der sich auf dem Gyrus postcentralis befindet (Abbildung [1.12\)](#page-30-0). Analog zu dem primären visuellen Zentrum im Okzipitallappen nehmen sensiblere Bereiche eine größere Fläche auf dem Cortex ein: groÿe Areale des Gyrus postcentralis sind für die Verarbeitung der sensorischen Reize der Finger zuständig, während Regionen mit deutlich weniger Sensoren pro Flächeneinheit, wie die Beine oder der Leib, auf kleine, somatotope, cortikale Flächen beschränkt sind. Ebenso wie bei dem visuellen System finden sich komplexe Verschaltungen von sensorischen Neuronen, die Zentrums-Umgebungs-Relationen sowie Richtungs- und Bewegungsmerkmale kodieren [\[48\]](#page-142-4). Höhere Verarbeitszentren finden sich auf dem sekundären somatosensorischen Cortex, den Gebieten des Sulcus lateralis und des Parietallappens. Sie sind sowohl divergierend als auch konvergierend miteinander verschaltet und tragen entscheidend zur haptischen Objekterkennung bei.

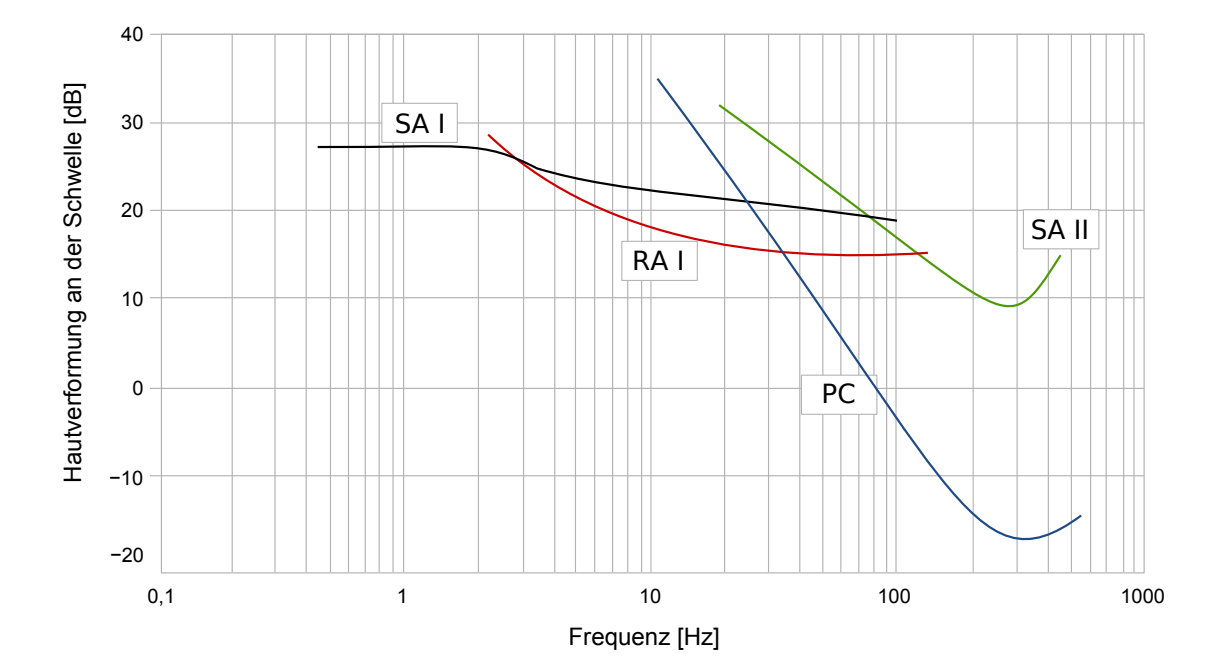

<span id="page-30-1"></span>Abbildung 1.11: Wahrnehmungsschwellen der taktilen Rezeptoren der unbehaarten Haut nach [\[19\]](#page-139-3).

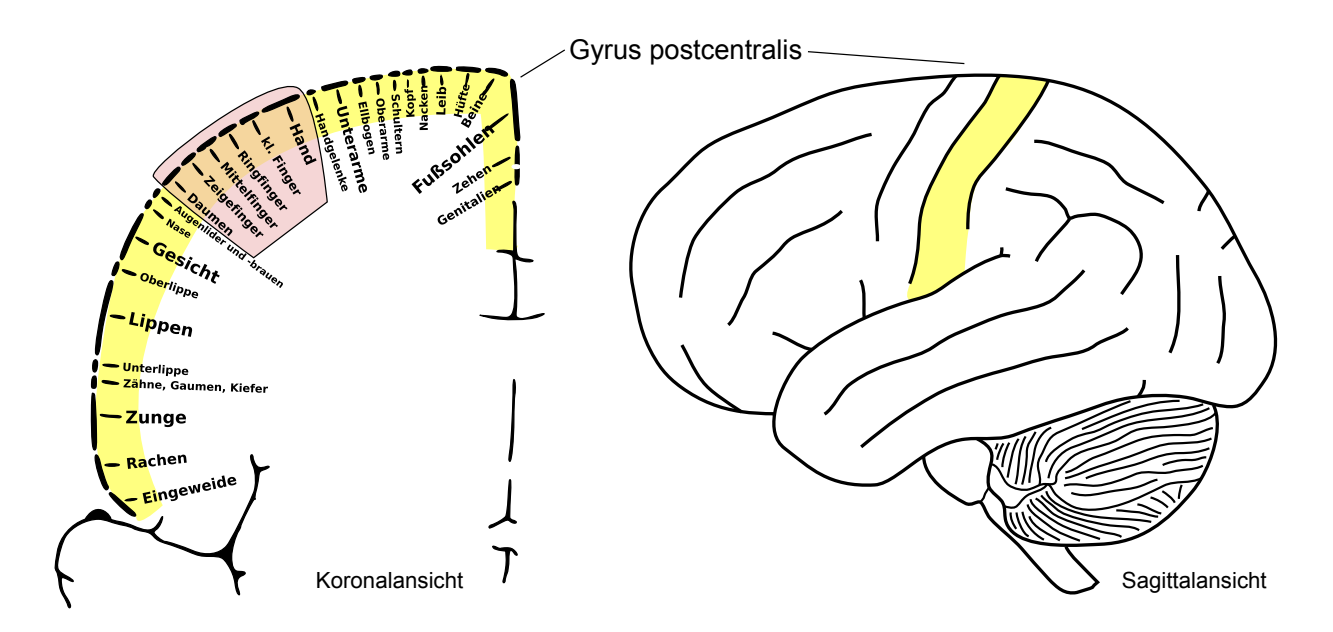

<span id="page-30-0"></span>Abbildung 1.12: Rechts: Lage des somatosensorischen Feldes auf dem menschlichen Cortex. Links: Somatotope Gliederung des Gyrus postcentralis (nach [\[6\]](#page-138-3) bzw. [\[103\]](#page-146-1)).

# <span id="page-31-0"></span>1.2 Künstliche Welten

Als ein Vordenker von künstlichen Welten profilierte sich Stalislaw Lem bereits 1964 mit seinem Science-Fiction Roman Summa technologiae [\[86\]](#page-145-4). Hier beschreibt und analysiert er eine hochtechnisierte Zukunft, in der sich die Gesellschaft neben der bekannten Realität eine schier grenzenlose virtuelle Realität (von ihm *Photomatik* genannt) erschafft. Diese virtuelle Realität wird u.a. durch die Entwicklung einer "wenig komplizierten Brille" bewerkstelligt, die wie ein "Gegenauge" funktioniert und "das gesehende Bild in so viele Punktelemente zerlegt, wie die Netzhaut Zapfen und Stäbchen zählt" ([\[87\]](#page-145-5), S.323). Sinn und Zweck dieser Entwicklung ist es, Simulationen von Situationen anzubieten und Lem sieht hier einen "Kulminationspunkt, auf den zahlreiche Unterhaltungstechniken der Gegenwart hinzielen" ([\[87\]](#page-145-5), S. 345). Kritisch malt er in seinem Roman ein theoretisch fundiertes Bild der Auswirkungen seiner Prognose auf die damals noch entfernte, zukünftige Gesellschaft.

Tatsächlich stellte Ivan Sutherland schon 1968 das weltweit erste "head mounted display" vor [\[130\]](#page-148-4) und die Firma VPL Research offerierte ab 1986 den ersten DataGlove, ein handschuhförmiges Eingabegerät, das für die NASA entwickelt worden war [\[126\]](#page-0-0). Die rasante Verbesserung der Rechenkapazitäten und die Weiterentwicklung von Hard- und Software ist bis heute im Gange, um die künstliche Welten realistischer, schneller und kostengünstiger zu machen. Dabei müssen die Eigenheiten der natürlichen Wahrneh-mungsvorgänge des Menschen (Kapitel [1.1\)](#page-9-1) Beachtung finden, denn ein Ziel ist es, die Darstellung der künstlichen Realität und Handlungsmöglichkeiten der Wirklichkeit so nahe wie möglich kommen zu lassen.

Diese Arbeit beschäftigt sich mit der Weiterentwicklung haptischen Feedbacks in einer solchen künstlichen Welt. Deshalb liefert der folgende Abschnitt [1.2.1](#page-31-1) zunächst einen Überblick über die Funktionsweise moderner virtueller Realitäten anhand von ausgewählten Beispielen. Die Teleaktion weist Überschneidungen mit diesem Thema auf, da ein Benutzer auch hier von einem multimodalen haptischen Feedback profitiert; sie wird in Abschnitt [1.2.2](#page-37-0) mit Anwendungen und Beispielen erläutert.

## <span id="page-31-1"></span>1.2.1 Virtuelle Realität

Je nachdem, welchem Zweck eine virtuelle Realität (VR, synonym auch VU: virtuelle Umgebung) dienen soll, sind ihre technische Realisierung und Zusammenstellung der Einzelkomponenten sehr unterschiedlich. Generell handelt es sich jedoch stets um eine computergenerierte Repräsentation einer Umgebung, die von einem oder mehreren Menschen durch Ausnutzung möglichst vieler Sinne (visuell, auditiv, haptisch) über dedizierte Ausgabegeräte wahrgenommen werden kann (Abbildung [1.13\)](#page-32-1). Welche Aspekte einer realen Umgebung über ein abstraktes Modell in eine digitale Repräsentation umgesetzt werden, ist anforderungsbezogen variabel. So finden sich Ausprägungen von irrealen,

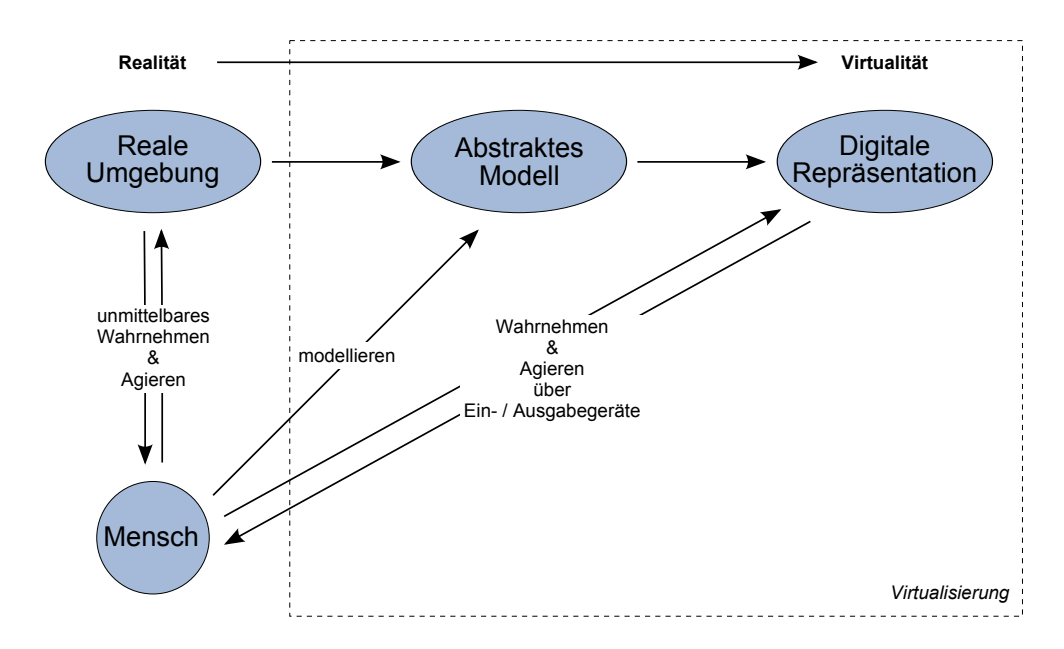

<span id="page-32-1"></span>Abbildung 1.13: Ein Grundmodell der Virtualisierung ([\[122\]](#page-147-2) S. 67).

phantastischen Realitäten häug nur in VR Systemen, die einen Unterhaltungsanspruch erfüllen sollen. Benutzereingaben sowie die Kommunikation mit dem Computer oder Menschen geschehen im Idealfall auf natürlichem oder intuitiv verständlichem Wege [\[126\]](#page-0-0). Sofern Simulationsszenarien zu Trainingszwecken im Vordergrund stehen, sind virtuelle Nachbildungen realer Bedienelemente üblich.

Da prinzipiell jede erdenkbare Situation dargestellt werden könnte, sind die Einsatzmöglichkeiten von virtuellen Realitäten schier endlos. Die folgenden Beispiele beschränken sich auf drei etablierte Anwendungsgebiete (Abschnitt [1.2.1.1:](#page-32-0) Ausbildung, Abschnitt [1.2.1.2:](#page-34-0) Unterhaltung, Abschnitt [1.2.1.3:](#page-35-0) Psychotherapie) und bilden deswegen die mannigfaltigen Möglichkeiten nicht erschöpfend ab.

## <span id="page-32-0"></span>1.2.1.1 Ausbildung

Die Verwendung von virtuellen Realitäten für die Ausbildung von Personal findet breite Akzeptanz, da oftmals Kosten eingespart und schwerwiegende Risiken während der Ausbildung vermieden werden können.

Die Luftfahrzeugführerausbildung der  $ADAC$  Hems  $Academy$   $GmbH^2$  $GmbH^2$  stellt hierfür ein gutes Beispiel dar. Die Rettungshubschrauber vom Typ Eurocopter 135 und 145 kommen täglich für die ADAC-Luftrettung GmbH zum Einsatz und sind aus diesem Grund für die Pilotenausbildung und das -training als Full-Flight-Simulatoren (JAR-FSTD H Level A) realisiert. Bei dem System handelt es ich um ein detailgetreu nachgebildetes, voll funktionsfähiges Hubschraubercockpit, das auf einer Bewegungsplattform installiert ist

<sup>2</sup>http://www.hems-academy.de/

(Abbildnug [1.14](#page-33-0) links). Diese Plattform ermöglicht durch die Verwendung von sechs Linearaktuatoren ein Fluglagefeedback in sechs Freiheitsgraden. Zehn Videobeamer projizieren die computergenerierte Szene an die Innenseite eines Vision-Domes und liefern dem Piloten so ein visuelles Feedback seiner virtuellen Flugumgebung (Abbildnug [1.14](#page-33-0) rechts). In dem Cockpit finden sich voll funktionstüchtige, reale Instrumente, wie sie auch in den Luftfahrzeugen zum Einsatz kommen. Sie werden von den Simulationsrechnern angesteuert und vermitteln dem Piloten Feedback über seinen virtuellen Flugzustand. Kraftfeedback der Steuerelemente und zusätzliches auditives Feedback der Betriebs- und Motorengeräusche ergänzen die äußerst realitätsnahe Funktion des Simulators.

Aufgrund dieser Leistungsmerkmale und der auch dadurch erteilten offiziellen Zulassung durch das Luftfahrtbundesamt sind Trainingsstunden in diesem Simulator realen Flugstunden gleichgesetzt. Im Vergleich zu realen Flugstunden ( $\in 2.000/h$ ) sind die Flugkosten im Simulator jedoch auf etwa ein Drittel reduziert und das Training von gefährlichen Flugmanövern ist ohne Verletzungsgefahr möglich. Dazu gehört z.B. das Verhaltenstraining bei Triebwerksausfällen, das Landen in der Nähe von Hochspannungsleitungen und das Fliegen unter schlechten Sichtbedingungen. Unmögliche Übungsszenarien für den Realug, wie das Verhalten bei Kollisionen mit Hindernissen (Bäume, Hochspannungsleitungen), sind ausschlieÿlich in der virtuellen Umgebung des Flugsimulators möglich [\[43\]](#page-141-2) und stellen eine wertvolle Ergänzung der Pilotenausbildung dar.

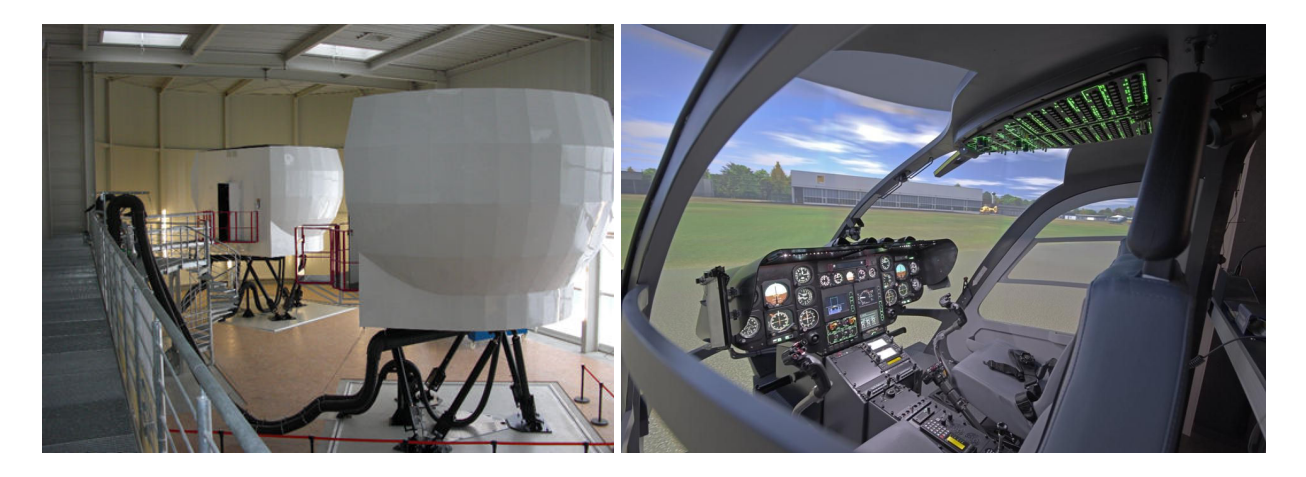

Abbildung 1.14: Flugsimulator der HEMS Adademy GmbH. Links: Außenansicht der Simulatoren, rechts: reales Hubschraubercockpit mit virtueller Projektion der Umgebung [\[54\]](#page-142-5).

<span id="page-33-0"></span>Generell haben sich Simulatoren bei allen großen Fluggesellschaften für die Pilotenausbildung und das Training aufgrund der oben genannten Vorteile durchgesetzt. Sie ersetzen die reale Ausbildung nicht zur Gänze, tragen jedoch wesentlich zur Kosteneinsparung und zu einem guten Ausbildungsstand bei.

Weitere Ausbildungsszenarien in virtueller Realität finden sich auch in der Medizin [\[26\]](#page-140-1)[\[118\]](#page-147-3), dem Militär [\[41\]](#page-141-3)[\[131\]](#page-148-5) u. a. Je nach Ausbildungsfokus sind Ein- und Ausgabegeräte auf den Bereich angepasst, Sicherheits- und Kostenfaktoren bilden auch hier ein zentrales Argument für deren Einsatz.

#### <span id="page-34-0"></span>1.2.1.2 Unterhaltung

Durch die hohe Leistungsfähigkeit moderner Heimcomputer, deren preisliche Erschwinglichkeit und die globale Vernetzungsmöglichkeit über das Internet können mehrere Firmen virtuelle Welten zu Unterhaltungszwecken erfolgreich vermarkten und haben damit einen riesigen neuen Markt erschlossen. Primus unter diesen Firmen ist Blizzard Entertainment, die seit dem Jahr 2004 das Massen-Mehrspieler-Online-Rollenspiel (Massively Multiplayer Online Role-Playing Game, MMORPG) World of Warcraft (WoW) betreiben. Für das Geschäftsjahr 2010 weist der Mutterkonzern Activision Blizzard im Segment MMORPG einen Umsatz von \$1,23 Mrd. aus, weltweit besitzen mehr als 12 Millionen Nutzer ein zahlungspichtiges Abonnement für die Nutzung von World of Warcraft [\[2\]](#page-138-4).

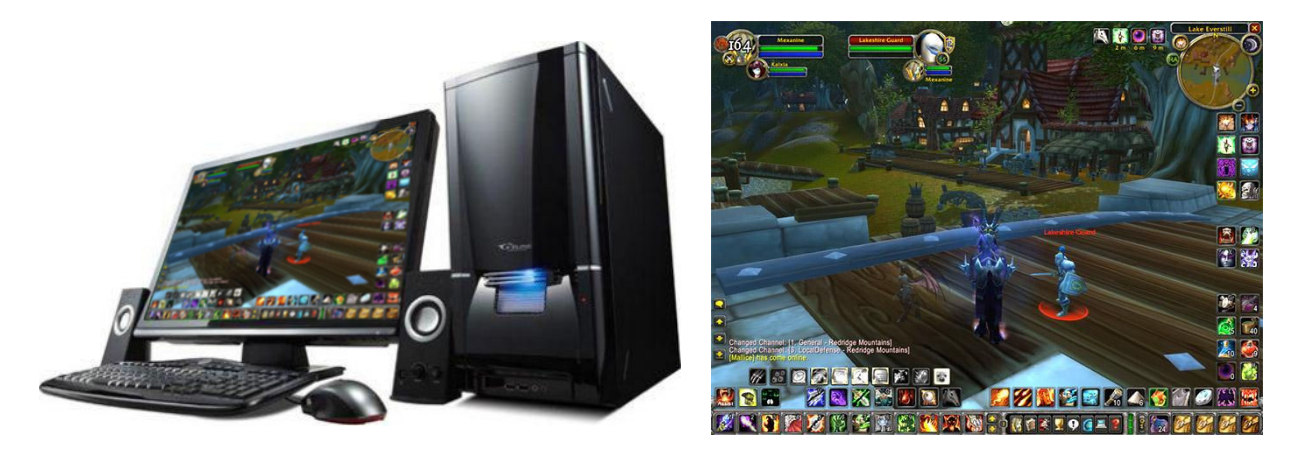

Abbildung 1.15: Links: Virtuelle Realität auf dem Heimcomputer, rechts: Bildschirmfoto der virtuellen Realität von World of Warcraft [\[136\]](#page-148-6).

<span id="page-34-1"></span>Inhaltlich bietet World of Warcraft mehrere virtuelle Welten, welche die Spieler durch eigene Avatare betreten können. Ein Standardmonitor kann als Fenster in die virtuellen Welten dienen, auditives Feedback wird über Lautsprecher oder Kopfhörer bereitgestellt. Als Eingabemedien sind Tastatur und Maus etabliert (Abbildung [1.15,](#page-34-1) links). Die virtuelle Realität von World of Warcraft, bevölkert von Tausenden computer- und mitspielergesteuerten Bewohnern, bietet dem Spieler die Möglichkeit in eine Phantasiewelt einzutauchen und diese zu erkunden. Weiterhin können gemeinsam mit Mitspielern Aufgaben gelöst, Handel getrieben und Berufe ausgeübt werden. Ein wichtiger Aspekt des Rollenspielelements von WoW liegt auch auf der Weiterentwicklung des eigenen Avatars, die durch Sammeln von Erfahrungspunkten und Verbesserung der eigenen virtuellen Ausrüstung möglich ist. Befreundeten Spielern ist es möglich, sich in sog. Gilden zu organisieren und gemeinsam Aufgaben zu erfüllen. Über Tastatureingaben oder Sprache (Mikrofoneingaben werden von der Software unterstüzt) ist die Kommunikation und soziale Interaktion zwischen den Teilnehmern realisiert.

Abbildung [1.15](#page-34-1) rechts zeigt die Spielersicht in die virtuelle Welt: der Avatar wird in

einer Verfolgerperspektive in der Mitte des Bildschirms gezeigt. Kontroll-, Ausrüstungsund Statusinterfaces sind am Bildschirmrand zu finden. Aktionen des Charakters können entweder durch Mausklicks auf entsprechende Schaltächen oder durch Hotkeys auf dem Keyboard aktiviert werden. Pseudohaptisches Feedback (siehe Kapitel [2.2.4\)](#page-69-0) wird in dieser VR vor allem bei Erschütterungen der Spielwelt (z.B durch Erdbeben oder Explosionen) eingesetzt: der Benutzer kann sie indirekt über ein vorübergehend verwackeltes Benutzerinterface wahrnehmen; je stärker die Erschütterungen, desto intensiver "wackelt" das Fenster in die virtuelle Realität.

Die Spielmechanik von World of Warcraft belohnt Spieler durch Erfahrungspunkt- und Ausrüstungsgewinne in Abhängigkeit der Zeit, die sie in der virtuellen Welt verbringen. Durch den hohen Zeiteinsatz, das erfolgreiche Sammeln von seltenen Gegenständen, der beständigen Pflege des Avatars und der sozialen Einbindung in Spielergemeinschaften entwickelt sich oftmals eine starke emotionale Bindung an die virtuelle Welt. Da die Entwickler die Welt sukzessive mit neuen Inhalten in Form von neuen Gegenständen, Aufgaben, Gebieten und Gegnern ergänzen, ist es nicht möglich, das Spiel in Gänze zu "bezwingen". Neben dem hohen Unterhaltungswert für viele ergeben sich deswegen jedoch auch negative Folgen in Form eines spielsuchtähnlichen Verhaltens $^3$  $^3$ . Bei etwa 8,5 $\%$ von 15-jährigen Spielern in Deutschland zeigte sich in einer Fragebogenstudie sogar ein suchtartiges Verhalten mit Kontrollverlust und Entzugserscheinungen [\[113\]](#page-147-4).

Einen über den Unterhaltungsaspekt hinausgehenden Nutzen dieser virtuellen Welt bot sich durch den als Corrupted Blood Incident bekannten Vorfall, der im September 2005 auftrat [\[139\]](#page-149-4): durch einen Programmierfehler konnte sich eine normalerweise nur temporär wirkende negative Avatarverzauberung (der Avatar nimmt Schaden) durch Ansteckung auf benachbarte Spieler der virtuellen Welt übertragen. Die Folge war, dass vor allem schwächere, unerfahrene Avatare daran starben, während sie für besser entwickelte Charaktere hinderlich war. Die Art, wie die Spieler auf diese zufällige, künstliche Pandemie reagierten, wurde als valide Grundlage für wissenschaftliche Untersuchungen von realem menschlichen Verhalten in Pandemiefällen vorgeschlagen [\[8\]](#page-138-5)[\[91\]](#page-145-6).

#### <span id="page-35-0"></span>1.2.1.3 Psychotherapie

Virtuelle Realitäten können unterstützend bei psychologisch fundierten Therapien eingesetzt werden. Vor allem bei der kognitiv-verhaltenstherapeutischen Intervention bei Phobien eignen sie sich als ergänzendes Instrument, indem sie eine gezielte und realitätsnahe Auseinandersetzung mit den angstauslösenden Reizen ermöglichen [\[98\]](#page-145-7).

Weiterhin zeigen virtuelle Therapieansätze bei posttraumatischen Belastungsstörungen bei Veteranen aus dem Irakkrieg Erfolge: durch die gut zu dosierende Expositionsintensität mit belastenden Ereignissen, die Durchführung in einer vertrauten, geschützten Atmo-

 $3$ Computerspielsucht ist offiziell weder in dem DSM-IV noch in dem ICD-10 zu finden. Da sie oftmals mit Craving-Symptomen einhergeht, ist eine Aufnahme in zukünftige Versionen der Manuale wahrscheinlich.
sphäre samt Unterstützung durch einen erfahrenen Therapeuten und der Möglichkeit des sofortigen Abbruchs konnten belastende Symptome gemindert und die Verarbeitung der Traumata gefördert werden [\[46\]](#page-142-0).

Am Anfang einer Therapie zur Beseitigung von Flugangst<sup>[4](#page-0-0)</sup> steht zunächst die Zusendung von vorbereitendem Informationsmaterial zu den Themen Angst und Fliegen. Ein vom Patienten auszufüllender Fragebogen ermöglicht dem Therapeuten vorab ein genaues Bild des Angsterlebens zu bekommen und gestattet ihm eine einzelfallbezogene Therapie zu planen. Im anschlieÿenden persönlichen Gespräch werden die Flugangst und damit verbundene Probleme besprochen. Danach erlernt der Patient geeignete Bewältigungsstrategien, die zunächst zusammen eingeübt werden. Darauf folgende virtuelle Begegnungen mit angstauslösenden Schlüsselreizen ermöglichen dem Patienten seine angepassten Verhaltensmuster weiter zu vertiefen und schrittweise seine individuelle Angst zu bewältigen. Abschlieÿend wird der Patient nach einer erfolgreichen Therapie in der Lage sein, einen kompletten virtuellen Flug alleine zu durchleben (siehe VR-Abbildung [1.16\)](#page-36-0), und seine ursprünglichen Ängste zu kontrollieren.

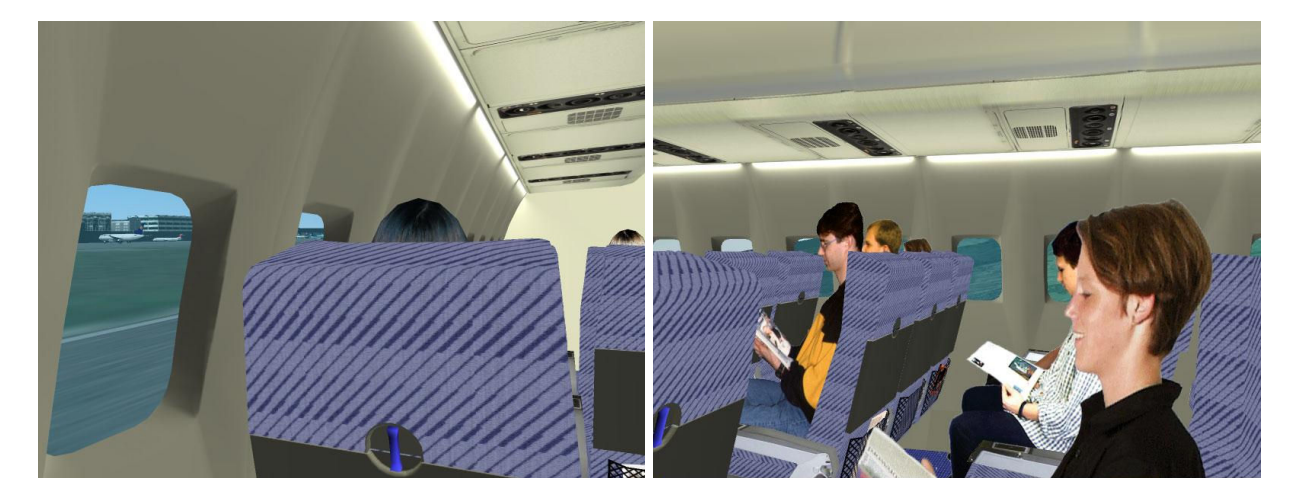

<span id="page-36-0"></span>Abbildung 1.16: Virtuelle Darstellung eines Passagierflugs für eine psychotherapeutische Expositionstherapie bei Flugangst. Links: Blick aus dem Fenster auf den Flughafen, rechts: Sicht auf die virtuellen Passagiere in der Flugzeugkabine [\[85\]](#page-145-0).

Die Virtuelle Realität, die hierfür zum Einsatz kommt wird über ein Head-Mounted-Display visuell wiedergegeben. Ein Polhemus Tracker erfasst alle Kopfbewegungen des Probanden, so dass die VR-Sicht in Echtzeit aktualisiert werden kann. Zusätzlich ist es möglich, propriozeptives Feedback über eine 6DOF Krauss-Maffei Wegmann Bewegungsplattform bereitzustellen.

Weitere Phobien, für die eigens erstellte virtuelle Situationen vorhanden sind, betreffen Höhenangst, soziale Ängstlichkeit, Agoraphobien und Arachnophobien [\[38\]](#page-141-0). Die virtuell realisierten Konfrontationstherapien unterscheiden sich in ihrer Wirksamkeit nicht von

<sup>4</sup>Der Absatz beschreibt nur eine von mehreren möglichen Therapieansätzen. Er bezieht sich auf das therapeutische Vorgehen nach [\[57\]](#page-142-1).

herkömmlichen, realen Situationen [\[40\]](#page-141-1). Die Ergänzung des visuellen Feedbacks um haptische Informationen zeigte darüber hinaus bessere Erfolgsergebnisse als bei Personen die ohne Therapie blieben und bei Personen, die lediglich visuelles Feedback erfuhren [\[58\]](#page-142-2).

## 1.2.2 Teleaktion

Mit Hilfe von Teleaktionssystemen werden Menschen in die Lage versetzt, Aktionen an entfernten Orten durchzuführen. Sinnvoll ist das in Situationen, in denen der Mensch nicht selber an diesem entfernten Ort sein kann, da die Umgebung zu gefährlich (z.B. in einm Kernreaktor), zu weit entfernt (z.B. im Weltraum), zu eng (z.B. in der Kanalisation) oder zu lebensfeindlich (z.B. in der Tiefsee) für ihn ist.

Abbildung [1.17](#page-38-0) verdeutlicht den typischen Aufbau eines Teleaktionssystems, das aus einem Teleoperator in der entfernten Umgebung, der Kommunikationsstrecke, einer vermittelnden Mensch-Maschine Schnittstelle (MMS) sowie dem menschlichen Operator besteht. Der Teleoperator verfügt gewöhnlich über geeignete Sensorik (Kameras, Berührungssensoren, Kraftmesser etc.), mit dem er die Situation der entfernten Umgebung aufnimmt. Diese Informationen müssen an die Mensch-Maschine Schnittstelle übermittelt und dort über passende Ausgabegeräte als Feedback für den Operator bereitgestellt werden (Kamerabild, Kraftrückmeldung etc.). Durch Kognitionsprozesse nimmt er die entfernte Umgebung wahr, versteht sie und plant sein Verhalten, das sich im Output des Operators äußert (Positionsänderungen, Kameradrehungen, Greifvorgänge etc.). Dieser Output muss nun wiederum von adäquaten Eingabegeräten (Joysticks, Datenhandschuh, Bewegungssensoren etc.) von der MMS aufgenommen werden, die es dann als Steuersignale an den Teleoperator übermittelt. Daraus resultierende Änderungen in der entfernten Umgebung werden von der Sensorik registriert und als Feedback an den Operator zurückgesendet, so dass sich die Kontrollschleife schlieÿt.

Im Unterschied zu virtuellen Realitäten nehmen Computer und Software in Teleaktionsszenarien also eine vermittelnde Rolle zwischen zwei real existierenden Orten ein.

Die Ausprägungen von Teleaktionssystemen sind ebenso weit gefächert wie die der virtuelle Realiäten. Dennoch beschränken sich die folgenden drei Beispiele auf etablierte Anwendungen aus dem Bereich der Kampfmittelbeseitigung (Abschnitt [1.2.2.1\)](#page-37-0), des On-Orbit Servicing (Abschnitt [1.2.2.2\)](#page-40-0) und der Telechirurgie (Abschnitt [1.2.2.3\)](#page-42-0). Einen Überblick über gängige Ein- und Ausgabegeräte von Telepräsenzsystemen sowie spezifische Designempfehlungen können [\[32\]](#page-140-0) entnommen werden.

#### <span id="page-37-0"></span>1.2.2.1 Kampfmittelbeseitigung

In Stetten am kalten Markt befindet sich das Zentrum für Kampfmittelbeseitigung der Bundeswehr (ZKB). Hier werden Soldaten innerhalb von fünf Jahren zu Kampfmittelbeseitigern ausgebildet, um in militärischen Einsätzen in der Lage zu sein, explosionsgefährliche Munition sicher zu entschärfen (Explosive Ordnance Disposal:

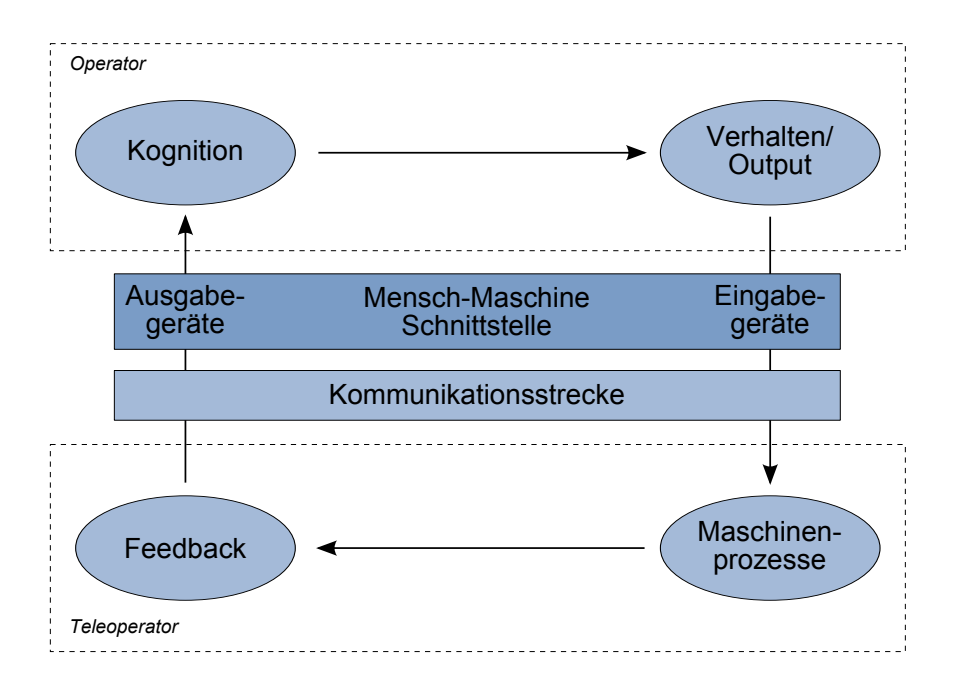

<span id="page-38-0"></span>Abbildung 1.17: Schemazeichnung eines Teleaktionssystems [\[51\]](#page-142-3).

EOD). Zusätzlich gilt es, improvisierte Sprengfallen auffinden und unschädlich machen zu können (Improvised Explosive Device Disposal: IEDD). Durch den unterstützenden Einsatz von Teleaktionsrobotern wird das Ziel verfolgt, eine Gefährdung von Personen bei dieser Arbeit zu minimieren [\[104\]](#page-146-0). Zu diesem Zweck besitzt die Bundeswehr u.a. mehrere telerob Explosive Ordnance Disposal and observation robots (tEODor), die aus sicherer Entfernung gesteuert werden und deren Benutzung am ZKB Teil der Ausbildung ist.

<span id="page-38-1"></span>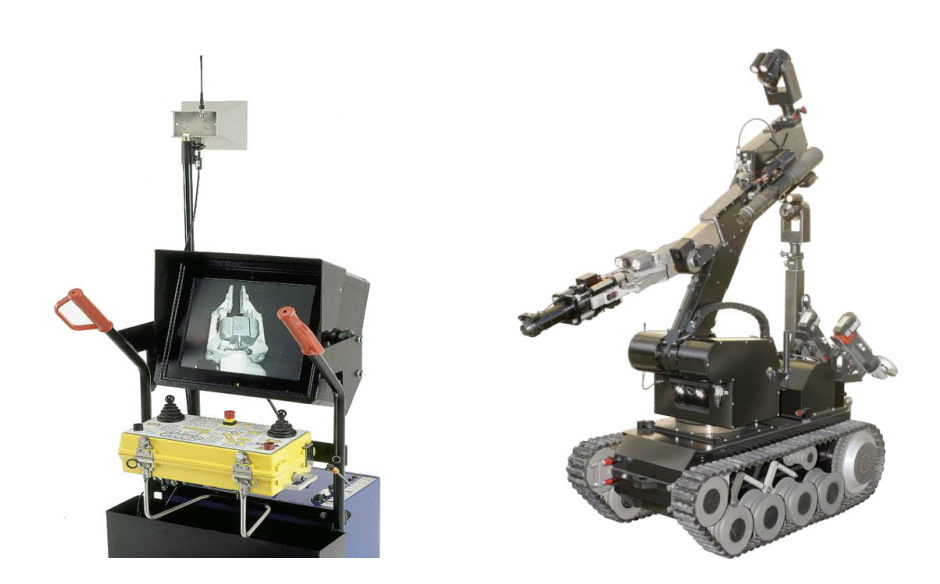

Abbildung 1.18: Kampfmittelbeseitungssystem tEODor. Links: Bedienkonsole für den Operator [\[3\]](#page-138-0), rechts: kettengetriebener Teleoperator mit 6 DOF Manipulator [\[75\]](#page-144-0)

Der tEODor (Abbildung [1.18,](#page-38-1) rechts) ist eine kettengetriebene mobile Plattform, auf der ein zentraler, drehbarer Manipulator befestigt ist. Er wird sowohl zur Aufklärungsarbeit an potentiell gefährlichen Objekten oder Fahrzeugen als auch für einfache Manipulationstätigkeiten eingesetzt. Dafür führt er mehrere unterschiedliche Werkzeuge an Bord mit, die im Betrieb selbstständig ausgewechselt werden können (Greifer, Abschlepphaken, Bolzenschussgerät, Trennscheibe, Bohrer etc.). Mehrere Kameras liefern dem Operator kontinuierlich Szenenbilder aus verschiedenen Perspektiven, deren Daten kabelgebunden an die Operatorschnittstelle übermittelt werden. Mit ihrer Hilfe ist es dem Operator möglich, den Telemanipulator nahe an verdächtige Objekte heranzufahren, diese zu untersuchen und gegebenenfalls unschädlich zu machen. Weiterhin steht ihm dafür eine Schussvorrichtung zur Verfügung, die Zündmechanismen durch Impulseinwirkung neutralisieren kann.

Die Operatorschnittstelle (Abbildung [1.18,](#page-38-1) links) stellt visuelles Feedback über einen zentralen Monitor bereit und erlaubt Benutzereingaben durch eine Kombination von Joystick- und Druckknopfeingaben; je nach gewähltem Gelenk steuert der gleiche Joystick unterschiedliche Arm- und Kettenbewegungen.

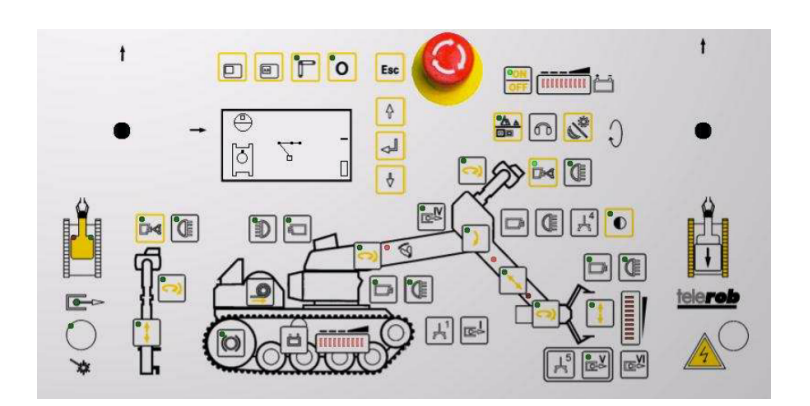

Abbildung 1.19: Bedienkonsole des tEODor [\[3\]](#page-138-0). Bewegungseingaben der ausgewählten Gelenke und Kettenfahrt erfolgen über Joysticks (nicht im Bild).

Neben der Einweisung und dem Training in realen Szenarien nutzt die Bundeswehr auch eine virtuelle Trainingsumgebung (Abbildung [1.20.](#page-40-1)) Dies reduziert nicht nur Ausbildungskosten und mindert Unfallgefahren (vgl. Abschnitt [1.2.1\)](#page-31-0), sondern soll auch den Lernerfolg durch vielfältige Trainingsmissionen erhöhen [\[132\]](#page-148-0).

Aufgrund der gestiegenen Gefährdungslage für deutsche und verbündete Soldaten, die in Afghanistan im Einsatz sind, schafft die Bundeswehr derzeit weitere Systeme zum telepräsenten Räumen von Minen und Bomben an. Am Wegrand versteckte behelfsmäÿige Sprengvorrichtungen sollen damit sicher entschärft oder zur Detonation gebracht werden [\[24\]](#page-140-1).

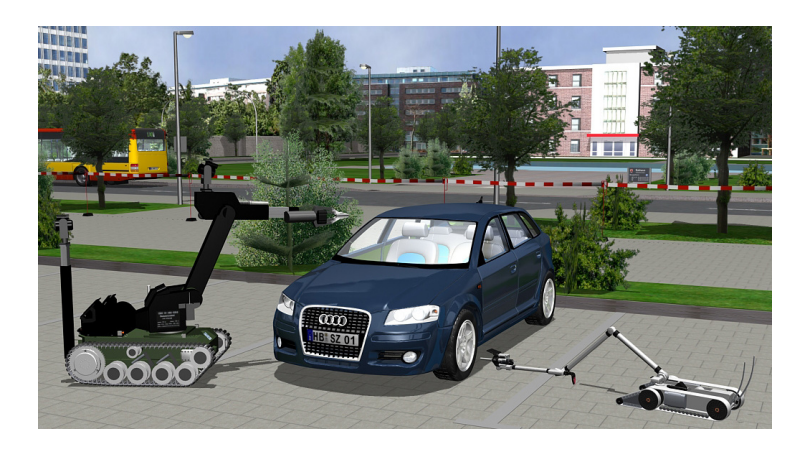

Abbildung 1.20: Ausbildung des tEODor in virtueller Umgebung [\[131\]](#page-148-1).

#### <span id="page-40-1"></span><span id="page-40-0"></span>1.2.2.2 On-Orbit Servicing

Die Entwicklung der Raketentechnik erlaubt es der Menschheit seit dem 20. Jahrhundert die Erdanziehungskraft zu überwinden und seinen Planeten zu verlassen. Das Entsenden von Astronauten ist jedoch auch 50 Jahre nach dem ersten Weltraumflug von Juri Gagarin kein Routinemanöver: ein extrem hoher Aufwand, verbunden mit hohen Kosten und ein Restrisiko für Leib und Leben der Astronauten bleiben bis heute bestehen.

Eine logische Entwicklung, die den Kostenfaktor senken und die Gefahr für Menschen reduziert, ist aktuell im Gange: die Erprobung von Teleaktionssystemen zur Unterstützung von Astronauten und für das Erledigen von einfachen Reparatur- und Wartungsarbeiten. Zu diesem Zweck hat die National Aeronautics and Space Administration (NASA) den bisher modernsten Teleroperator für den extraterrestrischen Einsatz im Februar 2011 zur Internationalen Raumstation (ISS) transportiert und am 13. Oktober zum ersten Mal in Betrieb genommen, den humanoiden<sup>[5](#page-0-0)</sup> Robonaut R2 (Abbildung [1.21\)](#page-41-0) [\[101\]](#page-146-1).

Der Robonaut R2 ist die technische Weiterentwicklung des Robonaut R1 [\[17\]](#page-139-0) und ist in Kooperation von NASA und General Motors (GM) realisiert worden. In seiner aktuellen Version besitzt der R2 zwei 7 DOF Arme, zwei 12 DOF Hände, ein 3 DOF Genick sowie einen drehbaren Torso. 50 Aktuatoren sowie insgesamt 350 Sensoren bilden die Grundlage seiner Bewegungs- und Arbeitsfähigkeit [\[35\]](#page-141-2)[\[34\]](#page-140-2). Für den Einsatz auf der ISS sind keine Beine vorgesehen, stattdessen ist der R2 auf ein Plattform montiert. Seine anthropomorphe Gestaltung soll einerseits eine komfortable Zusammenarbeit mit menschlichen Astronauten ermöglichen und erlaubt andererseits die Benutzung von Werkzeugen und Bedienächen, die ursprünglich für den menschlichen Gebrauch konzipiert wurden. Dafür ist seine Hand in drei *dexterous set*-Finger (Zeige- und Mittelfinger: je 3 DOF, Daumen: 4 DOF) und zwei grasping set-Finger (Ring- und kleiner Finger: je 1 DOF) eingeteilt. Dies soll die gesamte Greiftaxonomie nach Cutkosky [\[31\]](#page-140-3) abdecken können [\[35\]](#page-141-2)[\[34\]](#page-140-2). Auf

 $^{5}$ im Gegensatz zu dem seit 2008 auf der ISS verfügbaren zweiarmigen Telemanipulator *Special Purpose* Dextrous Manipulator (Dextre), der außerdem ausschließlich für Außeneinsätze ausgelegt ist [\[100\]](#page-146-2).

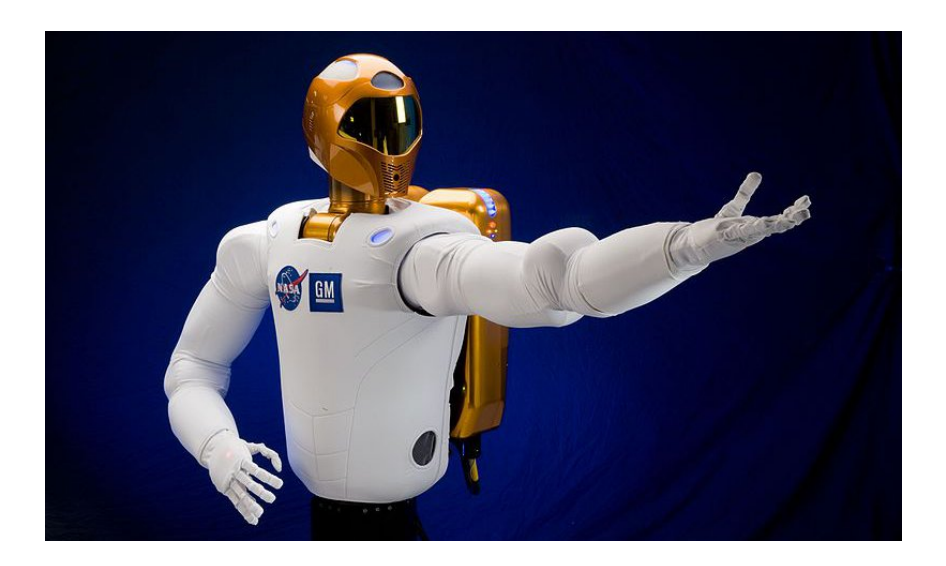

Abbildung 1.21: Der Teleoperator Robonaut R2 befindet sich zu Erprobungszwecken seit Februar 2011 an Bord der internationalen Raumstation [\[101\]](#page-146-1).

<span id="page-41-0"></span>der Operatorseite ist bisher lediglich eine monitorbasierte Schnittstelle vorgesehen (siehe Abbildung [1.22\)](#page-41-1), die die Steuerung über Schaltächen sowie die Programmierung von Bewegungsfolgen ermöglicht. Ein taktiler Datenhandschuh des Robonaut 1 [\[94\]](#page-145-1) kommt momentan nicht zum Einsatz.

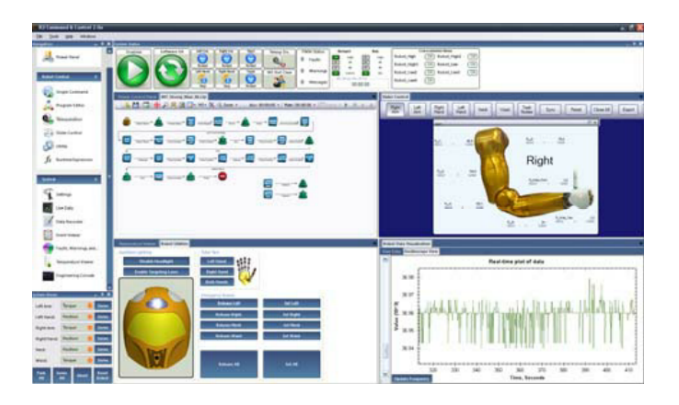

Abbildung 1.22: Die Operatorseite des Robonaut R2: Steuerung durch Schaltächen oder Starten von vorbereiteten Programmabläufen [\[34\]](#page-140-2).

<span id="page-41-1"></span>Bis 2013 soll die Entwicklung einer um Beine erweiterten Version des R2 abgeschlossen sein, die in einer anschlieÿenden unbemannten, telepräsent durchgeführten Mondlandemission Gebrauch findet. Im Rahmen des Project  $M^6$  $M^6$  sind diese Ziele definiert, der Robonaut R2 der ISS stellt hierfür einen der geplanten Entwicklungsschritte dar [\[102\]](#page-146-3).

 $6P$ rojektbeginn im März 2009: "Landing a Humanoid Robot on the Moon in a 1000 Days" [\[102\]](#page-146-3)

#### <span id="page-42-0"></span>1.2.2.3 Telechirurgie

Die Telechirurgie ist ein Bereich der Medizin, in dem moderne Computer- und Robotiktechnologien zum Einsatz kommen, um den behandelnden Arzt bei chirurgischen Eingrien zu unterstützen. Das betrifft sowohl die Diagnostik als auch die Operationsplanung, -leitung und -durchführung. Wie bei allen Teleaktionsanwendungen muss der Operator (hier: Arzt) nicht mehr direkt am Patienten arbeiten, sondern bedient von einer eigens für ihn ausgelegten MMS ein entferntes Aktuatorsystem, mit dessen Hilfe er den Patienten behandelt. Tatsächlich befinden sich sowohl die Operator- als auch die Teleoperatorseite samt Chirurg und Patient oftmals in demselben Raum, die Kommunikationsstrecke könnte jedoch theoretisch beliebig<sup>[7](#page-0-0)</sup> weit auseinander liegen [\[45\]](#page-141-3).

Im Gegensatz zu herkömmlichen Operationsverfahren bietet die Telechirurgie (bzw. die computerunterstützte Chirurgie im Allgemeinen) eine Reihe von Vorzügen, die sie beson-ders attraktiv sowohl bei Routine- als auch bei komplexen Eingriffen macht [\[121\]](#page-147-0):

- Ein sehr hoher Präzisionsgrad kann durch Tremorunterdrückung und Bewegungsskalierung des Operators erreicht werden.
- Sie weist eine gute Vereinbarkeit mit minimalinvasiven Behandlungsmethoden auf und geht mit geringeren Gewebsverletzungen und schnellere Genesung einher.
- Höhere Freiheitsgrade von Instrumentenbewegungen werden möglich durch komplexere Endeffektoren.
- $\bullet$  Eingriffe können vorab virtuell simuliert und geplant werden.
- Die Operatorsicht ist auf beliebig vielen Anzeigen darstellbar und verbessert so die Konsultations- und Zusammenarbeitsmöglichkeiten mehrerer Ärzte.
- Kooperative Kontrollstrategien auf Operatorseite ermöglichen neue Ausbildungsszenarien für Ärzte.

Auch auf dem Gebiet der Telechirurgie ist eine rasante Entwicklung von Anwendungssystemen parallel zu technischen Neuerungen in der IT- und Robotikbranche zu verzeichnen: im Jahr 2005 konnten 159 experimentell eingesetzte und auch kommerziell erhältliche Systeme identiziert werden [\[110\]](#page-146-4). Die Chirurgie (Abdomen und Thorax) stellt mit 32,1% neben der Orthopädie (19,5%), der Bildgebung (15,7%) und der Neurochirurgie (14,5%) das Hauptanwendungsgebiet der verfügbaren Ansätze dar.

<sup>7</sup>Signallaufzeiten sowie Störungsanfälligkeit der Datenverbindung steigen mit zunehmender Strecke, so dass es sinnvoll ist, diese zu minimieren.

Ein kommerziell erhältliches Produkt ist das da Vinci Si System der Firma Intuitive Surgical, Inc. Abbildung [1.23](#page-43-0) zeigt auf der linken Seite die Operatorschnittstelle: ein 3D-taugliches Display liefert dem Operator visuelles Feedback der entfernten Manipulatorkonfiguration und des Operationsgegenstands in Echtzeit. Benutzereingaben sind durch Schlaufen um Zeigefinger und Daumen möglich, die Hand- und Greifbewegungen auf einen mehrgelenkigen Steuerarm (bzw. Greifklammer) übertragen. Analog zu den realen Bewegungen können so Translations- und Rotationsbewegungen der 6 DOF Arme des Teleoperators (mit unterschiedlichen Klammer- Greif- und Haltewerkzeugen ausgestattet) kommandiert werden (Abbildung [1.23,](#page-43-0) rechts). Kontakt- und Greifkräfte, die auf die Werkzeuge wirken, meldet das System wiederum in Form von haptischem Feedback an den Nutzer zurück.

Die ergonomische Gestaltung der Bedienschnittstelle ist dank der räumlichen Entkoppelung von Operateur und Patient vereinfacht; im Falle des da Vinci Systems ähnelt die nötige Körperhaltung der des Mikroskopierens, so dass entsprechende Erogonomierichtlinien übernommen werden können [\[92\]](#page-145-2). Klinische Studien konnten Vorteile gegenüber herkömmlichen offenen oder endoskopisch durchgeführten Bauchhöhlenoperationen feststellen [\[20\]](#page-139-1)[\[141\]](#page-149-0): neben ebenbürtigen Operationsergebnissen, vergleichbarer Operationsdauer und Komplikationshäugkeit liefert das Da Vinci System einen überlegenen Kameraeinblick in den Körper und ein deutlich vereinfachtes Knotenbinden. Dem gegenüber stehen höhere Behandlungskosten sowie ein höherer Zeitansatz für die Operationsvorbereitungen des Telechirurgiesystems. Auÿerdem bedarf es einer Trainingsund Eingewöhnungszeit für die sichere Handhabung des Systems [\[29\]](#page-140-4).

Auch für diese Teleaktionsanwendung sind virtuelle Ausbildungszenarien (vgl. Abschnitt [1.2.1.1\)](#page-32-0) verfügbar, die Schlüsselqualikationen des Operators trainieren und ihn mit dem Umgang des Geräts vertraut machen [\[62\]](#page-143-0).

<span id="page-43-0"></span>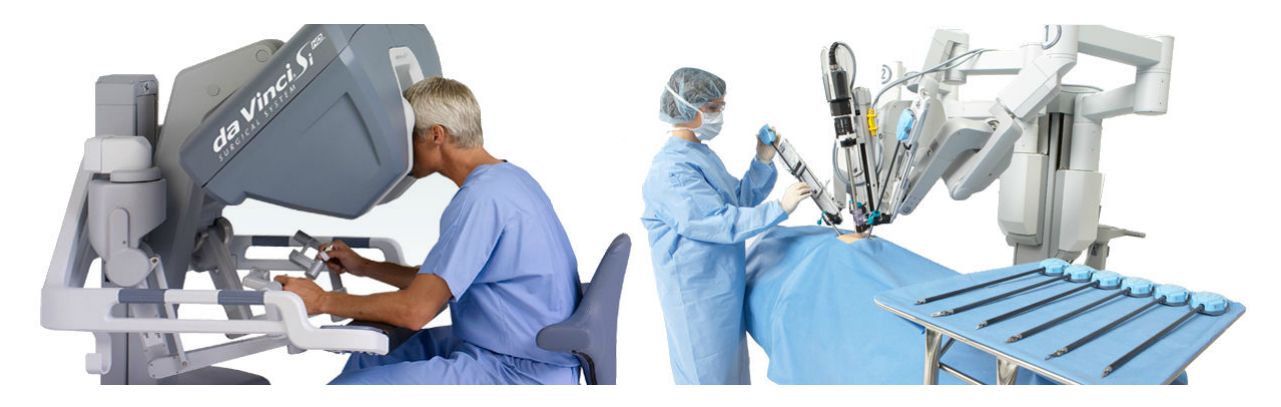

Abbildung 1.23: Das da Vinci Si System der Firma Intuitive Surgical, Inc. Links: Operatorschnittstelle mit behandelndem Arzt, rechts: Teleoperator mit Patient, OP Personal und verschiedenen Manipulatoraufsätzen [\[63\]](#page-143-1).

# <span id="page-44-0"></span>2 Aufbau der Mensch-Maschine Schnittstelle

Die im Folgenden beschriebene eigenentwickelte Mensch-Maschine Schnittstelle ist prinzipiell als Ein- und Ausgabegerät für virtuelle und telepräsente Anwendungen geeignet. Im Rahmen dieser Arbeit liegt der Fokus auf einer Weiterentwicklung von haptischem Feedback, das den Realitätsgrad von "künstlichen Welten" (siehe Abschnitt [1.2](#page-31-1) ff) verbessert und dafür eine Arbeits- und Entwicklung-Plattform darstellt. Diese ist sowohl kompakt, effizient und kostengünstig gestaltet, um auch als attraktives Modell für weitere Forschungsvorhaben auf dem Gebiet der Mensch-Maschine Schnittstellen für virtuelle Realitäten und telepräsente Anwendungen zu dienen. Die Integration einer flexiblen virtuellen Testumgebung (Abschnitt [2.2.1\)](#page-53-0) rundet das System ab und erlaubt die Durchführung von Evaluations- und Forschungsexperimenten (Kapitel [3\)](#page-78-0).

Aus Dokumentationsgründen und zum besseren Verständnis des generierten haptischen Feedbacks ist dieser Abschnitt sehr detailliert gestaltet: er erlaubt eine Replikation des technischen Aufbaus und damit der experimentellen Ergebnisse, die in Kapitel drei beschrieben sind. Weiterhin kann das zweite Kapitel als Benutzerhandbuch verwendet werden, damit Dritte die entwickelte Schnittstelle betreiben können.

Die Mensch-Maschine Schnittstelle setzt sich aus mehreren Teilkomponenten zusammen, die allesamt von zwei miteinander vernetzen<sup>[1](#page-0-0)</sup> Desktop PCs geregelt oder gesteuert werden. Zum Einsatz kommen handelsübliche Rechner, deren Spezifikationen Tabelle [2](#page-44-0) aufführt. Sowohl die virtuelle Umgebung (Kapitel [2.2.1\)](#page-53-0) als auch die zentrale Serversoftware (Kapitel [2.2.2\)](#page-60-0) und das auditive Feedback (Kapitel [2.2.5\)](#page-74-0) werden über den  $Grafik PC$  bereitgestellt. Dieser sendet außerdem alle nötigen Daten (Objektkontakte, -geschwindigkeiten, -eigenschaften u.a.) an den Feedback-Kontroll PC. Wird ein thermales (Kapitel [2.1.2.2\)](#page-48-0), vibratorisches (Kapitel [2.1.2.3\)](#page-49-0) oder pneumatisches (Kapitel [2.1.2.4\)](#page-51-0) Feedback aktiviert, so errechnet der Feedback-Kontroll PC modellbasiert die zum Ausgleich der Regeldifferenz benötigten Stellgröÿen. Dies geschieht durch ein Simulinkprogramm, das unter strikten Realzeitbedingungen mit 1000 Hz arbeitet. Die Stellgrößen werden nun über insgesamt

|                                                                | Grafik PC              | Feedback-Kontroll PC       |
|----------------------------------------------------------------|------------------------|----------------------------|
| Betriebssystem                                                 | WinXP Pro              | Gentoo Linux mit RT Kernel |
| -CPU                                                           | AMD64 $X2$ 4600+       | AMD64 $3200+$              |
| -GPU                                                           | Nvidia Geforce 7800GTX | Nvidia Geforce 6600GT      |
| Tabelle 2.1: Im Versuchsaufbau verwendete Rechnerkonfiguration |                        |                            |

 $1100$ mbit LAN

drei I/O-Karten<sup>[2](#page-0-0)</sup> an eine externe Verstärker- und Spannungsversorgungsbox weitergeleitet, an der wiederum die Effektoren angeschlossen sind (Schaltpläne in Anhang [C\)](#page-157-0). Abbildung [2.1](#page-45-0) veranschaulicht den Zusammenhang aller beteiligten Komponenten und skizziert den Regelkreis des Systems.

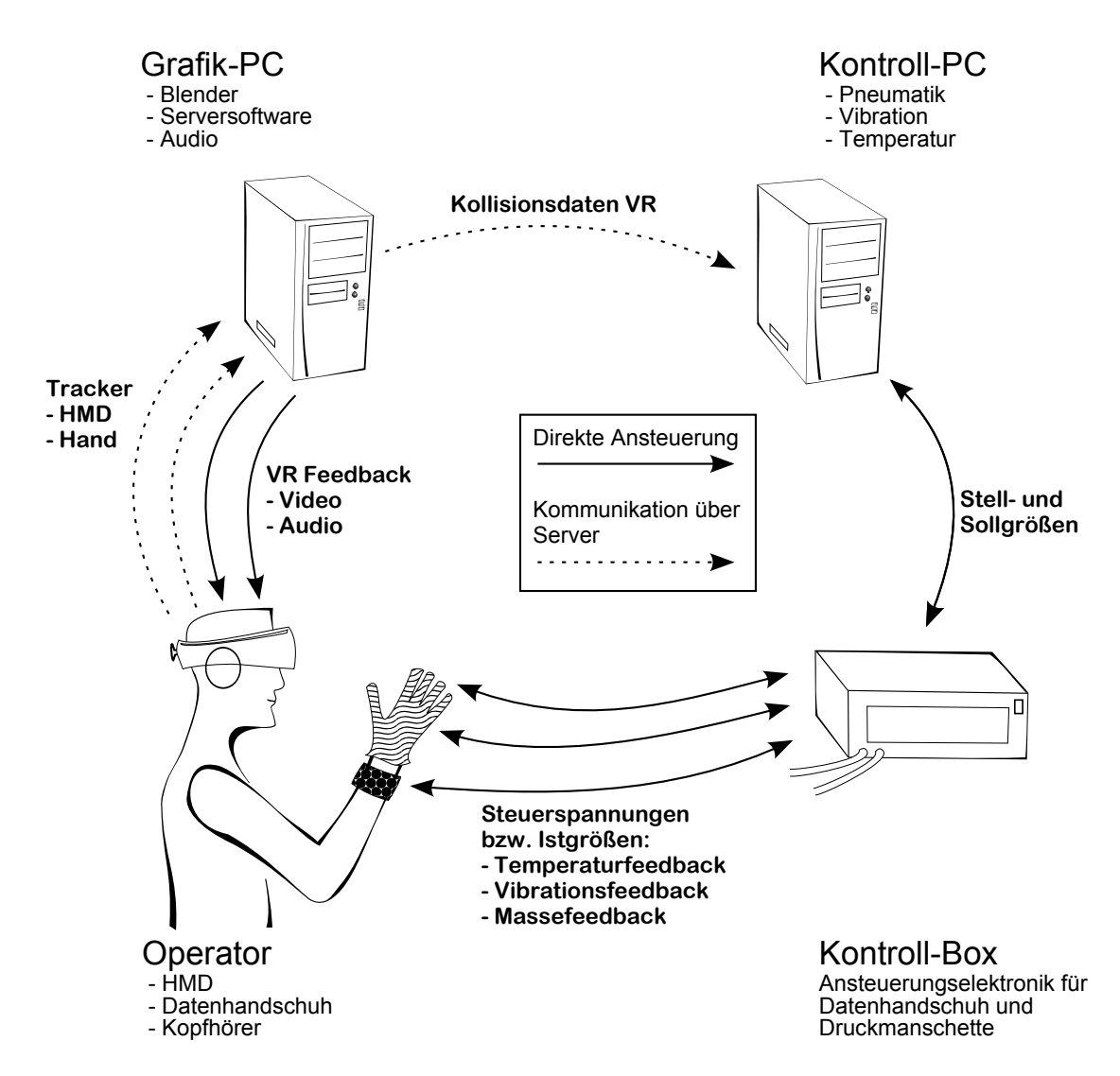

<span id="page-45-0"></span>Abbildung 2.1: Schema aller beteiligen Komponenten im Regelkreis [\[51\]](#page-142-3).

Die folgenden Unterpunkte beschreiben die Zusammensetzung, Vernetzung und Funktionen aller beteiligten Komponenten genauer. Kapitel [2.1](#page-46-0) befasst sich mit der Hardwareseite, während Kapitel [2.2](#page-53-1) die Softwareseite abdeckt. Basierend auf der hier beschriebenen Mensch-Maschine Schnittstelle wurden die Experimente in Kapitel [3](#page-78-0) durchgeführt. Einleitend zu den jeweiligen Experimenten finden sich dort auch genauere funktionale Angaben zu einzelnen Feedbackkomponenten und Beispiele für alternative Feedbackkonzepte aus der aktuellen Forschung.

<sup>2</sup>Sensoray Model 262

# <span id="page-46-0"></span>2.1 Hardware

Der Hardwarebereich lässt sich weiter unterteilen, nämlich einmal in Geräte, die eine Benutzereingabe ermöglichen, und des Weiteren in Komponenten, die dem Operator ein Feedback aus der VU liefern. Abbildung [2.2](#page-46-1) zeigt den Operator mit angelegtem Head Mounted Display (HMD) und dem eigens entwickelten Datenhandschuh.

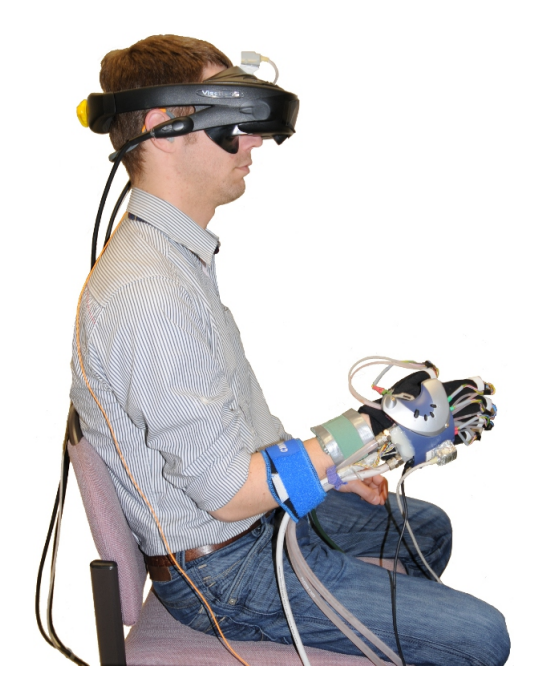

<span id="page-46-1"></span>Abbildung 2.2: Operator der virtuellen Umgebung mit Head Mounted Display und Datenhandschuh [\[51\]](#page-142-3).

# 2.1.1 Eingabegeräte

Aktuelle Bewegungsdaten des Schnittstellenbenutzers werden von zwei unterschiedlichen Systemen registriert und in die virtuelle Umgebung eingespeist: dem P5 Datenhandschuh und dem Magnettracker. Sowohl Bewegungseingaben der rechten Hand als auch Kopfbewegungen werden berücksichtigt. Da die vermittelnde Serversoftware (siehe [2.2.2\)](#page-60-0) Daten der Eingabegeräte stets mit einer konstanten Rate von 60Hz an die Blender-VU übergibt, werden die Eingabegeräte mit mindestens 60Hz getaktet.

#### <span id="page-46-2"></span>2.1.1.1 P5 Datenhandschuh

Aufbauend auf dem P5 Glove von Essential Reality ist ein angepasster Datenhandschuh realisiert, der Handbewegungen des Operators aufnimmt und per USB an den Grak PC überträgt. Der P5 Glove ist ursprünglich ein kostengünstiger Massenartikel ( $\approx 50 \text{ USD}$ ), der primär für den Entertainment-Bereich angeboten wurde (Produktion eingestellt) und sowohl ein Handtrackingsystem als auch einen Beugungssensor je Finger aufweist. Mit

Hilfe von acht Infrarot LEDs auf der Oberschale des P5 und einem zugehörigen Sensortower werden Handrotationen und -translationen optisch erfasst (siehe Abbildung [2.3\)](#page-47-0). Das sehr einfach gehaltene System setzt dabei auf vier Infrarotsensoren innerhalb des Sensortowers, die durch Helligkeitsdifferenzen der gepulsten LEDs ein Zurückrechnen auf Handbewegungsdaten ermöglichen. Aufgrund der hohen Ungenauigkeit und der ausgeprägten Störanfälligkeit des LED-basierten Handtrackings musste zu Gunsten eines professionellen Magnet-Trackings darauf verzichtet werden (siehe nächster Abschnitt [2.1.1.2\)](#page-47-1). Die Dehnmessstreifen (je einer pro Finger) liefern hingegen sehr stabile und damit brauchbare Informationen; auf einer Integer-Skala von 0 bis 63 werden hier Daten über die aktuellen Fingerkrümmungen der Benutzerhand in Echtzeit bereitgestellt.

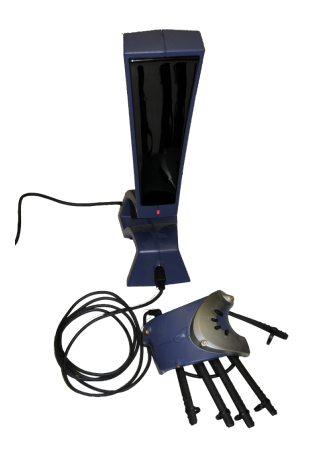

Abbildung 2.3: Original P5 Datenhandschuh mit Sensortower [\[51\]](#page-142-3).

#### <span id="page-47-1"></span><span id="page-47-0"></span>2.1.1.2 Magnettracking von Hand und Kopf

Wie oben erwähnt kann das Handtracking nicht über das P5-basierte optische Infrarottrackingsystem realisiert werden. Stattdessen liefert ein Flock of Birds System der Firma Ascension Rotations- und Translationsdaten und wird über eine RS232 Schnittstelle mit dem Grafik PC verbunden. Sowohl Hand- als auch Kopfbewegungen des Operators werden einzeln erfasst, um dann die virtuelle Hand und das virtuelle Kamerabild entsprechend zu aktualisieren.

Der Flock of Birds Tracker besteht aus einem Extended Range Transmitter (ERT) mit zugehöriger Kontrollbox, der ein starkes Magnetfeld (ca. 3m Radius) erzeugt. Innerhalb dieses Magnetfeldes werden zwei würfelförmige Sensoren (25mm Kantenlänge, per Kabel mir eigener Kontrollbox verbunden) betrieben, die ihre Lage anhand ihrer Ausrichtung in Relation zu den Magnetfeldlinien bestimmen und so Translations- und Rotationswerte liefern. In einer Entfernung von 30,5 cm zu dem ERT gibt der Hersteller eine Genauigkeit der Positionsmessung von 1,8mm QMW und der Rotationsmessung von 0,5◦ QMW an. Wie auf Abbildung [2.4](#page-48-1) zu erkennen ist, ist ein Magnetfeldsensor direkt an der P5 Oberseite angebracht, der zweite Sensor wird oberhalb der Stirnpartie an dem Head Mounted Display befestigt.

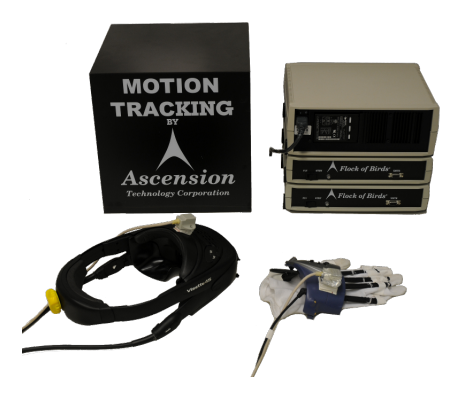

<span id="page-48-1"></span>Abbildung 2.4: Flock of Birds Trackingsystem, v.l.n.r.: Extended Range Transmitter, 3 FoB Control Boxes, ein Flock of Birds Sensor auf Head-Mounted-Display, einer auf P5- Datenhandschuh [\[51\]](#page-142-3).

# 2.1.2 Ausgabegeräte

Der Benutzer der VU benötigt für ein zielgerichtetes Handeln ein Feedback seiner Aktionen. Dafür stehen ihm mehrere Kanäle zur Verfügung, die Eigenschaften der virtuellen Objekte darstellen.

# 2.1.2.1 Head Mounted Display

Das zentrale Anzeigeelement der VU ist das Head Mounted Display (HMD). Ein Visette 45 see through HMD der Firma Cybermind (Abbildung [2.4,](#page-48-1) links unten) liefert dem Benutzer ein Stereobild der VU: Bei einer Auösung von 1280 x 768 Bildpunkten (pro Auge) wird mit einer Frequenz von 60Hz und einer Farbtiefe von 32bit die computergenerierte Umgebung dargestellt. Angeschlossen ist das HMD an eine eigene Steuerbox, die wiederum Videosignale über zwei DVI-Kabel von der Grafikkarte des Grafik PCs bezieht. Ein zwischengeschalteter DVI-Splitter ermöglicht die zusätzliche Anzeige eines DVI-Kanals auf einem 17 Zoll TFT-Monitor, der dem Versuchsleiter zu Überwachungszwecken zur Verfügung steht.

Die serienmäßig verbauten integrierten Kopfhörer liegen nur lose am Kopf an und liefern bei Operatoren mit unterschiedlichen Kopfformen stark variierende Hörerlebnisse. Aus diesem Grund wurden die integrierten Lautsprecher entfernt und durch einen hochwertigen Sennheiser Kopfhörer<sup>[3](#page-0-0)</sup> ersetzt. Dieser liefert das auditive Feedback für den Operator.

# <span id="page-48-0"></span>2.1.2.2 Thermales Display

In dem Augenblick, in dem ein Akteur in der VU mit der virtuellen Hand einen virtuellen Gegenstand berührt oder greift, soll mit Hilfe des thermalen Feedbackdisplays die Temperaturveränderung an den Kontaktächen zwischen Finger und Objekt simuliert werden. Für diesen Zweck ist an allen fünf Fingerkuppen des Datenhandschuhs je ein haptisches Display installiert, das neben der thermalen Aktuatorik auch Möglichkeiten

<sup>&</sup>lt;sup>3</sup>PMX80; 19 Hz - 21kHz, Impedanz 64  $\Omega$ 

für vibratorisches (siehe [2.1.2.3\)](#page-49-0) Feedback aufweist. Den Aufbau eines solchen haptischen Displays veranschaulicht Abbildung [2.5:](#page-49-1) es besteht aus einem Aluminiumquader, dem  ${\rm Peltier element}^4,$  ${\rm Peltier element}^4,$  ${\rm Peltier element}^4,$  einem Temperatursensor $^5,$  $^5,$  $^5,$  einer Kontaktplatte aus Aluminium und zwei gebogenen Kupferrohren.

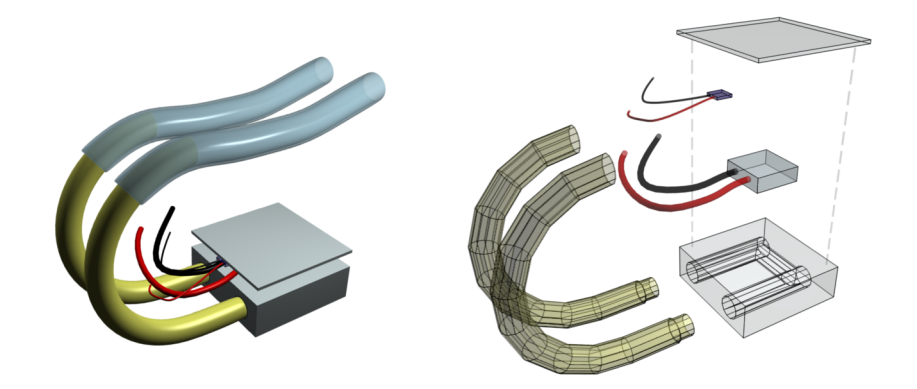

<span id="page-49-1"></span>Abbildung 2.5: Render des haptischen Fingerkuppendisplays mit Explosionsdarstellung. Bohrung für Vibrationsmotor für bessere Übersicht entfernt [\[51\]](#page-142-3).

Der Aluminiumquader (15mm x 15mm x 5mm) ist mit drei Bohrungen versehen, die ein Durchleiten von Kühlüssigkeit ermöglichen (Konstruktionszeichnung in Anhang [A\)](#page-155-0). Dadurch wird ein "Hitzestau" des darüber liegenden Peltierelements verhindert, sobald eine auf der Kontaktäche aufgelegte Fingerkuppe abgekühlt werden soll. Der Kühlkreislauf setzt sich zunächst durch die Kupferrohre fort und wird schließlich über Gummischläuche und einen Wasserverteiler (Konstruktionszeichnung in Anhang [B\)](#page-156-0) mit einer Wasserpumpe<sup>[6](#page-0-0)</sup> und einem Radiator<sup>[7](#page-0-0)</sup> geschlossen.

Der Temperatursensor ist an die Kontrollbox zur Signalverstärkung und -weiterleitung angeschlossen und ermöglicht so die Messung der Kontaktplättchentemperatur durch den Kontroll PC. Dieser errechnet in einem eigenen Simulationsmodell die hypothetische Veränderung der Fingerkuppentemperatur bei Kontakt mit einer Materialoberäche. Die Abweichung der gemessenen Ist-Temperatur von der errechneten Sollgröße wird nun über einen PID-Regler mit Hilfe der Peltierelemente reduziert. Das Temperaturmodell wird im Detail in Abschnitt [2.2.3.2](#page-64-0) beschrieben.

#### <span id="page-49-0"></span>2.1.2.3 Vibratorisches Display

Das vibratorische Feedback, das benutzt wird um dem Operator Details über Oberächentextur von virtuellen Objekten zu bieten, wird über einen kleinen Gleichstrommotor (Abmessungen siehe Abbildung [2.6,](#page-50-0) links) realisiert. Es handelt sich um einen Motor, wie

<sup>4</sup>UEPT-41051, Silikon-Versiegelt

<sup>5</sup>Pt100 Element

<sup>6</sup>Alphacool Laing DDC Pumpe 12V

<sup>7</sup>Alphacool NeXxos Pro III mit drei Alphacool 120 Lüftern

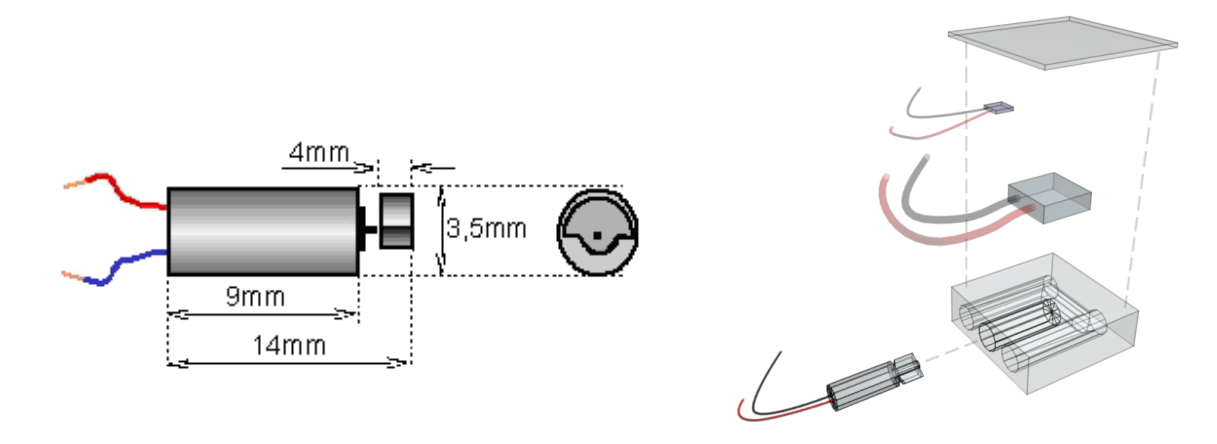

<span id="page-50-0"></span>Abbildung 2.6: Links: Abmessungen des Vibrationsmotors. Rechts: Render des haptischen Fingerkuppendisplays: Vibrationsmotor und Platzierung im Kühlkörper [\[51\]](#page-142-3).

er beispielsweise in Mobiltelefonen für den Vibrationsalarm zum Einsatz kommt. An der Rotationsachse ist eine Unwuchtmasse angebracht, die Vibrationen in Abhängigkeit der Motordrehzahl erzeugt. Ein Motor ist in jedes der fünf Fingerkuppenmodule des Datenhandschuhs integriert; Bohrungen in den Kühlkörpern nehmen sie auf (siehe Abbildung [2.6,](#page-50-0) rechts), so dass die enstehenden Vibrationen direkt über das Peltierelement und das Aluminiumkontaktplättchen an die aufgelegten Fingerkuppen übertragen werden können. Eine separate Ansteuerung aller fünf Motoren gewährleistet die unabhängige sowie gleichzeitige Feedbackgabe für alle fünf Finger der rechten Hand.

Die maximale Kraft sowie Frequenz der Vibrationen ändern sich gleichförmig mit der angelegten Steuerspannung, so dass hier Einschränkungen in der Darstellungsmöglichkeit von Oberächenrauheiten zu erwarten sind; Kraft und Frequenz können also nicht separat voneinander eingestellt werden. Abbildung [2.7](#page-51-1) zeigt den empirisch ermittelten Zusammenhang zwischen Frequenz, Kraft und Spannung.

Die aktuelle Steuerspannung der Vibrationsmotoren wird über ein Simulink Modell berechnet: Eingangsgrößen sind a priori definierte Voltgrößen [0-6V], die proportional zur dargestellten Oberflächenbeschaffenheit gewählt sind: je rauer eine Oberfläche, desto höher ist die ihr zugeordnete Grundspannung G. Sie wird weiterhin moduliert durch die Bewegungsgeschwindigkeit V der virtuellen Hand, die als Faktor in die Funktionsgleichung der Motorspannung  $M$  eingeht  $(2.1)$ .

<span id="page-50-1"></span>
$$
M = G \ast V \tag{2.1}
$$

Solange kein Kontakt zu einem Material in der VR detektiert wird, beträgt die Grundspannung Null und setzt damit auch die Motorspannung auf Null. Ebenso wie die Kollisionssensoren der virtuellen Hand wird auch die vibratorische Simulation mit 60 Hz aktualisiert. Vorversuche haben gezeigt, dass Handgeschwindigkeiten größer als 20 cm/sec äußerst selten vorkommen, so dass diese Geschwindigkeit als Maximum implementiert ist. Innerhalb der genannten Grenzen ist es demnach also möglich z.B. durch das sehr schnelle Über-

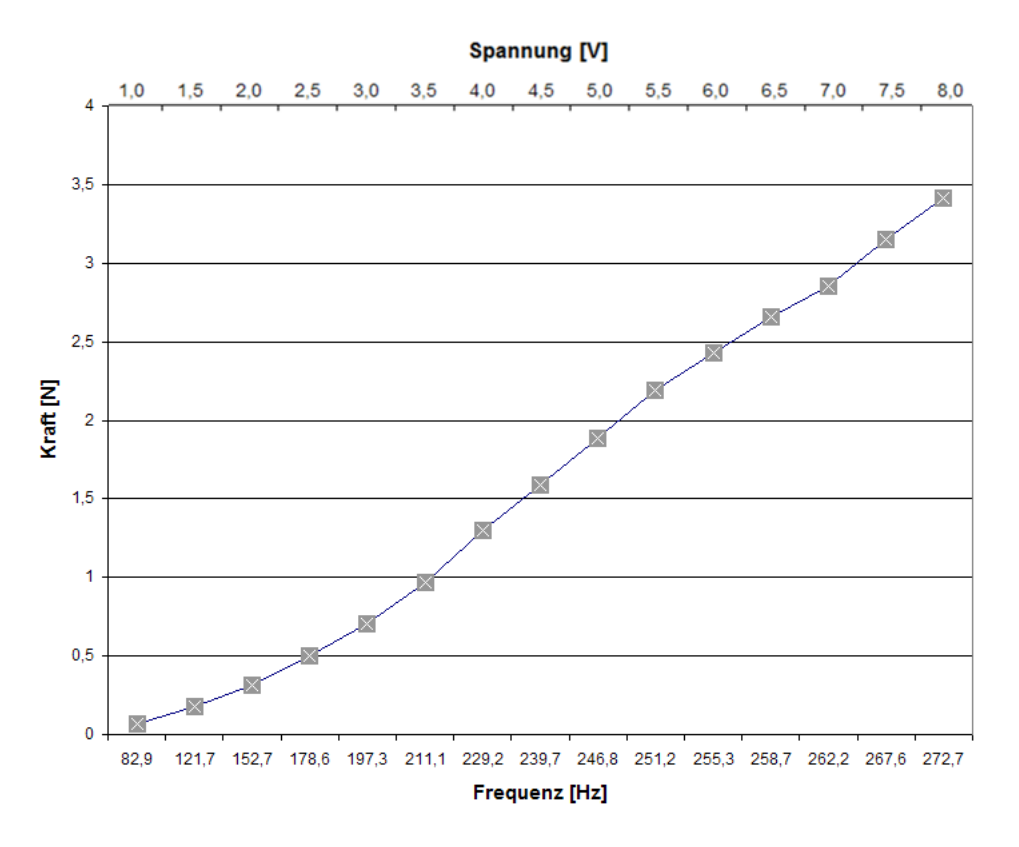

<span id="page-51-1"></span>Abbildung 2.7: Frequenz und Kraft der Vibrationsmotoren in Abhängigkeit der Spannung [\[51\]](#page-142-3).

streichen  $(\ast V)$  einer eher glatten Fläche  $(\ast G)$  ein ähnliches vibratorisches Feedback zu erzeugen wie bei einem sehr langsamen Überstreichen  $(\times V)$  einer sehr rauen Oberfläche (« G). Lediglich das proprozeptive Empfinden des Probanden (Handgelenk-, Ellenbogen-, Schulterbewegungen/ -stellungen...) würde in diesem Fall eine unterscheidende Klassikation der Oberächentexturen ermöglichen. Dieser dynamische Aspekt ist dringend nötig, um ein immersives Kontakterlebnis zu generieren, das der tatsächlichen Handbewegung des Benutzers gerecht wird.

Details zu der Softwareumsetzung des vibratorischen Feedbacks sind Abschnitt [2.2.3.2](#page-64-0) zu entnehmen.

#### <span id="page-51-0"></span>2.1.2.4 Pneumatisches Display

Die pneumatische Feedbackkomponente ist konzipiert, um dem Benutzer einen Eindruck von Masse zu vermitteln, sobald Objekte angehoben werden. Anstatt jedoch wie bei [\[120,](#page-147-1) [25\]](#page-140-5) auf aufwändige exoskeletale oder multi-DOF Lösungen zu setzen, ist eine Substitutionslösung implementiert, welche einfach, mobil und effizient ist: eine Druckmanschette um das rechte Handgelenk des Operators wird bei Bedarf mit Luft gefüllt, so dass ein Druck, proportional zu der simulierten Masse auf das Handgelenk ausgeübt wird. Das System besitzt dafür eine elektrische Luftpumpe, die fortwährend arbeitet. Daran angeschlossen sind zwei elektromagnetische Ventile (Anhang [F\)](#page-165-0), die separat angesteuert werden und den Luftstrom von der Pumpe zu der Gelenkmanschette beeinflussen. Je nach Ventilstellung kann der Luftdruck in der Manschette erhöht (Ventil 1 offen, Ventil 2 geschlossen) oder an den Umgebungsluftdruck angeglichen werden (Ventil 1 geschlossen, Ventil 2 offen). Ein Drucksensor (Datenblatt in Anhang [E\)](#page-163-0) zwischen den Ventilen und der Manschette erlaubt schließlich die millibargenaue Regelung des applizierten Luftdrucks in der Druckmanschet-te durch kurzzeitige Ventilöffnungen. Abbildung [2.8](#page-52-0) zeigt die schematische Verschaltung der Feedbackelemente.

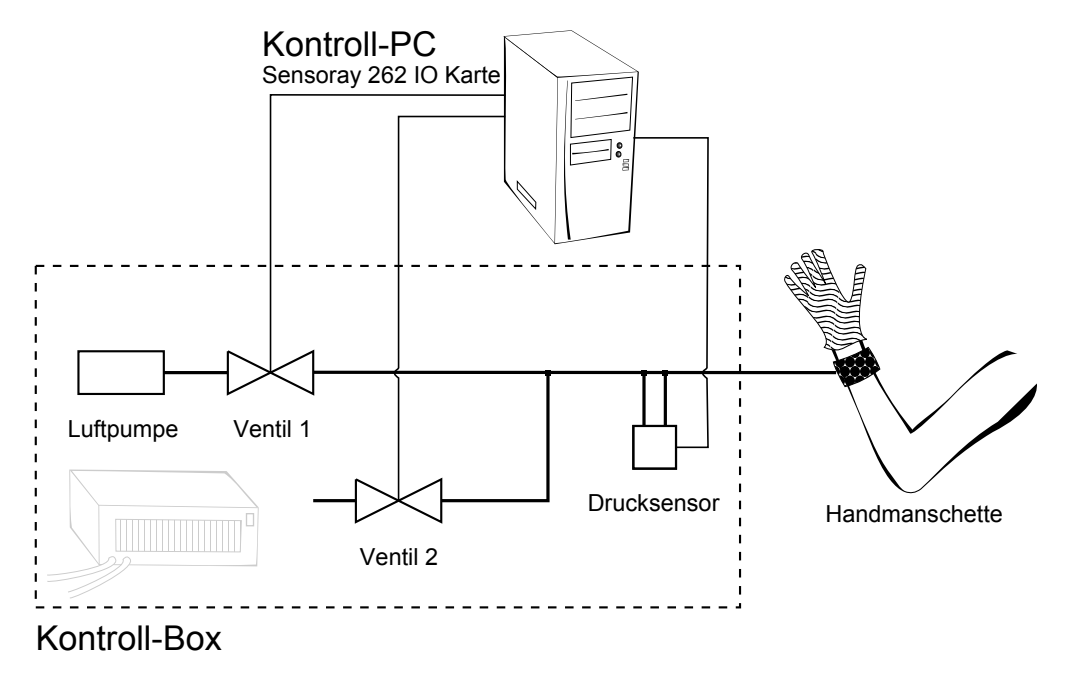

<span id="page-52-0"></span>Abbildung 2.8: Aufbau des pneumatischen Feedbacksystems [\[51\]](#page-142-3).

Details zu der Softwareumsetzung des pneumatischen Feedbacks sind Abschnitt [2.2.3.3](#page-68-0) zu entnehmen.

# <span id="page-53-1"></span>2.2 Software

Auf Softwareseite finden sich zunächst basale Programme, die für das Betreiben der virtuellen Umgebung notwendig sind: eine Echtzeit-Grafik Engine mit Kollisionsdetektion. Objekterstellungs- und Animationsmöglichkeit (Blender, Abschnitt [2.2.1\)](#page-53-0) sowie die Serversoftware, welche die Komponentenkommunikation ermöglicht (Abschnitt [2.2.2\)](#page-60-0). Dann folgt die Regelung des thermalen sowie Steuerung des vibratorischen Feedbacks durch Modelle in Matlab Simulink (Abschnitt [2.2.3\)](#page-62-0). Das pseudohaptische Masse- und Oberächenfeedback, wie auch das Audiofeedback, sind ausschlieÿlich in Software implementiert und werden in Abschnitt [2.2.4](#page-69-0) bzw. Abschnitt [2.2.5](#page-74-0) behandelt.

# <span id="page-53-0"></span>2.2.1 Virtuelle Szene: Blender

Für die Erstellung der virtuellen Umgebung wurde weitestgehend auf Open-Source Softwa-re zurückgegriffen: das 3D Modellierprogramm Blender<sup>[8](#page-0-0)</sup> bietet umfassende Werkzeuge zum Erzeugen, Texturieren, Animieren und Darstellen von virtuellen Objekten. Darüber hinaus bietet die Software durch eine integrierte Echtzeitumgebung OpenGL Unterstützung, Logic-Brick- sowie Python-Programmierbarkeit beste Voraussetzungen für den Betrieb einer flexiblen virtuellen Umgebung.

#### 2.2.1.1 Virtuelle Szene

Die entwickelte Szene besteht aus einem einfachen Laborraum mit einer Grundäche von 6m x 6m, der mit einigen Gegenständen ausgestattet ist, um ein glaubwürdiges Abbild der Realität zu schaffen (Spind, Tür, Lampen, Fenster, Heizung, Poster, Steckerleiste; insgesamt knapp 4000 Vertices). Dabei wurde bei der Platzierung der Elemente darauf geachtet, dass der gewonnene Detailgrad nicht zu Lasten der Aufmerksamkeit gerät, sondern lediglich die Eingewöhnungsphase der Probanden in die virtuelle Umgebung erleichtert und in den anschlieÿenden Experimenten nicht ablenkt. Abbildung [2.9](#page-54-0) zeigt den Blick auf die virtuelle Umgebung inklusive der virtuellen Hand sowie eines Versuchsaufbaus auf dem Tisch.

Verwendete Texturen der Auflösung 1024x1024 Pixel basieren größtenteils auf Photovorlagen, die mit Gimp[9](#page-0-0) bearbeitet wurden. Alle Objekte, die sich in der virtuellen Umgebung befinden, besitzen eine Textur mit Farbinformationen sowie eine Texturlage für Normal Map Shading (künstliche Tiefeninformationen der Oberfläche, die Einfluss auf die Lichtreexion hat). Einzig die virtuelle Hand besitzt als zentraler Bestandteil der VR zusätzlich eine Texturlage mit Daten zu Specular Shading (definiert die Reflexionseigenschaften von diffusem und direktem Licht der Oberfläche), die den Realismusgrad weiter anhebt.

Zwei Lampen sorgen für eine gleichmäßige und realitätsnahe Ausleuchtung der Szene; sowohl diffuses Licht als auch Oberflächenglanz sind in den verwendeten Shadereinstellungen vorhanden. Der Schattenwurf der virtuellen Hand auf die Tischoberfläche ist in Echtzeit

<sup>8</sup>Version 2.49b

<sup>9</sup>Version 2.4

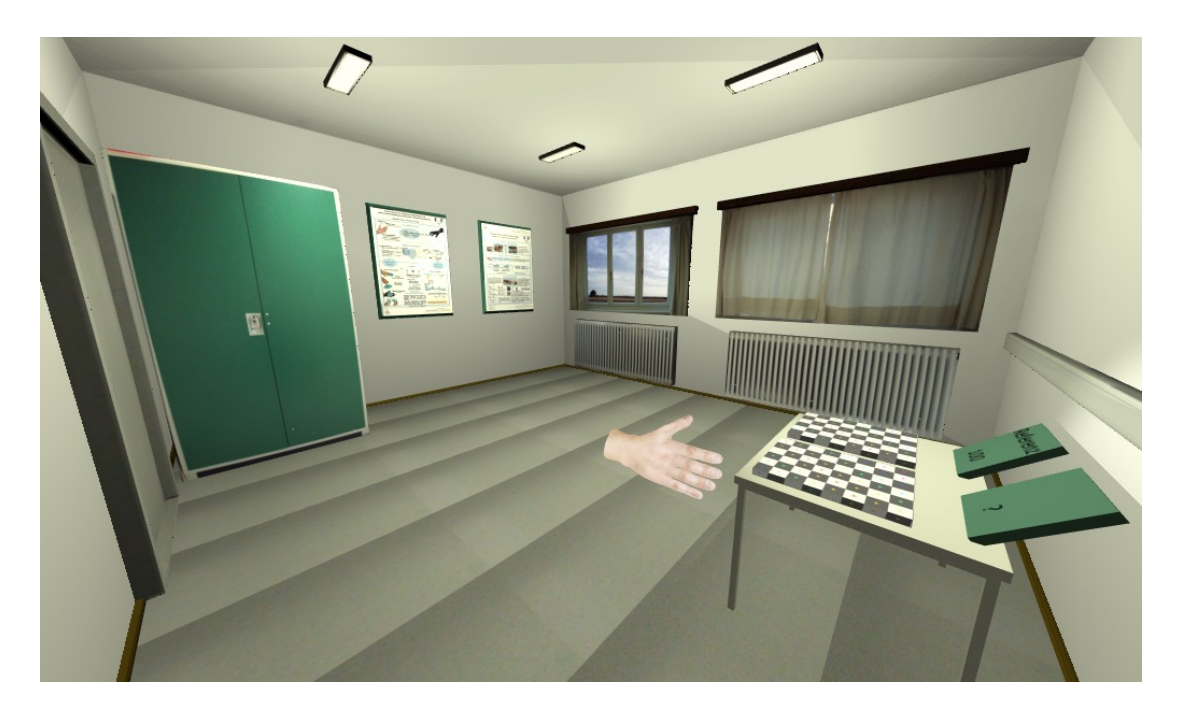

<span id="page-54-0"></span>Abbildung 2.9: Blick auf virtuelle Umgebung aus einer Raumecke; Kameraöffnung von  $115°$ für eine Sichtbarkeit der Szene in einem einzelnen Bild eingestellt [\[51\]](#page-142-3).

möglich und erleichtert den Probanden das visuelle Einschätzen der Handposition über dem Tisch.

#### <span id="page-54-2"></span>2.2.1.2 Virtuelle Interaktion

Die Interaktivität innerhalb der Szene wird in Echtzeit über die Blender-interne Game Engine ermöglicht. Abgesehen von experimentabhängigen Stimuliobjekten (z.B. Testzylinder und -platten) gibt es lediglich zwei dynamische Objekte in der Szene: eine Kamera sowie eine virtuelle Hand. Beide werden mit einer Kombination aus Logic Bricks und Python Skripten angesteuert (siehe Seite [51](#page-56-0) ff.).

Reale Kopf- und Handbewegungen des Operators, die an HMD und Datenhandschuh befestigte Magnettracker (siehe [2.1.1.2\)](#page-47-1) detektieren, werden mit 60 Hz in der künstlichen Szene aktualisiert (siehe Serversoftware, Abschnitt [2.2.2\)](#page-60-0). Die Dehnmessstreifen in dem Datenhandschuh nehmen darüber hinaus die Fingerbeugungen der rechten Hand auf und nden ebenfalls in der virtuellen Repräsentation Beachtung. Im Folgenden sollen alle Einzelkomponenten hinsichtlich Aufbau und Funktionsweise genauer erläutert werden.

#### <span id="page-54-1"></span>Virtuelle Hand

Die virtuelle Hand ist mehrschichtig aufgebaut: eine Armature (Grundgerüst) besteht aus mehreren miteinander verbunden Bones (Fingerknochen) und gibt den morphologischen Rahmen vor. Diese Armature ist unter Verwendung von ipo-Curves (Interpolationskurven, kurz IPOs) animiert, so dass jeder Finger einzeln beugbar ist. Diese Beugung ist in je 64

Einzelschritten möglich, so dass die Messdaten der Dehnmessstreifen des Datenhandschuhs (siehe [2.1.1.1\)](#page-46-2) direkt auf die virtuelle Hand skalieren und somit jeder Finger einzeln bewegt werden kann (siehe Abb. [2.10](#page-55-0) links und mitte). An die Armature ist weiterhin das eigentliche Handmesh sowie mehrere Empties gebunden, welche sich synchron mit allen Regungen und Animationsschritten der Hand bzw. der Fingerbones bewegen.

Abbildung [2.10](#page-55-0) stellt den Aufbau der virtuellen Hand dar und zeigt neben den Armatures und Empties auch eine gerenderte Ansicht der Hand, wie sie in der Echtzeitumgebung tatsächlich dargestellt wird.

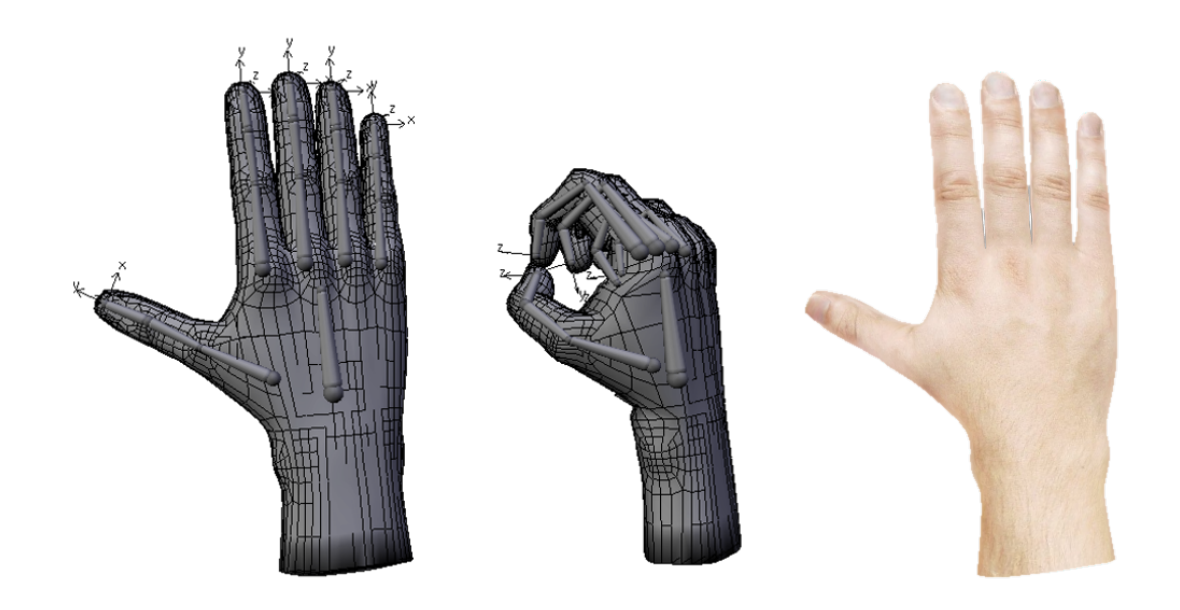

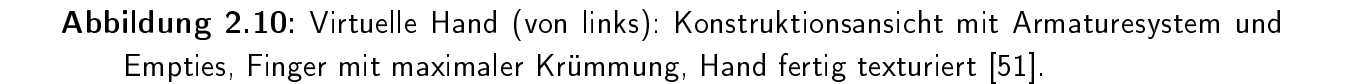

<span id="page-55-0"></span>Das Handmesh besteht aus 6854 Dreiecken und ist mit drei Texturlagen versehen, einer Color Map (realistische Farbtextur), einer Normal Map (Textur zur Definition des Oberflächeprofils) und einer Specular Map (Textur zur Definition von Reflexionseigenschaften einer Oberfläche). Alle drei Texturen sind in Anhang [D](#page-161-0) zu finden, die fertig texturierte Hand ist rechts in Abbildung [2.10](#page-55-0) zu sehen.

Die Empties sind endständig an die Bones eines jeden Fingers zum Zweck der effizienten Kollisionsdetektion angebracht und bewegen sich synchron mit dem Bone auf einem lokalen Koordinatensystem der Hand (Translation/ Rotation). Jedes Empty besitzt eine eigene, einfache Boundingbox (Begrenzungsbox), die in der virtuellen Umgebung unsichtbar ist und Kollisionen mit anderen Meshes, basierend auf der Bullet Physics Library der Blender Game Engine, detektiert. Ist das der Fall, wird ein Impuls des Kollisionssensors an einen Pythoncontroller abgegeben (siehe unten). Im Falle eines Objektkontaktes kann so ein passendes Feedback initialisiert werden.

### Virtuelle Kamera

Der Blick aus der virtuellen Kamera wird mit 60 Frames pro Sekunde (FPS) stereoskopisch gerendert und direkt über das Head Mounted Display für den Operator bereitgestellt. Wie bereits erwähnt, dienen die Positionsdaten des Kopftrackers der korrekten Positionierung der virtuellen Kamera. Ihr Öffnungswinkel ist mit 45° so gewählt, dass er mit dem sichtbaren Bereich des HMD möglichst gut übereinstimmt. Auf diese Weise können störende Verzerrungen minimiert und eine maximale visuelle Immersion erreicht werden.

# <span id="page-56-0"></span>VR-Logik mittels Logic-Bricks und Python-Skripten

Jedes Objekt in der Blender Game Engine kann unter Zuhilfenahme von Logic Bricks und Python Code programmiert werden. Logic Bricks sind auf Kosten ihrer Flexibilität dafür ausgelegt, die Programmierung einfach und intuitiv nutzbar zu gestalten. Weiterhin sind sie einsetzbar, um Python Skripte auszuführen, mit deren Hilfe auch komplexere Mechanismen in der VR realisiert werden können.

In der virtuellen Umgebung sind hauptsächlich über die Kamera, die Hand-Armature und die Finger-Empties Pythonskripte über entsprechende Logic Bricks eingebunden. Je nach Experimentalaufbau werden weitere versuchsspezifische Skripte und Logik an den Versuchsstimuli oder an einem neuen Empty im Raum "befestigt". Im Folgenden werden die zentralen Logikelemente genannt und erläutert.

Abbildung [2.11](#page-56-1) zeigt exemplarisch, wie das Logiksystem der Blender Game Engine aufgebaut ist: Spalte 1 (links) enthält Einstellmöglichkeiten für Variablen, die sogenannten Properties. Ihr Datentyp wird hier festgelegt (Bool, Float, Int etc.) sowie ihr Name und Wert. Die nächste Spalte führt die Sensoren auf, sie ermöglichen die Erzeugung von Impulsen, welche an die Controller (3. Spalte von links) weitergegeben werden. Dort kann der Impuls einen Pythonskriptaufruf auslösen oder auch direkt einen Actuator (letzte Spalte) aktivieren. Die Konguration verschiedener Logic Bricks und Properties kann in der Blender Game Engine für jedes Objekt (Armatures, Meshes, Empties; siehe unten) einzeln vorgenommen werden.

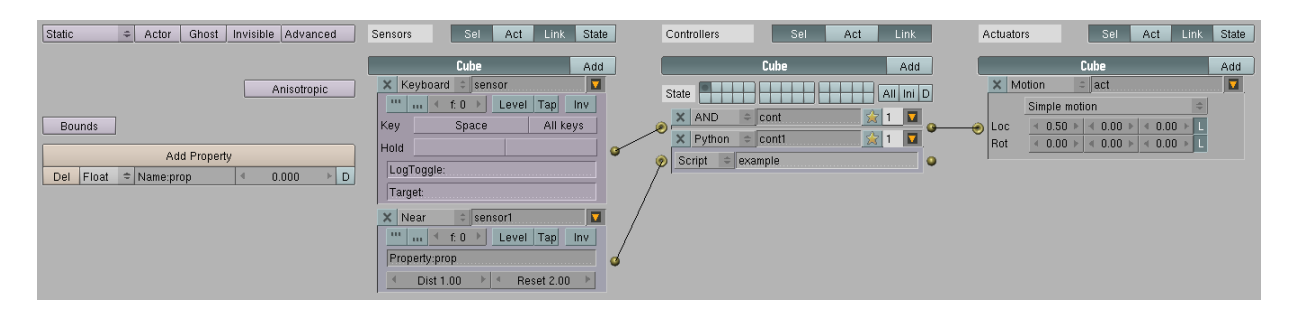

<span id="page-56-1"></span>Abbildung 2.11: Beispiel der Blender Game Engine Logic Bricks [\[51\]](#page-142-3).

Wie in Abbildung [2.12](#page-57-0) zu erkennen ist, benötigt die virtuelle Kamera nur sehr wenige Logic Bricks. Ein Keyboardsensor überwacht jegliche Tastatureingaben und gibt alle Tastendrücke an das Pythonskript camera weiter. Ein Alwayssensor ist so eingestellt, dass er

mit jedem Logikschritt der Engine (d.h. 60 mal in der Sekunde) einen Impuls an das camera-Skript gibt, so dass es in ebendieser Taktung wiederholt ausgeführt wird. Der Skriptcode ist in Anhang [G.1](#page-166-0) nachzulesen und erfüllt zwei Funktionen: zum einen wird die Rotation und Translation der virtuellen Kamera den Messwerten des Kopftrackers entsprechend aktualisiert. Zum anderen ermöglicht der Code das manuelle Anpassen eines Versatzes der virtuellen Kamera in Bezug zu den oben genannten Kopftrackermesswerten in allen drei Raumachsen.

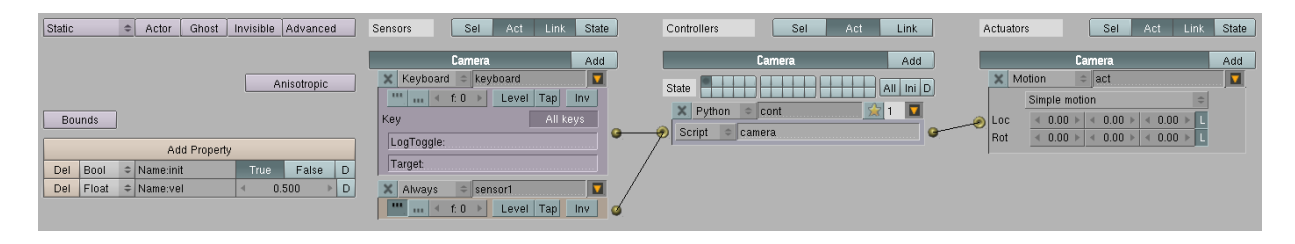

Abbildung 2.12: Logik der virtuellen Kamera [\[51\]](#page-142-3).

<span id="page-57-0"></span>Die Logic Bricks der virtuellen Hand sind in Abbildung [2.13](#page-58-0) zu sehen. Ein Property Sensor mit dem Namen "Init1" gibt bei Programmstart einen einzelnen Impuls an das Pythonskript *init* ab, da das Property "Init" anfangs den Wert "True" aufweist. Im Verlauf der Skriptausführung werden benötigte globale Variablen initiiert, Klassen für Hand und Kamera definiert, die Netzwerkkommunikation gestartet und abschließend das Property "Init" auf "False" gesetzt. Der Anhang [G.2](#page-167-0) zeigt das reguläre Initskript, das je nach durchgeführtem Experiment um weitere stimulusabhängige Variablen erweitert werden kann. Weiterhin gibt es je einen Propertysensor pro Finger der aktuierten Hand, die auf Änderungen der Properties an\_daumen, an\_zeiger, an\_mittel, an\_ring und an\_kleiner mit einem Impuls reagieren. Diese Properties werden durch das Skript movement aktualisiert, das die Fingerstellungen der realen Hand von den Messwerten der Dehnmessstreifen in dem

Datenhandschuh ableitet. Die an \* Properties können somit -wie die Dehnmesstreifen-Werte von 0 bis 63 annehmen. Ändert sich einer dieser Properties, so wird also ein Impuls an den zugehörigen and Controller gegeben, der wiederum den passenden Aktuator anstöÿt. Der Aktuator liest seinerseits den Wert des zugehörigen Properties aus und stellt die Fingeranimation (von gestrecktem Finger, d.h. Propertywert 0 bis zum vollständig gebeugten Finger, d.h. Propertywert 63) auf ebendieses Frame ein. Da dieser Vorgang 60 Mal in der Sekunde wiederholt wird und sich die Dehnmessstreifenwerte stetig ändern, kann so ein flüssige Darstellung der sich krümmenden Finger erzeugt werden.

Der nächste Sensor, ein always Sensor, der mit jedem Logikschritt der Engine feuert, akti-viert das movement-Skript (Anhang [G.3\)](#page-170-0). Mit diesem Schritt werden Funktionen definiert und verwendet, die vom Server empfangene Datenstrings mit Positionsdaten von Datenhandschuh und HMD (siehe Abschnitt [2.2.2\)](#page-60-0) segmentieren und für die virtuelle Umgebung verfügbar machen. Außerdem wird innerhalb des movement Skripts ein String erzeugt und an den Server versendet, der Informationen über Kontaktsituationen aller Finger, Bewegungsgeschwindigkeit der Hand u.a. enthält. Diese Informationen können dann an die Feedbackkomponenten des vernetzen Linux-Rechners weitergeleitet werden, um dort das passende Feedback bereitzustellen (vibratorisches, thermales und pneumatisches Feedback, siehe Seite  $43$  ff).

Das movement Skript enthält außerdem eine Routine, die die unterschiedlichen Eingabegeräte des Servers berücksichtigt (z.B. Positionsdaten des Datenhandschuhs über den Flock of Bird Sensor oder über das integrierte P5 Infrarotsystem; ein oder zwei angeschlossene Flock of Birds) und den unterschiedlichen Stringformaten Rechnung trägt.

Weitere Komponenten des Skripts betreffen das Zusammenwirken von manuellem Kameraund Handoffset, Bewegungseinschränkungen, die ein Eintauchen der virtuellen Hand in den virtuellen Tisch verhindern und die Realisierung des pseudohaptischen Gewichtsfeedbacks (siehe Abschnitt [2.2.4](#page-69-0) und [3.1.2\)](#page-89-0).

Bei der letzten Logic Brick Kombination, die an der virtuellen Hand angebracht ist, handelt es sich um einen keyboard Sensor, der an das Pythonskript hand offset gekoppelt ist. Wie aus dem Code in Anhang [G.4](#page-176-0) zu entnehmen ist, erlaubt das Skript ein manuelles Einstellen des Offsets der virtuellen Hand durch Tastatureingaben.

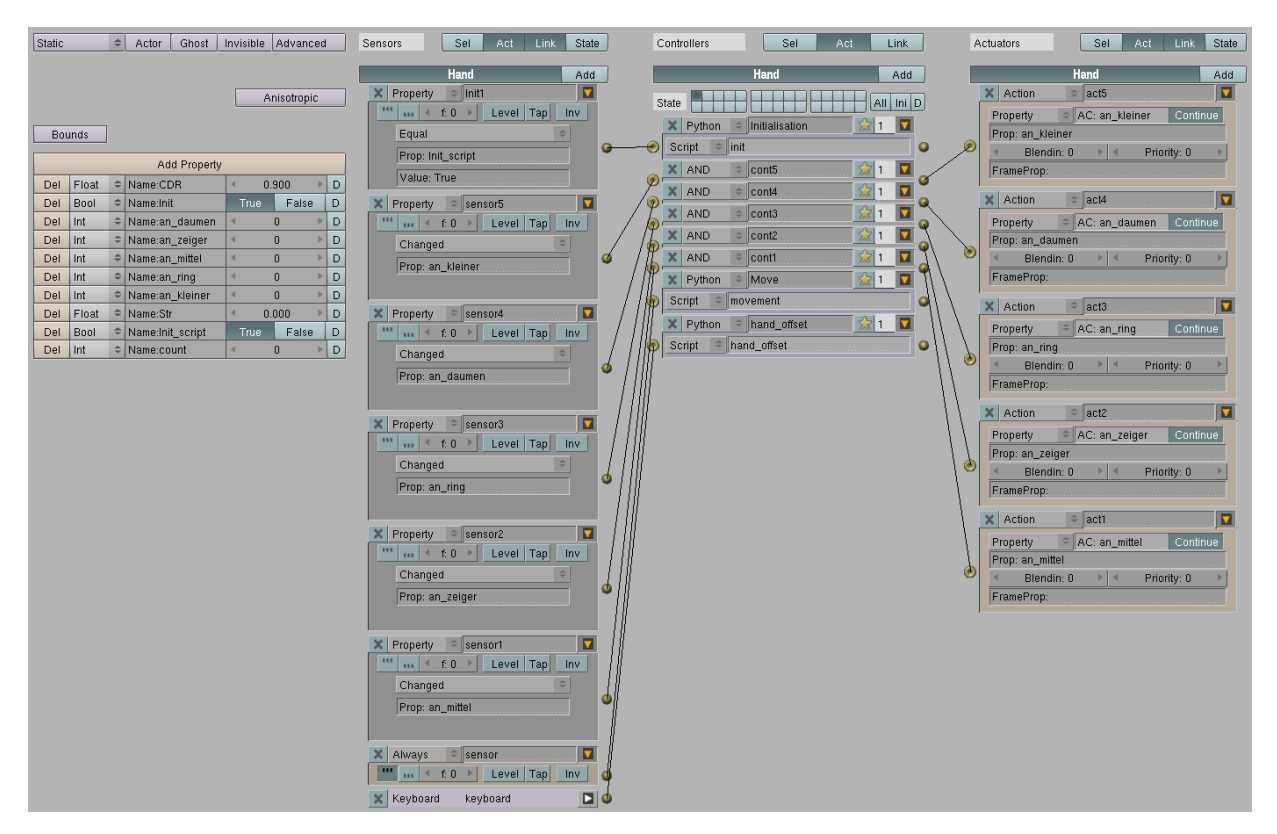

Abbildung 2.13: Logik der virtuellen Hand [\[51\]](#page-142-3).

<span id="page-58-0"></span>In Abbildung [2.14](#page-60-1) sind die Logikelemente des Fingerspitzenempties des Zeigefingers zu sehen (für deren Funktion siehe auch Seite [49](#page-54-1) ff). Der erste always Sensor kopiert den Propertywert der zugehörigen Fingerbeugung (hier: an\_zeiger der virtuellen Hand) in das lokale Property ipo. Gleichzeitig wird eine vorher festgelegte Animation des Empties auf ebendieses Animationsframe gesetzt. Das hat zur Folge, dass sich das Empty an der

Fingerspitze bei Beugung des Fingers synchron auf einer Bogenbahn mitbewegt und somit starr in Relation zu der Fingerspitze verbleibt.

Stellt der near Sensor eine Berühung mit einem Objekt fest, das das Property object aufweist, wird das Skript contact\_z ausgeführt (Anhang [G.6,](#page-178-0) dazu analog auch die anderen Fingerspitzenemptyskripte: contact\_d, contact\_m, contact\_r, contact\_k). Dieses Skript liest das Property object des berührten Objekts aus, das in einer globalen Variable (hier: G.hitmat\_z) gespeichert, und somit dem movement Skript verfügbar wird. Da dieser Vorgang für jedes Fingerspitzenempty separat durchgeführt wird, sind so die Kontaktsituationen eines jeden Fingers jederzeit in globalen Variablen wohl definiert und ermöglichen so stets die passende Feedbackzusammenstellung.

Die Logikfunktionen der anderen Finger (Mittel-, Ring-, Kleinerfinger, Daumen) sind in Bezug auf oben genannte Logikelemente mit denen des Zeigefingerempties identisch. Eine Ausnahme stellt das Skript *lifting* (Anhang [G.5\)](#page-177-0) dar, das nur für das Zeigefingerempty benötigt wird. Dieses Skript detektiert mit Hilfe eines near Sensors, ob ein Objekt mit der virtuellen Hand gehoben werden soll, und "bindet" es im positiven Falle an die Hand. Dafür ist es nötig, dass das fragliche Objekt zum einen ein Property Names weightCDR besitzt und dass zum anderen der Zeigefinger einen Beugungswert von mindestens 40 aufweist. Das Skript liest dafür das Property weightCDR des berührten Objekts aus, mit dessen Hilfe auch das passende pseudohaptische Gewichtsfeedback ermöglicht wird (siehe Abschnitt [2.2.4\)](#page-69-0). Da immer nur ein Objekt gehoben werden kann, ist es ausreichend, diese Funktion nur in einem Fingerspitzenempty zu realisieren.

Das contact\_z Skript des Zeigefingers weist eine weitere Besonderheit auf, nämlich das Auslesen des Properties hitCDR eines berührten Objektes. Dieses ist ebenfalls nur einmalig nötig, denn das pseudohaptische Rauheitsfeedback kann aus offensichtlichen Gründen für die virtuelle Hand nur insgesamt gesetzt werden (siehe Abschnitt [2.2.4\)](#page-69-0). Auch diese Variable wird global abgespeichert, um für ein passendes haptisches Feedback zur Verfügung zu stehen.

Eine letzte Besonderheit stellt das sound Skript dar (Anhang [G.7\)](#page-178-1), das nur von dem Zeige ngerempty aufgerufen werden kann. Dafür besitzt das Empty einen weiteren near Sensor, der nur auf Objekte reagiert, die das Property loudness besitzen. Ist das der Fall, können über das Skript die Actuator Logic Bricks sound aktiviert werden, d.h. das auditive Rauheitsfeedback gestartet werden. Details zu diesem Feedbackkanal finden sich in Abschnitt [2.2.5.](#page-74-0)

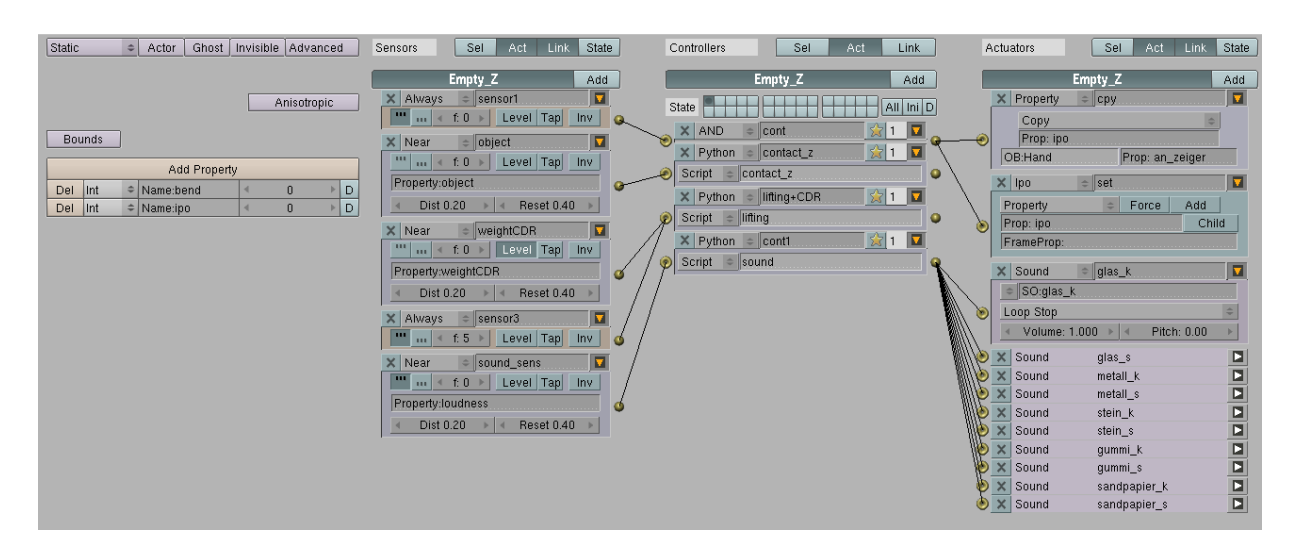

<span id="page-60-1"></span>Abbildung 2.14: Logik des Zeigefinger-Empties [\[51\]](#page-142-3).

# <span id="page-60-0"></span>2.2.2 Serversoftware

Der Server [\[12\]](#page-138-1) regelt den Datenverkehr zwischen dem zentralen VR Rechner (Grak-PC)), seinen peripheren Geräten und dem feedbackgenerierenden Rechner (Kontroll-PC; sie auch Abb. [2.1\)](#page-45-0). Die c++ Serversoftware ist durch die Verwendung von Qt-Bibliotheken plattforumunabhängig gestaltet und besitzt für eine unkomplizierte Bedienung eine graphische Benutzeroberäche, die in Abbildung [2.15](#page-61-0) gezeigt wird. Die einzeln zuschaltbaren Teilkomponenten (P5 Glove, Flock of Birds, Blender, ActDaGlo und Sound) kommunizieren über UDP Sockets und besitzen spezische Einstellmöglichkeiten, die im Folgenden erläutert sind.

#### P5 Glove

Das Drop-down Menü bietet die Wahl, ob lediglich die Dehnmessstreifen des P5 Glove (Fingerbends) oder zusätzlich auch die Positionsdaten des Infrarottrackingsystems (Fingerbends and Position) verwendet werden sollen. Da die Signalqualität des integrierten Trackers für einige Handpositionen problematisch ist (Polstellen, nicht-Eindeutigkeit der Rotationsdaten), wird für den regulären Gebrauch des Systems lediglich auf die Messwerte der Dehnmessstreifen zurückgegriffen und mit den Positions- und Rotationsdaten des Flock of Bird Systems (siehe [2.2.2\)](#page-60-2) kombiniert. Für Entwicklungs- und Testtätigkeiten bleibt die P5 Trackingoption jedoch sinnvoll, da sie schnell startet und ohne zusätzliche Hardware auskommt.

#### <span id="page-60-2"></span>Flock of Birds

Ist der Teilbereich FOB Tracker mit einem Häkchen aktiviert, kann zunächst gewählt werden, ob das Magnetfeld von dem großen "Extended Range Transmitter (ERT)" oder von dem kleineren "Midrange Transmitter" erzeugt wird. Da der ERT einen deutlich größeren Arbeitsbereich der Trackersensoren ermöglicht, ist diese Einstellung vorzuziehen. Das nächste Eingabefeld bestimmt die Anzahl der Trackingsensoren: für den Wert "1" wird nur der

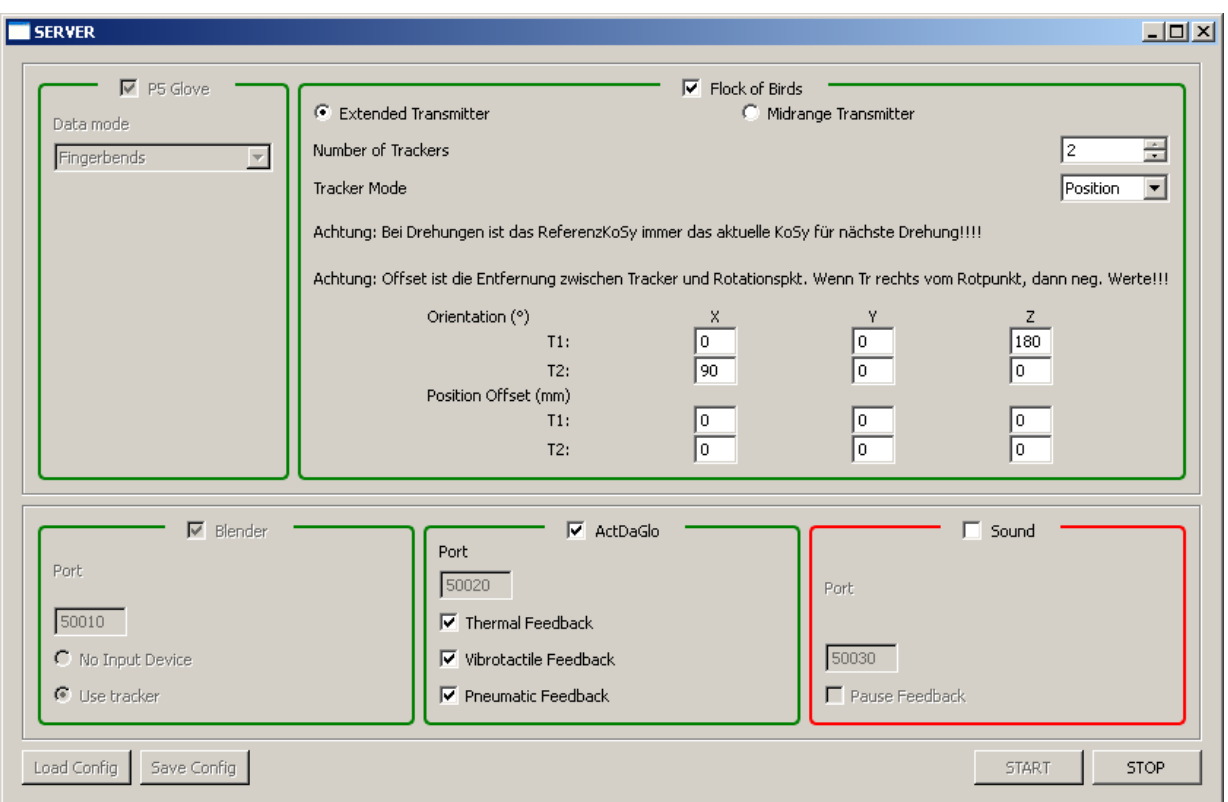

<span id="page-61-0"></span>Abbildung 2.15: GUI der Serversoftware [\[51\]](#page-142-3).

Handtracker, für "2" außerdem noch der Headtracker aktiviert. Der "Tracker Mode" steht stets auf "Position", er kann nicht umgestellt werden. Die Matrix im unteren Teil erlaubt für jeden der beiden Sensoren (T1 und T2) eine manuelle Drehung des Koordinatensystems ("Orientation") sowie die Angabe des Tracker-Rotationspunkt-Abstandes ("Position Offset"). Einstellungsänderungen der x-y-z Werte (in Winkelgraden) werden hier nötig, wenn der ERT nicht die Standard-Orientierung zum Operator (Operator blickt frontal auf ERT, "Motion Tracking by Ascension Technology Corporation" sichtbar) aufweist. Die Angabe des Tracker-Rotationspunkt-Abstandes (in mm) ist nötig, um den unterschiedlichen Rotationspunkten von Trackingsensoren und Hand bzw. Kopf Rechnung zu tragen. Eine Positionsänderung des Sensortrackers aufgrund einer Rotationsänderung von Hand oder Kopf wird so herausgerechnet.

#### Blender

Im Bereich Blender wird der Port festgelegt, auf dem der Server auf den UDP Datenstrom von Blender hört. Der Port (hier: 50010) muss mit dem Port übereinstimmen, der im Blenderskript "movement" festgelegt ist. Mit jedem Skriptzyklus sendet Blender einen String mit Informationen über den aktuellen VR-Zustand an den Server, der hier zergliedert, gespeichert und ggf. weitergeleitet wird. Darauf folgt eine Antwort des Servers an Blender, welche die aktuellen Trackerpositionen enthält. Die Auswahlknöpfe "No Input Device"/"Use tracker" entscheidet, ob im Datenstring Trackerdaten eingefügt werden oder nicht.

## ActDaGlo

Der Port, auf dem der Server Kontakt zu dem Kontroll PC aufnimmt, muss hier angegeben werden (hier: 50020). Ist der Server sowie die VR gestartet, kann im laufenden Betrieb per Häkchensetzung das thermale, vibrotaktile sowie pneumatische Feedback aktiviert und jederzeit wieder deaktiviert werden.

## Sound

Die letzte Einstelläche Sound war ursprünglich für die Kommunikation mit einem externen Audiofeedbackprogramm vorgesehen. Da das auditive Feedback in der endgültigen Systemversion in Blender integriert ist, hat die Soundoption im Server keine Verwendung.

# <span id="page-62-0"></span>2.2.3 Feedback rendering: Simulink Modelle

Das vibratorische, pneumatische sowie das thermale Feedback wird von einem Simulinkmodell gesteuert bzw. geregelt, das auf dem Feedback-Kontroll-PC ausgeführt wird. Dieser Computer ist über die Kontroll-Box mit den jeweiligen haptischen Aktuatoren verbunden und bezieht seine Eingangsgrößen von dem Grafik-PC, der wiederum die virtuelle Umgebung bereitstellt und beide Rechner über die Serversoftware kommunizieren lässt (vgl. Abb. [2.1\)](#page-45-0).

Die nachfolgenden Unterpunkte sollen die Funktionsteile der in Simulink realisierten Feedbackmodelle anhand ihrer Programmierblöcke erläutern. Aus Gründen der Übersichtlichkeit finden sich nur Abbildungen der wichtigsten Subsysteme in den Unterkapiteln.

# 2.2.3.1 Überblick über das Gesamtmodell

Das Gesamtmodell des haptischen Feedbacks, das über die Kontroll-Box vermittelt wird, ist in Abbildung [2.16](#page-63-0) dargestellt. Auf der linken Seite bindet das Modul *sfunction Emp*fangen ein kleines C-Programm ein, welches den UDP Datenstring des Servers empfängt. Der String enthält Angaben über relevante Zustände in der virtuellen Umgebung und ist folgendermaÿen aufgebaut (kommaseparierte Integer-/ Floatwerte):

 $[Feedback, v_x, v_y, v_z, Daumen, Zeigefinger, Mittel finger, Ringfinger, KleinerFinger, Heben]$ 

Inhaltlich beschreibt der Substring Feedback, welche der drei Feedbackvarianten aktiv sind. Dieser "Schalter" kann in der GUI des Servers zur Laufzeit geändert werden (Abbildung [2.15](#page-61-0) unten) und vermag die untergeordneten Feedbacksubsysteme zu aktivieren bzw. deaktivieren.

Die drei folgenden Floatwerte  $v_x, v_y$  und  $v_z$  übertragen die von Blender gemessenen Bewegungsgeschwindigkeiten der virtuellen Hand auf den drei Raumachsen. Die resultierende absolute Gesamtgeschwindigkeit auf der x-y-Ebene wird hier über den Satz des Pythagoras berechnet und den Fingersubsystemen für die Modulation des vibratorischen Rauheitsfeedbacks zugänglich gemacht (siehe Abschnitt [2.1.2.3](#page-49-0) und [2.2.3.2\)](#page-64-0). Da sich die

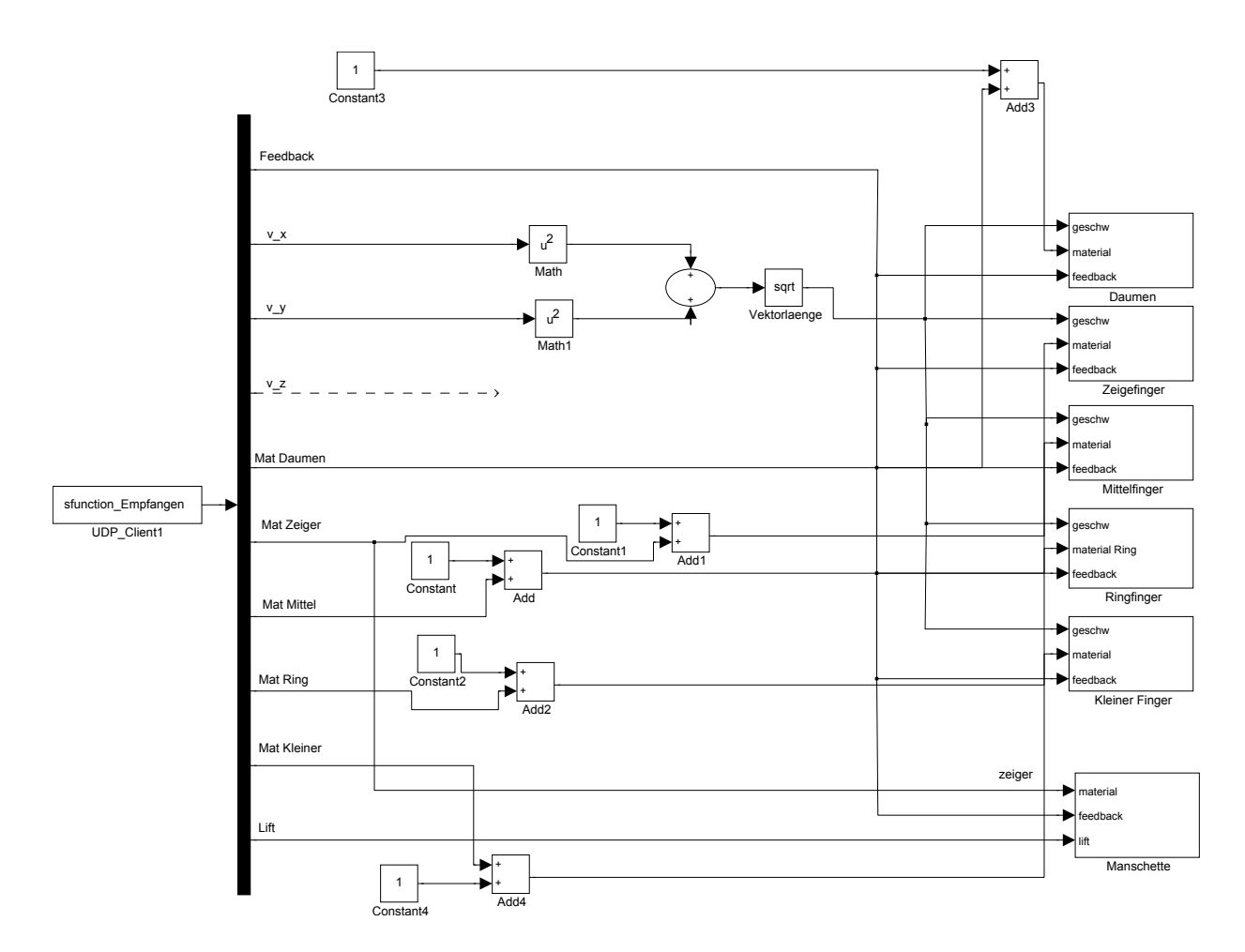

<span id="page-63-0"></span>Abbildung 2.16: Zentrales Simulinkblockschaltbild der Konrollboxsteuerung [\[51\]](#page-142-3).

Explorationsbewegungen der Probanden in den experimentellen Untersuchungen (Kapitel [3\)](#page-78-0) lediglich auf die x-y-Ebene beschränken, kann die Hochachse hier vernachlässigt werden. Nach den Geschwindigkeiten enthält der Datenstring Angaben zu den aktuellen Kontaktsituationen der fünf Fingerspitzen der virtuellen Hand. Wie in Abschnitt [2.2.1.2](#page-54-2) erläutert ist, detektieren Empties an den Fingerspitzen jegliche Objektkollisionen und versenden dann die Objekt-ID der berührten Objekte über den Server. Die Addition der Konstanten "1" ist nötig, da Blender im kontaktlosen Zustand der Finger konstant den Wert "-1" sendet, die Materialtablellen innerhalb des Simulinkmodells jedoch mit Eintrag  $0^{\circ}$  beginnen. Der Materialwert  $0^{\circ}$  ist innerhalb des Simulinkmodells also für keinen Objektkontakt, d.h. Luftkontakt, reserviert.

Der letzte Teil des Strings, die Variable Heben, zeigt binär an, ob ein berührtes Objekt gehoben wird oder nicht. Diese Information ist für den Simulinkblock Manschette wichtig; er wird nur aktiv, wenn hier der Wert "1" übergeben wird.

Nach dem Empfang des kompletten Datenstrings teilt der schwarze vertikale Simulinkblock ihn in die oben genannten Variablen und übergibt sie den untergeordneten passenden Systemen. Diese sind für das thermale und das vibratorische Feedback fingerweise organisiert (Blöcke auf der rechten Seite: Daumen, Zeigefinger, Mittelfinger, Ringfinger, Kleiner Finger); das pneumatische Gewichtssubstitutionsdisplay besitzt ein eigenes Subsystem (Block unten rechts: Manschette). Die Abschnitte [2.2.3.2](#page-64-0) und [2.2.3.3](#page-68-0) erläutern diese im Detail, in Kapitel [3.1.2](#page-89-0) finden sich Informationen zu dem Phänomen des pseudohaptischen Feedbacks im Allgemeinen.

#### <span id="page-64-0"></span>2.2.3.2 Modul Zeigefinger: vibratorische und thermale Simulation

Das in Abbildung [2.17](#page-64-1) gezeigte Blockschaltbild ist für alle weiteren Finger des Datenhandschuhs analog gestaltet. Das Modul ist in einen oberen Teil für das vibratorische Feedback und einen unteren Teil für das thermale Feedback gegliedert. Auf der linken Seite sind die Eingangsgröÿen feedback, geschw., material und Input Temp-Sensor zu sehen. Die drei erstgenannten Variablen werden über den Server zur Verfügung gestellt, während die Ist-Temperatur an der Fingerspitze der realen Hand von einem PT100 Widerstandsthermometer gemessen und über die Kontrollbox an den Linux-Rechner übermittelt wird (siehe [2.1.2.2\)](#page-48-0).

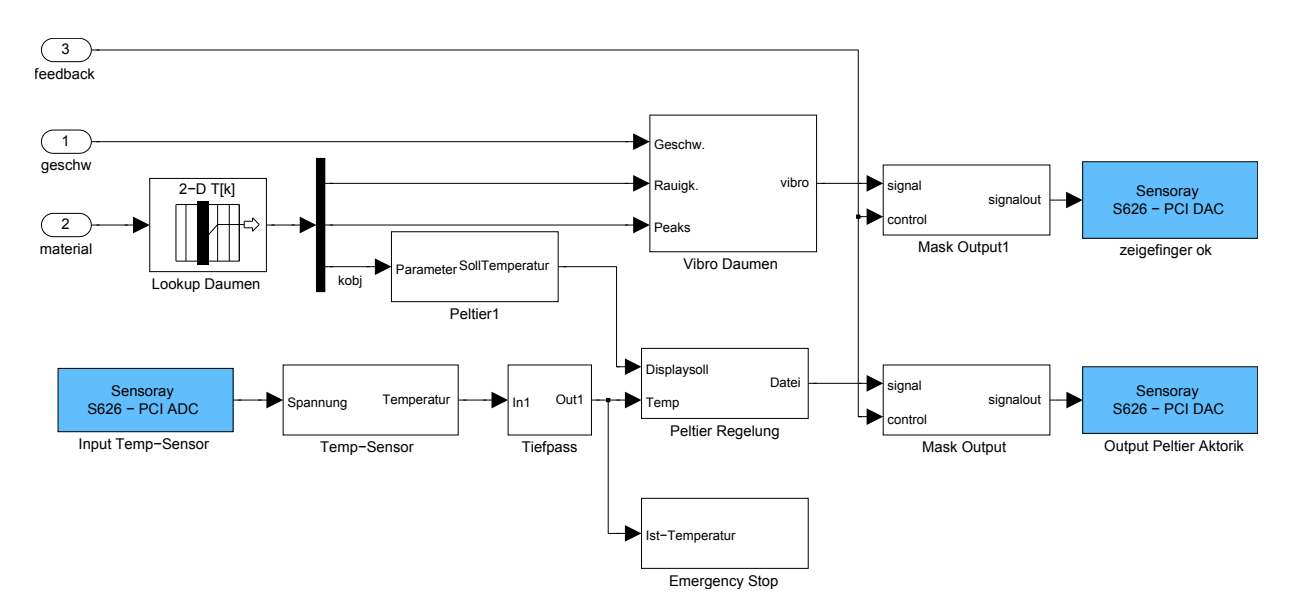

<span id="page-64-1"></span>Abbildung 2.17: Simulinkblockschaltbild der Feedbackregelung für den Zeigefinger [\[51\]](#page-142-3).

#### Simulinkmodell des vibratorischen Feedbacks

Innerhalb des Blocks Vibro Daumen aus Abbildung [2.17](#page-64-1) befindet sich die Logik, die in Abbildung [2.18](#page-65-0) zu sehen ist. Die gemessene Handgeschwindigkeit sowie die aus einem Lookuptable stammende Rauheit einer zu simulierenden Oberäche werden zunächst durch eine Division mit ihren Maximalwertausprägungen ( $max<sub>v</sub>$  bzw. max<sub>rauh</sub>) genormt. Das Produkt dieser Größen mit der Konstanten u<sub>max</sub> (die maximale Spannung, die an den Vibrationsmotoren dauerhaft anliegen sollten, abzüglich 1V; s.u.) liefert einen Rohspannungswert. Auf diesen Wert wird eins addiert, wenn der aktuelle Rauheitswert größer als null ist. Nötig ist das, da 1V die minimale Spannung ist, die der Vibrationsmotor benötig,

um anzulaufen. Ausgleichend dafür wurde die maximale Rauheit (s.o.) um den Wert eins reduziert.

Schlieÿlich durchläuft das Signal vor dem Outputblock einen Begrenzer, der eine Überspannung des Vibrationsmotots verhindert. Möglich wäre dies bei gemessenen Geschwindigkeitsspitzen, die oberhalb von max<sub>v</sub> liegen und somit das Spannungsprodukt in schädliche Höhe treiben könnten.

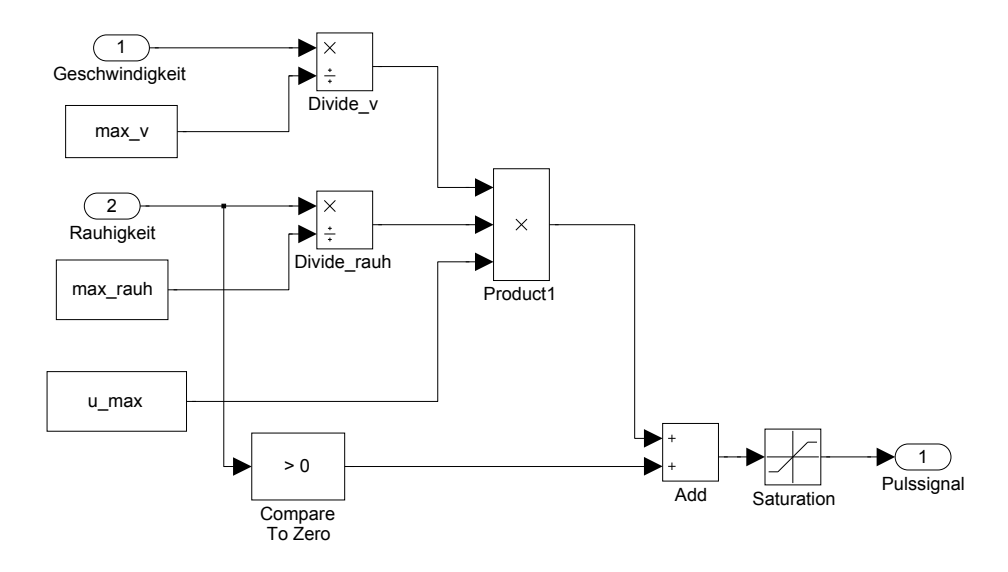

<span id="page-65-0"></span>Abbildung 2.18: Simulinkblockschaltbild der vibrotaktilen Feedbacksteuerung [\[51\]](#page-142-3).

Ist die passende Spannung berechnet, übergibt der Block Vibro Daumen schließlich den Wert an *Mask Output1* (Abb. [2.17\)](#page-64-1). Die Wahl der Feedbackzusammenstellung, die in der GUI des Servers getroffen wird, bestimmt, ob das Signal Mask Output1 passieren kann oder nicht. Dies kodiert die Variable feedback. Im positiven Falle passiert der Spannungsstellwert Mask Outputblock und gelangt zu dem Sensoray-DAC Ausgabeblock zeigefinger ok, der am Vibrationsmotor schlieÿlich mit Hilfe der Kontrollbox die entsprechende Spannung anlegt und somit das vibratorische Feedback für den Operator bereitstellt.

Informationen zu verwendeten Variablengröÿen, theoretischem Hintergrund und zu Eva-luationsergebnissen des Feedbacks finden sich in Abschnitt [3.1.1.](#page-81-0)

#### Simulinkmodell des thermalen Feedbacks

Dieses Modell wirkt an der Aufgabe mit, dem Operator ein materialabhängiges thermodynamisches Feedback bei Objektberührungen zu vermitteln. Fasst der Benutzer also einen virtuellen Metallblock an, so sollen die Peltierelemente an den Fingerspitzen des Datenhandschuhs exakt den Wärmefluss "nachzeichnen", der auch in der Realität stattfindet: die meist wärmeren Fingerspitzen geben Energie an den Metallblock ab und reduzieren so ihre Oberächentemperatur. Bei längerem Kontakt mit dem Objekt erreicht die Oberächentemperatur schlieÿlich einen stationären Endwert, der von Materialparametern wie auch von endogenen Gröÿen des Operators abhängt. Zu berücksichtigende Materialeigenschaften sind Wärmeleitfähigkeit  $\kappa_n \left[ \frac{cal}{cm \ s} \right]$  $\frac{cal}{cm \; s \; ^\circ C}$ ], Wärmekapazität  $c_n$  [ $\frac{cal}{g \; ^\circ c}$  $\frac{cal}{g}$ °C], Materialdichte  $\rho_n$  [ $\frac{g}{cm}$  $\frac{g}{cm^3}$ und die Temperatur des Objekts  $[°C]$  (siehe Abbildung [2.19\)](#page-66-0).

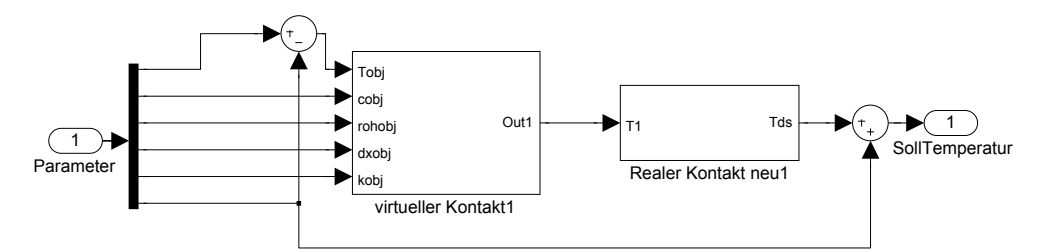

<span id="page-66-0"></span>Abbildung 2.19: Simulinkblockschaltbild der Temperaturregelung [\[51\]](#page-142-3).

Das in diesem Aufbau realisierte thermodynamische Feedback basiert auf einem externen Wärmeflussmodell [\[13\]](#page-138-2)[\[72\]](#page-143-2) und ist für die vorliegende Mensch-Maschine Schnittstelle adaptiert worden: Angenommen wird zunächst ein dreischichtiger Aufbau des menschlichen Fingers in Ober-, Leder- und Unterhaut (Abbildung [2.20,](#page-68-1) links).

<span id="page-66-1"></span>Die Wärmeflussdichte  $\hat{\Phi}\ [\frac{W}{cm^2}]$  zwischen einer dieser Schichten n und n+1 beschreibt Formel [2.2.](#page-66-1) K trägt hierbei unterschiedlichen Wärmeleitfähigkeiten und Dicken der Schichten Rechnung [\(2.3\)](#page-66-2).

$$
\hat{\Phi}_{(n+1,n)} = K_{(n+1,n)}(T_{n+1} - T_n) \tag{2.2}
$$

$$
K_{(n+1,n)} = \frac{2}{\frac{\Delta x_{n+1}}{k_{n+1}} + \frac{\Delta x_n}{k_n}}
$$
\n(2.3)

<span id="page-66-2"></span>Die thermodynamische Gleichung [2.4](#page-66-3) gibt die Charakteristik der Oberhaut  $(T_1)$  wieder. Der Wärmefluss von der Oberhaut in die Umwelt ( $\phi_{env}$ ) ist mit einem negativen Vorzeichen versehen, während der Wärmefluss von der Lederhaut in die Oberhaut ein positives Vorzeichen trägt.

$$
\dot{T}_1 = \frac{dT_1}{dt} = \frac{-\hat{\phi}_{env} + \hat{\phi}_{(2,1)}}{\Delta x_1 \rho_1 c_1} = \frac{-\hat{\phi}_{env} + K_{(2,1)}(T_2 - T_1)}{\Delta x_1 \rho_1 c_1} \tag{2.4}
$$

<span id="page-66-4"></span><span id="page-66-3"></span>Je nachdem, ob der Operator ein Objekt direkt berührt oder ob er mit den Fingern nur Kontakt zur Luft hat, muss  $(\hat{\phi}_{env})$  angepasst werden: Gleichung [2.5](#page-66-4) beschreibt den Konduktionsprozess, die Konvektion ist in Gleichung [2.6](#page-66-5) wiedergegeben.

$$
\hat{\phi}_{env} = \frac{2}{\frac{\Delta x_1}{k_1} + \frac{\Delta x_{env}}{k_{env}}} (T_1 - T_{env})
$$
\n(2.5)

$$
\hat{\phi}_{env} = \alpha_{env}(T_1 - T_{env})
$$
\n(2.6)

<span id="page-66-5"></span>In beiden Fällen werden Umweltfaktoren, wie die Lufttemperatur oder die Objekttemperatur  $(T_{env})$ , berücksichtigt. Der Konduktionsvorgang bezieht außerdem die Wärmeleitfähigkeit  $k_{env}$  des berührten Materials mit ein.  $\alpha_{env}$  gibt hingegen den für die Konvektion wichtigen Wärmeübergangskoeffizienten an.

<span id="page-67-0"></span>Analog zu der thermodynamischen Gleichung [2.4](#page-66-3) der Oberhaut wird die Temperaturveränderung  $T_2$  der Lederhaut berechnet [\(2.7\)](#page-67-0):

$$
\dot{T}_2 = \frac{dT_2}{dt} = \frac{-K_{(2,1)}(T_2 - T_1) + K_{(3,2)}(T_3 - T_2)}{\Delta x_2 \rho_2 c_2} \tag{2.7}
$$

Das im Finger zirkulierende Blut wärmt die Hautschichten unterschiedlich stark auf und wirkt einem Auskühlen entgegen. Zusätzlich setzt der in den Zellen ablaufende Metabolismus Wärme frei. Diese Faktoren finden in der Berechnung der Temperatur in der dritten Hautschicht  $T_3$ , der Unterhaut, Beachtung; unter Einbeziehung von  $\phi_m$  (Metabolismus) und  $\phi_b$  (Blut). Die Temperatur des artiellen Blutes  $T_{art}$  ist mit 36,8 °C festgelegt. Gleichung [2.8](#page-67-1) gibt die thermodynamischen Vorgänge in der Unterhaut wieder:

$$
\dot{T}_3 = \frac{dT_3}{dt} = \frac{-K_{(3,2)}(T_3 - T_2) + \hat{\phi}_m + \hat{\phi}_b}{\Delta x_3 \rho_3 c_3} \tag{2.8}
$$

<span id="page-67-2"></span><span id="page-67-1"></span>Die drei thermodynamischen Gleichungen [2.4,](#page-66-3) [2.7](#page-67-0) und [2.8](#page-67-1) können als ein System von linearen Differenzialfunktionen ersten Grades mit der Systemmatrix  $A_t$  und der Eingangsmatrix  $B_t$  zusammengefasst werden. Bei einer Abtastrate von  $h$  ermöglicht Gleichung [2.9](#page-67-2) die Berechnung der Temperaturverteilung aller Schichten zu einem beliebigen Zeitpunkt p:

$$
\begin{pmatrix}\nT_{1,p} - T_{1,p-1} \\
T_{2,p} - T_{2,p-1} \\
T_{3,p} - T_{3,p-1}\n\end{pmatrix} = hA_t \begin{pmatrix}\nT_{1,p} \\
T_{2,p} \\
T_{3,p}\n\end{pmatrix} + B_t \begin{pmatrix}\nT_{env,p} \\
T_{art,p} \\
\hat{\Phi}_{m,p}\n\end{pmatrix}
$$
\n(2.9)

Da die menschlichen Wärmerezeptoren sehr nahe an der Oberhaut liegen, liefert  $T_1$  den Sollwert für das aktuelle Temperaturfeedback. Nachdem die Oberhaut aber nicht im direkten Kontakt mit dem Objekt, sondern auf dem Aluminumplättchen oberhalb des Peltierelements aufliegt, kommt ein weiteres dreilagiges Gewebemodell zur Anwendung (Gleichung  $2.10$ ).

$$
\begin{pmatrix}\n\tilde{T}_{1,p} - \tilde{T}_{1,p-1} \\
\tilde{T}_{2,p} - \tilde{T}_{2,p-1} \\
\tilde{T}_{3,p} - \tilde{T}_{3,p-1}\n\end{pmatrix} = h\tilde{A}_t \begin{pmatrix}\n\tilde{T}_{1,p} \\
\tilde{T}_{2,p} \\
\tilde{T}_{3,p}\n\end{pmatrix} + \tilde{B}_t \begin{pmatrix}\nT_{d,p}^s \\
T_{art,p} \\
\hat{\Phi}_{m,p}\n\end{pmatrix}
$$
\n(2.10)

<span id="page-67-3"></span>Die tatsächlich einzustellende Displaysolltemperatur resultiert damit in  $T_{d,p}^s$ .

Abbildung [2.20](#page-68-1) verdeutlicht das thermodynamische Modell abschließend<sup>[10](#page-0-0)</sup>. Durch die Verwendung eines PID-Reglers kann die Solltemperatur des Peltierelements umgesetzt werden. Der Tiefpassfilter verhindert dabei störende hochfrequente Einflüsse des Temperatursensors.

Für den Einsatz des thermodynamischen Kontaktmodells in der Mensch-Maschine Schnittstelle sind die Berechnungen in Simulink umgesetzt worden. Durch die Verwendung eines Realtime-Linuxkernels und einer Datenrate von konstanten 1kHz ist ein stabiler

 $10$ Abbildung der Hautschichten auf Basis schemazeichnung der menschlichen haut, by Sgbeer, Wikimedia Commons, creative commons licence

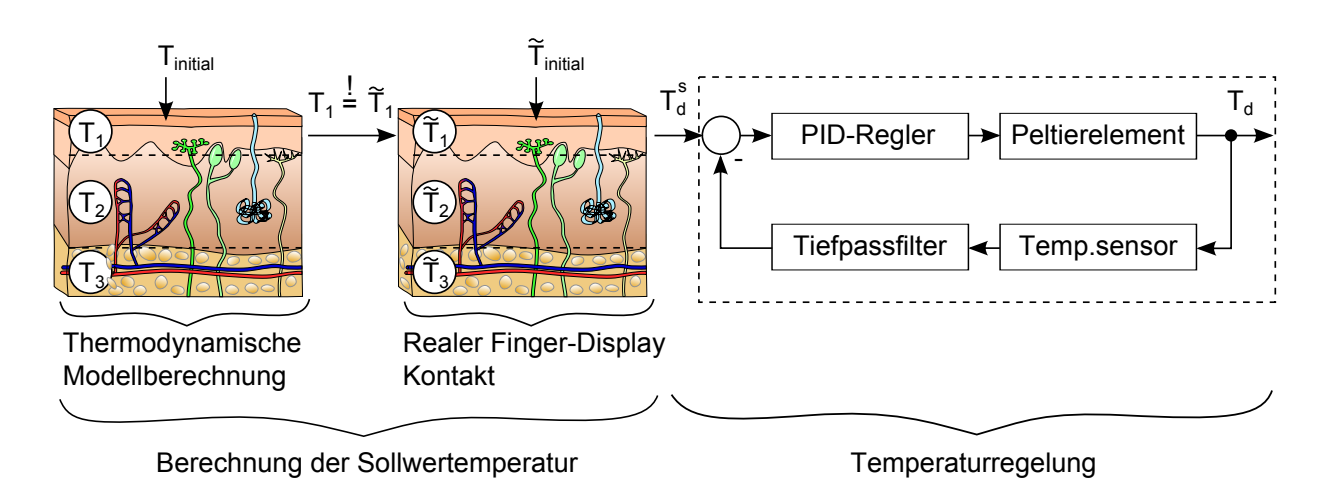

<span id="page-68-1"></span>Abbildung 2.20: Schematischer Aufbau des thermodynamischen Feedbackmodells [\[51\]](#page-142-3).

Betrieb der Temperatursimulation möglich.

Informationen zu verwendeten Variablengrößen, theoretischem Hintergrund und zu Eva-luationsergebnissen des Feedbacks finden sich in Abschnitt [3.1.3.](#page-101-0)

#### <span id="page-68-0"></span>2.2.3.3 Simulinkmodell des pneumatischen Gewichtsfeedbacks

Das Simulinkmodul der Druckmanschette (Abbildung [2.16,](#page-63-0) unten rechts) hat die Aufgabe den Manschettenluftdruck in Echtzeit zu regeln. Hebt der Operator ein Objekt in der virtuellen Umgebung, so soll ein apriori festgelegter Druck durch die Manschette auf sein Handgelenkt ausgeübt werden, der das Gewicht des Objektes kodiert (siehe auch Absatz [2.8\)](#page-52-0). Der dafür zuständige Simulinkblock ist in Abbildung [2.21](#page-69-1) wiedergegeben: Eingangsvariablen sind *lift, material, feedback* und Analog Input von Sensor; das Modell gibt Steuerimpulse (Digital Output Ventil 1 und Digital Output Ventil 2) an zwei Magnetventile zur Luftdruckregelung aus.

Die Variable lift ist binär (null oder eins) und kodiert, ob ein in der virtuellen Umgebung berührtes Objekt tatsächlich angehoben wird (lift  $== 1$ ) oder nicht (lift  $== 0$ ). Das Produkt von lift und der material-ID bestimmt, welcher Solldruck aus der folgenden Lookuptabelle aktuell zur Anwendung kommt. Tabelleneintrag "0" entspricht stets dem Umgebungsluftdruck, führt also im weiteren Ablauf des Programmteils zu einer vollständigen Entspannung der Druckmanschette durch Öffnung der entsprechenden Ventile. Die weiteren Tabelleneinträge sind spezifisch für jede material-ID festgelegt. Von dem so gewonnenen Solldruck wird der aktuell gemessene Luftdruck der Manschette subtrahiert, um die Regelabweichung zu erhalten. Die folgenden Vergleiche der Regeldifferenz mit den Werten 0,2 bzw. -0,2 schaffen einen Totbereich von  $[-0,2;0,2]$ , in dem das System alle Ventile geschlossen hält. Dies ist sinnvoll, um sog. Chattering zu verhindern, d.h. um ein ruhiges Regelverhalten zu erzielen. Regelabweichungen, die größer oder gleich 0,2 sind, führen dazu, dass durch Öffnen von Ventil 1 und gleichzeitigem Schließen von Ventil 2 Druck in der Manschette abgebaut werden kann; Luft strömt aus der Manschette in die Umge-

bung. Andersherum resultieren Regelabweichungen, die kleiner oder gleich -0,2 sind, zu einem Öffnen von Ventil 1 und gleichzeitigem Schließen von Ventil 2, so dass der Druck in der Manschette steigt: die angeschlossene Luftpumpe vermag in dieser Konstellation die Manschette aufzupumpen, ein Druckausgleich mit der Umgebung wird verhindert.

Die Multiplikationen der Vergleichsergebnisse mit den Konstanten "1" sind nötig, um den passenden Datentyp für das Stellglied zu erhalten.

Die Wahl der Feedbackzusammenstellung, die in der GUI des Servers getroffen wird, bestimmt, ob das Signal Mask Output1 bzw. Mask Output2 passieren kann oder nicht. Dies kodiert die Variable feedback. Im positiven Falle kann der Impuls zu den Sensoray-DAC Outputblöcken *Digital Output Ventil 1* und *Digital Output Ventil 2* gelangen, Einfluss auf die Ventilstellungen nehmen und damit das pneumatische Gewichtsfeedback bereitstellen. Informationen zu verwendeten Variablengrößen, theoretischem Hintergrund und zu Eva-luationsergebnissen des Feedbacks befinden sich im Abschnitt [3.1.5.](#page-119-0)

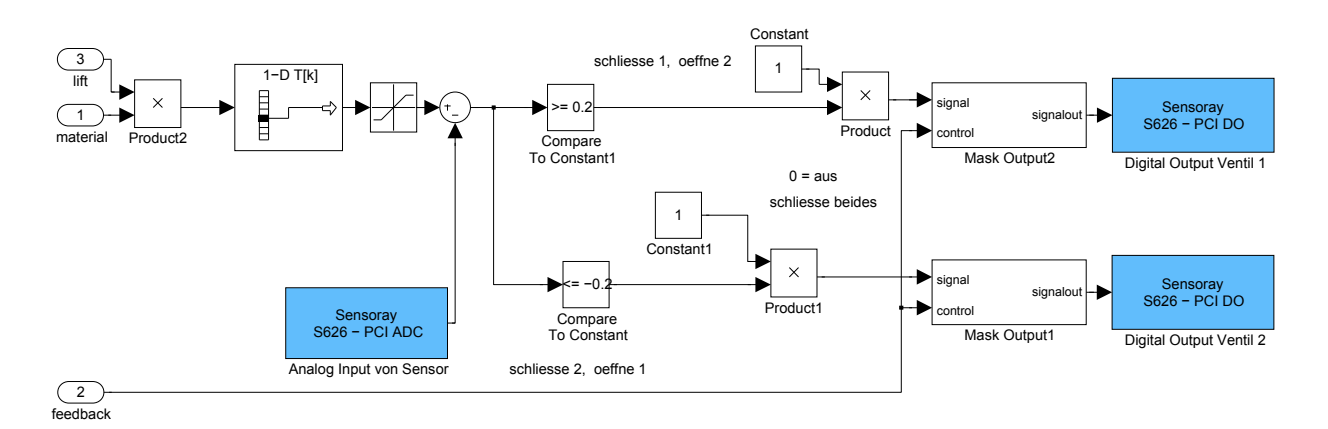

<span id="page-69-1"></span>Abbildung 2.21: Simulinkblockschaltbild der Druckmanschettenregelung [\[51\]](#page-142-3).

#### <span id="page-69-0"></span>2.2.4 Pseudohaptisches Feedback

Wie in Abschnitt [1.1](#page-9-0) dargestellt, gewinnen Menschen Informationen über haptische Eigenschaften von Objekten zu einem großen Teil aus Efferenzen verschiedener Mechanorezeptoren. So kann eine Person zum Beispiel aufgrund der erhöhten Muskelspannung beim Heben eines Würfels einen Eindruck von dessen Masse erhalten oder durch Verformung der Fingerbeere auf das Relief einer Oberfläche zurückschließen.

Neben diesen direkten Rückmeldungen der Mechanorezeptoren vermögen aber noch weitere Sinneskanäle einen Einfluss auf das haptische Empfinden zu nehmen. Die Größen-Gewichts-Täuschung (auch Charpentier-Effekt genannt) zeigt zum Beispiel, dass zwei Gegenstände mit der gleichen Masse in Abhängigkeit von ihrem Volumen meist als unterschiedlich schwer beurteilt werden: der gröÿere Gegenstand wird als leichter empfunden als der kleinere. Die visuell vermittelte Information des Volumens hat also einen Einfluss auf die Gewichtswahrnehmung.

Verzichtet man aus Gründen der Einfachheit, Mobilität, Kosten u.a. in virtuellen Umgebungen gänzlich auf direkte haptische Aktuatoren, lassen sich haptische Eigenschaften von Objekten durch den Einsatz von Pseudohaptischem Feedback vermitteln. Die oben genannte visuelle Kodierung von Gewicht durch unterschiedlich große Objekte wäre ein sehr einfaches Beispiel dafür. Prinzipiell versteht man unter dem Begriff "Pseudo Haptisches Feedback jegliches haptisches Feedback, das nicht durch den Einsatz von dedizierten haptischen Displays zustande kommt; meist wird der visuelle Sinneskanal dafür genutzt.

Die beiden folgenden Abschnitte beschreiben die technische Umsetzung des pseudohaptischen Feedbacks, das im Rahmen dieser Arbeit entwickelt und evaluiert wurde. Es handelt sich um Systeme zur Bereitstellung von Gewichtsfeedback (Abschnitt [2.2.4.1\)](#page-70-0) und Ober ächenrauheit (Abschnitt [2.2.4.2\)](#page-73-0) in virtueller Umgebung.

## <span id="page-70-0"></span>2.2.4.1 Gewicht

Das pseudohaptische Gewichtsfeedback soll dem Benutzer der virtuellen Umgebung Rückmeldung über das Gewicht von Objekten geben. Dazu muss das betreffende Objekt mit der virtuellen Hand gegriffen und angehoben werden. Da das Objekt natürlich keine stoffliche Präsenz aufweist und auch sonst keine haptische Aktorik für ein echtes Gewichtsfeedback vorhanden ist, liefern die Mechanorezeptoren beim Hebevorgang keinen brauchbaren Hinweis auf dessen Gewicht (Abbildung [2.22\)](#page-70-1).

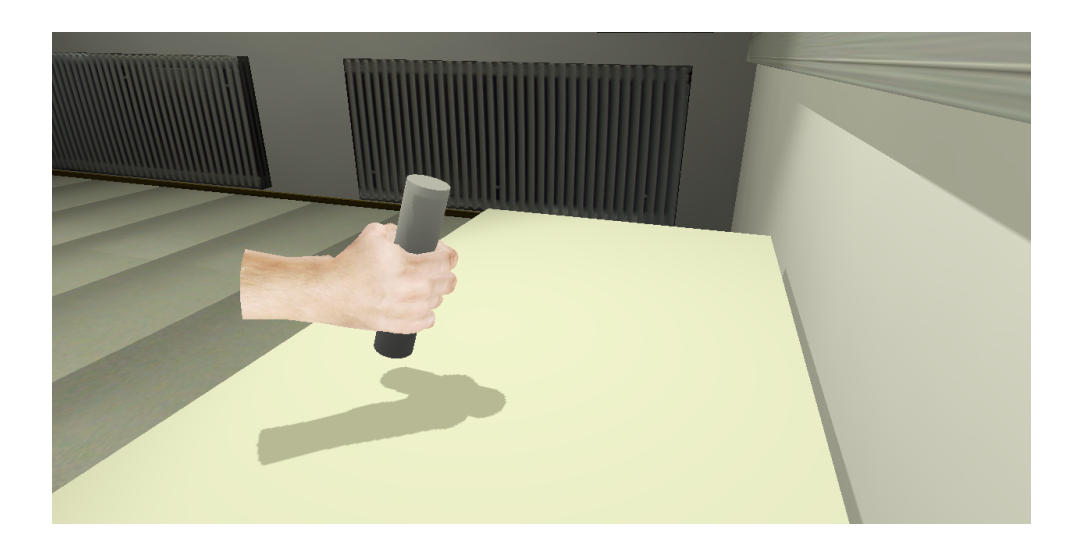

Abbildung 2.22: Die virtuelle Hand beim Heben eines neutralen Zylinders [\[51\]](#page-142-3).

<span id="page-70-1"></span>Stattdessen wird visuell dargestellt, welchen Einfluss die Gewichtsausprägung eines gehobenen Objekts auf die Handbewegung hätte: die kommandierte Bewegung ist in Abhängigkeit des darzustellenden Gewichts verzögert. Je schwerer ein virtuelles Objekt anmuten soll, desto stärker fällt diese Verzögerung aus. Die Handbewegungen der realen Hand werden von der virtuellen Hand in Bezug auf die horizontale x-y Ebene dabei stets exakt und zeitgleich nachvollzogen. Die gewichtsabhängige Verzögerung bezieht sich ausschlieÿlich auf die vertikale z-Achse: eine hebende Bewegung (+z) wird verzögert, während eine senkende Bewegung (-z) prompt und realitätsgetreu zu sehen ist.

Die technische Umsetzung des Feedbacks ist auf zwei Skripte aufgeteilt, die unterschiedliche Funktionen wahrnehmen:

Kollisionsdetektion, Variablenbereitstellung, An- und Abkoppeln des Objekts Das Zeigefingerempty der virtuellen Hand (siehe Abb. [2.14\)](#page-60-1) besitzt einen Python-Controller, der durch einen *near*- und einen *always*-Sensor aktiviert wird und das Pythonskript lifting (Code in Anhang [G.5\)](#page-177-0) aufruft. Der Nearsensor feuert, sobald sich die virtuelle Hand einem Objekt mit dem Property "weightCDR" auf mindestens 0,2 Blendereinheiten nähert und stellt dem Skript gleichzeitig den Wert des Properties zur Verfügung. Das Pythonskript prüft bei jedem Durchlauf, ob vier Bedingungen erfüllt sind, die auf einen Greifvorgang schließen lassen (Codezeile 12):

- 1. Ist die Zeigefingerbeugung 40 oder größer?
- 2. Berührt das Daumenempty ein Objekt, dessen ObjektID 20 oder größer ist?
- 3. Berührt das Zeigefingerempty ein Objekt, dessen ObjektID 20 oder größer ist?
- 4. Zeigt der Nearsensor nicht "non"?

Nur wenn alle Bedingungen positiv ausfallen, findet der Greifvorgang statt. Er beinhaltet das Abspeichern der pseudohaptischen Feedbackausprägung "weightCDR" in der globalen Variable G.weightCDR, dem Anheften des gehobenen Objekts an die virtuelle Hand und dem Setzen der globalen Variable G.lift obj von null auf eins (Codezeilen 13 – 16). Ist einer der genannten Bedingungen negativ, wird ein eventuell angeheftetes Objekt abgekoppelt, G.weightCDR auf eins und G.lift obj auf null gesetzt (Codezeilen 18 – 24).

Das Ankoppeln von Objekten bedeutet, dass das Objekt temporär alle Rotationen und Translationen der virtuellen Hand synchron ausführt. Außerdem ist die Physiksimulation (Schwerkraft, Reibung, Trägheit, Starrkörperrotation) für die Zeit der Ankopplung deaktiviert. Erst wenn die Hand geöffnet und die Zeigefingerbeugung damit einen Wert kleiner als 40 annimmt, wird das gegriffene Objekt wieder abgekoppelt und seine Physiksimulation reaktivert.

Die Variable G.lift obj ist für das pneumatische Gewichtsfeedback wichtig, denn sie kodiert, ob augenblicklich ein Objekt gehoben wird und ein entsprechender Druck auf die Handgelenksmanschette ausgeübt werden soll (siehe auch Abschnitt [2.1.2.4](#page-51-0) und [2.2.3.3\)](#page-68-0).

Die Variable G.weightCDR steht dem kontinuierlich ablaufenden Skript movement zur Verfügung, das das eigentliche pseudohaptische Gewichtsfeedback erzeugt.
#### Anpassen der Bewegungen der virtuellen Hand

Im regulären Betrieb bezieht die virtuelle Hand ihre Positions- und Rotationsdaten direkt über den Server aus Messdaten des Magnettrackers. Das Pythonskript movement, das über einen Alwayssensor 60 Mal in der Sekunde ausgeführt wird, aktualisiert die virtuelle Hand entsprechend der realen Handbewegung. Die Codezeilen 256 – 323 erweiten die Funktionen der virtuelle Umgebung, indem sie die Handbewegungen der virtuellen Hand gezielt verändern:

Zunächst werden Handbewegungsstrecken, die oberhalb einer Schwelle von 0,02 bzw. 0,1 Blendereinheiten pro Messintervall liegen, für alle drei Achsen getrennt in je einen eigenen Listenpuffer geschrieben (Codezeilen  $261 - 269$ , Pufferspeicher G.movX, G.movY und G.movZ). Der jeweils älteste Wert in den Listen wird entnommen und die einzelnen Strecken durch die aktuelle pseudohaptische Gewichtsfeedbackausprägung dividiert, d.h. durch den Wert von G.weightCDR (s.o. und Codezeilen  $271 - 291$ ). Das Ergebnis gelangt anschließend in einen Speicher (Listenvariable dd), der am Ende des movement-Skriptes in einer sichtbaren Handbewegung der virtuellen Hand resultiert (Codezeile 320). Gleichzeitig wird diese Bewegungsstrecke von der eigentlich gemessenen Strecke subtrahiert, um dann im nächsten Skriptdurchgang als Basis der erneuten Berechnungen zu dienen. So reduziert sich die gemessene, ursprüngliche Handbewegung mit jedem Durchgang, bis das Residuum schließlich kleiner als der Quotient aus ursprünglicher Bewegungsweite und  $G.weightCDR$ ist. Dies stellt das Abbruchkriterium für diesen Bewegungsabschnitt dar; das Residuum wird als Bewegung noch ausgeführt, erst dann kommen neue Messwertpaare aus den Pufferspeichern zum Einsatz, die das Skript in gleicher Weise abarbeitet.

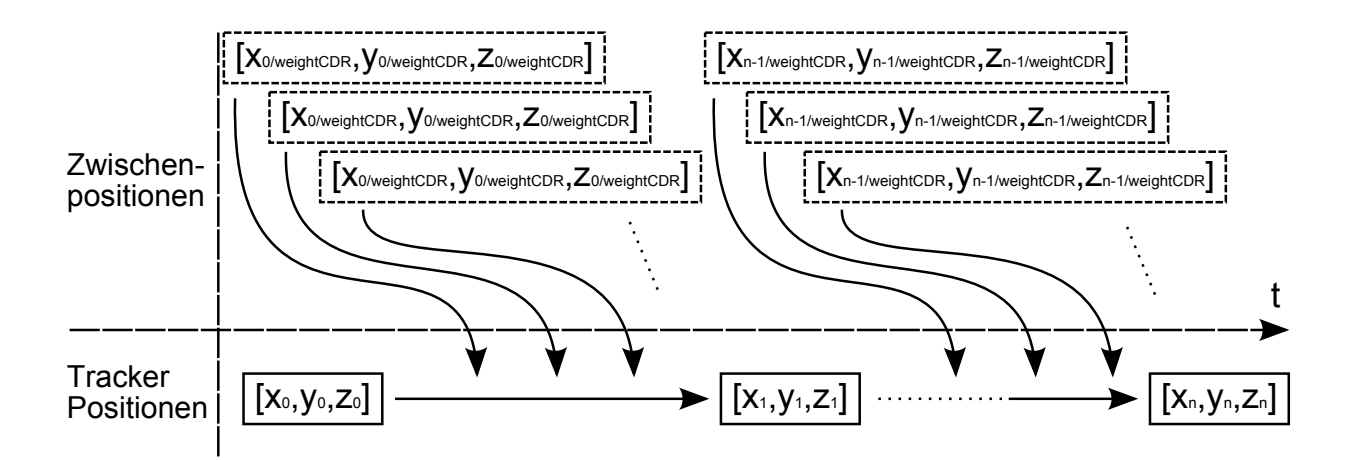

<span id="page-72-0"></span>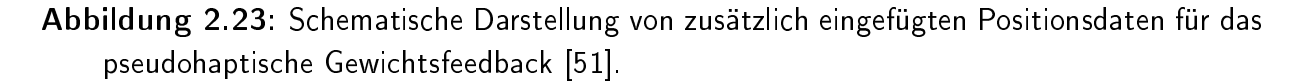

Abbildung [2.23](#page-72-0) verbildlicht die zusätzlich errechneten Handbewegungen. Sie sind der Grund für die Handverzögerung, denn die virtuelle Umgebung positioniert die Hand stets weiter mit 60Hz. Erst wenn kein virtuelles Objekt mehr gehoben oder ein gehobenes Objekt stillgehalten wird, können sich die angehäuften Bewegungspufferspeicher abbauen und die virtuelle Hand damit der Position der realen Hand sukzessive angleichen. Integrierte

Bewegungsstreckenschwellen sorgen im Code dafür, dass nur bei größeren, beabsichtigten Handbewegungen die Pufferspeicher anschwellen und trotz eines Grundtremors der Hand wieder reduziert werden können (z.B. Codzeile 274).

Die vertikale Abwärtsbewegung der virtuellen Hand ist auch bei gehobenem Objekt nicht verzögert (Codezeile 291). Anstelle von G.weightCDR wird die gewünschte Bewegungsstrecke durch 0,9 geteilt, so dass sie sich prompt bewegt und ein Eindruck der Gravitation enstehen kann.

Informationen zum theoretischen Hintergrund, zur experimentalgeleiteten Entwicklung und zu Evaluationsergebnissen des Feedbacks befinden sich im Abschnitt der Experimente, [3.1.2.2.](#page-98-0)

# <span id="page-73-1"></span>2.2.4.2 Rauheit

Das pseudohaptische Feedback, das die Oberächenrauheit darstellt, ist wie auch das pseudohaptische Gewichtsfeedback visuell umgesetzt: die visuelle Beeinflussung der virtuellen Handbewegungen vermittelt dem Operator einen Eindruck von der Rauheit virtueller Flächen bei Abwesenheit jeglicher realen haptischen Stimlation.

Im Gegensatz zu dem oben erläuterten Ansatz des pseudohaptischen Gewichtsfeedbacks, ist hier jedoch nicht nur eine Verzögerung der Handbewegung bei besonders rauen Ober ächen, sondern auch eine Beschleunigung bei besonders rutschigen/ glatten Oberächen möglich. Abbildung [2.24](#page-73-0) zeigt die virtuelle Hand beim Übersteichen einer maskierten Oberäche.

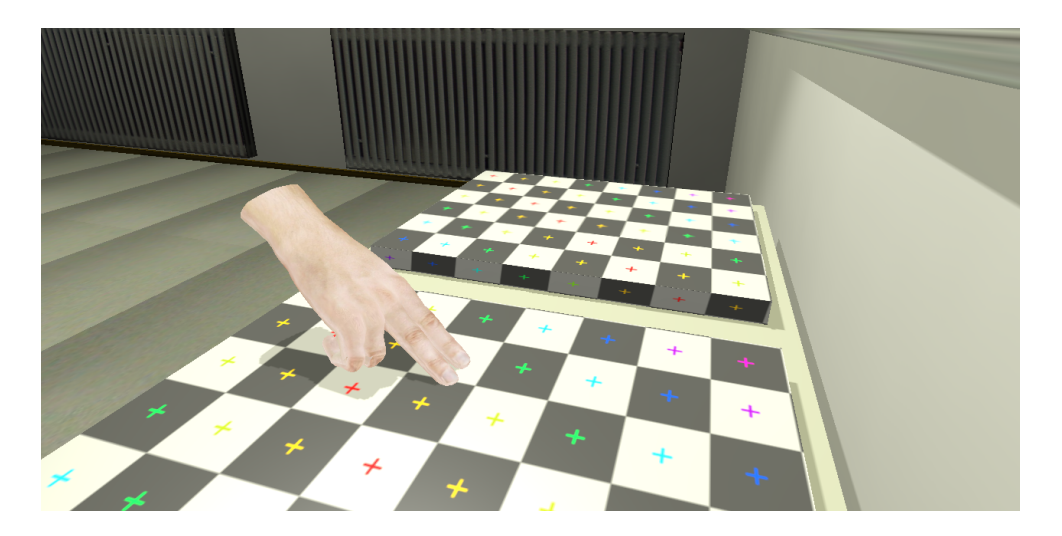

Abbildung 2.24: Die virtuelle Hand bei dem Überstreichen einer Oberäche, die mit einem Testmuster zur besseren Wahrnehmung der Objektgeometrie überzogen ist [\[51\]](#page-142-0).

<span id="page-73-0"></span>Die Funktionen des pseudohaptischen Rauheitsfeedbacks stellt zum einen das Zeigengerempty mit dem zugehörigen Pythonskript contact\_z, zum anderen sind einige Zeilen Pythoncode in dem Skript *movement* relevant (Anhang [G.6](#page-178-0) bzw. [G.3\)](#page-170-0). Ein near-Sensor gibt einen Impuls an das contact\_z Skript ab, sobald sich ein Objekt mit dem Property object mindestens 0,2 Blendereinheiten annähert. Innerhalb des Skriptes sind die Zeilen 16 24 zentral, denn sie lesen den Wert des Property CDR aus und speichern es in der globalen Variable G.hitCDR. Ist der Kontakt mit der Oberäche nicht mehr vorhanden, wird diese Variable auf den Wert eins zurückgesetzt.

Das zentrale Handbewegungsskript movement integriert die Variable G.hitCDR in den Zeilen 211 und 212, indem es die aktuelle Bewegungsstrecke der virtuellen Hand durch dessen Wert dividiert. Die veränderte Handbewegung wirkt sich auf die horizontale x-y-Ebene aus, nicht jedoch auf vertikale z-Bewegungen. Im kontaktfreien Zustand der virtuellen Hand beträgt  $G.hitCDR$  eins und beeinflusst die angezeigte Handbewegung deshalb nicht. Werte von G.hitCDR größer eins verlangsamen die Bewegung, während Werte kleiner als eins die zurückgelegte Handdistanz vergrößern.

Informationen zum theoretischen Hintergrund, zur experimentalgeleiteten Entwicklung und zu Evaluationsergebnissen des Feedbacks befinden sich im Abschnitt [3.1.2.1.](#page-89-0)

# <span id="page-74-0"></span>2.2.5 Auditives Feedback

Anhand charakteristischer Kontaktgeräusche kann auditives Feedback von Operatoren zur Materialidentikation genutzt werden. Das natürliche Geräusch, das entsteht wenn ein menschlicher Finger über ein Material streicht, wird zunächst mit einem Mikrofon aufgenommen und dient als Ausgangsgeräusch für das jeweilige Material. Die Dateien werden dann bearbeitet, so dass sie sich in Schleife abspielen lassen und eine möglichst gleichmäÿige Lautstärke sowie einen maximalen stationären Geräuschanteil aufweisen.

Der auditive Sinneskanal kann weiterhin genutzt werden, um virtuelle Oberflächenrauheit wahrnehmbar zu gestalten [\[4\]](#page-138-0). Hierzu wird bei der Berührung eine semantisch passende Geräuschdatei in Schleife abgespielt und an die Explorationsbewegung der Hand angepasst. Je rauer die darzustellende Oberäche ist, um so lauter wird die Geräuschdatei ausgegeben. Um darüber hinaus der Dynamik unterschiedlicher Explorationsvorgänge Rechnung zu tragen, wird das Überstreichgeräusch zunächst unabhängig von der darzustellenden Rauigkeit gesehen- bei schnelleren Fingerbewegungen lauter. Solange der Finger keinen Kontakt zu einem Material hat oder lediglich auf der Oberfläche ruht, wird kein Geräusch wiedergegeben.

Das auditive Feedback beinhaltet also mehrere verschiedene oberächencharakteristische Geräusche, die jeweils verschiede Grade von Rauigkeit lautstärkeabhängig kodieren. Die technische Realisierung dieser beiden Aspekte des auditiven Feedbacks beschreiben Abschnitt [2.2.5.2](#page-76-0) und [2.2.5.1.](#page-75-0)

#### <span id="page-75-0"></span>2.2.5.1 Materialdarstellung durch charakteristische Kontaktgeräusche

Das Überstreichen einer realen Materialoberfläche mit dem Zeigefinger kann oft ein charakteristisches Geräusch erzeugen; so produziert der Streichkontakt mit einer Metallplatte ein anderes Geräusch als das Streichen über eine Holzplatte. Unterschiedliche Oberächenstrukturen, das Schwingungsverhalten des Materials (z.B. bedingt durch Geometrie, Materialdichte und -homogenität), die Anatomie des Fingers, der Anpressdruck und die Streichgeschwindigkeit sind nur einige der Faktoren, die das komplexe Geräusch beeinflussen. Exemplarisch sind in Abbildung [2.25](#page-75-1) Frequenzgänge für Überstreichvorgänge eines Fingers auf Holz- und Metallplatten dargestellt, die die Unterschiedlichkeit der entstehenden Geräusche verdeutlichen.

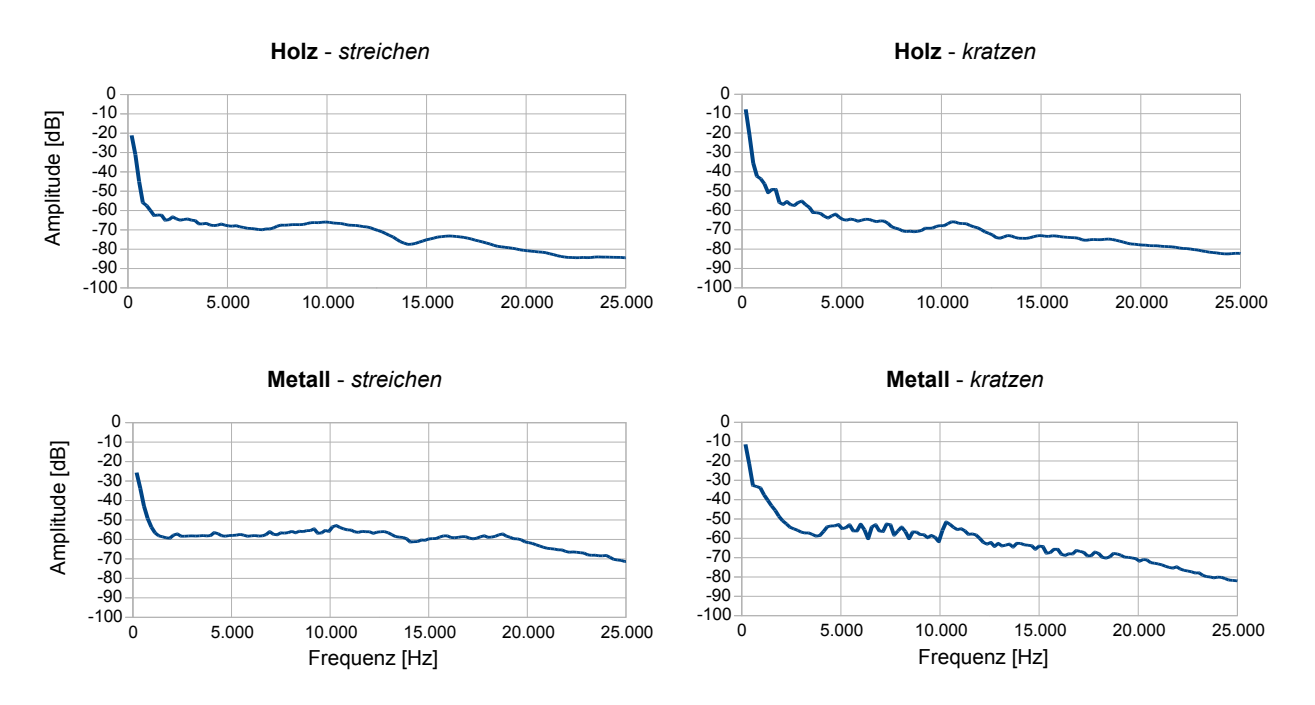

<span id="page-75-1"></span>Abbildung 2.25: Frequenzgänge unterschiedlicher Materialien; streichen und kratzen [\[51\]](#page-142-0).

In der virtuellen Umgebung sind Kontaktgeräusche mit fünf unterschiedlichen Materialien  $implementi, die aus Aufnahmen<sup>11</sup> von realen Materialüberstreichungen gewonnen wur implementi, die aus Aufnahmen<sup>11</sup> von realen Materialüberstreichungen gewonnen wur implementi, die aus Aufnahmen<sup>11</sup> von realen Materialüberstreichungen gewonnen wur$ den: Glas, Stein, Metall, Gummi und Sandpapier. Für jede dieser fünf Materialien liegen zwei verschiedene wav-Dateien<sup>[12](#page-0-0)</sup> vor, nämlich für ein Überstreichen mit der Fingerbeere und für eine kratzende Bewegung mit dem Fingernagel. Die Geräuschaufnahme wurde in einer schalldichten Kammer mit einer konstanten Fingerbewegungsgeschwindigkeit von ca. 10 cm/sec und einem mittleren Anpressdruck vorgenommen. Die Mikrofone befanden sich ca 2 cm von der Schallquelle entfernt und wurden mit der Bewegung mitgeführt.

 $11$ Recorder H4, ZOOM Corp.

 $12$ mono, 16 bits pro Sample, Abtastrate 96 kHz, unkomprimiert

Damit ein Objekt in der virtuellen Umgebung eines der aufgenommenen Geräusche bei einer Fingerberührung von sich geben kann, muss es ein Property loudness aufweisen: wie aus der Logicbrick-Ansicht des Zeigefingerempties (Abbildung [2.14\)](#page-60-0) erkenntlich ist, prüft ein near -Sensor stets, ob sich ein Objekt mit diesem Property näher oder gleich 0,2 Blendereinheiten von dem Empty befindet. Solange das der Fall ist, wird durch wiederholte Impulse das Skript sound wiederholt ausgeführt. Angebunden an das Pythonskript sind alle benötigten Geräuschaktuatoren, die die Dateien bei Aktivierung in Schleife abspielen. Das sound-Skript ist in Anhang [G.7](#page-178-1) offengelegt. Erwähnenswert ist, dass die Wiedergabe des Kratzgeräusches erfolgt, wenn der Beugungswert des Zeigefingerdehnmessstreifens erößer oder gleich 40 ist (Codezeile 57), der Zeigefinger also mehr als die Hälfte gebeugt ist. Andernfalls muss der Zeigefinger eher gestreckt sein und ein Streichgeräusch findet Verwendung (Codezeile 69). In beiden Fällen ist ein Totbereich eingebaut (Codezeile 59 und 70), der verhindert, dass auditives Feedback gegeben wird, wenn der Zeigefinger stationär auf einer Fläche verharrt, aber dennoch nicht perfekt die Handgeschwindigkeit null aufweist.

Die weiteren Codezeilen sind für die auditive Rauheitsdarstellung relevant und werden im folgenden Abschnitt näher erläutert.

Informationen zum theoretischen Hintergrund, zur experimentalgeleiteten Entwicklung und zu Evaluationsergebnissen des Feedbacks befinden sich im Abschnitt [3.1.4.1.](#page-107-0)

## <span id="page-76-0"></span>2.2.5.2 Auditive Rauheitsdarstellung

Ausgehend von den oben dargelegten Kontaktgeräuschen ist die Rauheit von virtuellen Objekten in der virtuellen Umgebung auditiv kodiert. Dafür findet der einfache Effekt Anwendung, dass raue Oberächen tendenziell ein lauteres Kontaktgeräusch als weniger raue Oberflächen bedingen, wenn sie mit einem Finger oder einem Fingernagel überstrichen werden. Probanden empfinden in Experimenten solche Oberflächen unterschiedlich rau, basierend lediglich auf den unterschiedlich lauten Kontaktgeräuschen [\[82\]](#page-144-0).

Das auditive Rauheitsfeedback ist wie das auditive Materialfeedback in dem Pythonskript sound umgesetzt (Anhang [G.7\)](#page-178-1). Es wird in Schleife ausgeführt, sobald das Fingerspitzenempty des Zeigefingers ein virtuelles Objekt berührt, das das Property loudness besitzt (Details dazu in Abschnitt [2.2.5.1](#page-75-0) und Abbildung [2.14\)](#page-60-0). Bezüglich des auditiven Rauheitsfeedbacks weist das Skript folgende nennenswerten Codefragmente auf: die Handgeschwindigkeit in der horizontalen Ebene  $(x-y)$  wird zunächst aus den Einzelgeschwindigkeiten der x- und y-Achsengeschwindigkeiten errechnet (Codezeile 37). Dieser Rohwert speist einen First-In First-Out Speicher (Codezeile 41), dessen drei Speicherplätze genutzt werden, um Geschwindigkeitsspitzen durch Mittelung zu nivellieren. Die Codezeilen 60 (Kratzen) bzw. 71 (Streichen) stellen schlieÿlich durch Produktbildung des resultierenden Geschwindigkeitsbetrags mit dem Wert des entsprechenden loudness-Properies die Lautstärke der Geräuschdatei ein.

Da Blender dieses Skript mit einer Frequenz von 60Hz wiederholt ausführt, nimmt die

Dynamik des Streichvorgangs so direkten Einfluss auf die Geräuschlautstärke: langsame Bewegungen fallen weniger laut aus als schnelle, der Übergang dazwischen ist stetig. Der Wert des loudness-Properties einer virtuellen Oberfläche bestimmt schließlich seine tatsächliche Lautstärke mit und vermag so dem Operator einen Eindruck seiner Oberächenrauheit zu vermitteln.

Informationen zum theoretischen Hintergrund, zur experimentalgeleiteten Entwicklung und zu Evaluationsergebnissen des Feedbacks befinden sich im Abschnitt [3.1.4.2.](#page-111-0)

# <span id="page-78-0"></span>3 Experimente

Kapitel [3](#page-78-0) dokumentiert die zentralen Experimente, die für die Entwicklung und Evaluation der Mensch-Maschine Schnittstelle angestellt wurden. Die Experimente liefern Antworten auf Fragen zu den Funktionen der menschlichen Reizverarbeitung und haptischen Wahrnehmung, die grundlagenwissenschaftlich relevant sind und auch für zukünftige Mensch-Maschine Interaktionen von Interesse sein können.

Das Kapitel teilt sich auf in Experimente, die sich mit unimodalem Feedback beschäftigen (Abschnitt [3.1\)](#page-78-1) und Experimente, die ein multimodales Zusammenwirken mehrerer Feedbackmodalitäten (Abschnitt [3.2\)](#page-123-0) behandeln.

Die Gliederungen der einzelnen Untersuchungen sind dabei stets einheitlich gestaltet: Basisinformationen und relevante Forschungsergebnisse leiten die Ausarbeitungen ein. Darauf bauen die eigenen Fragestellungen auf, die die Untersuchungsziele darlegen. Genaue Angaben zu dem Ablauf der Experimente, den verwendeten Stimuli und den angewandten Methoden finden sich in den Unterpunkten Durchführung. In Stichprobe werden die Untersuchungsteilnehmer anonymisiert beschrieben, der Unterpunkt Ergebnisse legt sowohl die Rohdaten als auch die Resultate der statistischen Auswertungen dar. Jedes Experiment schließt mit dem letzten Abschnitt Diskussion, der eine Interpretation der Ergebnisse in Anbetracht der vorher erörterten Hintergrundinformationen und der eigenen Fragestellung umfasst.

# <span id="page-78-1"></span>3.1 Experimentelle Untersuchungen der Einzelmodalitäten

Ein Großteil der folgenden eindimensionalen psychophysischen Untersuchungen hat gemein, dass sie den Zusammenhang zwischen den unterschiedlichen physikalischen Reizausprägungen und den daraus resultierenden Empfindungen (z.B. Rauheit, Gewicht) messen. Zu diesem Zweck kommt oft eine direkte Skalierungsmethode nach Stanley S. Stevens [\[128\]](#page-148-0), das Größenschätzverfahren (engl. Magnitude Estimation Task), zum Einsatz. In mehreren Versuchsdurchläufen drücken Probanden die empfundene Stärke verschiedener Reizintensitäten durch korrespondierende numerische Größen aus. Mit Hilfe dieser Wertepaare lassen sich typische Funktionen approximieren, die den Zusammenhang der physikalischen und objektiv nachvollziehbaren Reizausprägungen mit ihrer subjektiv wahrgenommenen

<span id="page-79-1"></span>Reizstärke beschreiben. Es handelt sich um Potenzfunktionen nach dem Stevens'schen Gesetz:

$$
\Psi = k \cdot I^m \tag{3.1}
$$

mit der Empfindungsintensität  $\Psi$ , der physikalischen Reizintensität I, einer Konstanten  $k$  sowie dem modalitätsspezifischen Exponenten m. Der Exponent gibt Aufschluss über den Verlauf des Funktionsgraphen: bei Werten über eins ist der Graph stark steigend und links gekrümmt, während er bei Werten unter eins verzögert und rechts gekrümmt ist. Abbildung [3.1](#page-79-0) zeigt beispielhaft Graphen für die Wahrnehmung von elektrischen Impulsen (a), Objektlängen (b) und Helligkeit (c).

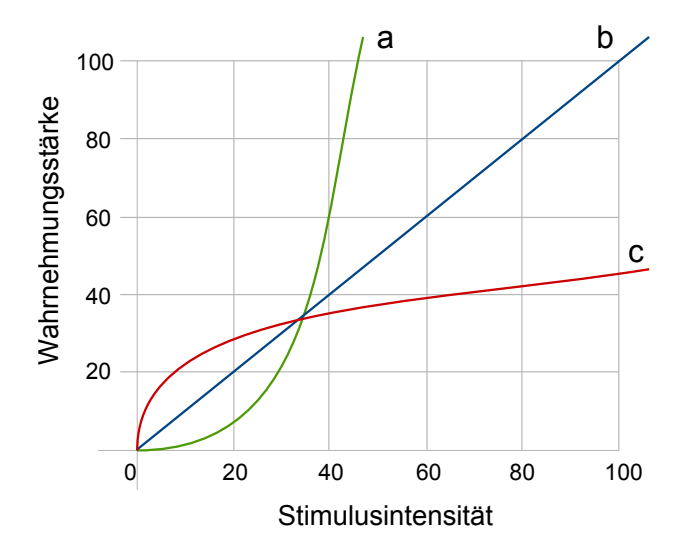

<span id="page-79-0"></span>Abbildung 3.1: Wahrnehmung von elektrischen Stromstöÿen (a), Objektlängen (b) und Helligkeit (c) [\[128\]](#page-148-0).

Mit zunehmender Stimulusintensität steigt die wahrgenommene Stärke von elektrischen Impulsen stark an. Schon eine kleine Erhöhung des Reizes Spannung führt zu der überproportional starken Empfindung Schmerz (Graph a:  $\Psi = 0,00015 \cdot I^{3,5}$ ). Anders ist dies bei der Wahrnehmung von Helligkeiten: um eine Lichtquelle beispielsweise doppelt so hell wie ein Vergleichslicht einzustellen, bedarf es einer vielfachen Erhöhung der Stimulusintensität (Graph c:  $\Psi = 10 \cdot I^{0,33}$ ). Die Wahrnehmung von Längen steht hingegen in einem linearen Verhältnis zu den tatsächlichen Längen (Graph b:  $\Psi = I^1$ ).

Diese Besonderheiten der menschlichen Wahrnehmung sind zu beachten, wenn die Konfiguration der virtuellen Umgebung festgelegt wird: damit sich eine virtuelle Oberäche um einen bestimmten Faktor rauer oder ein Gewicht um ein vielfaches schwerer anfühlt als ein Vergleichsobjekt, bedarf es des Wissens um diese exakten Reiz-Reaktionsverbindungen. Anders als Stevens' untersuchte und vermessene Empndungen geschieht die Reizaufnahme in der virtuellen Umgebung jedoch dynamisch; das Oberächenrauheitsfeedback wird zum Beispiel nicht allein durch die Oberflächenrauheit, sondern stets in Abhängigkeit der Streichbewegung dynamisch generiert. Aus diesem Grund ist es nicht sinnvoll

die bekannten Exponenten unreflektiert aus der Literatur zu übernehmen, sondern sie müssen für das haptische Feedback in virtueller Umgebung experimentell ermittelt werden.

# 3.1.1 Vibratorisches Rauheitsfeedback

Die Reliefstruktur von realen Oberächen nimmt ein Mensch durch Berührung mit den Fingern auf zweierlei Arten wahr: nach der Duplex Theorie [\[59\]](#page-142-1)[\[69\]](#page-143-0) erregen grobe Oberflächen (Strukturen größer als 1 mm) hauptsächlich Merkel'sche Tastscheiben und Meissner'sche Tastkörperchen [\[93\]](#page-145-0), während bei feineren Strukturen (kleiner als 1 mm) Vater-Pacini Lamellenkörperchen [\[11\]](#page-138-1) eine Reizantwort zeigen (vgl. Abschnitt [1.1.3.2\)](#page-28-0). Personen weisen dabei die beste Rauheitsdiskriminationsleistung auf, wenn sie grobe Strukturen durch Fingerauflegen ertasten. Feine Oberflächen müssen hingegen mit den Fingerbeeren aktiv überstrichen werden, um die empfindlichen Vater-Pacini Körperchen durch die entstehenden Vibrationen zu reizen [\[44\]](#page-141-0). Auf diese Weise können beispielsweise Höhenunterschiede zweier benachbarter Flächen ertastet werden, die sich im Mikrome-terbereich befinden [\[77\]](#page-144-1). Die Wichtigkeit von vibratorischem Feedack für virtuelle und telepräsente Manipulationsaufgaben ist nicht zu unterschätzen [\[83\]](#page-144-2). Rauheitsunterschiede von Flächen können beispielsweise helfen Gewebearten in der Telechirurgie zu unterscheiden und feinmotorische Aufgaben zu erleichtern. Neben Kraftrückmeldungssystemen kann die Bereitstellung von vibro-taktilem Feedback außerdem zu einer Verbesserung des Präsenzerlebens beitragen.

Eine Vielzahl von Ansätzen für ein künstliche generiertes Rauheitsfeedback, das die oben genannten Rezeptoren stimulieren soll, findet sich in der Literatur. Verschiedene Pin-dispays ermöglichen beispielsweise die Reizung eines einzelnen Fingers. Dafür wird dieser auf ein Lochblech aufgelegt und durch kleine Stifte ("pins") verformt, die von unten durch die Löcher gegen ihn drücken. Die Stiftbewegungen werden sowohl bei einem 8x8 Pin-display [\[133\]](#page-148-1) als auch bei einem 6x5 Pin-Display [\[142\]](#page-149-0)[\[76\]](#page-144-3) über piezoelektrische Bimorphe aktuiert. Die Stifte eines hochauflösenden 20x20 Pin-displays<sup>[1](#page-0-0)</sup> [\[70\]](#page-143-1) werden hingegen von einzeln Linearmotoren bewegt. Obwohl die genannten Ansätze in der Lage sind, haptisches Feedback bereitzustellen, eignen sie sich aufgrund ihrer enormen Gröÿe nicht für den hier angestrebten Einsatz in einem schlanken Datenhandschuh. Die piezoelektrischen Elemente geraten auÿerdem bei Vibrationsfrequenzen oberhalb von 100 Hz an ihre Grenzen und liefern durch ihren geringen Hub nur Stimuli von geringer Amplitude.

Kleinere vibratorische Feedbackeinheiten sind mit Miniaturlautsprechern möglich. Sie lassen sich für jeden einzelnen Finger gut in einen Datenhandschuh integrieren [\[99\]](#page-146-0). Sortieraufgaben in einer virtuellen Umgebung konnten so durch haptisches Feedback vereinfacht werden und die Probanden zeigten außerdem besser angepasste (d.h. reduzierte) Greifkräfte, trotz fehlender Kraftrückmeldung. Ein weiterer vibrotaktiver Datenhandschuh [\[74\]](#page-144-4) ist darauf ausgelegt, auch in fMRI-Tomographen zu funktionieren, denn aufgrund der starken Magnetfelder (> 2 Tesla) ist keines der oben genannten Geräte für den Einsatz in neurowissenschaftlichen Experimenten geeignet. Dieser Datenhandschuh liefert seinem Träger über ein mechanisches Element an der Fingerspitze des Zeigefingers vibratorisches

<sup>&</sup>lt;sup>1</sup>auf einer Fläche von 1  $cm<sup>2</sup>$ 

Feedback.

Die hier genannten Beispiele für vibratorisches Feedback sind entweder zu groß, um sie in einen Datenhanschuh zu integrieren, oder sie sind bautechnisch nicht vereinbar mit dem zusätzlich vorgesehen thermalen Feedback (siehe [2.1.2.2](#page-48-0) und [3.1.3\)](#page-101-0). Aus diesem Grund ist eine technische Lösung nach [\[73\]](#page-144-5) realisiert: Gleichstrommotoren mit einer angebrachten Unwucht an ihrer Drehachse erzeugen eine spannungsabhängige Vibration. Diese Motoren sind klein genug, um in dem Fingerdisplayelement zusammen mit dem thermalen Feedbacksystem Platz zu finden. Da sie fest mit dem Displaykörper verklebt und die weiteren Elemente des Displays ebenfalls starr angebracht sind, überträgt sich die erzeugte Vi-bration direkt auf den aufliegenden Finger. Abschnitt [2.1.2.3](#page-49-0) beschreibt den Aufbau des entwickelten vibratorischen Elements und seine Lage im Detail.

# Fragestellung und Hypothesen

Zunächst stellt sich die Frage, wie gut die entwickelte vibratorische Feedbackkomponente geeignet ist, um Rauheit von virtuellen Oberächen darzustellen. Aus diesem Grund soll ein Leistungsindex von Probanden mit vibratorischen Feedback  $(V R_{vib})$  mit der Leistung in realer Umgebung ( $REAL$ ) und in virtuell visueller Umgebung ( $VR_{vis}$ ) verglichen werden. Aufgrund der Exzellenz des haptischen Systems des Menschen (siehe oben und Abschnitt [1.1.3.2\)](#page-28-0) ist davon auszugehen, dass die Leistung in der realen Bedingung am besten sein wird. Das vibratorische Feedback sollte Probanden eine mindestens ebenbürtige Aufgabenleistung ermöglichen, wie übliches visuelles Feedback. Alle drei Bedingungen müssen Probandenleistungen gestatten, die signikant besser als die Ratewahrscheinlichkeit sind. Als abhängige Variable soll die Diskrimnationsleistung in einer Paarvergleichsaufgabe dienen, die als Anzahl richtiger Klassikationen operationalisiert wird. Zusammenfassend werden also folgende drei Hyphothesen aufgestellt:

- 1. Die haptische Diskriminationsleistung in realer Umgebung (Gruppe REAL) ist der virtuell visuellen (Gruppe  $VR_{vis}$ ) und der vibratorischen (Gruppe  $VR_{vib}$ ) überlegen.
- 2. Die haptische Diskriminationsleistung mit vibratorischem Feedback ist mindestens so gut wie die mit virtuell visuellem Feedback.
- 3. Alle drei Versuchsbedingungen ermöglichen eine Probandenleistung, die höher als die Rate-/ Zufallswahrscheinlichkeit ist.

# Methode

Drei Teilaufgaben werden für eine abhängige Datenerhebung gebildet: Aufgabenteil REAL,  $VR_{vib}$  und  $VR_{vis}$ . Jeder Versuchsteilnehmer soll in einem Paarvergleichsdesign wahrgenommene Unterschiede zwischen zwei Stimuli pro Versuchsdurchgang und in jedem Aufgabenteil bewerten. Dafür stehen ihnen je nach Aufgabe lediglich reale Reizvorlagen (REAL), vibratorisches Feedback (VR<sub>vib</sub>) oder virtuelles visuelles Feedback (VR<sub>vis</sub>) zur Verfügung.

Als Stimuli kommen Schleifpapiere unterschiedlicher Körnung<sup>[2](#page-0-0)</sup> zum Einsatz. Dieses ist sowohl real verfügbar, kann in vibratorisches Feedback überführt werden (s.u. und Abschnitt [2.2.3.2](#page-64-0) und [2.1.2.3\)](#page-49-0) und ist als Textur (basierend auf einem Digitalphoto) visuell in der virtuellen Testumgebung darstellbar.

Die Autoren einer experimentellen Studie [\[44\]](#page-141-0) konnten durch ein staircase-Verfahren Weberquotienten zwischen k = 0,46 (SA = 0,12; bei Schleifpapierkörnung 320) und k = 0,37 (SA = 0,09 bei Schleifpapierkörnung 60) ermitteln. Aus diesem Grund werden in dieser Untersuchung Schleifpapierpaarungen verwendet, deren Unterschied im unteren Bereich an der Wahrnehmungsschwelle liegt. Schleifpapiere mit Körnung 40 - 60 - 80 - 100 - 120 - 150 - 180 - 280 - 400 - 600 - 800 - 1200 - 1500 bilden die Grundlage; der Paarvergleichspartner eines Stimulus ist stets ein Schleifpapier mit benachbarter Körnung (eine Körnungsstufe rauer, eine Körnungsstufe weniger rau) und ein Schleifpapier mit gleicher Körnung. Es ergeben sich demnach Weberquotienten zwischen  $k = 0.2$  (Paarvergleich von Körnung 100 mit 120 bzw. Körnung 150 mit 180) und  $k = 0.55$  (Körnung 180 mit 280). 37 unterschiedliche Paarvergleiche werden pro Versuchsperson und Aufgabenteil bewertet (Grundlage von 13 Schleifpapieren mit Körnung 40 1500: 13 Paarvergleiche der Papiere mit sich selber + 24 Paarvergleiche mit benachbarten Schleifpapierkörnungen).

# Stichprobe

Die Untersuchung wurde mit 24 freiwilligen Studenten und Mitarbeitern der Universität der Bundeswehr München durchgeführt ( $\varnothing$  36,0  $\pm$  12,9 Jahre) und lieferte 22 auswertbare Datensätze. Eine Aufwandsentschädigung in Höhe von  $\in$ 8 wurde jedem Teilnehmer ausgezahlt.

# Durchführung

Nach einer Einweisung in den Experimentalablauf durch den Versuchsleiter machte sich jeder Versuchsteilnehmer zunächst durch einige Beispieldurchgänge mit der Aufgabe vertraut. Jeder Versuchsteilnehmer führte in zufälliger Reihenfolge die drei Teilaufgaben (RE-AL, VR<sub>vib</sub> und VR<sub>vis</sub>) durch. Instruktionen erfolgten stets schriftlich und Beispielaufgaben leiteten jede Bedingung ein. Die Probanden konnten alle Aufgaben ohne Zeitlimit bearbeiten und markierten jedes Urteil schriftlich auf einer analogen Skala. Insgesamt nahm die Untersuchung ca. 1h pro Person in Anspruch.

1. Teilaufgabe REAL:

Die 37 Stimulipaare (s.o.) wurden dem Probanden nacheinander zum Ertasten mit zwei Fingern der dominanten Hand dargeboten. Um visuelles Feedback der realen Schleifpapiere zu unterbinden, wurden diese hinter einem Sichtschutz präsentiert. Zur besseren Handhabung der Schleifpapiervorlagen waren diese auf Sperrholzbrettchen aufgeklebt (siehe Abbildung [3.2,](#page-84-0) links).

<sup>&</sup>lt;sup>2</sup>Die Körnung eines Schleifpapiers gibt die Anzahl der Maschen eines Siebes pro Zoll (1 Zoll = 2,54 cm) an. Körner, die durch dieses Sieb fallen können, werden für das entsprechende Schleifpapier verwendet. Die Korngröße von Schleifpapier 180 ist also 0,141 mm (2,54 cm / 180 = 0,0141 cm).

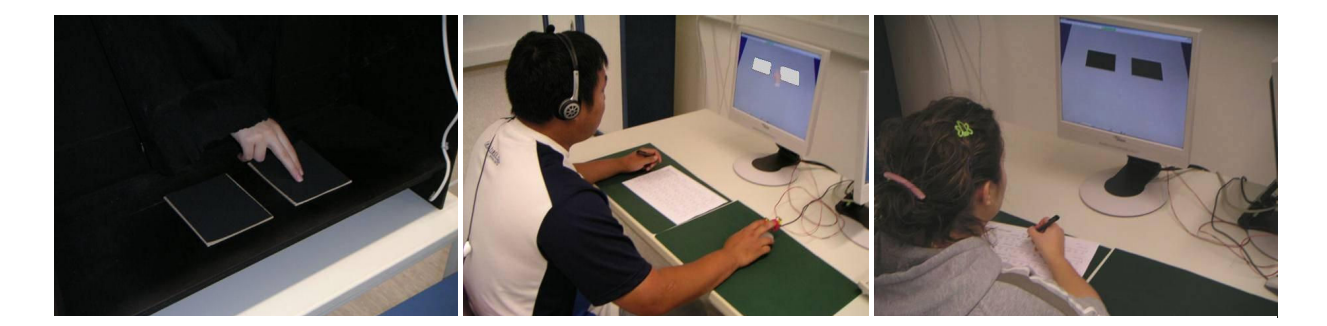

<span id="page-84-0"></span>Abbildung 3.2: Drei Diskriminationsaufgaben (v.l.n.r.): REAL: reales haptisches Feedback,  $VR_{vib}$ : vibrotaktiles Feedback, VR $_{vis}$ : visuelles Feedback [\[51\]](#page-142-0).

2. Teilaufgabe  $VR_{vis}$ :

Die 37 Stimulipaare wurden dem Probanden nacheinander visuell über den Monitor dargeboten. Auÿer geringen Unterschieden in Helligkeit, Körnigkeit und Farbton der Oberächentexturen standen den Probanden kein weiteres Feedback zur Verfügung (siehe Abbildung [3.2,](#page-84-0) rechts).

3. Teilaufgabe  $VR_{vib}$ :

Die 37 Stimulipaare wurden dem Probanden nacheinander zum Explorieren in virtueller Umgebung dargeboten. An Zeige- und Mittelfinger der "Maushand" waren zu diesem Zweck Displayelemente für vibrotaktiles Feedback befestigt (siehe Abschnitt [2.1.2.3\)](#page-49-0); mit der Maus konnte wiederum die virtuelle Hand über die Stimulipaare bewegt werden. Alle Stimuli zeigten die gleiche, weiße Oberfläche, so dass lediglich das vibratorische Feedback für die Probandenurteile herangezogen werden konnte. Die Schleifpapierkörnungen wurden auf das verfügbare Spektrum der Vibrationsmotorspannungen (1 6 Volt) projiziert. Abbildung [3.3](#page-85-0) veranschaulicht den Zusammenhang von Bewegungsgeschwindigkeit der Maus, Körnung des Stimulus und resultierender Motorspannung. Da sich die Handbewegungsgeschwindigkeit der Probanden ständig ändert, ist zu beachten, dass hier ein dynamisches vibratorisches Feedback generiert wird und nicht eine fixe Vibrationseinstellung pro Oberflächenrauheit realisiert ist. Rosa Rauschen, das über die Kopfhöhrer abgespielt wurde, maskierte außerdem jegliche Motorengeräusche des vibratorischen Feedbacks (siehe Abbildung [3.2,](#page-84-0) mitte).

#### Ergebnisse

Die Probandenurteile der empfundenen Rauheit in allen drei Teilaufgaben sind in Abbildung [3.4](#page-85-1) dargestellt. In dieser Grafik sind sämtliche Versuchsdurchgänge  $(N =$ 22) zusammengefasst, in denen tatsächlich unterschiedliche Stimuluspaare präsentiert wurden. Die Daten sind so normiert, dass Probandenurteile im Bereich von ]0;3] die Rauheitsuntschiede zwischen den Stimuli korrekt widerspiegeln (d.h. der auf der Abszisse zuerst genannte rauere Stimulus wird auch als rauer bewertet). Der numerische Betrag

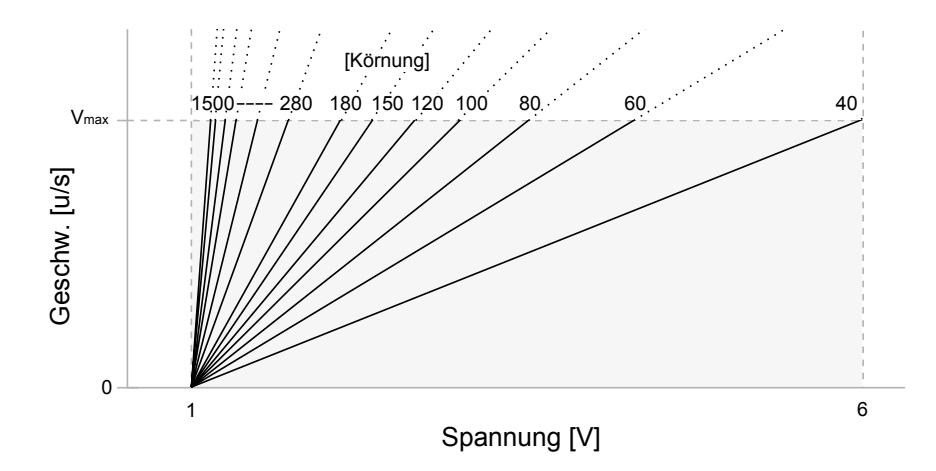

<span id="page-85-0"></span>Abbildung 3.3: Zusammenhang von Bewegungsgeschwindigkeit der Maus, Körnung des Stimulus und resultierender Motorspannung [\[51\]](#page-142-0).

der Urteile gibt Aufschluss über die gefühlte Intensität des Unterschieds.

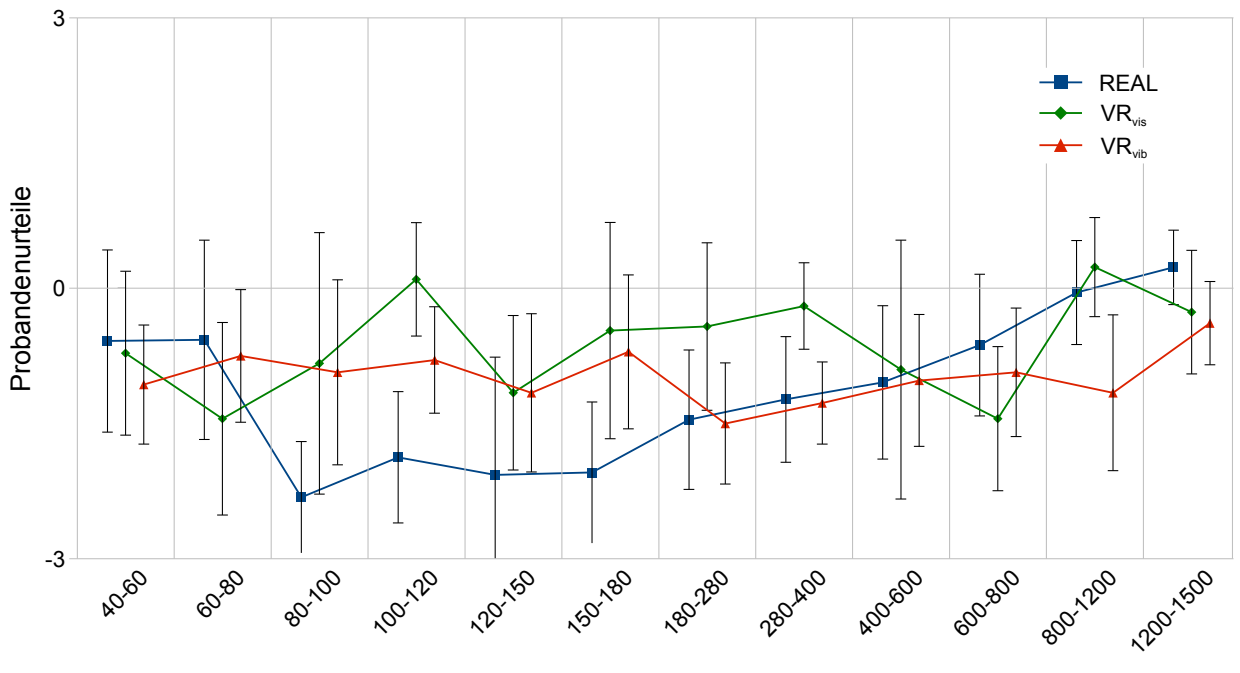

<span id="page-85-1"></span>Stimulipaarungen [Körnung]

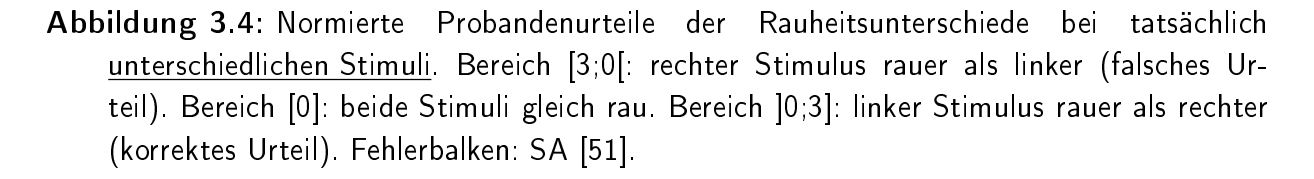

Abbildung [3.5](#page-86-0) fasst die restlichen Experimentaldaten (N = 22) zusammen, in denen tatsächlich gleiche Stimulipaare präsentiert wurden. In diesem Fall ist das Probandenurteil 0 korrekt und jegliche Abweichung davon ist als Fehler anzusehen.

Betrachtet man die Mittelwerte sowie deren Standardabweichungen, wird auch ohne

Statistik leicht ersichtlich, dass sich die Leistung der Probanden in den drei Teilbereichen in nicht relevantem Ausmaß voneinander unterscheiden.

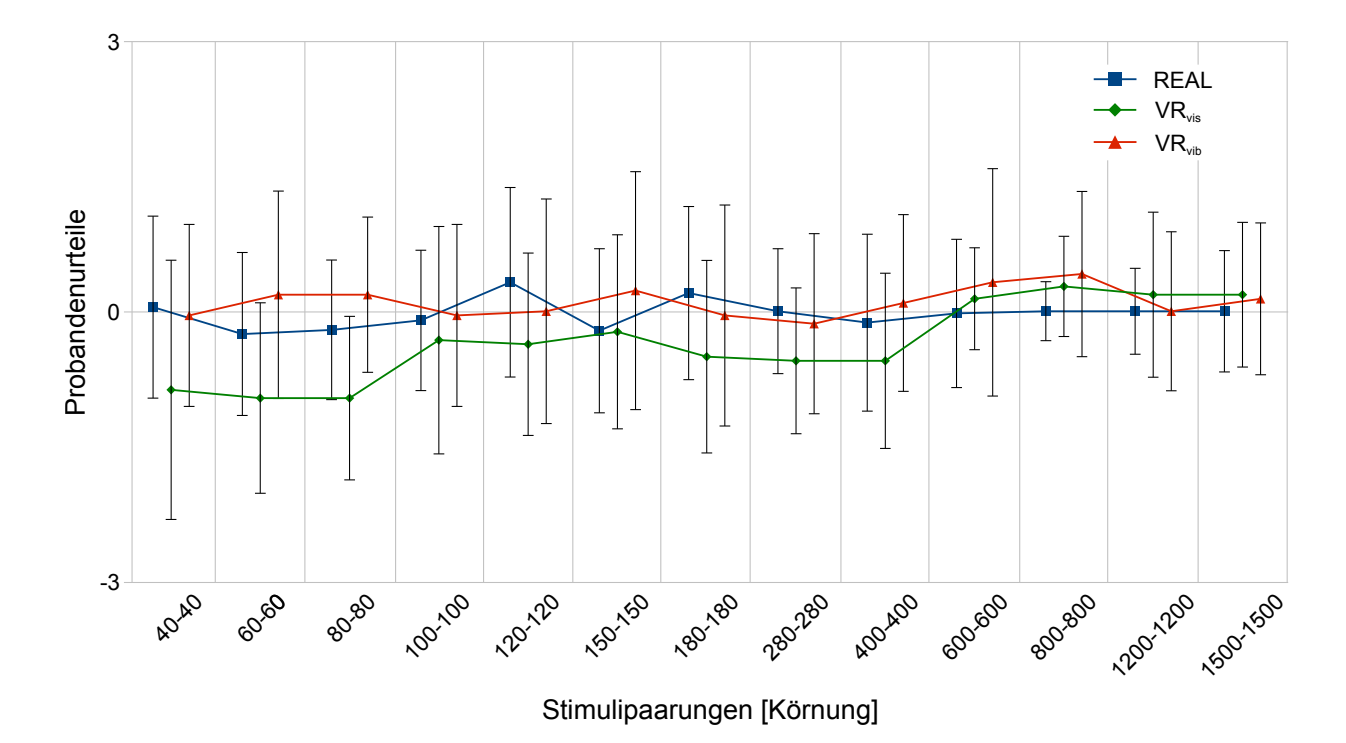

<span id="page-86-0"></span>Abbildung 3.5: Probandenurteile und SA der Rauheitsunterschiede bei tatsächlich gleichen Stimuli. Bereich [3;0[: rechter Stimulus rauer als linker (falsches Urteil). Bereich [0]: beide Stimuli gleich rau (korrektes Urteil). Bereich ]0;3]: linker Stimulus rauer als rechter (falsches Urteil) [\[51\]](#page-142-0).

Die Anzahl der korrekt klassifizierten Versuchsdurchgänge zeigt -nach Teilaufgabe getrennt- Abbildung [3.6.](#page-87-0) In der realen Versuchsbedingung erreichen die Probanden mit durchschnittlich 15,9 (SA: 1,85) erwartungskonformen Antworten die beste Leistung. Mit virtuell-visuellem Feedback erzielen die Teilnehmer 10,32 (SA: 3,40), mit vibratorischem Feedback 11,27 (SA: 3,34) richtige Antoworten.

Die Leistung in der Realbedingung ist nach einem T-test für abhängige Stichproben signi fikant besser als die Leistung mit vibratorischem Feedback (T = -2,164; p = 0,42). Alle drei Bedingungen erlauben weiterhin eine signikant höhere Anzahl von korrekten Versuchsdurchläufen, als sie durch Raten ( $p = 0.33$ , d.h. bei 25 Durchgängen 8,33 zufällig Richtige) erreichen könnten (T = 2,31 – 4,13; p = [0,03;0,001]).

## Diskussion

Hypothese eins kann aufgrund der korrekten Probandenurteile angenommen werden: die reale Bedingung erlaubt die signikant höchste Anzahl richtiger Stimulusklassikationen und ist damit beiden anderen Bedingungen überlegen. Weiterhin wird aus Abbildung [3.4](#page-85-1) ersichtlich, dass die Unterschiede der Reizpaare besonders deutlich wahrnehmbar sind (mehrere Mittelwerte zwischen -3 und -1), bei gleichzeigig kleiner Streuung (Paarungen 80–100,

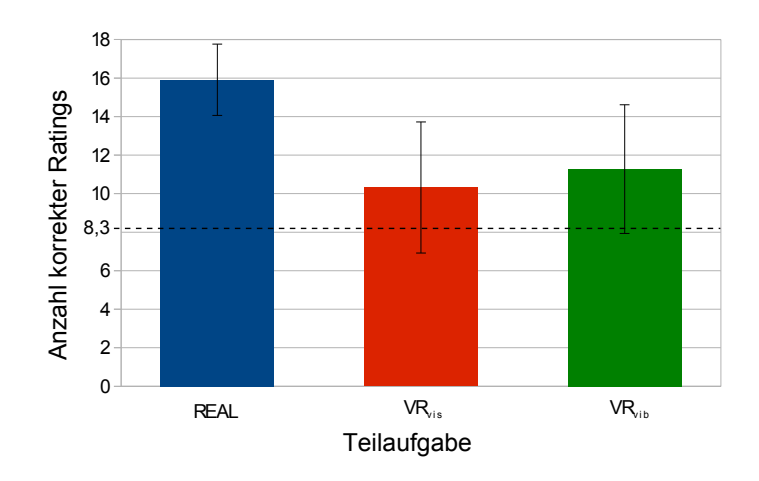

Abbildung 3.6: Histogramm der korrekten Probandenurteile pro Teilaufgabe. Die Ratewahrscheinlichkeit beträgt 8,33 richtige Antworten [\[51\]](#page-142-0).

<span id="page-87-0"></span>

|                                               | $R_a$  | $R_a$                   | $R_z$ |
|-----------------------------------------------|--------|-------------------------|-------|
| Körnung Pearson Korrelation 0,079 0,096 0,383 |        |                         |       |
| $Sig. (2-seitig)$                             |        | $0,807$ $0,768$ $0,219$ |       |
| N                                             | $12 -$ | 12                      | - 12  |

<span id="page-87-1"></span>Tabelle 3.1: Pearson-Korrelation der experimentell ermittelten Rauheitsurteile mit drei verschiedenen Rauheitsparametern und der angegebenen Schleifpapierkörnung.

 $100-120$ ,  $150-180$ ,  $180-280$ ,  $280-400$ ). Generell ist zu beobachten, dass die Diskriminationsleistung nur lose im Zusammenhang mit der erwarteten Aufgabenschwierigkeit (basiend auf der Gröÿe des Weberquotienten) steht, während quantitativ einfache Vergleiche (Körnung 40–60 und Körnung 800–1200, Weberquotient = 0,5) kaum einen Unterschied erkennen lassen. Eine nachträglich durchgeführte Korrelationsberechnung mit objektiv gemessenen Rauheitsparametern[3](#page-0-0) verdeutlicht diese Diskrepanz: aus Tabelle [3.1](#page-87-1) ist zu entnehmen, dass die Korrelation von gängigen Rauheitsparametern  $R_a$  (mittlere Rauheit),  $R_a$  (quadratische Rauheit) und R<sup>z</sup> (gemittelte Rautiefe) mit der angegebenen Körnung nahe null ist. Da jedoch die menschliche Wahrnehmungsleistung von realen Reizvorlagen in Relation zu virtuellem Feedback im Fokus dieser Untersuchung steht, ist dieser Effekt zu vernachlässigen. Die zweite Hypothese kann ebenfalls angenommen werden: das vibratorische Oberächenfeedback führt zu einer ähnlich guten Aufgabenleistung wie visuelles Feedback der Ober ächen in virtueller Umgebung. In Teleaktionssitationen, in denen kein (oder ein sehr schlechtes) Videobild verfügbar ist, vermag das vibratorische Feedback das visuelle also bei der Oberächenexploration zu ersetzen.

Die dritte Hypothese wird durch den oben genannten Signikanztest der Probandenleistung in den drei Bedingungen gegen die Ratewahrscheinlichkeit bestätigt. In allen Teilaufgaben können die Teilnehmer signikant bessere Leistung erzielen, als durch

<sup>3</sup>Gemessen mit Mitutoyo SURFTEST SU-600, stylus 996133

Zufallstreffer zu erwarten wäre.

Zusammenfassend stellt sich das entwickelte vibratorische Feedback als sehr brauchbar für die Darstellung von Oberächenrauheiten in viruteller Umgebung dar. Vorbedingung für dessen Einsatz in Telepräsenzszenarien ist das Wissen um die tatsächlichen physikalischen Eingenschaften der Oberflächen auf der Teleoperatorseite. Dies ist durch ein vorab definiertes Raummodell einer bekannten Umgebung möglich oder kann durch geeignete Sensorik auf Teleoperatorseite direkt gemessen und übermittelt werden.

Eine Verbesserung der Diskriminationsleistung ließe sich durch eine Beschränkung auf einen kleineren Ausschnitt darstellbarer Oberächenrauheiten erreichen und müsste in einem forführenden Experiment überprüft werden.

Die kompakte Bauform, die Kompatibilität mit thermalem Materialfeedback (siehe Abschnitt [2.1.2.2\)](#page-48-0) und der realitätsnahe dynamische Feedbackansatz eignen sich weiterhin für den Einsatz in einem Datenhanschuh wie oben beschrieben und stellen neben den aufgezeigten Alternativen die am besten geeignete Variante dar.

# <span id="page-89-1"></span>3.1.2 Pseudohaptisches Feedback

Die haptische Wahrnehmung des Menschen funktioniert nicht auf einer absoluten Basis, sondern kann durch gleichzeitig visuelle Reize beeinflusst werden [\[16\]](#page-139-0). Das wahrgenommene Volumen eines Objekts verändert beispielsweise das wahrgenommene Gewicht, so dass eine Volumen-Gewichts Illusion auftritt: tatsächlich gleich schwere Objekte werden proportional zu ihrem Volumen unterschiedlich schwer eingeschätzt [\[30\]](#page-140-0). Diese Illusion ist gut dokumentiert und tritt auch auf, wenn ausschließlich visuelles Feedback verfügbar ist, wenn auch in abgeschwächtem Maße [\[39\]](#page-141-1).

Das Phänomen, dass haptische Eigenschaften in Abwesenheit von echter haptischer Perzeption (siehe Abschnitt [1.1.3.2\)](#page-28-0) visuell vermittelt werden können, kann man als sog. pseudohaptisches Feedback ausnutzen.

Mit einem Spaceball<sup>[4](#page-0-0)</sup>, der keine echte Kraftrückmeldung geben kann, konnten so haptische Eindrücke vermittelt werden [\[80\]](#page-144-6)[\[79\]](#page-144-7): mit dem Spaceball wird ein virtueller Würfel verschoben. Sobald er auf eine graue Fläche in der virtuellen Umgebung gerät, wird das Verhältnis von Bewegungseingabe und sichtbarer Würfelbewegung (control / display ratio,  $CDR$ ) verändert. Wird das Verhältnis größer als eins, so sind kleine Steuerbewegungen ausreichend, um den Würfel weit zu bewegen. In diesem Fall berichten Probanden von einem Gefühl der Glätte und Leichtigkeit, während ein Verhältnis kleiner als eins den angezeigten Würfel stark verlangsamt darstellt und den Eindruck von Reibung, Schwere oder Viskosität erzeugt. Ähnliche Effekte konnten mit virtuellen Druckfedern erzeugt werden, deren unterschiedliche Härte allein durch pseudohaptisches Feedback vermittelt waren [\[15\]](#page-139-1).

Da in der vorliegenden Arbeit auf echtes haptisches Feeback, wie es ein Exoskelett [\[120\]](#page-147-0) oder eine komplexe Roboterplattform [\[25\]](#page-140-1) bereitstellen könnte, aus Gründen der Kosten, Komplexität und Robustheit verzichtet wird, stellt pseudohaptisches Feedback eine gute Alternative dar. Die folgenden Unterkapitel beschäftigen sich deshalb mit der eigenen Implementierung von pseudohaptischem Feedback (Software erläutert in Abschnitt [2.2.4\)](#page-69-0) und führen Experimente auf, die für ein pseudohaptisches Rauheitsfeedback (Absatz [3.1.2.1\)](#page-89-0) und ein pseudohaptisches Gewichtsfeedback (Absatz [3.1.2.2\)](#page-98-0) angestellt wurden.

# <span id="page-89-0"></span>3.1.2.1 Pseudohaptische Rauheit

Neben dem vibratorischen (Aufbau siehe [2.1.2.3\)](#page-49-0) und dem auditiven (Aufbau siehe [2.2.5\)](#page-74-0) Feedback steht in der vorliegenden Arbeit als drittes Element auch pseudohaptisches Feedback zur Darstellung von Oberflächenbeschaffenheiten bereit. Der Effekt von gezielt eingesetztem CDR wird in der Computer- und Videospielbranche schon lange Zeit genutzt (z.B. rütteln Autos oder das Bildschirmbild, wenn der Spieler die virtuelle Fahrbahn verlässt, Glatteis oder klebriger Untergrund wird in Side-Scoller Spielen durch eine Beschleunigung/ Verzögerung der Spielfigur dargestellt etc.), aber Forschungsarbeiten zu pseudohaptischer Oberächenrauheit gibt es wenige. Neben den oben genannten Veröffentlichungen zeigte [\[78\]](#page-144-8), dass ein waagrechte Computermausbewegung über einen

<sup>4</sup>Navigationsgerät der Firma Logitech mit 6 DOF, geeignet für Anwendungen in drei Dimensionen.

Bildschirmbereich die Illusion eines vorhandenen Hügels oder Tals hervorrufen kann, wenn sich die Mauszeigerbewegung entsprechend beschleunig oder verzögert: verzögert sich die Mauszeigerbewegung in Relation zu der realen Mausbewegung (CDR ist größer als eins), deutet das auf einen ansteigenden Hügel hin, der abfällt, sobald sich die CDR daraufhin auf einen Wert kleiner als eins verändert. Wenn die CDR dann wieder den ursprünglichen Wert von eins annimmt, ist der virtuelle Hügel überwunden und der Mauszeiger befindet sich wieder auf "Ursprungsniveau". Umgekehrt vermag eine anfängliche Mauszeigerbeschleunigung (CDR  $\langle$  1), die kurz darauf in eine Verzögerung (CDR  $> 1$ ) übergeht und dann schließlich wieder auf eins gesetzt wird, die Empfindung einer virtuell vorhandenen Vertiefung hervorrufen [\[78\]](#page-144-8).

In der realen haptischen Exploration von Macrotexturen hat neben der geometrischen Form auch die Größe der auftretenden (Gegen-) Kräfte einen Einfluss auf die Wahrnehmung [\[117\]](#page-147-1). Experimentell hergestellte Widersprüche in Form von geometrischen Vertiefungen, die jedoch gleichzeitig der Fingerbewegung der Probanden mit einer erhöhten Gegenkraft entgegenwirken, können die wahrgenommene Oberächengeometrie beeinflussen. Auch dieser Befund zeigt, dass das reale Ertasten von Oberflächeneigenschaften kein isolierter Vorgang ist, sondern von anderen Wahrnehmungsvorgängen moderiert sein kann. In Situationen, in denen Probanden sowohl visuelles (statisches Szenenbild) als auch haptisches Feedback (vermittelt über ein PHANToM 1.0[5](#page-0-0) ) virtueller Oberächen zur Verfügung steht, scheinen Mircotexturen eher auf Grundlage des haptischen- und Makrotexturen auf Basis von visuellem Feedback beurteilt zu werden [\[109\]](#page-146-1).

Analog zu den obigen Beispielen des pseudohaptischen Feedbacks ist im Rahmen dieser Arbeit ein pseudo-haptisches Rauheitsfeedback realisiert, das die Oberächenrauheit nicht taktil oder haptisch, sondern visuell dargestellt. Es setzt ein, sobald ein Operator in virtueller Umgebung mit seiner virtuellen Hand eine Oberfläche berührt und eine überstreichende Explorationsbewegung durchführt. Indem dann die CDR der virtuellen Hand in Bezug auf die tatsächliche Operatorbewegung verändert wird, können unterschiedliche Grade von Rauheit (CDR ist großer als eins und verzögert die Bewegung) und Glätte (CDR ist kleiner als eins und beschleunigt die Bewegung) operationalisiert werden. Weitere Details zu dem implementierten pseudohaptischen Feedback finden sich in Abschnitt [2.2.4.2.](#page-73-1)

Im Folgenden werden zwei Experimente zur pseudohaptischen Rauheitsdarstellung beschrieben: Experiment A befasst sich mit der psychophysischen Skalierung des Feedbacks während Experiment B die Passung unterschiedlicher CDR-Werte an reale Materialober ächen untersucht.

<sup>5</sup>SensAble Devices, Inc.

# Experiment A: Psychophysische Skalierung des pseudo-haptischen Feedbacks

#### Fragestellung und Hypothesen

Dieses Experiment befasst sich mit der Frage, wie Menschen das entwickelte pseudohaptische Rauheitsfeedback quantitativ empfinden. Die Relation der einstellbaren Feedbackstärken und der subjektiven Intensität der empfundenen Rauheit wird dafür experimentell ermittelt. Die Hypothesen basieren auf den oben aufgeführten Erkenntnissen aus anderen Implementierungen von pseudohaptischem Rauheitsfeedback [\[78\]](#page-144-8):

- 1. Probanden empfinden pseudohaptisches Rauheitsfeedback mit einer CDR kleiner als eins glatt oder rutschig, während eine CDR größer als eins eine raue Oberfläche erzeugt.
- 2. Die resultierenden subjektiven Wahrnehmungsintensitäten erlauben die Berechnung der Stevens'schen Exponentialfunktion.

## Methode

Für die Datenerhebung wurde das Größenschätzverfahren nach [\[128\]](#page-148-0) genutzt. In Paarvergleichsdurchgängen lag stets ein Referenzreiz mit fester Feedbackintensität vor, der als Grundlage für die subjektive Bewertung eines weiteren Reizes diente (siehe Abbildung [3.8\)](#page-93-0). Das Experiment war zweigeteilt, mit jeweils unterschiedlichen Referenz- und Testreizen: in Teil 1 wurde die CDR des Referenzreizes auf 0,5 eingestellt und mit sieben CDR Testreizen von [5,0 2,5 1,66 1,25 1,0 0,66 0,5] verglichen. Teil 2 wies einen CDR Referenzreiz von 2,0 auf, während die sieben Vergleichsreize [2,0 1,33 1,0 0,8 0,62 0,5 0,28] betrugen. Abbildung [3.7](#page-91-0) verbildlicht die Logik der Stimuluskombination. Durch die zweiseitige Herangehensweise (Teil 1: Referenzstimulus CDR 0,5 und Vergleich mit gröÿeren CDRs; Teil 2: Referenzstimulus CDR 2 und Vergleich mit kleineren CDRs) kann ein möglichst großes Spektrum von CDR-Ausprägungen größer und kleiner als  $CDR = 1$  mit Hilfe von einzelnen Paarvergleichen untersucht werden.

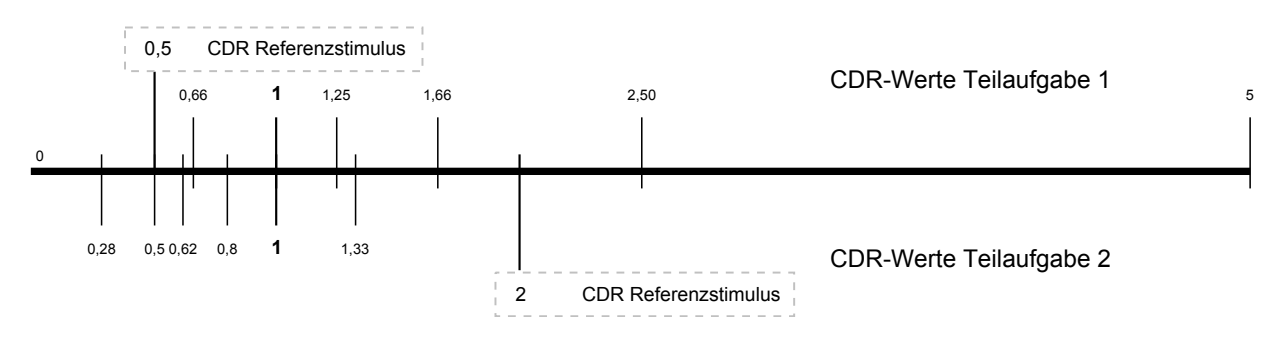

# <span id="page-91-0"></span>Abbildung 3.7: Verwendete CDR Ausprägungen für Referenz- und Teststimuli in den Teilaufgaben 1 und 2 [\[51\]](#page-142-0).

Begleitet waren die sich ergebenden Stimuluspaarungen von der Frage: "Die linke Platte hat eine Rauigkeit von 10. Wie rau erscheint Ihnen die rechte Platte?" (Teil 1) bzw. "Die linke Platte hat eine Rauigkeit von 10. Wie glatt erscheint Ihnen die rechte Platte?" (Teil 2). Da jede Paarung drei Mal erstellt wurde, ergaben sich somit insgesamt 21 Durchgänge pro Person und Teil.

Der Versuchsrechner randomisierte die Paarungensreihenfolge für jeden Probanden; die Reihenfolge von Teil 1 und Teil 2 des Experiments wurde ebenfalls zufällig gewählt. Probandenantworten gab der Versuchsleiter direkt in die dafür angepasste VR ein, so dass sie automatisch mit den Stimulusreihenfolgen abgespeichert werden konnten.

Die in Kaptiel [2.1](#page-46-0) beschriebene Hardware kam für diesen Versuch zum Einsatz. Der Datenhandschuh wurde nur für die Hand- und Fingerbewegungen benötigt, so dass alle übrigen Komponenten entfernt wurden.

# Sichprobe

Die Untersuchung wurde mit freiwilligen Studenten und Mitarbeitern der Universität der Bundeswehr München durchgeführt (N = 30;  $\varnothing$  31,2  $\pm$  5,1 Jahre) und lieferte 30 auswertbare Datensätze. Eine Aufwandsentschädigung in Höhe von  $\epsilon$ 10 wurde jedem Teilnehmer ausgezahlt. Alle Probanden nahmen außerdem an Experiment B (s.u.) teil.

# Durchführung

Nach einer Einweisung in Datenhandschuh, HMD und VR durch den Versuchsleiter machte sich jeder Versuchsteilnehmer zunächst in einer Eingewöhnungsphase mit der VR vertraut. Anschlieÿend erläuterte der Versuchsleiter mit Hilfe von Beispieldurchgängen den Experimentalablauf. Abbildung [3.8](#page-93-0) zeigt ein Bildschirmfoto aus der Probandensicht: vor ihm lagen auf der linken Seite der Referenzstilmulus mit einer festgelegten Intensität von 10 (CDR 0,5 oder 2,0, s.o.) und auf der rechten Seite die Testplatte mit unbekannter Intensität. Die virtuelle Hand wurde mit Hilfe des Datenhandschuhs von dem Probanden bewegt, so dass er durch Überstreichbewegungen pseudohaptisches Rauheitsfeedback nutzen konnte, um die Frage des Versuchsleiters zu beantworten: "Die linke Platte hat eine Rauigkeit von 10. Wie rau/glatt erscheint Ihnen die rechte Platte?". Für die Beantwortung gab es kein Zeitlimit und die Teilnehmer durften beide Flächen so oft berühren wie nötig. Zur besseren Kontrolle für den Versuchsleiter und den Probanden färbten sich die Platten bei Berührung grün.

Ein allgemeiner Evaluationsfragebogen (siehe Anhang [I.1\)](#page-184-0) wurde von allen Probanden ausgefüllt. Seine Skalen und die Ergebnisse der Probandenantworten werden in Abschnitt [3.3](#page-132-0) erläutert. Der wiederholte Einsatz desselben Fragebogens in weiteren Experimenten in dieser Arbeit ermöglicht den Vergleich der Mensch-Maschine Schnittstellen mit unterschiedlichen Ausprägungen.

Jeder Proband benötigte ca. 45 Minuten für diese Untersuchung.

# Ergebnis

Die resultierenden Stevensfunktionen sind in Abbildung [3.9](#page-94-0) dargestellt. Es handelt sich hierbei um die Verhältnisse der CDRs von Referenz- und Testreizen auf der Abszisse und die zugehörigen Probandenurteile auf der Ordinate. Zur besseren Übersicht sind die Graphen in einem Log-Log-skalierten Koordinatensystem aufgetragen. Die Stevensfunktion auf der

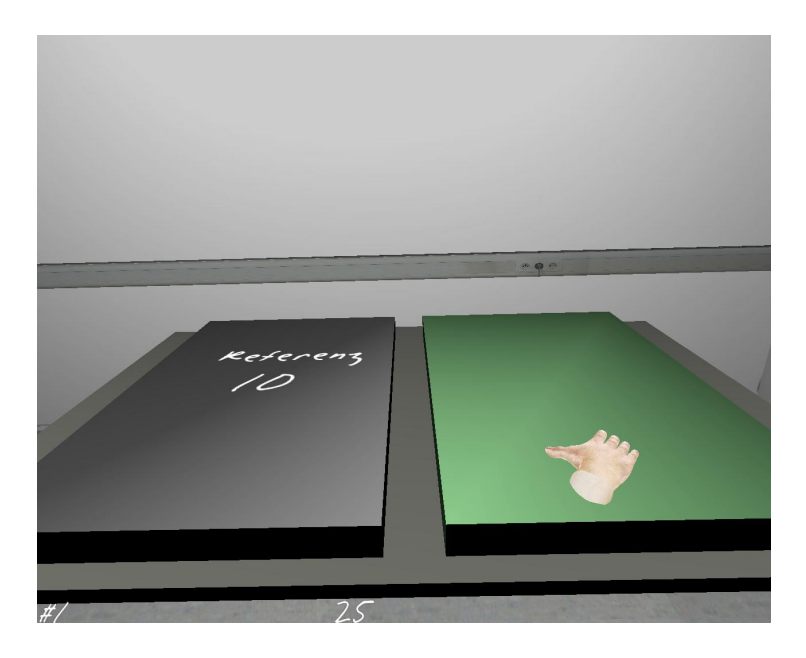

Abbildung 3.8: Die Probandensicht auf die Testplatten. Links: Referenzplatte mit vorgegebener Intensität 10, rechts: Vergleichplatte, deren Intensität von dem Probanden angegeben wurde. Virtuelle Hand rechts im Bild [\[51\]](#page-142-0).

<span id="page-93-0"></span>linken Seite der Abbildung basiert auf den Daten von Aufgabenteil 1 (Referenzreiz CDR 0,5) und lautet:  $\Psi = 9,9025 \cdot I^{-0,6636}$  bei einem Bestimmtheitsmaß von  $R^2 = 0,9965$ . Die Daten des Aufgabenteils 2 (Referenzreiz CDR 2) ergeben die Funktion auf der rechten Abbildungsseite:  $\Psi = 10,519 \cdot I^{0,6936}$  mit einem Bestimmtheitsmaß vn  $R^2 = 0,9859$ .

## Diskussion

Wie in der ersten Hypothese vermutet, stellt sich bei den Probanden durchweg ein relatives Glättegefühl der Oberächen ein, wenn die CDR-Werte der Testäche kleiner als die CDR des Referenzfläche war. Andersherum wurde die Testfläche mit einem größeren CDR Wert als die der Referenzseite als rauer angegeben. Ersichtlich ist dies an den Probandenantworten, die in den Teilaufgaben stets Intensitätsurteile größer oder gleich 10 (Referenzreiz) abgaben und sie damit glatter bzw. rauer wahrgenommen haben müssen.

Auch die zweite Hypothese, dass aus den Daten eine Stevensfunktion errechenbar ist, hat sich bestätigt. Die gesamten Datenpunkte liegen mit sehr gute Passung ( $R^2 > 0,986$ ) auf zwei Mittelgeraden in dem Log-Log skalierten Koordinatensystem. Die Exponenten  $m = -0.66$  bzw.  $m = 0.69$  zeigen einen abnehmenden Intensitätsanstieg mit wachsendem CDR-Quotienten. Hätten die Probanden bei der Rauheitseinschätzung lediglich aufgrund der virtuell zurückgelegten Strecke beurteilt, wäre ein Exponent von ca. 1 zu erwarten gewesen, da Menschen visuelle Distanzschätzungen sehr gut beherrschen [\[128\]](#page-148-0). Die ermittelten Exponenten kommen hingengen in ihrem Betrag dem von Stevens gefunden Exponenten für Vibrationswahrnehmung des Fingers ( $m = 0.6$ ) nahe und weisen deswegen ein sehr ähnlichen, verzögernden Funktionsverlauf auf.

Die valide Messung zeigt sich in dem Kreuzungspunkt K der beiden Funktionen, der

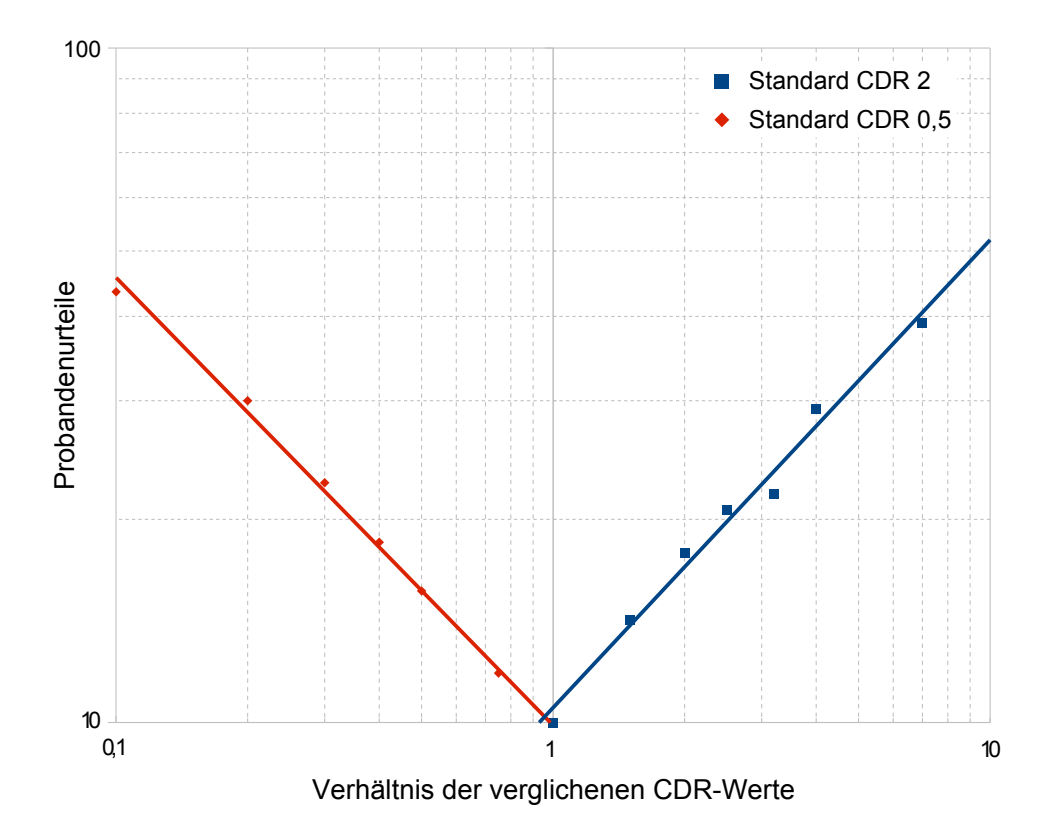

<span id="page-94-0"></span>Abbildung 3.9: Pseudohaptisches Rauheitsfeedback: subjektive Oberflächenrauheiten (Ordinate) und Verhältnisse der control/ display ratios (Abszisse) mit folgenden Stevensfunktionen für glatte (links) bzw. raue (rechts) Stimuli:  $\Psi=9,9025\cdot I^{-0,6636} (R^2=0,9965)$ bzw.  $\Psi = 10, 519 \cdot I^{0,6936} (R^2 = 0, 9859)$  [\[51\]](#page-142-0).

etwa bei K(1|10) liegt. In diesem Punkt K weisen die Testplatten dieselbe CDR wie die Referenzplatte auf (ihr Verhältnis ist hier eins) und sie gehen mit dem Intensitätsurteil "10" einher, deren Wert auch die Referenzplatte trägt. Weiterhin weisen beide Teilaufgaben Funktionsverläufe auf, die fast perfekt achsensymmetrisch sind. Dies ist auf die zweiseitige Herangehensweise (siehe Stimuli in Abbildung [3.7\)](#page-91-0) zurückzuführen und als Beleg zu verstehen, dass die Probanden in beiden Teilaufgaben unterschiedliche Ausprägungen derselben Dimension Rauheit beurteilt haben.

#### Experiment B: Pseudo-haptische Rauheit und reale Oberflächenbeschaffenheit

## Fragestellung

Die zweite Untersuchung soll klären, wie Probanden reale Oberächen mit unterschiedlichen Rauheiten in Verbindung bringen [\[52\]](#page-142-2). Es stellt sich die Frage, ob es eine generelle Ubereinstimmung von Oberflächenbeschaffenheiten und passenden CDR Werten gibt und wie stark frei wählbare CDR-Werte interindividuell streuen. Aufgrund des explorativen Charakters der Untersuchung werden keine spezischen Hypothesen aufgestellt.

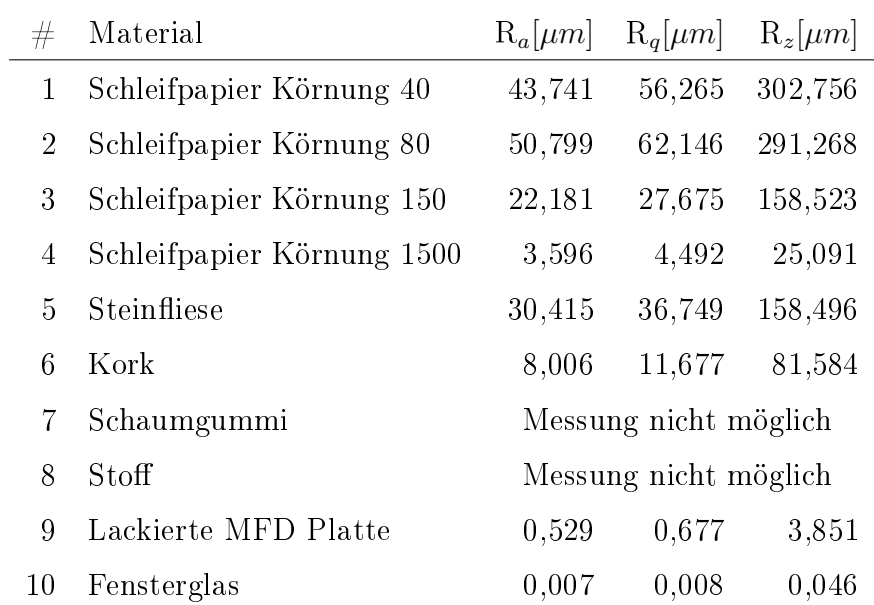

<span id="page-95-0"></span>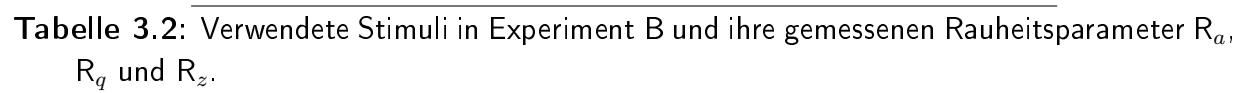

# Methode

Mit Hilfe eines Herstellungsverfahrens sollen Probanden zehn reale Oberächen real ertasten und dabei den CDR Wert einer virtuelle Oberächen so einstellen, dass er am besten zu der realen Oberäche passt. Die Oberächen sind in Tabelle [3.2](#page-95-0) aufgeführt, zusammen mit den gemessenen physikalischen Rauheitsparametern  $R_a$ ,  $R_q$  und  $R_z$ <sup>[6](#page-0-0)</sup>. Die Rauheit des Schaumgummis und des Stoffs können aufgrund ihrer Verformbarkeit nicht gemessen werden. Zusätzlich zu den eingestellten CDR Werten wird die Zufriedenheit der Probanden mit diesem Wert in jedem Durchgang auf einer 5-stufigen Skala aufgezeichnet. Diese erlaubt die spätere Beurteilung der eingestellten CDR Werte.

## Stichprobe

Die Untersuchung wurde mit freiwilligen Studenten und Mitarbeitern der Universität der Bundeswehr München durchgeführt ( $N = 30$ ;  $\varnothing$  31,2  $\pm$  5,1 Jahre) und lieferte 30 auswertbare Datensätze. Eine Aufwandsentschädigung in Höhe von  $\epsilon$ 10 wurde jedem Teilnehmer ausgezahlt. Alle Probanden nahmen auÿerdem an Experiment A (s.o.) teil.

## Durchführung

Nach einer Einweisung in Datenhandschuh, HMD und VR durch den Versuchsleiter machte sich jeder Versuchsteilnehmer zunächst in einer Eingewöhnungsphase mit der VR vertraut (wenn nicht schon in Experiment A geschehen). Danach erklärte der Versuchsleiter den Ablauf des Experiments anhand von Beispieldurchgängen. Abbildung [3.10](#page-96-0) zeigt auf der linken Seite einen Probanden, der die virtuelle Umgebung visuell über ein HMD aufnimmt

<sup>6</sup>Oberlächenscanner Mitutoyo SURFTEST SU-600, Stylus 996133

und ein virtuelles Abbild seiner Hand mit einem Datenhandschuhs kommandiert (rechtes Bild). Seine linke Hand ertastet das reale Objekt, dessen virtuelle Repräsentation einzustellen war. Dafür hatten die Versuchsteilnehmer einen großen Joystick zur Verfügung, dessen linker Knopf den CDR Wert der virtuellen Platte um 0,1 reduzierte während der rechte Joystickknopf die CDR um 0,1 anhob. Als zusätzliches visuelles Feedback für jeden akzeptierten Joystickknopfdruck leuchtete das Minus- bzw. Plussymbol in der virtuellen Sicht kurz rot auf. Zur besseren Ablaufkontrolle für den Versuchsleiter und den Probanden färbte sich die Platten bei Berührung – und damit bei aktiven CDR Feedback – grün. Erreichten die Probanden den nach ihrer Meinung nach bestmöglichen CDR-Wert, teilten sie dies dem Versuchsleiter mit und gaben auf einer 5-stugen Skala (1: sehr unzufrieden, 5: sehr zufrieden) an, wie zufrieden sie mit dem eingestellten Wert waren.

Für die Bearbeitung der Aufgabe gab es kein Zeitlimit und die Teilnehmer durften sowohl die reale als auch die virtuelle Flächen so oft berühren wie nötig. Jede Oberfläche wurde im Verlauf eines Probandendurchgangs zweimal bearbeitet, so dass jede Versuchsperson 20 Items bewertete.

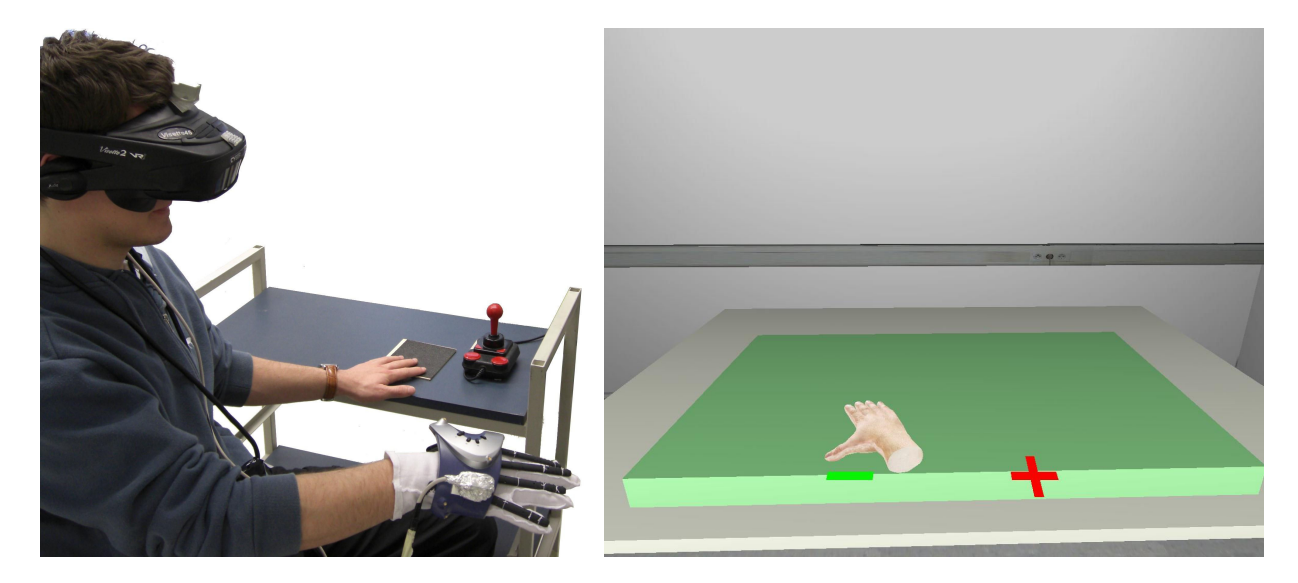

Abbildung 3.10: Versuchsaufbau Experiment B. Links: Proband mit HMD, Datenhandschuh, realer Reizvorlage und Joystickknöpfen zur Änderung der aktuellen CDR. Rechts: Sicht des Probanden auf die virtuelle Testumgebung [\[51\]](#page-142-0).

# <span id="page-96-0"></span>Ergebnisse

Die Zusammenfassung aller Messwerte ist in Abbildung [3.11](#page-97-0) aufgeführt. Sie zeigt die gemittelten CDR-Werte (rote Balken, Fehlerbalken: SA), die von den Probanden eingestellt wurden sowie die zugehörigen Zufriedenheitsratings (blauer Balken, Fehlerbalken: SA, 1: sehr unzufrieden, 5: sehr zufrieden).

Die Korrelationskoeffizienten aller CDR-Werte gibt Tabelle [3.3](#page-97-1) wieder: zwischen den CDR-Werten sowie allen drei Rauheitsparametern bestehen signikante Korrelationen zwischen  $r = 0.643$  und  $r = 0.658$  ( $p < 0.001$ ) (siehe Tabelle [3.3\)](#page-97-1).

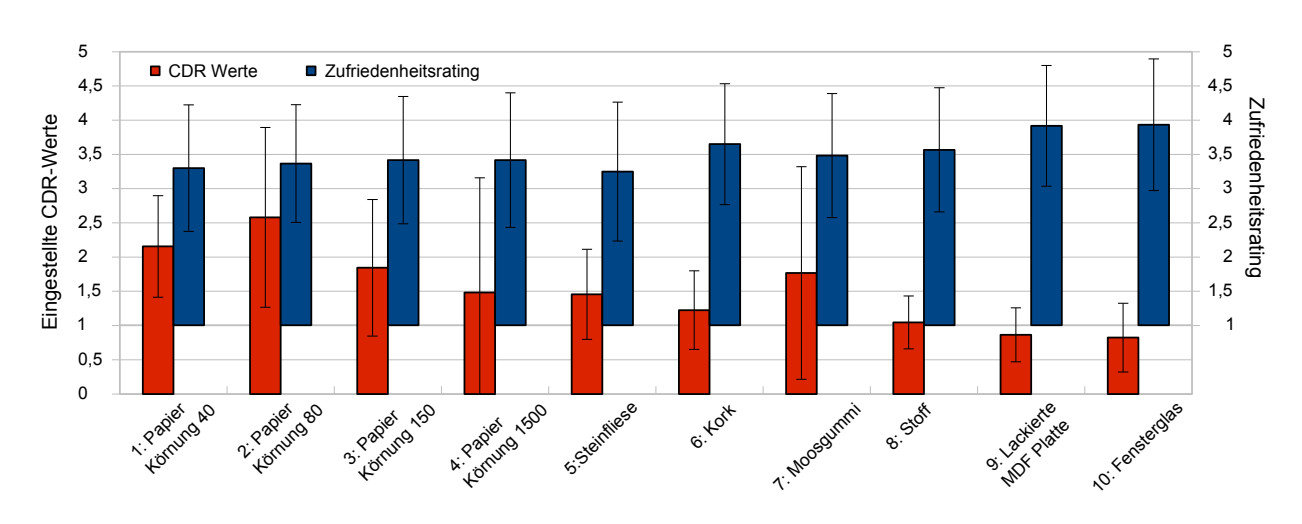

<span id="page-97-0"></span>Abbildung 3.11: Ergebnis Exeriment B. Eingestellte CDR-Werte und zugehörige Probanden-urteile je Oberfläche (Fehlerbalken: SA) [\[51\]](#page-142-0).

#### Diskussion

Die in Abbildung [3.11](#page-97-0) aufgeführten Daten lassen den Schluss zu, dass eine generelle Tendenz der Probanden besteht, glatte Oberächen (z.B. die lackierte Platte, das Fensterglas) mit einem kleineren CDR-Wert zu versehen als raue Oberächen (z.B. Sandpapiere unterschiedlicher Körnung). Das resultiert in einer Beschleunigung der virtuellen Hand für glatte Oberächen, während raue Oberächen mit einer Handverzögerung einhergehen. Die teilweise sehr hohen Standardabweichungen der Messwerte (siehe Sandpapier Körnung 80, Körnung 1500, Moosgummi) bezeugen jedoch, dass die Probanden außerhalb dieser Grobzuteilung von CDR-Werten nur eine geringe Übereinstimmung pro Oberächenstimulus aufweisen. Diese geringe, aber dennoch vorhandene Übereinstimmung spiegelt sich in der Korrelation der Rauheitsparameter (Tabelle [3.3\)](#page-97-1) wider: der Korrelationskoeffizienten von  $r \approx 0.6$  beziffert den mittel starken Zusammenhang der CDR-Wert den objektiven Rauheitsmaÿen. Diese Parameter stellen damit momentan die besten Richtlinien dar, um CDR-Werte (auch ohne Befragung) für pseudohaptisches Rauheitsfeedback in virtueller Umgebung apriori sinnvoll zu wählen.

Die Mittelwerte der Zufriedenheitsmaße befinden sich zwischen 3,25 (SA: 1,01) und 3,93 (SA: 0,98) und legen den Schluss nahe, dass das pseudohaptische Rauheitsfeedback durchaus geeignet ist, Rauheit visuell darzustellen. Keiner der Teilnehmer bewertete die

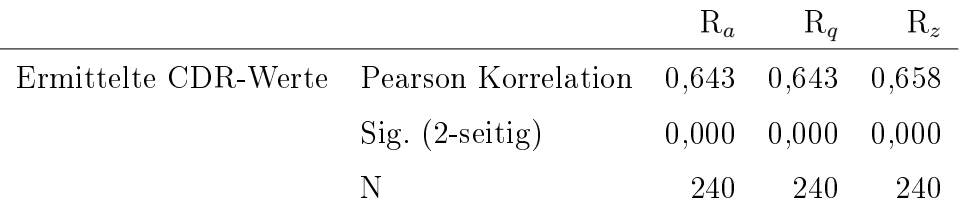

<span id="page-97-1"></span>Tabelle 3.3: Pearson-Korrelation der experimentell ermittelten CDR-Werte mit drei verschiedenen Rauheitsparametern.

eingestellte CDR als "schlecht passend".

# <span id="page-98-0"></span>3.1.2.2 Pseudohaptisches Gewicht

Zusammen mit dem pneumatischen Gewichtsfeedback (Aufbau siehe Abschnitt [2.1.2.4\)](#page-51-0) wird in dieser Arbeit visuell vermitteltes pseudohaptisches Feedback als Möglichkeit genutzt, um einem Operator Gewichtsfeedback von gehobenen Objekten in virtueller Realität bereitzustellen. Im obigen Absatz [3.1.2](#page-89-1) sind bereits einige Forschungsarbeiten zu pseudohaptischem Feedback aufgezeigt worden, jedoch gibt es bisher noch keine weiterführenden Arbeiten, in denen pseudohaptisches Feedback als Substitut von realem kinästethischem Feedback [\[25\]](#page-140-1)[\[120\]](#page-147-0) behandelt wird.

In einer experimentellen Untersuchung konnte [\[36\]](#page-141-2) belegen, dass die kinästhetische Wahrnehmung des Gewichts einer Kugel durch ein verändertes visuelles Feedback des Hebevorgangs beeinflussbar ist. Je schneller sich die virtuelle Darstellung der Kugel beim Heben nach oben bewegte, desto leichter schätzten die Probanden sein Gewicht ein.

# Fragestellung

Diese Untersuchung soll klären, in welchem Verhältnis die einstellbaren Verzögerungen des implementierten pseudohaptischen Gewichtsfeedbacks (Aufbau siehe Abschnitt [2.2.4.1\)](#page-70-0) mit der resultiernden pseudohaptischen Gewichtswahrnehmung des Menschen steht. Dafür werden die Parameter k und m der Stevens'sche Funktion (Gleichung [3.1\)](#page-79-1) experimentell ermittelt.

## Methode

Für die Datenerhebung wurde das Größenschätzverfahren nach [\[128\]](#page-148-0) genutzt. In Paarvergleichsdurchgängen lag stets ein virtueller Referenzreiz mit fester Feedbackintensität vor, der als Grundlage für die subjektive Bewertung eines zweiten virtuellen Reizes diente. Bei den Stimuli handelte es sich um neutrale, graue Zylinder, die mit der virtuellen Hand gehoben werden konnten, um das pseudohaptische Gewichtsfeedback wahrnehmen zu können. Das Gewicht wird hier indirekt über den visuellen Kanal kodiert: Je schwerer ein Objekt dargestellt werden soll, desto schwerfälliger und langsamer soll es sich in der virtuellen Umgebung auch heben lassen. Dabei wird das Verhältnis von Eingabe zu Ausgabe systematisch modiziert; dies funktioniert ähnlich wie die Veränderung der control / display ratios (CDR), tatsächlich wird die Bewegung jedoch nur unterschiedlich stark verzögert dargestellt: Positionsdaten, die der Magnettracker der Hand liefert, werden um zusätzliche Positionsdaten erweitert. Diese zusätzlichen Daten werden zwischen tatsächlich gemessenen Handpositionen interpoliert und gelangen dann zusammen in einen First-In-First-Out Speicher. Da die virtuelle Umgebung Positionsdaten stets mit einer konstanten Rate umsetzt, führen die zusätzlichen Daten im Speicher nun zu einer verzögerten Abarbeitung der Handpositionen. Abhängig von der Anzahl der zusätzlichen Datenpunkte resultieren unterschiedlich stark ausgeprägte Verzögerungen, was beim Benutzer mit einer Zunahme des Gewichtseindrucks in Verbindung gebracht wird. Die exakte technische Implementierung des Feedbacks ist Kapitel [2.2.4.1](#page-70-0) zu entnehmen.

Fünf verschiedene Verzögerungensfaktoren (2, 3, 4, 5, 6) wurden für diese Untersuchung herangezogen und einem gleichbleibenden Referenzreiz mit Verzögerungsfaktor 2 und festgelegter Intensität von "10" gegenübergestellt.

Ein allgemeiner Evaluationsfragebogen (siehe Anhang [I.1\)](#page-184-0) wurde von allen Probanden ausgefüllt. Seine Skalen und die Ergebnisse der Probandenantworten werden in Abschnitt [3.3](#page-132-0) erläutert. Der wiederholte Einsatz desselben Fragebogens in weiteren Experimenten in dieser Arbeit ermöglicht den Vergleich der Mensch-Maschine Schnittstellen mit unterschiedlichen Ausprägungen.

#### Stichprobe

Die Untersuchung wurde mit freiwilligen Studenten und Mitarbeitern der Universität der Bundeswehr München durchgeführt ( $N = 20$ ; ( $\varnothing$  27,5  $\pm$  8 Jahre)) und lieferte 20 auswertbare Datensätze. Eine Aufwandsentschädigung in Höhe von €8 wurde jedem Teilnehmer ausgezahlt.

#### Durchführung

Nach einer Einweisung in Datenhandschuh, HMD und VR durch den Versuchsleiter machte sich jeder Versuchsteilnehmer zunächst in einer Eingewöhnungsphase mit der VR vertraut. Die virtuelle Umgebung wurde über ein HMD dargestellt und ein virtuelles Abbild seiner Hand konnte der Proband mit einem Datenhandschuhs kommandieren. Der Versuchsleiter erklärte den Ablauf des Experiments anhand von Beispieldurchgängen; die Wirkweise der Rückmeldung wurde jedoch nicht weiter erläutert. Abbildung [3.12](#page-100-0) zeigt auf dem linken Bild den virtuellen Referenzzylinder mit festgelegter Intensität von "10" und den Testzylinder mit unbekannter Intensität; das rechte Bild zeigt die virtuelle Hand beim Heben des Testzylinders. Das pseudohaptische Gewichtsfeedback wurde exploriert, indem der Proband einen Zylinder griff und ihn anhob. Um einen vergleichbaren Hub zwischen allen Teilnehmern zu gewährleisten, war ab einer Höhe von 40 cm über dem Tisch ein Ton in der virtuellen Testumgebung zu hören. Die Probanden waren angewiesen, die Zylinder mindestens bis zum Ertönen dieses Signals zu heben. Nach jedem Item teilte er dann dem Versuchsleiter die wahrgenommene Gewichtsintensität mit, die dieser protokollierte. Für die Bearbeitung der Aufgabe gab es kein Zeitlimit und die Teilnehmer durften die Zylinder so oft anheben wie nötig. Jede Zylinder wurde im Verlauf eines Probandendurch-

#### Ergebnis

Das doppelt logarithmisch skalierte Diagramm in Abbildung [3.13](#page-100-1) zeigt die resultierende Stevens'sche Funktion für pseudohaptisches Gewichtsfeedback: die Gewichtswahrnehmung der Probanden in Relation zu den eingestellten visuellen Verzögerungen lässt sich mit einem Bestimmtheitsmaß von  $R^2 = 0,886$  durch die Funktion  $\Psi = 4,87 \cdot I^{1,357}$  beschreiben.

gangs zweimal bearbeitet, so dass jede Versuchsperson 10 Items bewertete.

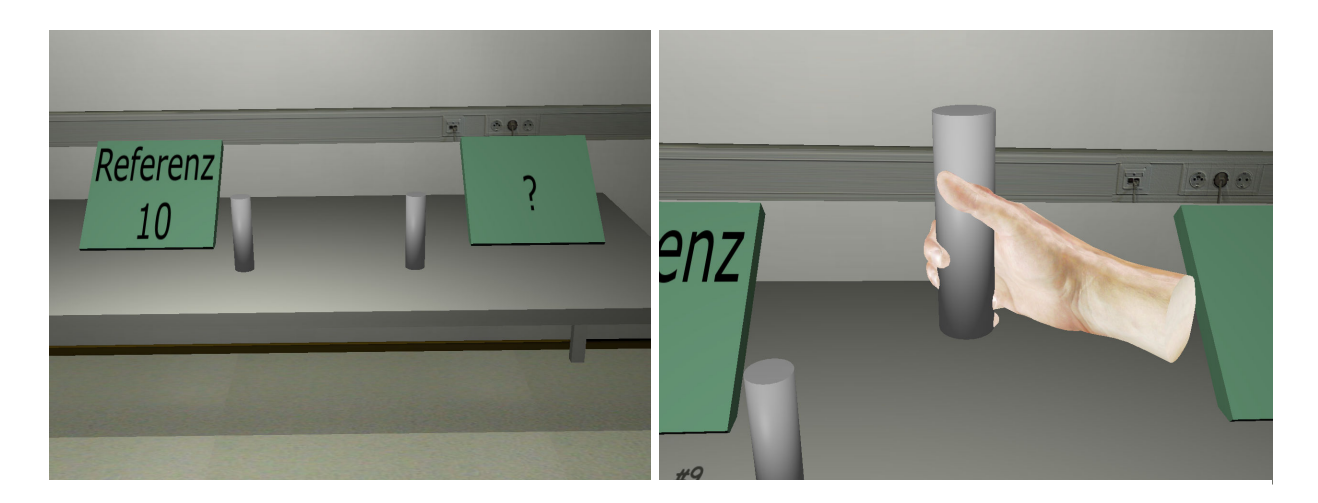

Abbildung 3.12: Probandensicht auf die Experimentalstimuli. Links: Referenzzylinder mit festgelegter Intensität von "10" und Testzylinder mit unbekannter Intensität. Rechts: virtuelle Hand, die den Testzylinder greift und hebt [\[51\]](#page-142-0).

<span id="page-100-0"></span>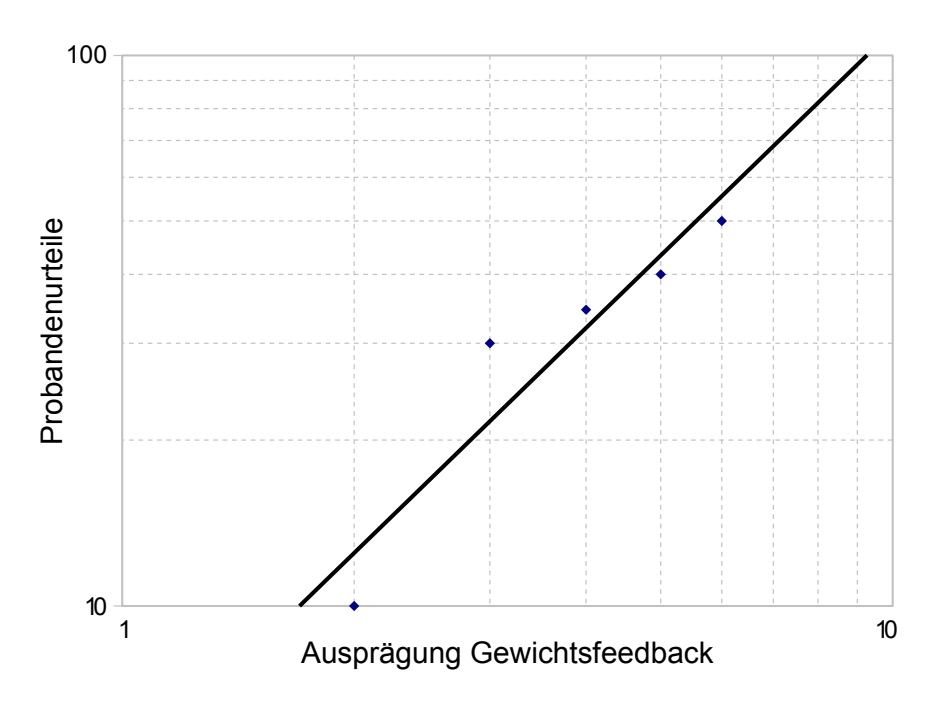

<span id="page-100-1"></span>Abbildung 3.13: Pseudohaptisches Gewichtsfeedback: subjektive Gewichtswahrnehmung (Ordinate) und objektive Feedbackparameter (Abzisse) mit der Stevensfunktion:  $\Psi = 4,87 \cdot I^{1,357}, R^2 = 0,886$  [\[51\]](#page-142-0).

#### Diskussion

Die ermittelte psychometrische Funktion quantiziert den Zusammenhang von subjektivem Empfinden und objektiver Einstellung des pseudohaptischen Gewichtsfeedbacks: mit steigender visueller Verzögerung der angehobenen Zylinder intensiviert sich das wahrgenommene virtuelle Gewicht überproportional stark ( $m = 1,36$ ). Die Funktion passt sich mit zufriedenstellender Güte an die empirischen Daten an, so dass die Interpolation der Zwischenwerte gerechtfertigt ist.

# <span id="page-101-0"></span>3.1.3 Thermale Materialidentikation

Das thermodynamische Feedback ist eine weitere Komponente der entwickelten Mensch-Maschine Schnittstelle, die Manipulationsaufgaben in virtueller Umgebung (sowie in Teleaktionsanwendungen) realitätsnäher gestaltet. Ähnlich wie die Farbdarstellung visuelle Displays aufwertet, so soll das thermale Feedback haptische Schnittstellen verbessern und die natürlichen Wahrnehmungsmodalitäten eines Operators ausschöpfen [\[66\]](#page-143-2).

Eine Reihe von unterschiedlichen thermalen Displays ist in der wissenschaftlichen Literatur zu finden, deren technischer Aufbau stets sehr ähnlich ist. Sie verfügen über einen Temperatursensor, thermoelektrische Elemente und über Wärmetauschersysteme. Der Temperatursensor erlaubt das Messen der aktuellen Displaytemperatur und ermöglicht die kontinuierliche Regelung der thermoelektrischen Elemente. Diese können durch Ausnutzung des Peltier-Effekts die Displayfläche abkühlen oder erwärmen. Unerwünschte Wärme kann über die Wärmetauscher an die Umwelt abgegeben werden, so dass die Temperaturregelung längerfristig aufrecht erhalten werden kann [\[10\]](#page-138-2)[\[27\]](#page-140-2)[\[56\]](#page-142-3).

Da die menschliche Thermoperzeption keine absoluten Temperaturen wahrnimmt, sondern in weiten Teilen auf relative Änderungen reagiert (siehe Kapitel [1.1.2\)](#page-21-0), ist es zweckmäßig, dies auch bei der Modellierung der Displayregelung zu beachten. Nicht absolute Temperaturen müssen für ein überzeugendes thermales Feedback von virtuellen Objekten realisiert werden, sondern der Wärmefluss an der Kontaktstelle zwischen der menschlichen Haut und dem virtuellen Objekt [\[55\]](#page-142-4). Um Temperaturverläufe wirklichkeitsgetreu darzustellen, sollten künstliche Feedbacksysteme Änderungsraten von bis zu 10  $\frac{\circ C}{sec}$  erreichen [\[66\]](#page-143-2).

Das in [\[56\]](#page-142-3) beschriebene Modell vermag Konduktionsprozesse sehr gut darzustellen; in einer experimentellen Untersuchung zeigten Probanden eine Identikationsrate von verschiedenen simulierten Materialen, die vergleichbar mit der Aufgabenleistung unter realen Bedingungen war. Konvektionsprozesse deckt das Modell jedoch nicht ab. Da sowohl Finger als auch Kontaktmaterial als zwei halb-infinite Körper betrachtet werden. ist es für die Simulation von längerandauernden Kontaktsituationen ungeeignet.

Basierend auf Arbeiten von [\[13\]](#page-138-3) und [\[71\]](#page-143-3) ist das vorliegende thermodynamische Feedback gestaltet. Es berücksichtigt sowohl Konvektions- als auch Konduktionsprozesse. Der menschliche Finger wird weiterhin nicht als homogenes Gewebe modelliert, sondern ist in drei distinkte Schichten eingeteilt. Somit kann der reale Wärmefluss differenzierter approximiert werden, um ein genaues thermodynamisches Feedback zu ermöglichen. Die detaillierte Dokumentation der Hard- und Software der hier implementierten Version ist in Kapitel [2.1.2.2](#page-48-0) bzw. Kapitel [2.2.3](#page-62-0) zu finden.

#### Fragestellung

Diese empirische Untersuchung soll die entwickelte Hard- und Software evaluieren, so dass eine belastbare Aussage über die Eignung des thermalen Feedbacks für die Materialidenti fikation in virtueller Umgebung getroffen werden kann. Dazu werden parallel zwei Herangehensweisen verfolgt, die Evaluation mit objektiven sowie mit subjektiven Daten:

1. Evaluation mit objektiven Daten:

Temperaturänderungen, die an der Kontaktstelle von einem realen Finger und realen Materialen gemessen werden, sollen als Grundlage für den Vergleich mit simulierten Temperaturverläufen dienen. Je näher die künstlichen Verläufe den realen Temperaturänderungen kommen, umso höher ist die Güte des entwickelten thermalen Feedbacks einzustufen.

2. Evaluation mit subjektiven Daten:

Die Aufgabenleistung von Menschen, die Materialien allein durch thermale Hinweisreize identizieren sollen, ist Basis für die Bewertung der Identikationsleistung mit Hilfe von künstlichem thermalen Feedback. Je ähnlicher die Erkennensleistung der Probanden mit künstlichem Feedback der Leistung unter realen Bedingungen kommt, umso höher ist die Güte des entwickelten thermalen Feedbacks einzustufen.

#### Methode

Die Materialidentikationsleistung wird anhand von fünf Materialklassen untersucht, die relevant für virtuelle Interaktionen sein können: Aluminium, Stahl, Stein, Holz und PVC. Tabelle [3.4](#page-103-0) führt die charakteristischen Parameter dieser Materialien auf, nämlich Wärmeleitfähigkeit  $\kappa_n$  [ $\frac{cal}{cm \; s}$ ]  $\frac{cal}{cm\ s\ ^\circ C}],$  spezifische Wärmekapazität  $c_n$  [ $\frac{cal}{g\ ^\circ c}$  $\frac{cal}{g}$ o $C$ ] und Materialdichte  $\rho_n$  [ $\frac{g}{cm}$  $\frac{g}{cm^3}$ . Weitere Eingangsparameter, wie die physikalischen Eigenschaften der drei modellierten Fingerschichten, sind [\[90\]](#page-145-1) entnommen. Kapitel [2.2.3.2](#page-64-0) erläutert deren Verwendung in dem thermodynamischen Simulinkmodell im Detail. Das künstliche Feedbacksystem besitzt ein Auflösungsvermögen von etwa 0,01 °C bei einer Änderungsrate von ca. 2 °C. Das ist zwar geringer als von [\[66\]](#page-143-2) gefordert, sollte jedoch für die Darstellung von raumtemperierten Materialien ausreichen (d.h. geringe Wärmedifferenz von Finger und Objekt). Die Identifikation der Materialien wird mit steigender Fingerzahl, die zum Wahrnehmen des Wärmeflusses benutzt werden darf besser. Am stärksten ist dieser Effekt der räumlichen Summation bei der Änderung von einem zu drei Fingern zu beobachten, weniger starke Vorteile bringen fünf Finger anstelle von drei Fingern [\[143\]](#page-149-1). Aufgrund der leichteren Durchführbarkeit beschränkt sich dieses Experiment jedoch auf das Feedback für nur einen Finger.

Um Probanden nicht zu verletzen, ist die Bandbreite der darstellbaren Temperaturen auf  $15 °C - 48 °C$  begrenzt.

Bei den realen Materialien handel es sich um Blöcke mit den Ausmaßen 5x5x3,5  $cm^3,$  mit glatt polierten Oberächen.

Die objektiven Daten werden mit einem Temperatursensor zwischen Zeigefinger und realen Materialblöcken gemessen. Subjektive Daten werden hingegen mit einem Forced-Choice

Experiment erhoben, bei dem den Probanden lediglich thermales Feedback (real vs. simuliert) zur Verfügung steht.

#### Stichprobe

Die subjektiven Daten wurde mit Hilfe von mit 15 freiwilligen Studenten (Alter 20–30 Jahre) der Technischen Universität München erhoben, die Messung der objektiven Daten beruht auf der wiederholten Messung eines einzelnen Probanden.

#### Durchführung

1. Erhebung der objektiven Daten:

Die Temperaturverläufe wurden mit Hilfe einer Temperaturmesssonde zwischen Zeigefinger und Materialblock bei 23 °C Raumtemperatur gemessen: Zunächst ruhte der Finger 30 Sekunden in der Startposition, um eine Ausgangsbedingung von 32  $\degree C$  Oberflächentemperatur der Haut zu erreichen. Anschließend legte der Proband den Finger mitsamt dem Temperatursensor auf den Materialblock und die Temperaturmessung wurde 90 Sekunden lang aufgezeichnet. Nach einer kurzen Pause und der erneuten Akklimatisation der Finger an die Raumtemperatur konnte der nächste Messdurchgang folgen.

Jedes Material wurde auf diese Weise drei Mal gemessen, um durch anschlieÿende Mittelung der Messkurven minimale Fluktuationen zu eliminieren.

2. Erhebung der subjektiven Daten:

Nachdem die Probanden mit dem Versuchsablauf vertraut gemacht wurden, durften sie die vorhandenen realen Stiumli sehen und ertasten. Die eigentlichen Versuchsdurchgänge absolvierten die Probanden mit verbundenen Augen, so dass sie allein aufgrund der thermalen Eigenschaften die zufällig präsentierten Materialblöcke identifizieren konnten. Fingerbewegungen auf der Oberfläche der Materialblöcke waren den Probanden untersagt. Die Kontaktzeit war auf maximal 30 Sekunden pro Tastvorgang begrenzt, um die Finger nicht zu stark auszukühlen. Zusätzlich wurden zwischen den Versuchsdurchgängen kurze Pausen eingelegt. Die Abfolge der simulierten und der realen Materialien erfolgte zufällig. Die Teilnehmer teilten dem Versuchsleiter die Antworten mit, der diese aufzeichnete.

| Material   | $\kappa_n\,\left[\frac{cal}{cm\,\,s^{-\mathtt{o}}C}\right]$ | $c_n \left[ \frac{cal}{q \circ C} \right]$ | $\rho_n \left[ \frac{g}{cm^3} \right]$ |
|------------|-------------------------------------------------------------|--------------------------------------------|----------------------------------------|
| Aluminium  | 0,52600                                                     | 0,215                                      | 2,70                                   |
| Stahl      | 0,11000                                                     | 0,120                                      | 7,85                                   |
| Stein      | 0,00660                                                     | 0,194                                      | 2,70                                   |
| Holz       | 0,00033                                                     | 0,598                                      | 0,60                                   |
| <b>PVC</b> | 0,00032                                                     | 0,387                                      | 0,99                                   |

<span id="page-103-0"></span>Tabelle 3.4: Materialeigenschaften der verwendeten Stimuli [\[96\]](#page-145-2).

#### Ergebnisse

Die Temperaturverläufe am dem Kontaktpunkt zwischen Finger und Materialblock bzw. Displayäche sind in den Diagrammen in Abbildung [3.14](#page-104-0) zu sehen. Sie zeigen die gemessenen Temperaturänderungen vom Augenblick des Kontakts über einen Zeitraum von 90 Sekunden für beide Bedingungen.

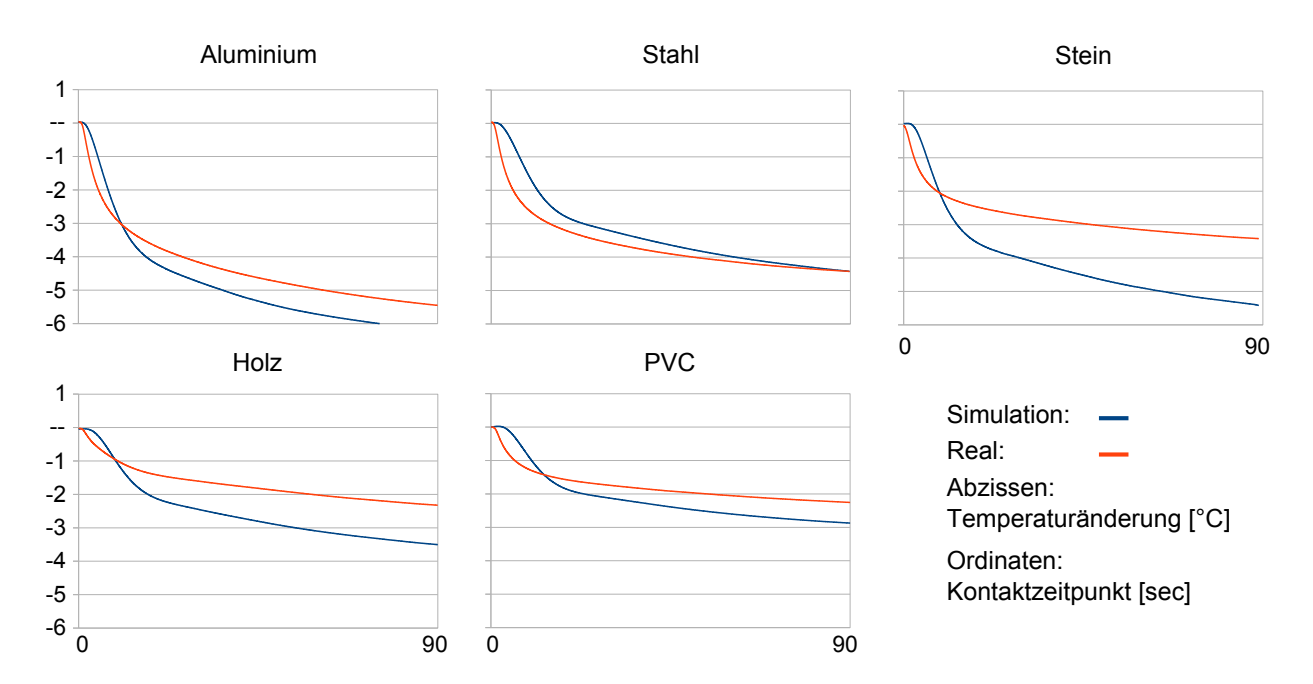

<span id="page-104-0"></span>Abbildung 3.14: Relative Temperaturverläufe von realen und simulierten Finger-Material-Kontakten über einen Zeitraum von 90 Sekunden [\[51\]](#page-142-0).

In der Identikationsaufgabe zeigten die Probanden in 66% der Durchgänge korrekte Materialklassikationen, bei einer Ratewahrscheinlichkeit von 20%. Davon ausgehend ist Tabelle [3.5](#page-105-0) zu verstehen, die die Materialklassikationswahrscheinlichkeit der realen Objekte in Relation zu den Wahrscheinlichkeiten einer korrekten Klassifikation unter  ${\rm similar}$  Kontaktbedingung setzt:  $\frac{p_{identifiziertes\_simuliertes\_Material}}{p_{identifiziertes\_reales\_Material}}.$  Werte auf der fettgedruckten Diagonalen spezifizieren also die korrekten Klassifikationen (präsentierter Stimulus entspricht identifiziertem Stimulus). Ein Wahrscheinlichkeitsverhältnis von eins bedeutet, dass die Probandenleistung in realer Bedingung der simulierten entspricht. Werte größer als eins würden eine bessere Leistung in der simulierten Bedingung bedeuten, Werte kleiner als eins bezeugen eine entsprechend bessere Identidikationsleistung unter der realen Bedingung. Werte außerhalb der Diagonalen betreffen Fehlklassifikationen, denn das identifizierte Material entspricht nicht dem präsentierten. Die Wahrscheinlichkeitsverhältnisse dieser Fehler sind analog zu den korrekten Durchgängen berechnet. Im Mittel beträgt das Verhältnis der korrekten Klassikationen 0,78, während der Mittelwert der falschen Zuweisungen bei einem Verhältnis von 1,78 liegt.

Die Wahrscheinlichkeiten einer korrekten Klassikation unter simulierter Bedingung gibt Tabelle [3.6](#page-105-1) an. Der Prüfwert  $\chi^2(4) = 4,1$  belegt, dass diese Wahrscheinlichkeiten keinen

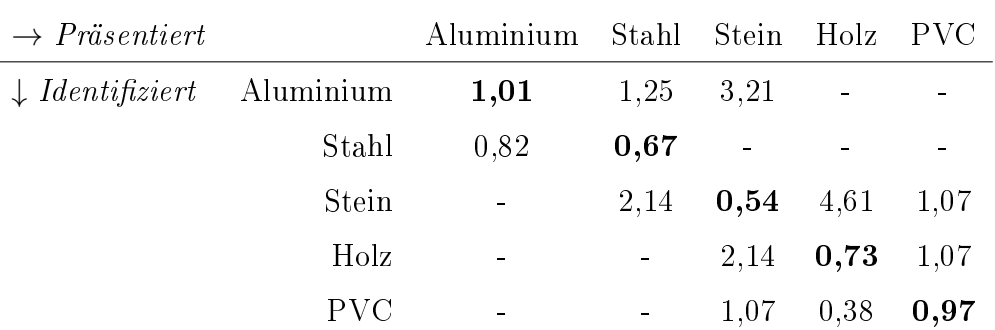

<span id="page-105-0"></span>Tabelle 3.5: Wahrscheinlichkeitsverhältnisse von korrekt identizierten simulierten Materialien zu korrekt identifizierten realen Materialen.

systematischen Zusammenhang mit den simulierten Materialien aufweisen ( $\chi^2(0,95;4) =$  $9,49; 9,49 > 4,1$ 

|              | korrekte Klassifikation falsche Klassifikation |      |
|--------------|------------------------------------------------|------|
| Aluminium    | 54 %                                           | 46 % |
| Stahl        | 36 %                                           | 64 % |
| <b>Stein</b> | 43 %                                           | 57 % |
| Holz         | 71 %                                           | 29 % |
| PVC          | 54 %                                           | 46 % |

<span id="page-105-1"></span>Tabelle 3.6: Klassifikationswahrscheinlichkeiten der simulierten Materialien.

Die falsch identizierten Durchgänge werden in Abbildung [3.15](#page-106-0) genauer dargestellt. Die Materialparameter Wärmeleitfähigkeit und spezische Wärmekapazität der verwechselten Materialien sind hier hinsichtlich ihrer Abweichung von den tatsächlich präsentierten Materialien auf der Abszisse angegeben. Auf der Ordinate sind die zugehörigen Wahrscheinlichkeiten aufgetragen, die auf den empirischen Daten beruhen.

# Diskussion

Die Temperaturverläufe in Abbildung [3.14](#page-104-0) zeigen eine Diskrepanz zwischen den Temperaturänderungen in simulierter und in realer Bedingung. Auffällig ist das oftmals leicht verzögerte Einsetzen der Abkühlung und Abweichungen in den stationären Endtemperaturen. Trotz einer Ähnlichkeit der Graphen innerhalb der Materialklassen erreicht die Simulation selten die rasche Abkühlung, die in der Messung der realen Kontaktsituation auftritt.

Diese Unvollkommenheit kann mehrere Gründe haben: kleine Messfehler der Temperatursensoren, Materialparameter der Simulation, die nicht vollständig mit den realen Materialien übereinstimmen, Trägheit des Reglers oder Folgen der modellhaften Vereinfachung der tatsächlichen thermodynamischen Vorgänge in Material und Finger. Kleine Fehler dieser Art summieren sich auf und können das Endergebnis beeinflussen. Aus

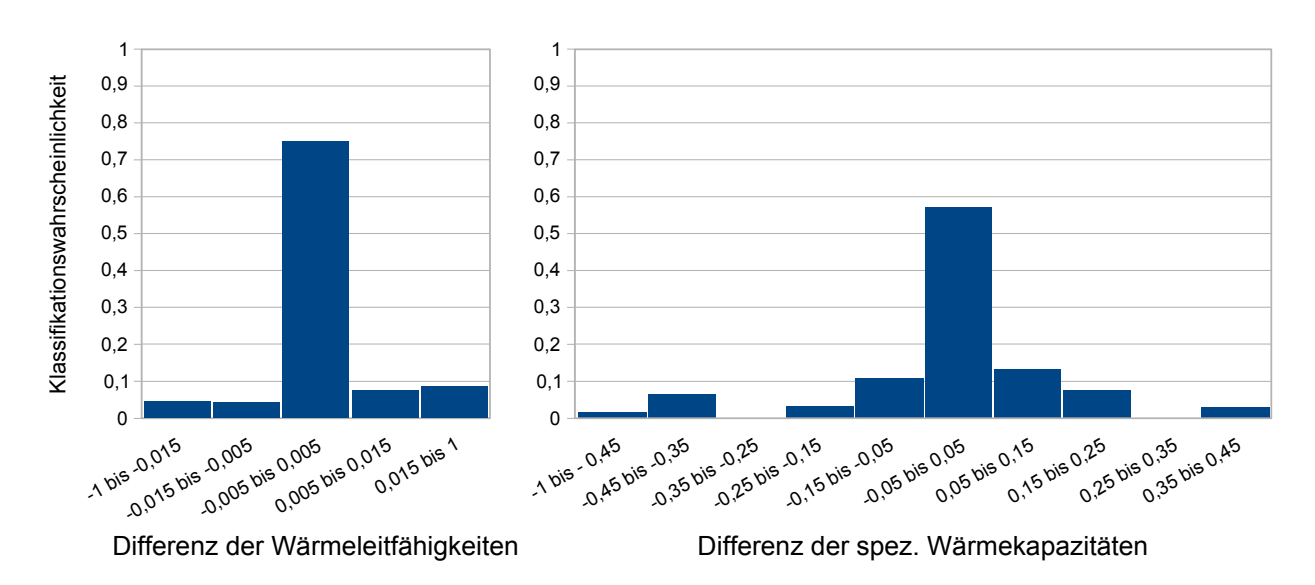

<span id="page-106-0"></span>Abbildung 3.15: Fehleranalyse der subjektiven Daten: Differenzen der gewählten und tatsächlichen Wärmeleitfähigkeiten bzw. spez. Wärmekapazitäten (Abszissen) und deren Wahrscheinlichkeiten (Ordinaten) [\[51\]](#page-142-0).

diesem Grund sind neben der objektiven Messung die subjektiven Daten wichtig, um die tatsächliche Eignung des künstlichen thermalen Feedback beurteilen zu können.

Generell können die Probanden das künstliche thermale Feedback nutzen, denn die mittlere korrekte Identikationsquote der Materialien liegt mit 66% signikant oberhalb der zu erwartenden Ratewahrscheinlichkeit von 20%. Die Gegenüberstellung der Probandenleistung in beiden Bedingungen zeigt Tabelle [3.5.](#page-105-0) Außer für Aluminum und PVC erlaubt die reale Bedingung eine etwas bessere korrekte Identikationsleistung (fettgedruckte Diagonale) und ist ihr damit in der Darstellung von Stahl, Stein und Holz überlegen. Der  $\chi^2$ -Test zeigt weiterhin, dass es keine Identifikationsmuster der simulierten Materialien gibt; die Simulation funktioniert also für alle Materialien etwa gleich gut.

Die Materialverwechslungen, die den Probanden in der Simulation unterlaufen, sind in Abbildung [3.15](#page-106-0) weiter aufgeschlüsselt: die Differenzen der Wärmeleitfähigkeit und der spezischen Wärmekapazitäten der verwechselten Materialien sind sehr klein. Davon lässt sich ableiten, dass Fehler aufgrund sehr ähnlicher Parameter gemacht wurden und falsch erkannte Materialien den tatsächlichen sehr ähnlich waren.

Abschlieÿend lässt sich das thermale Feedback ambivalent bewerten. Einerseits erlaubt es durchaus eine realtiv gute Unterscheidbarkeit der präsentierten Materialien, denn lediglich aufgrund des simulierten thermodynamsichen Feedbacks gelang es den Probanden durchschnittlich 51,6% der Stimuli korrekt zu identizieren. Andererseits zeigt sich eine Unterlegenheit des Systems gegenüber der Probandenleistung bei realen Materialien. In Anbetracht des hier verfolgten multimodalen haptischen Feedbackansatzes vermag es dennoch einen sehr brauchbaren Beitrag zu einem facettenreichen haptischen Feedback zu leisten.

# 3.1.4 Auditives Feedback

In der vorliegenden Arbeit wird auditives Feedback über Kopfhörer für den Operator bereitgestellt, um ihm Feedback über berührte Objektoberächen zu geben. Dabei handelt es sich zum einen um materialspezische komplexe Kontaktgeräusche, die es ihm ermöglichen sollen Materialien zu identifizieren, zum anderen um eine Möglichkeit, diese Materialgeräusche dynamisch für eine Rauheitsdarstellung anzupassen. Aus diesem Grund wurden zu diesen zwei Themen je ein Experiment durchgeführt: Abschnitt [3.1.4.1](#page-107-0) beschäftigt sich mit der Auswahl passender Geräusche, Abschnitt [3.1.4.2](#page-111-0) untersucht diese dann für ein mögliches Rauheitsfeedback.

# <span id="page-107-0"></span>3.1.4.1 Auditive Materialidentikation

Allein auf Grund von auditiven Hinweisreizen ist es Menschen mit gesundem Hörvermögen möglich, eine Vielzahl von Ereignissen in ihrer Umwelt zu identizieren [\[68\]](#page-143-4). Zwischen 91% und 96% von 45 typischen Umweltgeräuschen (z.B. Türklingel, Vogelzwitschern, kochendes Wasser, Holzsägen) konnten gesunde Vorversuchspersonen in einer experimentellen Erhebung korrekt erkennen [\[112\]](#page-147-2). Diese Fähigkeit soll in dem multimodalen Feedbacksystem genutzt werden, um dem Probanden neben dem thermalen Feedback (Experiment [3.1.3\)](#page-101-0) ein weitere redundate Variante von Materialfeedback anzubieten.

# Fragestellung

Ausgehend von real aufgenommenen Kontaktgeräuschen eines menschlichen Fingers mit verschiedenen Materialien wird in diesem Experiment ermittelt, welche Geräusche sich für auditives Materialfeedback eignen. Kontaktgeräusche, die in einer experimentellen Situation von Probanden nicht verlässlich einem Material zuweisbar sind, haben für ein auditives Materialfeedback keinen Nutzen und werden durch dieses Experiment identiziert und dann ausgesondert.

Da unterschiedliche Geräusche resulierten, je nachdem ob die Materialien mit der Fingerbeere überstrichen oder mit dem Fingernagel gekratzt werden, gehen beide Geräuschklassen für einen Vergleich in die Untersuchung ein.

## Methode

In einer Identikationsaufgabe sollten 13 verschiedene Materialien anhand von 26 verschiedenen Kontaktgeräuschen (je Material ein Kratzgeräusch und ein Streichgeräusch) wiedererkannt werden. Die Auswahl von 13 verschiedenen Materialien basiert auf einer Vielzahl von Stoffklassen, die die verwendeten Materialien der thermalen Simulation mit einschließt. Diese sind verschieden gekörntes Sandpapier (grob: 40, mittel: 120, fein: 600), Stein, Kork, Moosgummi, Stoffgewebe, Schaumstoff, Glas, Metall, Holz, Pappe und Plastik. Unter standardisierter Bedingung (d. h. schalldichter Raum, konstante Entfernung zwischen Mikrofon und Geräuschquelle, konstante Streichgeschwindigkeit und Anpressdruck) wurde je ein Überstreichgeräusch mit der Fingerkuppe und ein Kratzgeräusch mit dem Fingernagel auf-
genommen[7](#page-0-0) . Die nachträgliche Bearbeitung der Geräuschpaare zu ungefähr fünf Sekunden langen Sequenzen<sup>[8](#page-0-0)</sup> ermöglicht dann ein kontinuierliches Abspielen der Geräuschdateien in Schleife (Frequenzspektren in Anhang [H\)](#page-181-0).

Da die auditive Identikationsleistung im Vordergrund stand und ein standardisiertes Überstreichen der virtuellen Flächen sichergestellt werden musste, vermittelte ein LCD Monitor die virtuelle Umgebung und Mausklicks aktivierten die Bewegung der Hand und das damit verbundene auditive Materialfeedback. Jede Streichbewegung dauerte 2 Sekunden.

### Stichprobe

Die Untersuchung wurde mit 20 freiwilligen Studenten und Mitarbeitern der Universität der Bundeswehr München durchgeführt ( $\varnothing$  24,8  $\pm$  2,2 Jahre) und lieferte 20 auswertbare Datensätze. Alle Probanden verfügten über ein normales Hörvermögen. Eine Aufwandsentschädigung in Höhe von  $\in$ 8 wurde jedem Teilnehmer ausgezahlt.

### Durchführung

Nach einer Einweisung in den Versuchsablauf machte sich jeder Versuchsteilnehmer mit dem Stimulipool vertraut. Zu diesem Zweck durfte er die realen Materialoberächen in Augenschein nehmen, sie jedoch nicht berühren. Nach 13 Beispieldurchgängen, in denen jedes Material einmal in der VR zu hören war, startete das Hauptexperiment. Die realen Materialvorlagen blieben für den Probanden weiterhin sichtbar im Raum, um Erinnerungs-effekt der einzelnen Materialien über alle Probanden konstant zu halten (Abbildung [3.16](#page-109-0) links). Die VR bot einen festen Blick auf eine optisch neutrale virtuelle Testplatte, deren virtuelles Material die Teilnehmer alleine anhand der auditiven Rückmeldung identizieren muÿten (Abbildung [3.16](#page-109-0) rechts). Per Tastendruck wurde hierfür die virtuelle Hand automatisch über die Oberäche geführt und dabei das Kratz- bzw. das Überstreichgeräusch über Kopfhörer[9](#page-0-0) dargeboten. Jede Geräuschpaarung konnte dabei beliebig oft angehört werden. Die Probanden sollten sich schließlich für ein Material entscheiden und dabei auch angeben, wie sicher sie sich ihrer Entscheidung waren (1: sehr sicher; 7: sehr unsicher) und was zu ihrer Entscheidung geführt hatte (Kratz-, Streich-, oder die Kombination aus Kratz-/Streichgeräusch).

Die Durchgänge erfolgten in zufälliger Reihenfolge, jedes Geräuschpaar erschien zweimal zur Identifikation. Der gesamte Versuch dauerte ca. 30 Minuten pro Person. Abschließend füllten die Probanden einen kurzen Fragebogen zu dem generellen auditiven Feedback (Frage 1: "Wie natürlich erschienen Ihnen die gehörten Geräusche", Antwortskala 7-stufig, 1: sehr natürlich; 4: weder noch; 7: sehr unnatürlich; Frage 2: "Wie gut konnten Sie die Materialien anhand der Geräusche identifizieren?", Antwortskala 7-stufig, 1: sehr gut; 4: weder noch; 7: sehr schlecht) und zu eigenen möglichen Höreinbußen aus (Fragebogen in Anhang [I.2\)](#page-185-0).

<sup>7</sup>H4 Recorder, ZOOM Corp.

<sup>8</sup>unkomprimierte .wav Dateien, mono, 96 kHz Abtastrate <sup>9</sup>Sennheiser PMX80

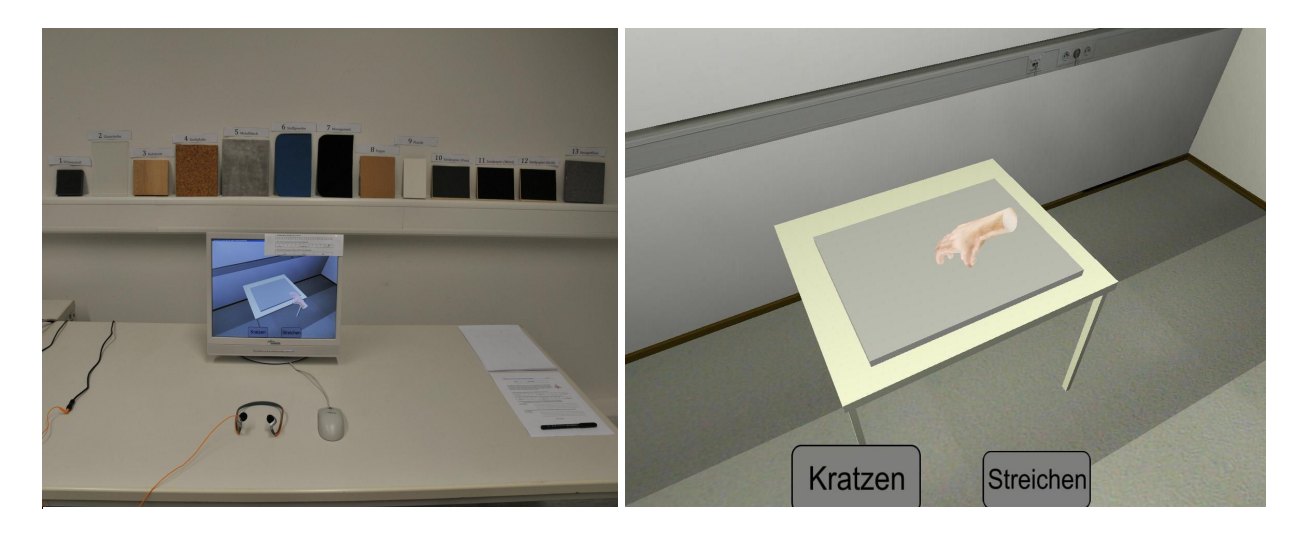

Abbildung 3.16: Aufbau der Experimentalumgebung. Links: Probandenplatz mit Stimulipool, Bildschirm, Kopfhörer und Maus. Rechts: Blick auf die virtuelle Testplatte und Schaltächen für Kratzen/ Streichen [\[51\]](#page-142-0).

### <span id="page-109-0"></span>Ergebnisse

Die Verwechselungsmatrix in Abbildung [3.17](#page-110-0) zeigt die gesamten Probandenantworten. Jede Zelle ist in vier Sektoren eingeteilt, die Angaben zur absoluten Häugkeit, relativen Häu figkeit, zu durchschnittlichem Sicherheitsrating und der häufigst genannten Berührungsart der jeweiligen Materialpaarungen (präsentiertes vs. identiziertes Material) enthält. Zur besseren Übersicht sind alle Häugkeiten, die gröÿer als 15% sind, gelb eingefärbt sowie Häufigkeiten größer als 50% rot hervorgehoben. Die Ratewahrscheinlichkeit für ein korrekt identifiziertes Material beträgt 7,7% (1/13). Ein  $\chi^2$ -Test mit dem Signifikanzniveau von  $\alpha = 5\%$  und dem kritischen Werte der Testprüfgröße  $\chi^2(0,95;144) = 174,34$  und einem empirisch ermittelten  $\chi^2 = 1565, 99$  belegt, dass die präsentierten und die identifizierten Materialen (hinsichtlich der absoluten Identifikationshäufigkeiten) nicht unabhängig voneinander sind. Es besteht also ein signikanter Zusammenhang zwischen den präsentierten Materialgeräuschen und den darauf basierenden Materialklassifikationen ( $\chi^2 > 174, 34$ ). Die Versuchsteilnehmer bewerteten das auditive Feedback in dem abschließende Fragebogen in Frage 1 als natürlich (∅: 2,7; SA: 1,08) und ihre eigene Identikationsleistung in Frage 2 als mittelmäßig ( $\emptyset$ : 4,25; SA: 1,07). Jeder der Teilnehmer verfügte zum Zeitpunkt des Experiments über ein normales Hörvermögen.

### Diskussion

Die generelle Eignung des auditiven Materialfeedbacks ist mit dem  $\chi^2$ -Test belegt: überzufällig viele Materialien konnten korrekt identiziert werden. Weiterhin sprechen die zufriedenstellenden Probandenurteile dass die Geräusche als realitätsnah beurteilt wurden und sie laut eigener Aussage eine mittlere Materialidentikation ermöglichten für die Nützlichkeit des auditiven Materialfeedbacks.

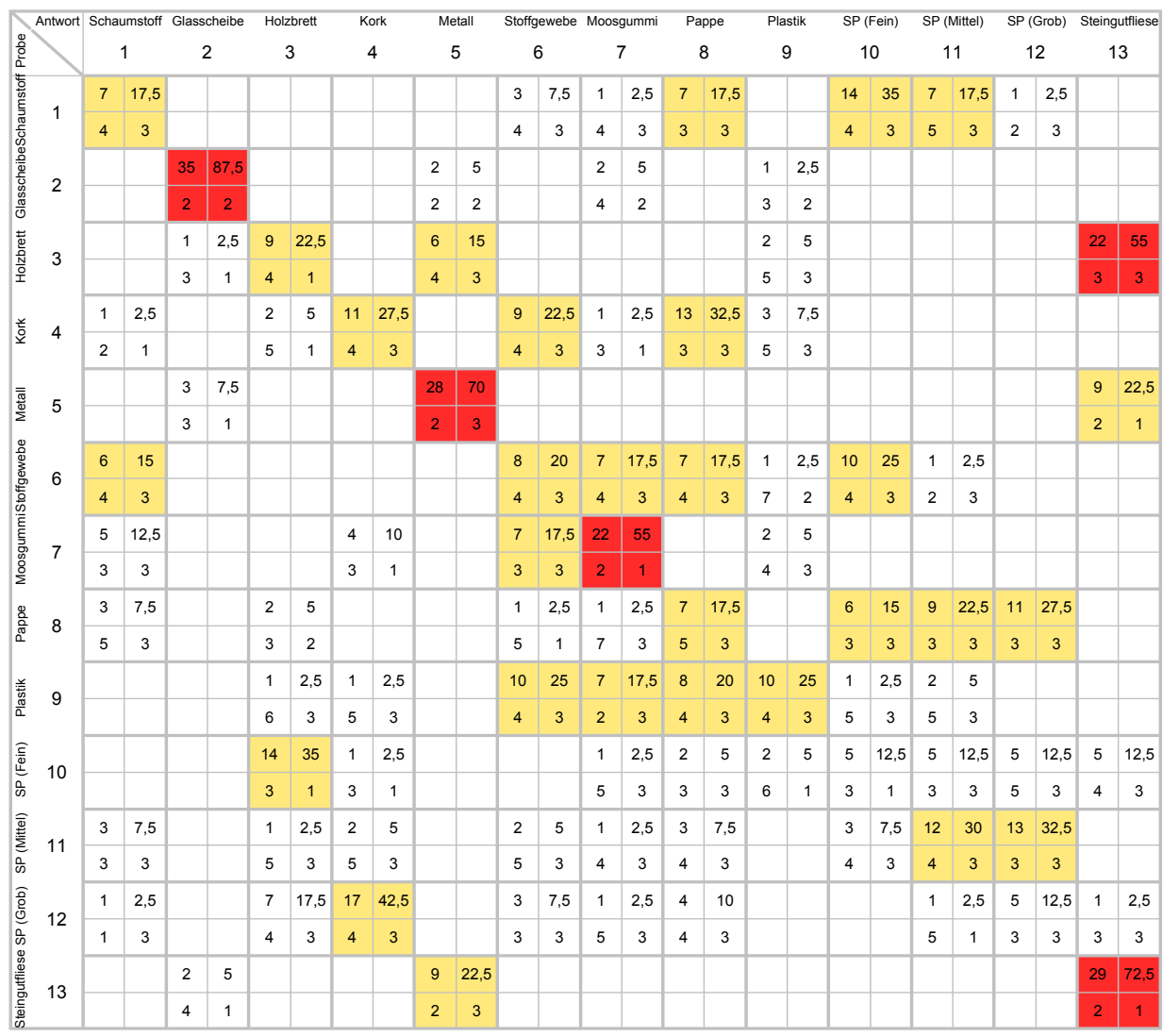

<span id="page-110-0"></span>Abbildung 3.17: Verwechslungsmatrix mit vier Einträgen pro Paarung: oben links: absolute Häugkeit; oben rechts: prozentuale Häugkeit; unten links: durchschnittliches Sicherheitsrating (1-7); unten rechts: häufigste Berührungsart (1: kratzen, 2: streichen, 3: beides) [\[51\]](#page-142-0).

Die Verwechselungsmatrix zeigt ein genaueres Bild der Probandenidentikationsleistung. Auf der Diagonalen, die korrekte Durchgänge listet (Probe  $==$  Antwort), befinden sich Materialien, die sehr gut identifiziert wurden, wie Glas (87,5% richtig), Metall (70% richtig), Moosgummi (55% richtig) und Stein (72,5 % richtig). Gleichzeitig weisen diese Materialgeräusche auch hohe Zufriedenheitsratings der Probanden auf. Darüber hinaus gibt es auch Materialien, die eine niedrige korrekte Identikationswahrscheinlichkeit bedingen, wie Schaumstoff (17,5 % richtig), Pappe (17,5 % richtig), feines Schleifpapier (12,5% richtig) und grobes Schleifpapier (12,5 % richtig). Die Verwechselungen der Schleifpapiere legen den Schluss nahe, dass es wenig Sinn macht, diese anhand ihres Klangmusters einzeln zu führen; grobes Schleifpapier zeigt starke Ähnlichkeiten mit Kork, feines Schleifpapier mit dem Holzbrett und das mittlere Schleifpapier wird am ehesten mit den anderen beiden Schleifpapieren verwechselt.

Aus diesen Gründen ist eine Begrenzung auf die Materialien Glas, Moosgummi, Metall, Schleifpapier und Stein angezeigt. Durch die reduzierte Materialzahl wären bereits durch die verringerten Verwechselungsmöglichkeiten deutlich bessere Identikationsleistungen zu erwarten. Je nach Anwendungsbereich der virtuellen Umgebung bzw. Teleaktionsumgebung könnten auch Materialgeräusche mit Identikationsraten aus dem mitteleren Bereich ergänzt werden. Auch wenn sie isoliert auftreten (d.h. ohne weiteres visuelles oder thermales Feedback) und keine hohe akustische Prägnanz besitzen, können sie dennoch den Immersionsgrad erhöhen und eine akustische Materialerkennung ermöglichen.

Bei den Urteilsgrundlagen (Quadrant rechts unten; 1: kratzen, 2: streichen, 3: beides) zeigen die Versuchsteilnehmer materialabhängig unterschiedliche Präferenzen. Die einseitigen Präferenzen mit gleichzeitig hohen korrekten Identikationen (Kratzen: Moosgummi, Stein; Streichen: Glas) deuten auf ein besonders charakteristisches Geräusch hin, das alleine schon für eine gute Identikation ausreicht. Daher ist es von Vorteil, sowohl Streichals auch Kratzgeräusche für die Operatoren bereitzuhalten.

Folgend befasst sich Experiment [3.1.4.2](#page-111-0) mit einer abgestuften auditiven Rauheitsdarstellung, basierend auf den ausgewählten Stimuli.

#### <span id="page-111-0"></span>3.1.4.2 Auditive Rauheit

Wie in Kapitel [1.1.3.2](#page-28-0) zusammengefasst, weist die menschliche Haut verschiedene Rezeptoren auf, mit deren Hilfe ein Mensch mechanische Hautverformungen detektieren kann. Verformungen seiner Haut, die auf einen Kontakt mit einer Objektoberfläche zurückzu-führen sind, liefern so indirekt Informationen über deren Oberflächenbeschaffenheit [\[47\]](#page-142-1). Neben diesen Rezeptoren haben auch Afferenzen des visuellen, kinästethischen und des auditiven Systems einen Einfluss auf die Wahrnehmung von Rauheit [\[18\]](#page-139-0). Sollten auditiv und haptisch vermittelte Rauheitsinformationen parallel verfügbar sein, bevorzugen Probanden bei auftretenden Diskrepanzen das haptische System [\[82\]](#page-144-0)[\[81\]](#page-144-1). Ein plausibler Grund dafür ist die Wahrnehmungsintegration des Menschen, die durch ein Bayessches Netz gut abgebildet werden kann: die Integration von Afferenzen aus unterschiedlichen Systemen wird auf Grundlage von Wahrscheinlichkeitsverteilungen der Kanäle vollzogen. Je höher die Reliabilität eines Kanals ausfällt, desto höher ist demnach sein Einfluss auf das resultierende Perzept [\[9\]](#page-138-0) [\[22\]](#page-139-1).

Verfügen Probanden nur über singuläres auditives Feedback für eine Rauheitsbeurteilung, resultieren ähnliche Einschätzungen wie in Bedingungen mit singulär haptischem Rauheitsfeedback [\[82\]](#page-144-0). Das Kontaktgeräusch entsteht dabei in Abhängigkeit von dem berührten Material, dem physikalischen Zustand des Fingers, der Bewegungsgeschwindigkeit der Hand und dem Anpressdruck des Fingers an die Oberfläche. Besonders die resultierende Lautstärke eines Kontaktgeräusches hat auf die Rauheitswahrnehmung einen Einfluss: je lauter ein künstlich erzeugtes Geräusch präsentiert wird, desto rauer schätzen Versuchsteilnehmer eine Oberfläche ein. Andersherum erzeugen Probanden in einem Herstellungsverfahren

rauere Oberächen, je lauter der auditive Ausgangsreiz ist [\[106\]](#page-146-0). Derselbe eindeutige Zusammenhang gilt hier jedoch nicht für die Tonhöhe. Auch in anderen Studien [\[49\]](#page-142-2) ist der Zusammenhang von erhöhter Amplitude eines Kontakgeräuschfeedbacks und der einhergehenden Verstärkung der empfundenenen Rauheit replizierbar.

### Fragestellung

In oben genannten Studien ist der Einfluss der Lautstärke auf die wahrgenommene Rauheit oft nur mit einfachen Tönen und ohne dynamische Anteile untersucht. Darum soll das folgende Experiment prüfen, inwiefern sich diese Ergebnisse auch auf reale Kontaktgeräusche (siehe Experiment [3.1.4.1\)](#page-107-0) übertragen lassen. Diese sind in Abhängigkeit der Handbewegungsgeschwindigkeit als dynamisches Feedback implementiert (siehe Kapitel [2.2.5\)](#page-74-0).

Zusätzlich soll überprüft werden, wie sich die Beschränkung auf wenige, gut zu benennende Materialien auf die auditive Materialidentikationsleistung der Probanden auswirkt. Durch die Einteilung der Probanden in drei Gruppen, denen unterschiedliches Feedback zur Verfügung steht (nur Kratz-, nur Streich-, Kratz- und Streichgeräusche) soll der Nutzen der beiden Geräuschklassen quantifiziert werden.

### Methode

Basierend auf den oben ermittelten Materialarten (Glas, Gummi, Metall, Sandpapier, Stein) wird untersucht, inwiefern durch eine angepasste Lautstärke der Geräuschwiedergabe neben Materialinformationen auch Informationen bezüglich der Oberächenrauheit kodiert werden können. Pro Material werden dafür vier verschiedene Basislautstärken  $(0,1; 0,4; 0,7; 1,0)$  Blender Soundeinheiten) in Anlehnung an das Größenschätzverfahren bezüglich ihrer Rauheitsanmutung von Probanden beurteilt. Der Vergleichsstimulus ist eine virtuelle Materialplatte mit einer festen Blender Lautstärkeneinstellung von 0,5 und einer festgelegten Rauheit von 100. Abbildung [3.18](#page-113-0) zeigt die gemessenen bewerteten Schalldruckpegel aller Blender Soundeinheiten bei konstanter mittlerer Handbewegungsgeschwindigkeit. Da es sich um natürliche komplexe Geräusche handelt, fallen die gemessenen Schalldruckpegel unterschiedlich aus.

Durch die Einteilung in drei Gruppen mit jeweils unterschiedlichem Feedback (nur Kratz-, nur Streich-, Kratz- und Streichgeräusche) kann der erwartete Effekt der lautstärkekodierten Rauheit für jedes Geräusch einzeln geprüft werden.

Zusätzlich lösen alle Probanden im Anschluss eine Materialidentikationsaufgabe, bei der die Materialien lediglich unter Zuhilfenahme des auditiven Feedbacks zu benennen sind. Im Gegensatz zu dem vorhergehenden auditiven Experiment in Abschnitt [3.1.4.1](#page-107-0) ist nur die reduzierte Materialbasis vorhanden, die Explorationsbewegung wird von den Probanden selbst durchgeführt und die drei unterschiedlichen Feedbackgruppen bleiben bestehen.

Ein allgemeiner Evaluationsfragebogen (siehe Anhang [I.1\)](#page-184-0) wurde von allen Probanden ausgefüllt. Seine Skalen und die Ergebnisse der Probandenantworten werden in Abschnitt [3.3](#page-132-0) erläutert. Der wiederholte Einsatz desselben Fragebogens in weiteren Experimenten

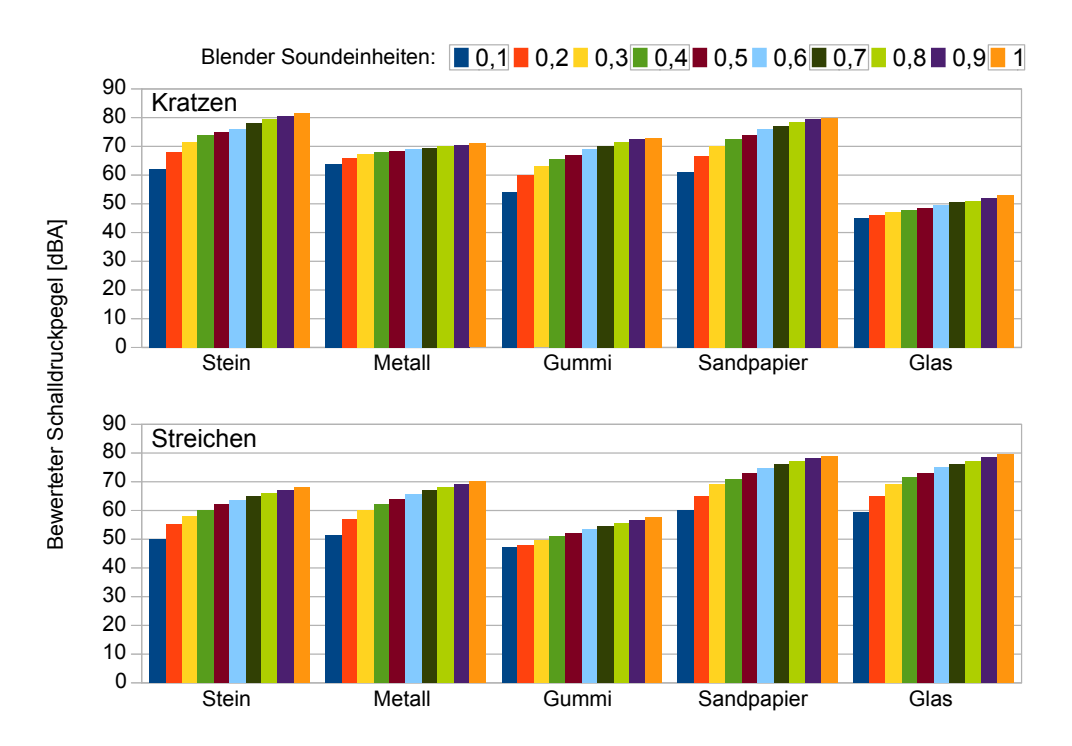

<span id="page-113-0"></span>Abbildung 3.18: Bewerteter Schalldruckpegel der Kratz- (oben) und Streichgeräusche (unten) für alle Blender Lautstärkeeinstellungen [\[51\]](#page-142-0).

in dieser Arbeit ermöglicht den Vergleich zwischen Mensch-Maschine Schnittstellen mit unterschiedlichen Ausprägungen.

### Stichprobe

Die Untersuchung wurde mit 45 (15 pro Bedingung) freiwilligen Studenten und Mitarbeitern der Universität der Bundeswehr München durchgeführt (∅  $25 \pm 9.4$  Jahre) und lieferte 45 auswertbare Datensätze. Alle Probanden verfügten über ein normales Hörvermögen. Eine Aufwandsentschädigung in Höhe von  $\epsilon_{10}$  wurde jedem Teilnehmer ausgezahlt.

### Durchführung

Nach einer Einweisung in Datenhandschuh, HMD und VR durch den Versuchsleiter machte sich jeder Versuchsteilnehmer zunächst in einer Eingewöhnungsphase mit der VR vertraut. Anschlieÿend erläuterte der Versuchsleiter mit Hilfe von Beispieldurchgängen den Experimentalablauf.

Die virtuelle Hand wurde mit Hilfe des Datenhandschuhs von dem Probanden bewegt, so dass dieser durch ein Überstreichen oder Kratzen der virtuellen Platten auditives Rauheitsfeedback nutzen konnte, um die Frage des Versuchsleiters zu beantworten: "Die linke Platte hat eine Rauheit von 100. Wie rau erscheint Ihnen die rechte Platte?". Abbildung [3.19](#page-114-0) zeigt einen Ausschnitt der Sicht des Probanden auf die Versuchsstimuli und die virtuelle Hand: vor ihm liegt auf der linken Seite der Referenzstimulus mit einer festgelegten Intensität von 100 (und einer Lautstärkeneinstellung von 0,5 Blendereinheiten) während er die virtuelle Hand in Richtung der rechten Testplatte mit unbekannter Intensität bewegt.

Jede Lautstärkeneinstellung wurde zweimal in randomisierter Reihenfolge zur Beurteilung dargeboten. Die daraus resultierenden acht Durchgänge mussten für jedes Material absolviert werden, so dass jeder Proband insgesamt 40 Stimuli bewertete. Je nach Experimentalgruppe standen den Probanden nur Kratz-, nur Streich- oder beide Feedbackarten zu Verfügung. Das Feedback wurde in allen Gruppen dynamisch aus der Basislautstärke der Testplatte und der aktuellen Bewegungsgeschwindigkeit der virtuellen Hand generiert (siehe auch Kapitel [2.2.5.2\)](#page-76-0).

Nach dieser Erhebung folgte die Materialidentikationsaufgabe. Die VR wies dafür nur noch eine einzelne Platte auf, die randomisiert alle fünf Materialien je zweimal präsentierte (0,5 BE Basislautstärke). Die Probanden wurden gebeten, diese anhand des dynamischen auditiven Feedbacks zu identifizieren.

Für die Beantwortung aller Durchgänge gab es kein Zeitlimit und die Teilnehmer durften alle virtuellen Platten so oft explorieren wie nötig.

Abschlieÿend bearbeiteten die Probanden einen kurzen Evaluationsfragebogen (Anhang [I.3\)](#page-186-0).

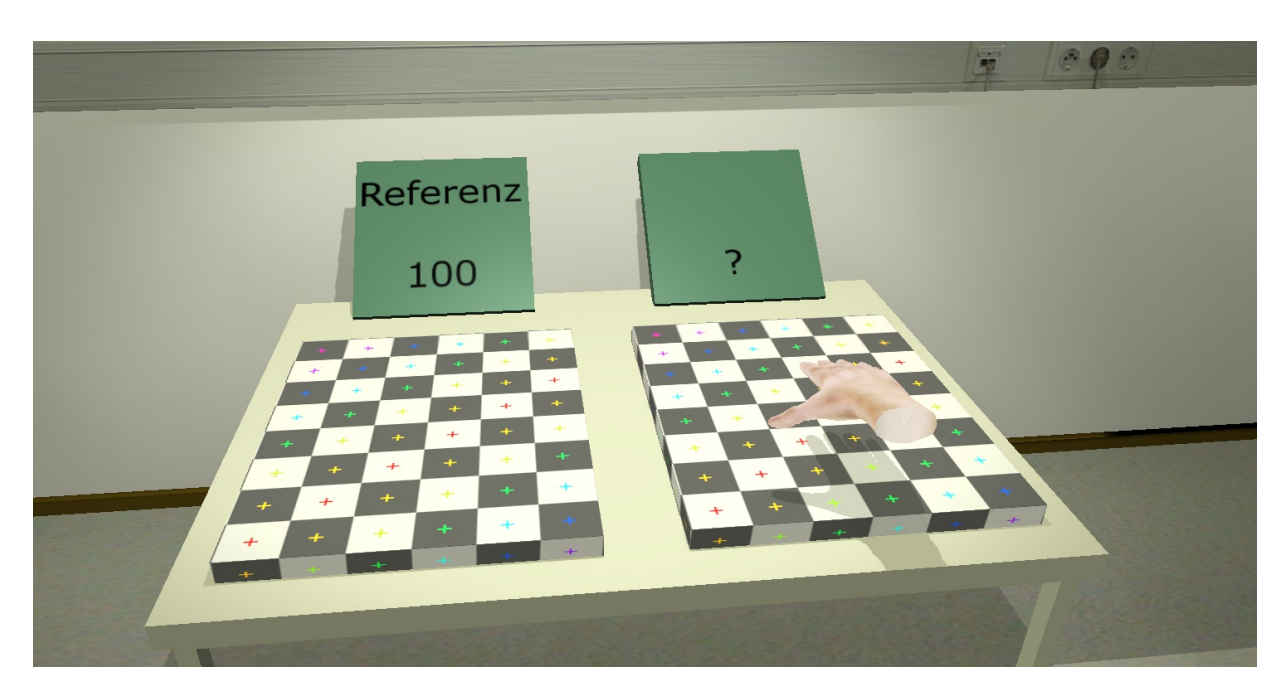

Abbildung 3.19: Ausschnitt der Probandensicht auf die Experimentalumgebung: Referenzplatte links, Testplatte mit unbekannter Rauheit rechts [\[51\]](#page-142-0).

### <span id="page-114-0"></span>Ergebnisse

Abbildung [3.20](#page-115-0) zeigt die Graphen der Stevens'schen Funktionen, die sich aus den Probandenantworten ergeben. Sie sind getrennt in Graphen, die aus der Gruppe mit Streichgeräuschfeedback resultieren (linke Abbildung) und in Graphen, die auf Kratzgeräuschfeedback basieren (rechte Abbildung). Ihre Funktionen und die zugehörigen Bestimmtheitsmaße sind in Tabelle [3.7](#page-115-1) spezifiziert, ebenfalls getrennt nach Versuchsbedingungen.

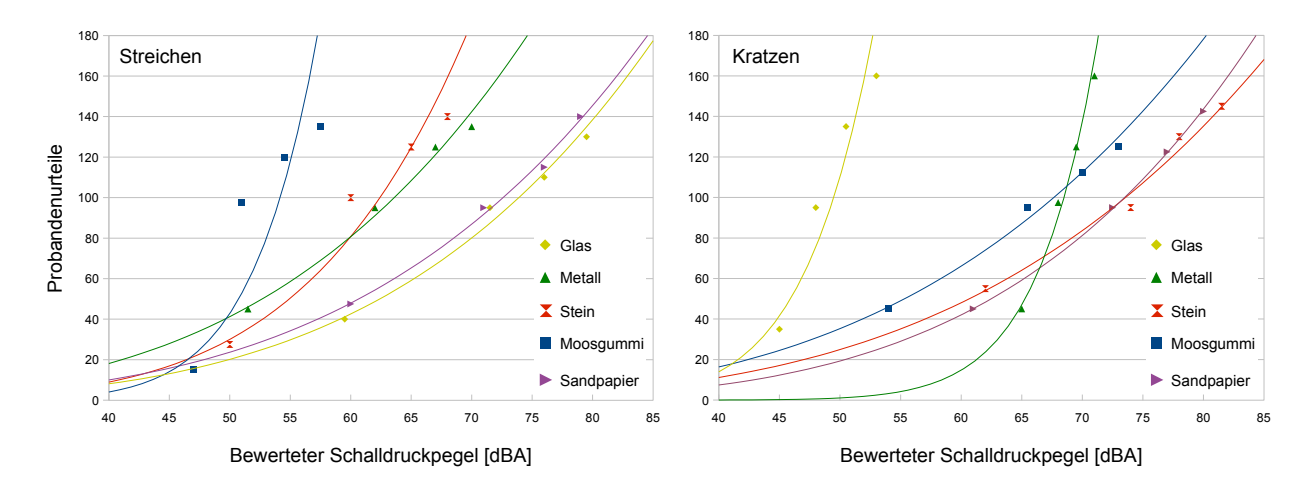

<span id="page-115-0"></span>Abbildung 3.20: Rauheitsratings der Probanden in Abhängigkeit der bewerteten Schalldruckpegel je Material [\[51\]](#page-142-0).

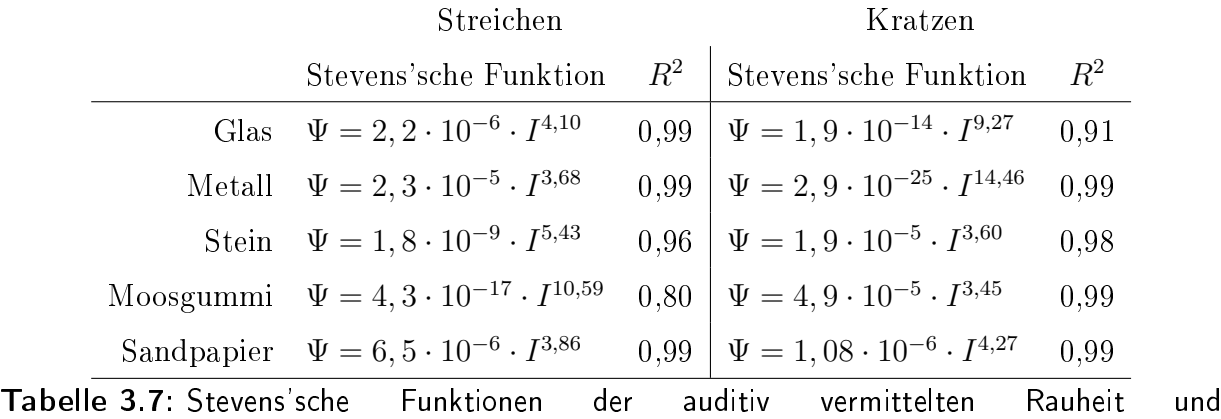

<span id="page-115-1"></span>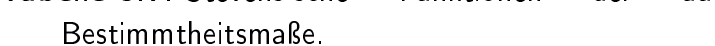

Die Verwechslungsmatrix in Abbildung [3.21](#page-116-0) zeigt die Ergebnisse der Materialidentikationsaufgabe für alle drei Versuchsbedingungen getrennt. Auf der Diagonalen befinden sich jeweils die korrekt klassizierten Materialien (Probe == Antwort). Innerhalb der Zellen quantifiziert der obere Abschnitt die absoluten Häufigkeiten, darunter finden sich Angaben zu den prozentualen Häufigkeiten. Bei zufälligen Probandenantworten wären aufgrund der Ratewahrscheinlichkeit  $(1/5)$  pro Material 6 richige Klassifikationen zu erwarten.

 $\chi^2$ -Tests für jede der drei Antwortmuster belegt die Abhängigkeit der Probandenantworten von den Materialvorlagen (kritischer Wert der Testprüfgrößen jeweils  $\chi^2(0,95;16)=26,3$ ):

• Streichen:  $\chi^2 = 366, 05$ 

- Kratzen:  $\chi^2 = 240, 35$
- Streichen und Kratzen:  $\chi^2 = 407, 81$

Signifikante Unterschiede in der Anzahl der korrekt identifizierten Materialien finden sich zwischen den Bedingungen Streichen+Kratzen und Kratzen (t(28) = 2,92;  $p = 0.01$ ) sowie zwischen Streichen und Kratzen  $(t(28) = 2, 25; p = 0, 03)$ . Zwischen Streichen+Kratzen und Streichen ist kein Mittelwertsunterschied nachzuweisen  $(t(28) = 0, 74; p = 0, 46)$ .

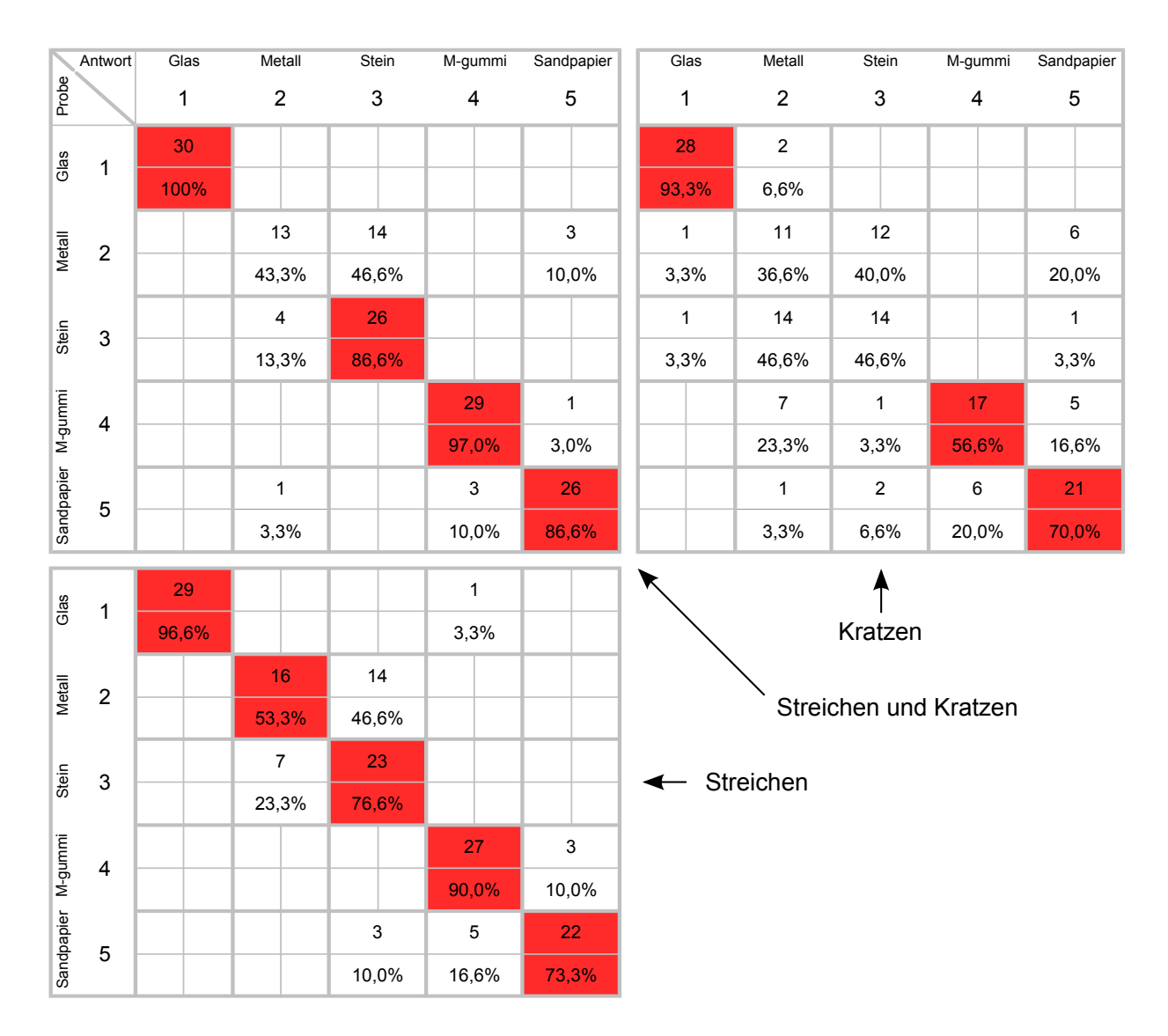

<span id="page-116-0"></span>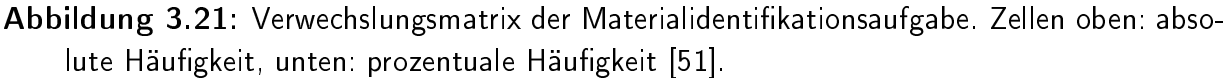

Der Evaluationsfragebogen (Anhang [I.3\)](#page-186-0) zeigt, dass ein Großteil der Probanden ein Gefühl von Rauheit empfinden konnte: in Gruppe Streichen antworteten auf Frage 1 73,4% mit "Ja", 20% mit "Weiß nicht" und 6,6% mit "Nein"; Gruppe Kratzen erwidern auf diese Frage zu 91,6% "Ja", zu 8,3% mit "Weiß nicht". Die Gruppe, die beide Feedbackarten zur Verfügung hatte, antwortete zu  $93.3\%$  mit "Ja" und  $6.6\%$  mit "Nein". Das Antwortverhalten auf die Fragen zwei und drei sind in den Diagrammen in Abbildung [3.22](#page-117-0) festgehalten. Eine Varianzanalyse zeigt keine Gruppenunterschiede bei der Beantwortung der beiden Items. Frage 2:  $F(2; 38) = 0, 12; p = 0, 88;$  Frage 3:  $F(2; 38) = 1, 33; p = 0, 28.$ 

Auf die letzte Frage, die nur von Probanden in der Gruppe "Streichen und Kratzen" beantwortet wurde, gaben 20% an, nur aufgrund der Streichgeräusche geurteilt zu haben, 80% nutzten sowohl Streich- als auch Kratzgeräusche.

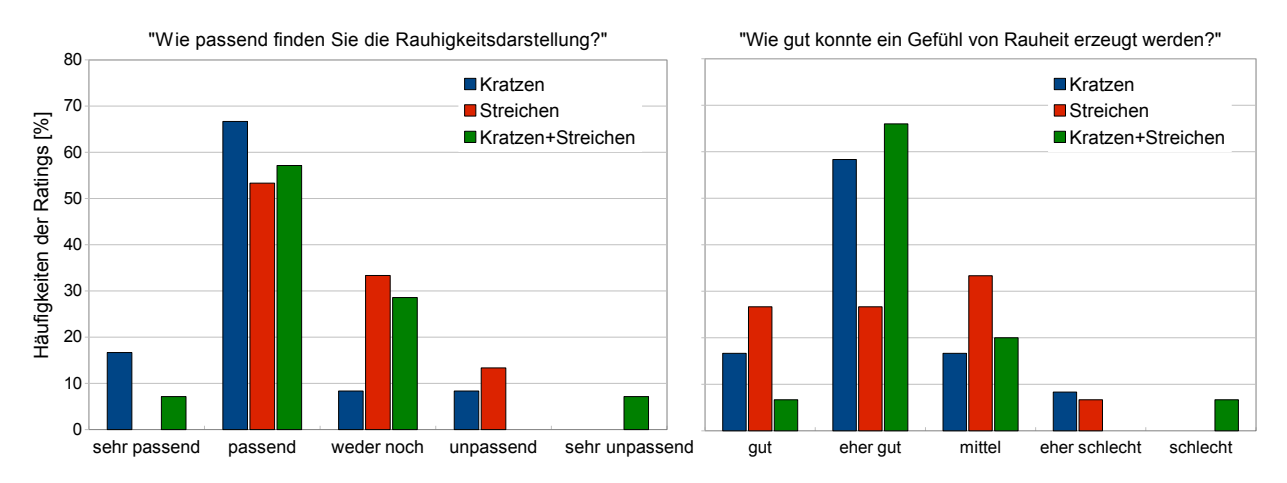

<span id="page-117-0"></span>Abbildung 3.22: Probandenantworten des Evaluationsfragebogens (Anhang [I.3\)](#page-186-0) von Item zwei und drei, getrennt nach Feedbackbedingung [\[51\]](#page-142-0).

### Diskussion

Die Rauheitsratings der Probanden lassen sich in eine Vielzahl von Stevens'sche Funktionen verallgemeinern. Aufgrund der geringen Datenpunkte (je vier) sollten diese jedoch zurückhaltend interpretiert werden. Allgemein lässt sich bestätigen, dass die Probanden die zunehmende Lautstärke des Feedbacks mit einer erhöhten Oberächenrauheit assoziieren. Dabei ist mit steigendem Schalldruckpegel durchweg ein stärker werdendes Perzept zu beobachten. Die Dezibelskala des Schalldrucks ist ihrerseits bereits logarithmiert, so dass hier ein Grund für den exponentiellen Anstieg zu finden ist. Der Umstand, dass die Kontaktgeräusche nicht statisch, sondern – in Abhängigkeit der Bewegungsgeschwindigkeit der Hand – dynamisch bereitgestellt wurden, maskierte die wahrnehmbaren Unterschiede der rauheitsabhängigen Grundlautstärken nicht.

In allen drei Versuchsgruppen konnten die Probanden mit dem jeweiligen Feedback die zugrundeliegenden Materialien überzufällig gut identifizieren. Verwechslungen zeigten sich vor allem in der Bedingung, in der ausschlieÿlich Kratzgeräusche zur Verfügung standen, zwischen den Materialien Stein und Metall. Eine eindeutige Unterscheidung war hier nicht möglich. Diese Vertauschungen treten seltener auf, wenn die Identikation aufgrund von Streichgeräuschen stattfindet. Die signifikant bessere Leistung in der Bedingung, die beiden Geräuscharten bereithält, bezeugt deren Vorteil gegenüber dem einfachen Kratzgeräuschfeedback. Weiterhin ist jedoch keine Verbesserung des dualen Geräuschfeedbacks gegenüber der Streichbedingung nachweisbar, so dass mit der vorliegenden Auswahl der

Materialgeräusche auch sehr gute Ergebnisse mit singulärem Streichgeräuschfeedback möglich sind.

Die Fragebogenergebnisse bestätigen, dass sich durch die Laustärkenänderungen auf verständliche Weise ein Rauheitsempfinden erzeugt lässt. Die zufriedenstellende Beurteilung der Eignung des Feedbacks für diesen Zweck und die überwiegend positive Einschätzung der Qualität weisen ebenfalls in diese Richtung.

Zusammenfassend lässt sich festhalten, dass das Material und das dadurch entstehende Geräusch zwar zu divergierenden psychophysischen Zusammenhängen führt, das auditive Feedback insgesamt aber geeignet erscheint, um ein Rauheitsempfinden hervorzurufen.

### <span id="page-119-0"></span>3.1.5 Pneumatisches Gewichtsfeedback

Das pneumatische Feedback soll dem Benutzer einer virtuellen Umgebung einen Eindruck von Gewicht gehobener Objekte vermitteln. Da der Mensch das Gewicht von Objekten unter realen Bedingungen hauptsächlich über propriozeptive Kanäle und die Wahrnehmung der Scherkräfte an der Kontaktstelle mit dem Objekt wahrnimmt, handelt es sich bei dem hier verfolgten Ansatz um einen Substitutionsansatz: die künstliche Stimulation erfolgt nicht für die natürlichen Rezeptoren für Gewicht, sondern es werden davon unabhängige Wahrnehmungssysteme angesprochen.

Prinzipiell kann es mehrere Gründe für dieses Vorgehen geben: wenn das natürliche Feedback nur unter sehr großem Aufwand bereitgestellt werden kann, dies sehr teuer ist oder aus technischen Gründen nicht realisiert werden kann, stellt ein Substitutionsdisplay oftmals eine Alternative dar. In der Telechirurgie wurde mit dem Da Vinci System (siehe Kapitel [1.2.2.3\)](#page-42-0) eine visuelle Substitution von Fadenspannungen beim Knotenbinden untersucht. Der Operator bekam hierfür auf dem visuellen Display einen Balken angezeigt, der sich in Abhängigkeit der Fadenspannung farblich veränderte. Mit dieser Hilfe konnten die Probanden mit einer signikant geringeren Kraft (d.h. gewebe- und fadenschonend) Knoten binden [\[14\]](#page-139-2). Weiterhin konnte gezeigt werden, dass Kraftinformationen durch visuell vermittelte Vektoren in der Mikromontage einen Vorteil bringen können. Vor allem bei Abwesenheit von realem haptischen Feedback konnten Probanden von auditivem und visuellem Substitutionsfeedback in einer Pick & Place Aufgabe protieren [\[107\]](#page-146-1). Auch komplexe dreidimensionale Bewegungen können präzise von Probanden verfolgt werden, wenn ihnen eine Kombination aus visuellen und auditiven Hinweisreizen zur Verfügung steht [\[125\]](#page-148-0).

Anstelle eines komplexen Kraftrückmeldesystems [\[25\]](#page-140-0)[\[120\]](#page-147-0) kommt in dieser Arbeit ein effizienter Substitutionsansatz zum Einsatz: der Benutzer trägt eine Druckmanschette um das rechte Handgelenk (Abbildung [3.23\)](#page-120-0), die sich bei Bedarf mit Luft füllen lässt und so proportional zu dem zu simulierenden Gewicht einen Druck auf das Handgelenk ausübt. Das System besteht aus einer elektrischen Luftpumpe, die fortwährend arbeitet. Daran sind zwei elektromagnetische Ventile angeschlossen, die separat angesteuert werden und den Luftstrom von der Pumpe zur Gelenkmanschette beeinflussen sowie ein Angleichen des Luftdrucks innerhalb der Manschette an den Umgebungsdruck ermöglichen. Ein Drucksensor zwischen Ventil und Manschette erlaubt die dynamische Regelung des applizierten Luftdrucks. Kapitel [2.1.2.4](#page-51-0) und [2.2.3.3](#page-68-0) beschreiben die Hard- bzw. Software dieses Systems im Detail.

Zusammen mit dem oben untersuchten visuell vermitteltem pseudohaptischen Gewichtsfeedback (siehe Abschnitt [3.1.2.2\)](#page-98-0) liefert das pneumatische Substitutionsdisplay ein bimodales Gewichtsfeedback für virtuelle sowie telepräsente Szenarien.

### Fragestellung

Das hier verwendete pneumatische Gewichtsfeedback substituiert reales propriozeptives Feedback, das Menschen beim Heben von Objekten spüren. Da diese Art der Gewichtsdar-

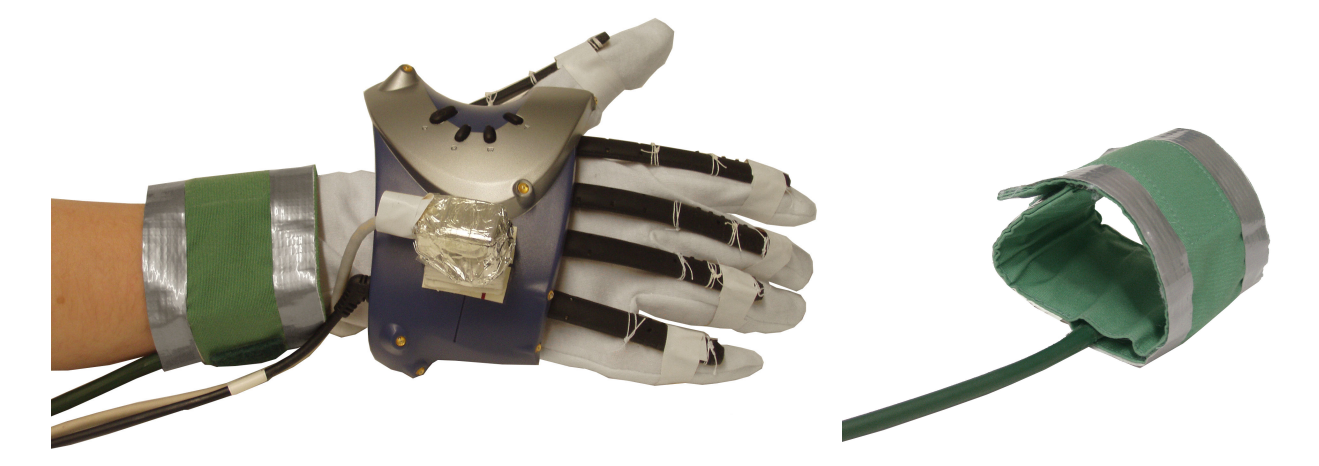

Abbildung 3.23: Rechts: Druckmanschette für das pneumatische Gewichtsfeedback. Links: recht Hand des Operators mit einfachem Datenhandschuh, Magnettracker und Druckmanschette [\[51\]](#page-142-0).

<span id="page-120-0"></span>stellung neu ist und in der Literatur keine vergleichbaren Ansätze beschrieben sind, gilt es die Eignung des Feedbacks zu untersuchen. Die Stevens'sche Wahrnehmungsfunktion dafür wird experimentell erhoben und die teilnehmenden Probanden beurteilen das System anhand eines Evaluationsfragebogens.

### Methode

Um die Wirkung der pneumatischen Feedbackkomponente hinsichtlich der Gewichtswahrnehmung zu untersuchen, wurde ein psychophysisches Skalierungsexperiment nach dem Gröÿenschätzverfahren eingesetzt. Dabei sollten die Probanden neutrale und identisch aussehende virtuelle Zylinder anheben und nach ihrem subjektiven Gewichtsempfinden beurteilen. Das Feedback setzte ein, sobald der Proband einen Zylinder umgriff und nach oben bewegte. Dazu wurde die Druckmanschette, die um das Handgelenk gelegt war, mit Luft befüllt, bis ein vorher definiertes Niveau (Differenzdruck zum Umgebungsdruck: 20, 50, 75, 100, 125, 150, 175 hPa) erreicht wurde.

Ein allgemeiner Evaluationsfragebogen (siehe Anhang [I.1\)](#page-184-0) wurde von allen Probanden ausgefüllt. Seine Skalen und die Ergebnisse der Probandenantworten werden in Abschnitt [3.3](#page-132-0) erläutert. Der wiederholte Einsatz desselben Fragebogens in weiteren Experimenten in dieser Arbeit ermöglicht den Vergleich der Mensch-Maschine Schnittstellen mit unterschiedlichen Ausprägungen.

### Stichprobe

Die Untersuchung wurde mit 20 freiwilligen Studenten und Mitarbeitern der Universität der Bundeswehr München durchgeführt (∅ 26,3  $\pm$  7,7 Jahre)) und lieferte 20 auswertbare Datensätze. Eine Aufwandsentschädigung in Höhe von €8 wurde jedem Teilnehmer ausgezahlt.

### Durchführung

Nach einer Einweisung in Datenhandschuh, HMD und VR durch den Versuchsleiter machte sich jeder Versuchsteilnehmer zunächst in einer Eingewöhnungsphase mit der VR vertraut. Anschlieÿend erläuterte der Versuchsleiter mit Hilfe von Beispieldurchgängen den Experimentalablauf. Die virtuelle Hand wurde von dem Probanden mit Hilfe des Datenhandschuhs bewegt, so dass er durch Anheben der Zylinder pneumatisches Gewichtsfeedback nutzen konnte, um die Frage des Versuchsleiters zu beantworten: "Der linke Zylinder hat ein Gewicht von 10. Wie schwer erscheint Ihnen der rechte Zylinder?" Abbildung [3.24](#page-121-0) zeigt auf der linken Seite einen Probanden beim Heben eines virtuellen Zylinders. Die Probandensicht der VR ist auf der rechten Seite zu sehen: vor ihm steht auf der linken Seite der Referenzstilmulus mit einer festgelegten Intensität von 10 (und einem Manschettendruck von 20 hPa Differenzdruck), während er den rechten Testzylinder mit unbekannter Intensität anhebt.

Jeder Testzylinder wurde zweimal in randomisierter Reihenfolge zur Beurteilung dargeboten. Für die Beantwortung gab es kein Zeitlimit und die Teilnehmer durften beide Zylinder so oft heben wie nötig.

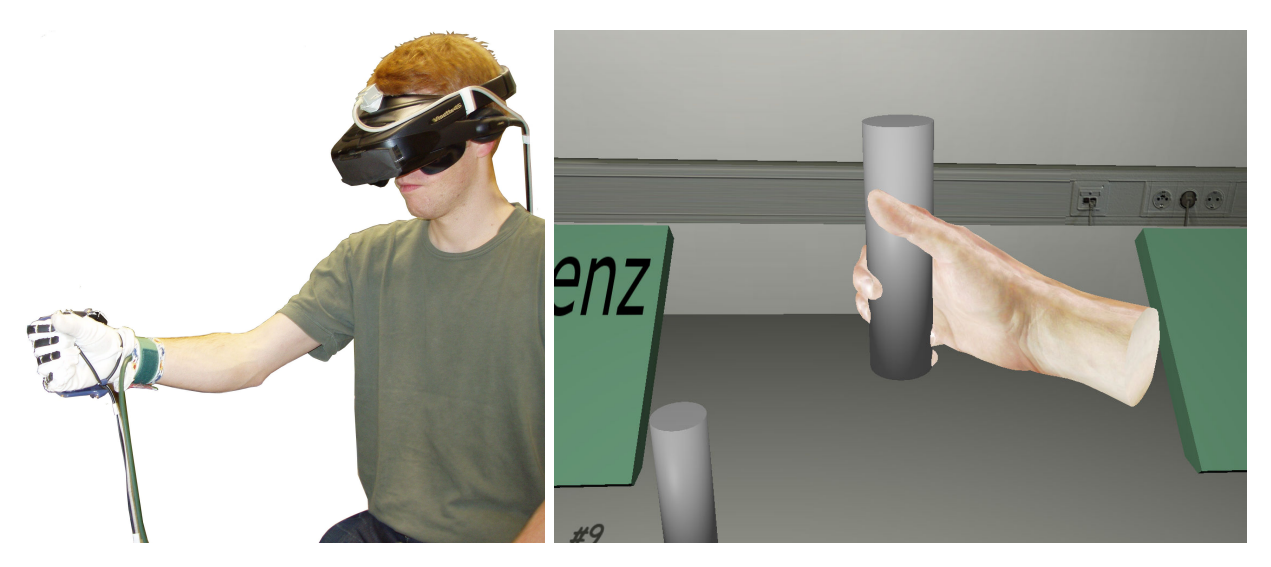

Abbildung 3.24: Links: Proband mit HMD, Datenhandschuh und Druckmanschette. Rechts: VR-Sicht des Probanden beim Heben eines Testzylinders [\[51\]](#page-142-0).

### <span id="page-121-0"></span>Ergebnis

Das doppelt logarithmisch skalierte Diagramm in Abbildung [3.25](#page-122-0) zeigt die resultierende Stevens'sche Funktion für pseudohaptisches Gewichtsfeedback: die Gewichtswahrnehmung der Probanden in Relation zu den eingestellten visuellen Verzögerungen lässt sich mit einem Bestimmtheitsmaß von  $R^2 = 0,983$  durch die Funktion  $\Psi = 1,43 \cdot I^{0,667}$  beschreiben.

### Diskussion

Die ermittelte psychometrische Funktion quantiziert den Zusammenhang von subjektivem Empfinden und objektiver Einstellung des pneumatischen Gewichtsfeedbacks: mit

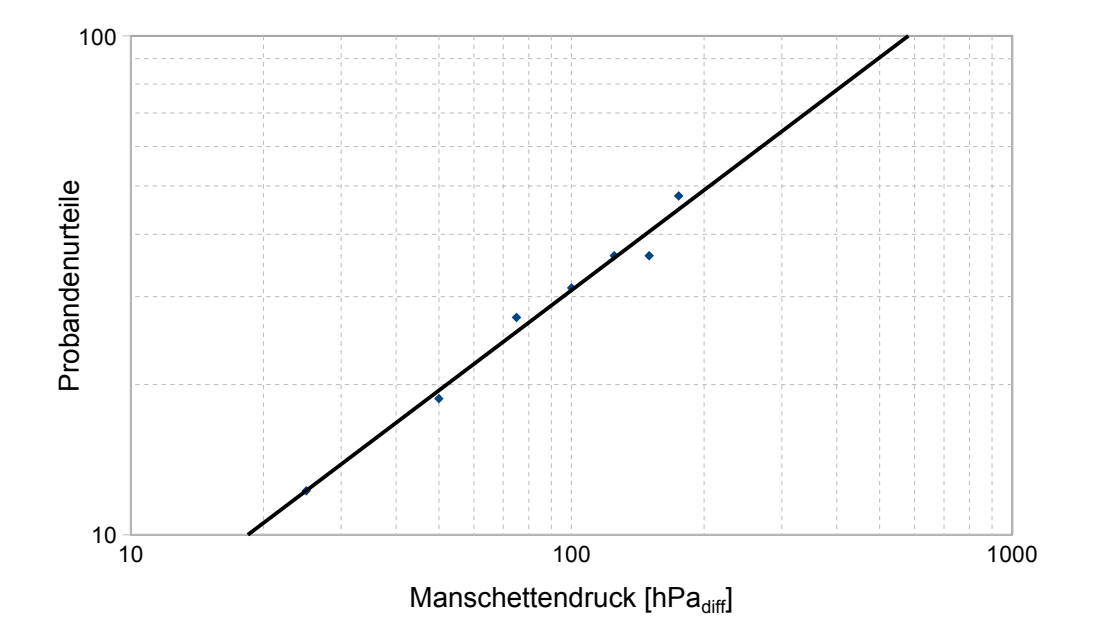

<span id="page-122-0"></span>Abbildung 3.25: Subjektive Gewichtswahrnehmung (Ordinate) und Druckdifferenz der Manschette (Abzisse) mit der Stevensfunktion:  $\Psi=1,43\cdot I^{0,667}, R^2=0,983$  [\[51\]](#page-142-0).

steigendem relativen Innendruck der Manschette fällt der Zuwachs der wahrgenommenen pneumatischen Gewichtsfeedbackintentität schwächer aus (m = 0,667). Die Funktion passt sich sehr gut an die empirischen Daten an, so dass die Interpolation der Zwischenwerte gerechtfertigt ist.

## 3.2 Analyse des multimodalen Feedbacks

Während bei obigen Untersuchungen die verschiedenen Sinneskanäle getrennt voneinander betrachtet worden sind, beschreiben die folgenden beiden Abschnitte, wie die Komponenten zu einem Gewichtsperzept integriert werden. Hierzu wird eine Verbundmessung (VM, engl. conjoint analysis) eingesetzt [\[7\]](#page-138-1). Das Verfahren entstammt dem Bereich der Marktforschung, in dem es hilft, komplexe Kundenpräferenzen zu erfassen. Ist ein Produkt beispielsweise in mehreren Dimensionen (Farbe, Preis, Ausstattung, Größe) mit jeweils unterschiedlichen Ausprägungen (Farbe: rot, grün, blau; Preis:  $\in 20, \in 25$ ; Ausstattung: mit/ohne Kopfhörer, mit/ohne Ladegerät; Größe: pico, mini, normal) realisierbar, so wird zunächst für jede mögliche Merkmalskombination ein Beispielprodukt erstellt. Die Gesamtheit dieser Beispielprodukte dient als Grundlage (Versuchsstimuli) für die folgende Probandenbefragung, in der sie die Produkte nach ihrer subjektiven Attraktivität bewerten. Dafür bringen die Befragten die Stimuli in eine Rangreihe, die von dem attraktivsten zu dem am wenisten attraktiven Produkt reicht. Anhand dieser empirischen Ordnungsrelationen werden für jede Produktdimension mit einer monotonen Varianzanalyse so genannte Teilnutzenwerte abgeleitet, mit denen sich schlieÿlich die relativen Beiträge aller Merkmalsausprägungen quantifizieren lassen. Damit liegen Kennwerte vor, wie bedeutsam einzelne Produktmerkmale für die Kunden sind, um darauf basierend das Produkt mit der optimalen Eigenschaftenkombination zu ermitteln.

Bei der Verbundmessung handelt es sich also um ein dekompositionelles Verfahren, mit dem sich aus ordinalen Gesamturteilen der Probanden metrische Aussagen über den relativen Beitrag zum Gesamtperzept ableiten lassen.

Folgend kommt die VM zum Einsatz, um die Perzeption des multimodalen Rauheitsfeedbacks (Abschnitt [3.2.1\)](#page-123-0) und des multimodalen Gewichtsfeedbacks (Abschnitt [3.2.2\)](#page-128-0) zu untersuchen. Sie ermöglicht in Wahrnehmungsexperimenten, die Präferenzen der Probanden für die jeweiligen Feedbackmodalitäten zu identizieren und deren einzelne subjektive Wichtigkeiten zu beziffern.

### <span id="page-123-0"></span>3.2.1 Rauheitsfeeback mittels vibrotaktilem, visuellem pseudohaptischen und auditivem Feedback

Die entwickelte Mensch-Maschine Schnittstelle bietet dem Benutzer dreierlei unabhängige Rauheitsfeedbacksysteme: die vibrotaktil (Experiment [3.1.1\)](#page-81-0), die pseudohaptisch (Experiment [3.1.2.1\)](#page-89-0) und die auditiv (Experiment [3.1.4.2\)](#page-111-0) vermittelte Rauheit. Diese Untersuchung nutzt das oben beschriebene Verbundmessungsverfahren, um die gleichzeitige Bereitstellung aller drei Feedbackvarianten zu untersuchen.

### Methode

Die Teststimuli, die für die Verbundmessung benötigt wurden, setzen sich aus zwei Stufen des vibratorischen (Körnung 80 und 100), zwei Stufen des pseudohaptischen (visuelle Verzögungen 0,5 und 0,8) und zwei Stufen des auditiven Rauheitsfeedbacks (Kratzgeräusche:

- 1a Konnte ein Gefühl von unterschiedlichen Rauheiten erzeugt werden?
- 1b Wie gut konnte das Gefühl von Rauhigkeit bei Ihnen erzeugt werden?
- 2 Wie passend finden Sie die gesamte Rauhigkeitsdarstellung?
- 3 Bewerten Sie die einzelnen Darstellungsformen: Rauheit durch Vibration an den Fingerspitzen.
- 4 Bewerten Sie die einzelnen Darstellungsformen: Rauheit durch Kontaktgeräusche.
- 5 Bewerten Sie die einzelnen Darstellungsformen: Rauheit durch visuelle Verzögerung der Hand.
- 6 Worauf haben Sie sich bei Ihren Antworten gestützt? (Mehrfachnennungen möglich)
- <span id="page-124-0"></span>7 Haben Sie noch Anmerkungen zu der Untersuchung?
- Tabelle 3.8: Items des Evaluationsbogens von multimodalem Rauheitsfeedback (Fragebogen mit Antwortskalen in Anhang [I.5\)](#page-188-0).

0,2 und 0,3 BE) zusammen. Daraus resultieren 8 virtuelle Testplatten, die alle Kombinationsmöglichkeiten der drei Dimensionen aufweisen. In virtueller Umgebung mussten diese Testplatten überstrichen und aufgrund des multimodalen Feedbacks in eine Rangreihe von 1 (Platte mit geringster Rauheit) bis 8 (Platte mit höchster Rauheit) gebracht werden, indem in  $\binom{2}{8}$  $\binom{2}{8}$  = 28 Paarvergleichen stets die rauere von zwei Platten zu benennen war. Aus diesen Vergleichen konnten dann die Rangreihen für die Auswertung abgleitet werden.

Zusätzlich klärte ein Fragebogen (Anhang [I.4\)](#page-187-0) die subjektiven Einstellungen der Versuchsteilnehmer zu den beiden Feedbackvarianten ab. Der Fragebogen bestand aus 7 Fragen, die in Tabelle [3.8](#page-124-0) aufgelistet sind.

Ein allgemeiner Evaluationsfragebogen (siehe Anhang [I.1\)](#page-184-0) wurde von allen Probanden ausgefüllt. Seine Skalen und die Ergebnisse der Probandenantworten werden in Abschnitt [3.3](#page-132-0) erläutert. Der wiederholte Einsatz desselben Fragebogens in weiteren Experimenten in dieser Arbeit ermöglicht den Vergleich der Mensch-Maschine Schnittstellen mit unterschiedlichen Ausprägungen.

#### **Stichprobe**

Die Untersuchung wurde mit 50 freiwilligen Studenten und Mitarbeitern der Universität der Bundeswehr München durchgeführt ( $\varnothing$  24,4  $\pm$  5,5 Jahre) und lieferte 50 auswertbare Datensätze.

### Durchführung

Nach einer Einweisung in Datenhandschuh,  $HMD^{10}$  $HMD^{10}$  $HMD^{10}$  und VR durch den Versuchsleiter machte sich jeder Versuchsteilnehmer zunächst in einer Eingewöhnungsphase mit der VR vertraut. Anschlieÿend erläuterte der Versuchsleiter den Experimentalablauf anhand dreier Beispielaufgaben. Die Probanden durften die virtuelle Hand mit Hilfe des Datenhandschuhs bewegen, so dass sie durch ein Überstreichen der virtuellen Testplatten deren Rauheit untersuchen konnten. Die virtuellen Finger waren nicht frei beweglich, sondern aus Gründen der Versuchsstandardisierung fixiert: Zeige- und Mittelfinger wurde für das Kratzgeräuschfeedback leicht gekrümmt, während die restlichen Finger zur Faust geballt waren. Abbildung [3.26](#page-125-0) zeigt im linken Bild die virtuelle Versuchsanordnung, bestehend aus einem Tisch, zwei Testplatten und einer Fragetafel, und im rechten Bild einen Probanden mit angelegtem Datenhandschuh, HMD und Kopfhörer.

Die 28 Stimulipaarungen wurden im Experiment randomisiert nacheinander dargeboten. Beide Platten mussten mindestens einmal durch Überstreichen exploriert werden, bevor der Proband dem Versuchsleiter mitteilte, welche der beiden Flächen er als rauer empfand. Es bestand kein Zeitdruck, so dass jeder Versuchsteilnehmer die Testplatten beliebig oft und lange überstreichen durfte.

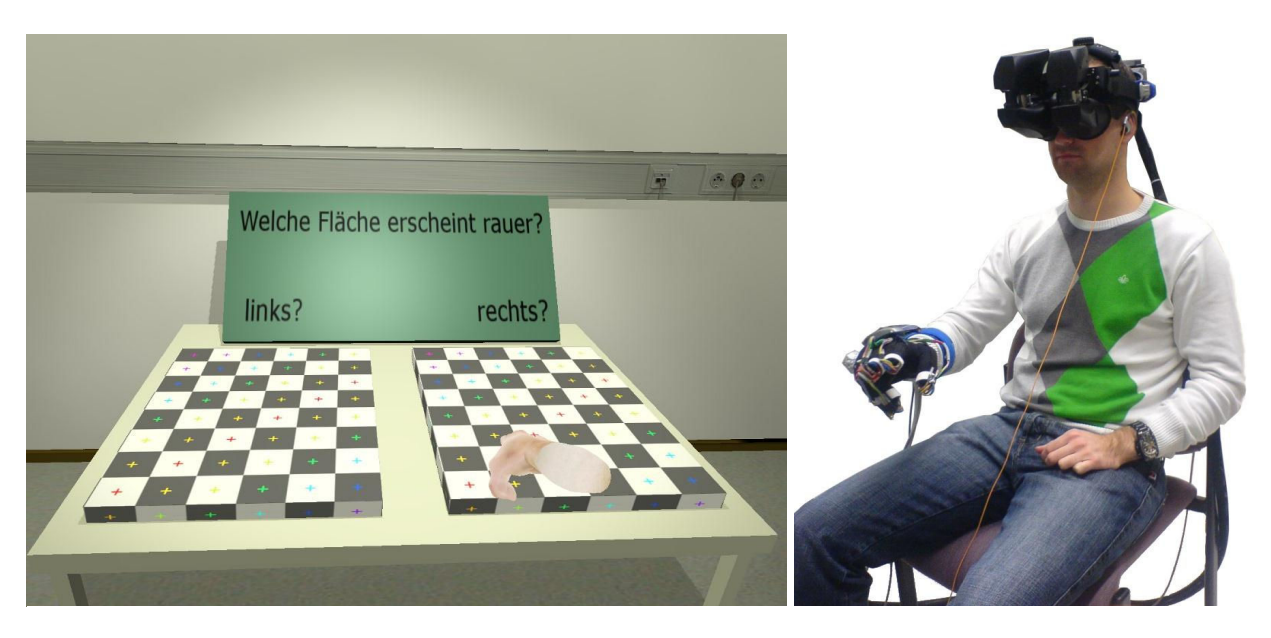

<span id="page-125-0"></span>Abbildung 3.26: Links: VR-Sicht auf den Experimentalaufbau. Rechts: Versuchsteilnehmer mit Datenhandschuh, HMD und Kopfhörer [\[51\]](#page-142-0).

Am Ende des Experiments wurden alle Probanden gebeten, die oben genannten Evaluationsfragebögen auszufüllen. Pro Proband dauerte ein kompletter Versuchsdurchgang ca. 30 Minuten.

 $10$ In diesem Experiment wurde ein nVisor SX 111 der Firma NVIS Inc. verwendet.

#### Ergebnisse

Mit Hilfe der Conjoint Analyse errechnet sich auf Basis der empirisch ermittelten Rangreihen für jeden Probanden ein Nutzenwert pro Feedbackmodalität (siehe Anhang [J.1\)](#page-189-0). Durchschnittlich beträgt dieser 37,7 % (SA: 25,3) für das vibratorische, 29,6 % (SA: 23,0) für das pseudohaptische und 32,7 % (SA: 22,3) für das auditive Rauheitsfeedback. Die Kreuzkorrelationen der Wichtigkeitswerte aller Probanden betragen  $r = -0,549$  (vibration und visuell),  $r = -0.372$  (visuelle und audio) und  $r = -0.537$  (vibration und audio) mit  $p < 0.008$ .

Das Dendrogramm einer Clusteranalyse zeigt die Gruppierungen der Probanden anhand ihrer Teilnutzenwerte in Anhang [J.2.](#page-190-0) Die deskriptiven Statistiken der Clusterlösungen mit zwei, drei und vier Gruppen sind in Anhang [J.3](#page-191-0) aufgeführt und unterstützen die Entscheidung für die beste Clusterlösung mit vier resultierenden Gruppen. Die Personen in Gruppe A ( $N = 12$ ), Gruppe B ( $N = 11$ ) und Gruppe D ( $N = 8$ ) weisen jeweils sehr hohe Wichtigkeitswerte für das vibrotaktile, das visuelle bzw. für das auditive Feedback auf, während die übrigen Modalitäten in den Gruppen zurücktreten. Gruppe C ( $N = 19$ ) weist einen geringen Einfluss des pseudohaptischen visuellen Rauheitsfeedbacks auf, das vibratorische und auditive Feedback besitzen hingegen in dieser Gruppe einen ähnlich hohen Wichtigkeitswert.

In Anhang [J.7](#page-195-0) sind die Ergebnisse des ersten Fragebogens zusammengestellt.

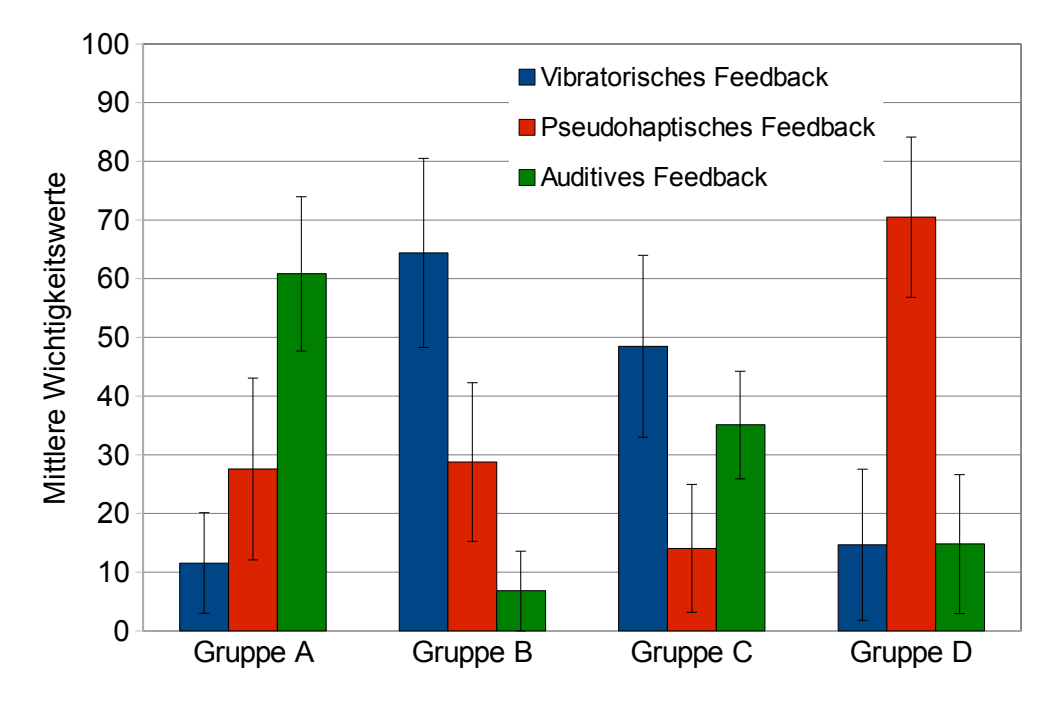

<span id="page-126-0"></span>Abbildung 3.27: Mittlere Wichtigkeitswerte der Feedbackmodalitäten nach der besten Clusterlösung mit vier Probandengruppen (Fehlerbalken: SA; siehe auch Anhang [J.3\)](#page-191-0) [\[51\]](#page-142-0).

#### Diskussion

Die generelle Eignung des multimodalen Rauheitsfeedbacks spiegelt sich in den Ergebnissen des Fragebogens wieder: 90% der Probanden gaben an, ein Gefühl von unterschiedlichen

Rauheiten aufgrund des künstlichen Feedbacks verspürt zu haben (Frage 1a), das zu 20% als "eher gut", zu  $20\%$  als "eher schlecht" und zu  $40\%$  als "mittel" gelang (Frage 1b). Die Gesamtdarstellung der Rauheit wurde ich Frage 2 von der Mehrheit als "passend" oder "sehr passend" eingestuft (46% bzw. 8%) und nur von  $10\%$  als "unpassend".

Der Vergleich der drei Feedbackvarianten wird durch die Fragen 3, 4 und 5 ermöglicht: während das vibratorische und das auditive Feedback nur von  $12\%$  bzw.  $18\%$  als "unpassend" beurteilt wird, gaben 36% der Probanden an, das visuelle pseudohaptische Feedback sei "unpassend". Auch in der Nutzung der drei Modalitäten (Fragen 6, 7, 8) zeigt sich diese Tendenz, dass das pseudohaptische Feedback im Vergleich schlechter abschneidet, da 88% das vibratorische, 72% das auditive, aber nur 16% das pseudohaptische Feedback willentlich nutzten.

Die Conjoint Analyse liefert Wichtigkeitswerte der drei Feedbackarten für jeden Probanden, die aufgrund der ambivalenten Fragebogenergebnisse und der Streuung der interindividuellen verschiedenen Wichtigkeitswerte erst nach einer passenden Probandengruppierung (Clusteranalyse) aggregiert werden. Die Wichtigkeitswerte korrelieren nur mittelstark miteinander, so dass alle drei Feedbackwichtigkeitswerte in die Clusteranalyse eingehen. Abbildung [3.27](#page-126-0) zeigt die am besten geeignete Clusterlösung, die die Probanden in vier Gruppen einteilt: Gruppe A basiert seine Rauheitsunterscheidungen hauptsächlich auf das auditive Feedback (mittlere Wichtigkeit: 60,9%) und nur zu geringen Teilen fließen pseudohaptische (27,6%) oder vibrotaktile (11,5%) Hinweisreize mit ein. Die Probanden in Gruppe B weisen einen hohen Wichtigkeitswert für das vibratorische (64,4%), aber nur geringe Werte für das pseudohaptische (28,8%) oder auditive (6,8%) Feedback auf. Gruppe D legt seinen Fokus auf das pseudohaptische Feedback (70,5%), das vibrotaktile (14,7%) und auditive (14,8%) Feedback weisen deutlich geringer Wichtigkeitswerte auf. Die mit 19 Probanden größte Gruppe C zieht für die Rauheitsunterscheidungsaufgabe sowohl das vibratorische (48,5%) als auch das auditive Feedback (35,1%) zu Rate; das pseudohaptische trägt mit einer mittleren Wichtigkeit von 14% zu dem Rauheitsperzept bei.

Sowohl die Fragebogenergebnisse als auch die Conjoint Analyse deuten darauf hin, dass das multimodale Rauheitsfeedback nicht für alle Probanden gleichermaßen realiersiert werden muss. Je eine Gruppe legte bei den Paarvergleichen den gröÿten Wert auf eine einzelne Feedbackart, während die anderen nur geringe Beachtung fanden. In diesen Fällen mag ein singuläres Feedback ausreichend sein, während auf die beiden Alternativen verzichtet werden könnte. Andererseits bietet die multimodale Rauheitsdarstellung diesen Probanden die Möglichkeit, sich ein präferiertes Feedback zu Nutze zu machen, und die für ihn ungeeigneten Modalitäten zu ignorieren. Ein Großteil der Probanden nahm jedoch Rauheitsinformationen aus allen drei Feedbackkanälen wahr; die Teilnutzenwerte quantizierten dann den Einzelbeitrag der drei Systeme zum Gesamtperzept.

## <span id="page-128-0"></span>3.2.2 Gewichtsfeedback mittels pneumatischem und visuellem pseudohaptischen Feedback

Die realisierte Mensch-Maschine Schnittstelle bietet die Möglichkeit, das Gewicht von Objekten in virtuellen Umgebungen oder Telepräsenzanwendungen auf zwei unterschiedliche Arten darzustellen. Zum einen hat sich das pneumatisch vermittelte Gewichtsfeedback als brauchbare Substitutionslösung in Experiment [3.1.5](#page-119-0) präsentiert, zum anderen zeigte Experiment [3.1.2.2](#page-98-0) die Eignung der visuellen Vermittlung von pseudohaptischem Gewichtsfeedback. Diese Untersuchung nutzt das oben beschriebene Verbundmessungsverfahren, um die gleichzeitige Bereitstellung beider Feedbackvarianten zu untersuchen.

### Fragestellung

Für den Fall, in dem einem Operator sowohl pneumatisch als auch pseudohaptisch vermitteltes Feedback zur Verfügung steht, ist von Interesse, wie er dieses bimodale Feedback wahrnimmt. Da beide Systeme in der vorliegenden Form neu sind, kann keine fundierte Hypothese angestellt werden, ob ein Feedback von Probanden bevorzugt wird. In Studien, in denen Diskrepanzen zwischen visuellen und propiozeptiven Handstellungen induziert wurden, hatte das visuelle Feedback einen dominanten Einfluss auf das resultierende Per-zept [\[105\]](#page-146-2). Auch der Einfluss des visuell erfassten Volumens eines Objektes auf dessen Gewichtsanmutung ist bekannt [\[39\]](#page-141-0). Dieser Effekt ist stark genug, um selbst bei Abwesenheit von propriozeptiven Reizen ein Gefühl von Gewicht zu erzeugen. Ob sich das visuelle Feedback ebenfalls dominant auf das pneumatische Substitutionsfeedback auswirkt, prüft das folgende Experiment.

### Methode

Die Teststimuli, die für die Verbundmessung benötigt wurden, setzen sich aus vier Stufen des pseudohaptischen Feedbacks (visuelle Verzögungen 2, 3, 4 und 5; siehe auch Kapitel [3.1.2.2\)](#page-98-0) und vier Stufen des pneumatischen Manschettendrucks (25, 75, 125 und 175 hPa) zusammen. Daraus resultieren 16 virtuelle Testzylinder, die alle Kombinationsmöglichkeiten der beiden Dimensionen aufweisen. In virtueller Umgebung mussten diese Testzylinder angehoben und aufgrund des bimodalen Feedbacks in eine Rangreihe von 1 (leichtester Zylinder) bis 16 (schwerster Zylinder) gebracht werden. Dies geschah über Paarvergleiche, in denen stets der schwerere Zylinder zu benennen war. Um die Stimuluspaarungen bei einem vollständigen Versuchsplan zu reduzieren, wurde der Versuchsalgorithmus so angelegt, dass die 16 Testzylinder zunächst grob in "schwere", "mittlere" und "leichte" einzuteilen waren und dann in einem zweiter Versuchsabschnitt nur noch die vollständigen Zylinderpaarungen innerhalb der Kategorien durchpermutiert werden mussten.

Zusätzlich klärte ein Fragebogen (Anhang [I.5\)](#page-188-0) die subjektiven Einstellungen der Versuchsteilnehmer zu den beiden Feedbackvarianten ab. Der Fragebogen bestand aus 9 Fragen, die in Tabelle [3.9](#page-129-0) aufgelistet sind.

- 1 Auf was hatten Sie sich für Ihre Gewichtsurteile gestützt?
- 2 Was halten Sie von der Darstellung des Gewichts durch die Verzögerung der virtuellen Hand?
- 3 Was halten Sie von der Darstellung des Gewichts durch den Handgelenkdruck?
- 4a Konnte ein Gefühl von Gewicht in der virtuellen Umgebung erzeugt werden?
- 4b Wie gut konnte in der virtuellen Umgebung insgesamt das Gefühl von Gewicht bei Ihnen erzeugt werden?
- 5 Haben Sie dem unterschiedlichen Handgelenkdruck Beachtung geschenkt?
- 6 Haben Sie der unterschiedlichen Handverzögerung Beachtung geschenkt?
- 7 Hat Sie die Handverzögerung eher irritiert oder hat sie geholfen, das Gewicht der Zylinder einzuschätzen?
- 8 Hat Sie der Handgelenkdruck eher irritiert oder hat er geholfen, das Gewicht der Zylinder einzuschätzen?
- <span id="page-129-0"></span>9 Haben Sie noch Anmerkungen zu der Untersuchung?
- Tabelle 3.9: Items des Evaluationsbogens von bimodalem Gewichtsfeedback (Fragebogen mit Antwortskalen in Anhang [I.5\)](#page-188-0).

Ein allgemeiner Evaluationsfragebogen (siehe Anhang [I.1\)](#page-184-0) wurde von allen Probanden ausgefüllt. Seine Skalen und die Ergebnisse der Probandenantworten werden in Abschnitt [3.3](#page-132-0) erläutert. Der wiederholte Einsatz desselben Fragebogens in weiteren Experimenten in dieser Arbeit ermöglicht den Vergleich der Mensch-Maschine Schnittstellen mit unterschiedlichen Ausprägungen.

### Stichprobe

Die Untersuchung wurde mit 35 freiwilligen Studenten und Mitarbeitern der Universität der Bundeswehr München durchgeführt ( $\varnothing$  26,8  $\pm$  7,4 Jahre) und lieferte 34 auswertbare Datensätze. Eine Aufwandsentschädigung in Höhe von €8 wurde jedem Teilnehmer ausgezahlt.

### Durchführung

Nach einer Einweisung in Datenhandschuh, HMD und VR durch den Versuchsleiter machte sich jeder Versuchsteilnehmer zunächst in einer Eingewöhnungsphase mit der VR vertraut. Anschlieÿend erläuterte der Versuchsleiter den Experimentalablauf. Die virtuelle Hand wurde mit Hilfe des Datenhandschuhs von dem Probanden bewegt, so dass er durch Anheben der Zylinder pneumatisches und pseudohaptisches Gewichtsfeedback nutzen konnte, um deren Gewicht zu untersuchen.

Zunächst wurden dem Probanden nacheinander alle 16 Zylinder auf dem virtuellen Tisch präsentiert, um diese anzuheben und in eine von drei Klassen einzuteilen: "schwer", "mit-

tel" und "leicht". Der Proband hatte damit alle Testzylinder einmal gehoben und damit jede Feedbackkombination erfahren können. Um darauf basiernde Änderungswünsche der getätigten Gewichtseinteilungen zu berücksichtigen, wurden nun alle drei Gewichtsklassen erneut nacheinander präsentiert, mit der Frage, ob die jeweilige Einteilung angepasst werden sollte. Anschlieÿend bildete der Versuchsalgorithmus aus den drei Gewichtsgruppen für die folgenden Paarvergleiche der Zylinder alle möglichen Stimulipaarungen. Die Gewichtsgruppen wurden dann in einzelnen Paarvergleichen blockweise in zufälliger Abfolge zur Bearbeitung durch die Probanden dargeboten. Abbildung [3.28](#page-130-0) zeigt auf der linken Seite die Sortierphase, auf der rechten Seite die anschlieÿende Paarvergleichssituation.

Am Ende des Experiments wurden alle Probanden gebeten, den oben genannten Evaluationsfragebogen auszufüllen.

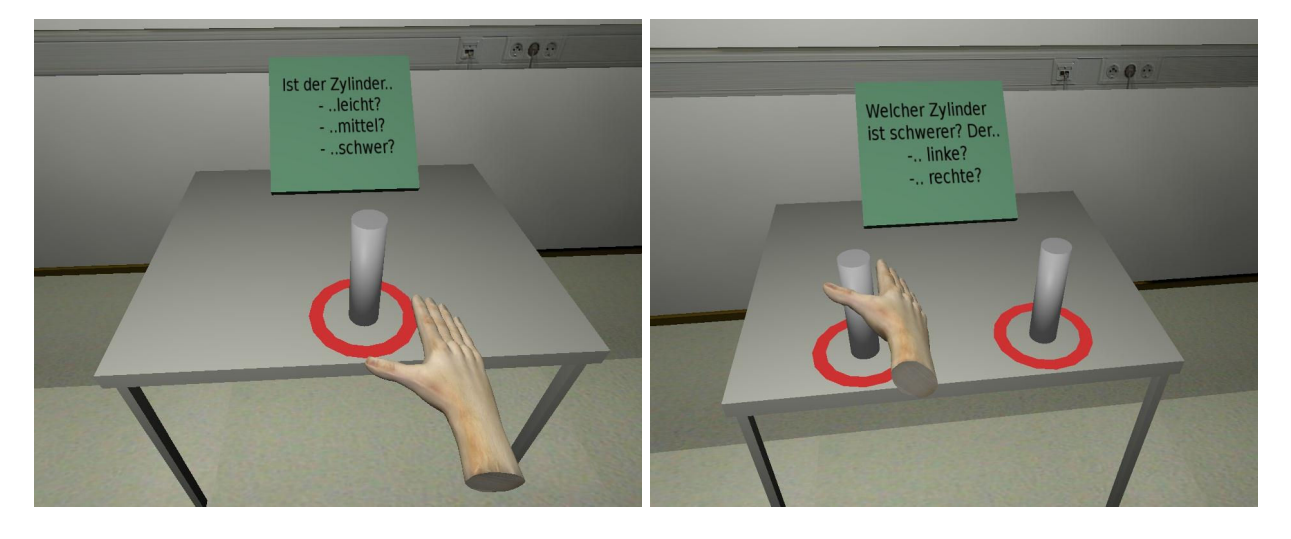

Abbildung 3.28: VR-Sicht auf den Experimentalaufbau. Links: Gruppierungsphase, rechts: Paarvergleiche der Testzylinder [\[51\]](#page-142-0).

### <span id="page-130-0"></span>Ergebnisse

Mit Hilfe der Conjoint Analyse errechnet sich auf Basis der empirisch ermittelten Rangreihen für jeden Probanden ein Nutzenwert pro Feedbackmodalität (siehe Anhang [J.4\)](#page-192-0). Durchschnittlich beträgt dieser 60,72 % für das pneumatische Feedback und 39,28 % für das pseudohaptische. Aufgrund der großen Streuung der Nutzenwerte ist diese Mittelung jedoch nicht angebracht. Eine Clusteranalyse<sup>[11](#page-0-0)</sup> der Daten zeigt eine starke Zweiteilung der Probanden, die sich sehr früh vollzieht (Dendrogramm in Anhang [J.5\)](#page-193-0). Wie in Abbildung [3.29](#page-131-0) ersichtlich, weist Gruppe A ( $N = 14$ ) eine mittlere Wichtigkeit von 31 % für pneumatisches und 69 % für pseudohaptisches Feedback auf (SA: 15,9), die Personen in Gruppe B (N = 20) hingegen zeigen eine mittlere Wichtigkeit von 82 % bzw. 18 % (SA: 11,6). Die Rangreihen von 14 Probanden wiesen eine, von weiteren 4 Probanden zwei Vertauschungen in der Verbundmessung auf. Die Fragebogenergebnisse sind in Anhang [J.6](#page-194-0) zu finden.

 $11$ ward-linkage

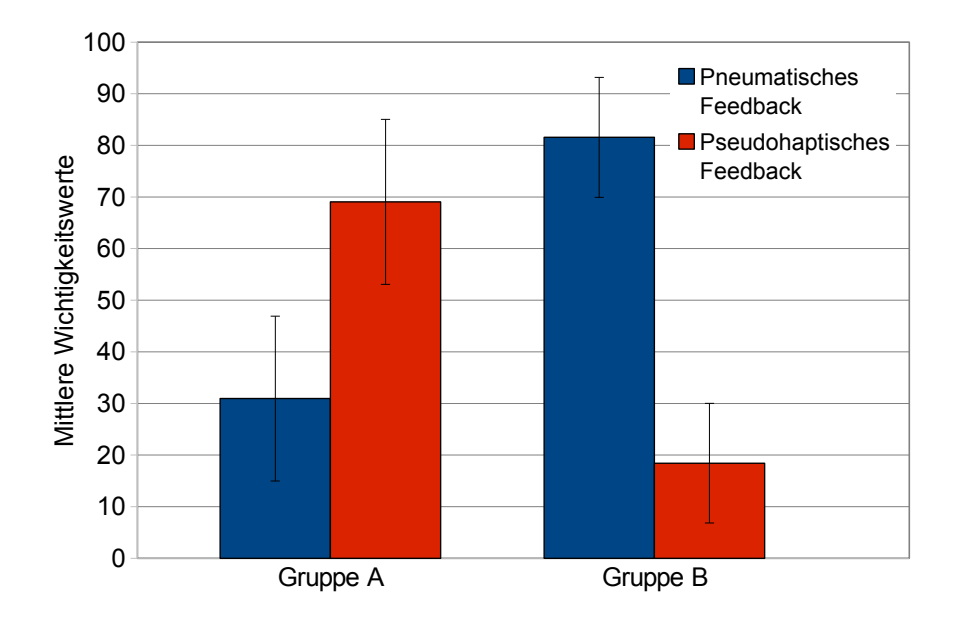

<span id="page-131-0"></span>Abbildung 3.29: Gruppierung der Probanden nach der Clusteranalyse und zugehörige mittlere Wichtigkeitswerte der Feedbackkomponenten (Fehlerbalken: SA) [\[51\]](#page-142-0).

### Diskussion

Die generelle Eignung der Feedbackkomponenten für ein künstliches haptisches Feedback bestätigen die Probandenantworten des Fragebogens: der Großteil der Probanden (93,1%) gab an, ein Gewicht der Zylinder in der virtuellen Umgebung gespürt zu haben (Frage 4a). Dieses Gewichtsfeedback schätzen die Probanden zu 82,7% als "mittel" bis "eher gut ein" und nur zu  $10,3\%$  als "eher schlecht" (Frage 4b). Dabei beachteten nach eigenen Angaben 96,6% der Personen das pneumatische (Frage 5) und 79,3% das visuelle Feedback (Frage 6) und beurteilten die Gewichtsunterschiede zu 6,9% ausschließlich aufgrund des visuellen, zu  $24.1\%$  ausschließlich aufgrund des pneumatischen und zu 69 $\%$  aufgrund des verbundenen Feedbacks (Frage 1). Damit zeigt sich, dass trotz der Abwesenheit von echtem haptischen Feedback mit beiden Teilsystemen ein Gewichtsfeedback erzeugt werden kann.

Die Teilnutzenwerte, die aus den individuellen Rangreihen hervorgehen (siehe Abbildung [3.29\)](#page-131-0), quantizieren den relativen Beitrag des pneumatischen und pseudohaptischen Feedbacks zum Zustandekommen des Gewichtsperzeptes. Damit liegen Kennwerte vor, wie bedeutsam und zuverlässig die Informationen aus den unterschiedlichen Sinneskanälen erachtet werden. Die gute Clusterbildung der Probanden vor der Aggregierung der einzelnen Teilnutzenwerte ist notwendig, da andernfalls die unterschiedlichen Präferenzen durch die Mittelung nivelliert würden. Die beobachtete Aufspaltung der Probanden in Gruppe A, die das pseudohaptische, und Gruppe B, die das pneumatische Feedback präferiert, spiegelt sich ebenfalls in den ambivalenten Fragebogenantworten wieder: 48,2% beurteilen das pseudohaptische Feedback als (sehr) unpassend und weitere 37,9% als (sehr) passend (Frage 2), während gleichzeitig das pneumatische Feedback von 17,2% als (sehr) unpassend und von 65,5% als (sehr) passend angesehen wird (Frage 3). Ein Teil der Probanden bevorzugt demnach eher das pneumatische, ein anderer Teil das visuelle Feedback.

Die Zuordnung zu den beiden Gruppen gelingt zuverlässig über einen einfachen Post-Hoc-Test: Wird ein extremer Stimulus (CDR mit Faktor 1, Manschettendruck mit 175 hPa) als "leicht" empfunden, so lässt sich der Proband der ersten Gruppe zuordnen und es dominiert bei der Wahrnehmung das pseudohaptische Feedback; wird der Stimulus hingegen als "schwer" bewertet, so dominiert das pneumatische Feedback. Durch diese individuelle Kalibirierung lässt sich die empfundene Schnittstellenqualität anpassen, indem nur das bevorzugte Feedback bereitgestellt wird.

## <span id="page-132-0"></span>3.3 Allgemeiner Evaluationsfragebogen

Der allgemeine Evaluationsfragebogen (siehe Anhang [I.1\)](#page-184-0), der von einem Großteil der Probanden in den oben genannten Untersuchungen ausgefüllt wurde, basiert auf einem deutschen Präsenzfragebogen [\[119\]](#page-147-1) (der seinerseits auf einem englischen Fragebogen beruht [\[140\]](#page-149-0)). In seiner Ursprungsform misst er das Präsenzerleben von Personen in virtuellen Umgebungen über die drei Subskalen Qualität der Schnittstelle, räumliches Präsenzemp finden und Involvierung und Motivation sowie die immersive Tendenz der Personen durch die Skalen allgemeine emotionale Involviertheit und Grad der Involviertheit.

Aus den 51 Fragen des Präsenzbogen wurden für die Verwendung als allgemeiner Evaluationsfragebogen 13 Items ausgewählt, die die fünf Skalen abdecken und jeweils siebenstuge Antwortmöglichkeiten vorsehen (siehe Anhang [I.1\)](#page-184-0). Tabelle [J.9](#page-200-0) listet die Fragen und die zugehörigen Skalen auf.

Die Teilnehmer der Untersuchungen zu dem pseudohaptischen Rauheits- und Gewichtsfeedback, zu dem pneumatischen Gewichts- und dem auditiven Rauheitfeedback sowie zu multimodaler Gewichts- und Rauheitsdarstellung bearbeiteten diesen kurzen Fragebogen im Anschluss an die Untersuchungen. Die Ergebnisse dieser Befragungen erlauben es einerseits die jeweilige Mensch-Maschine Schnittstelle zu evaluieren und andererseits ermöglichen sie einen direkten Vergleich der Systeme. Da Gewichts- und Rauheitsfeedback über verschiedene Kanäle bereitgestellt werden kann, helfen die Probandenbefragungen weiterhin, gegebenenfalls besonders gute Systeme auszuwählen oder ungeeignete zu identifizieren.

### Ergebnisse

Die Ergebnisse des Evaluationsfragebogens sind in Anhang [J.8](#page-196-0) in Form von Histogrammen der Antworthäufigkeiten festgehalten. Nach der Umkodierung und Aggregierung (Mittelung) der Items zu den o.g. Subskalen ergibt sich die Ergebnistabelle in Anhang [J.9.](#page-200-0) Eine Varianzanalyse zeigt lediglich auf der Skala Grad der Involviertheit signifikante Unterschiede zwischen den Gruppen  $(F(5,166) = 3,44; p = 0,006)$ . Ein Bonferroni Post-Hoc Test spezifiziert diesen Unterschied als signifikant verschiedene Mittelwerte der Skala Grad der Involviertheit, gemessen in dem Experiment zu pseudohaptischem Rauheitsfeedback und dem Conjointexperiment zu Gewichtsfeedback ( $\Delta = 1.11$ , p = 0,032) sowie zwischen dem

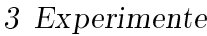

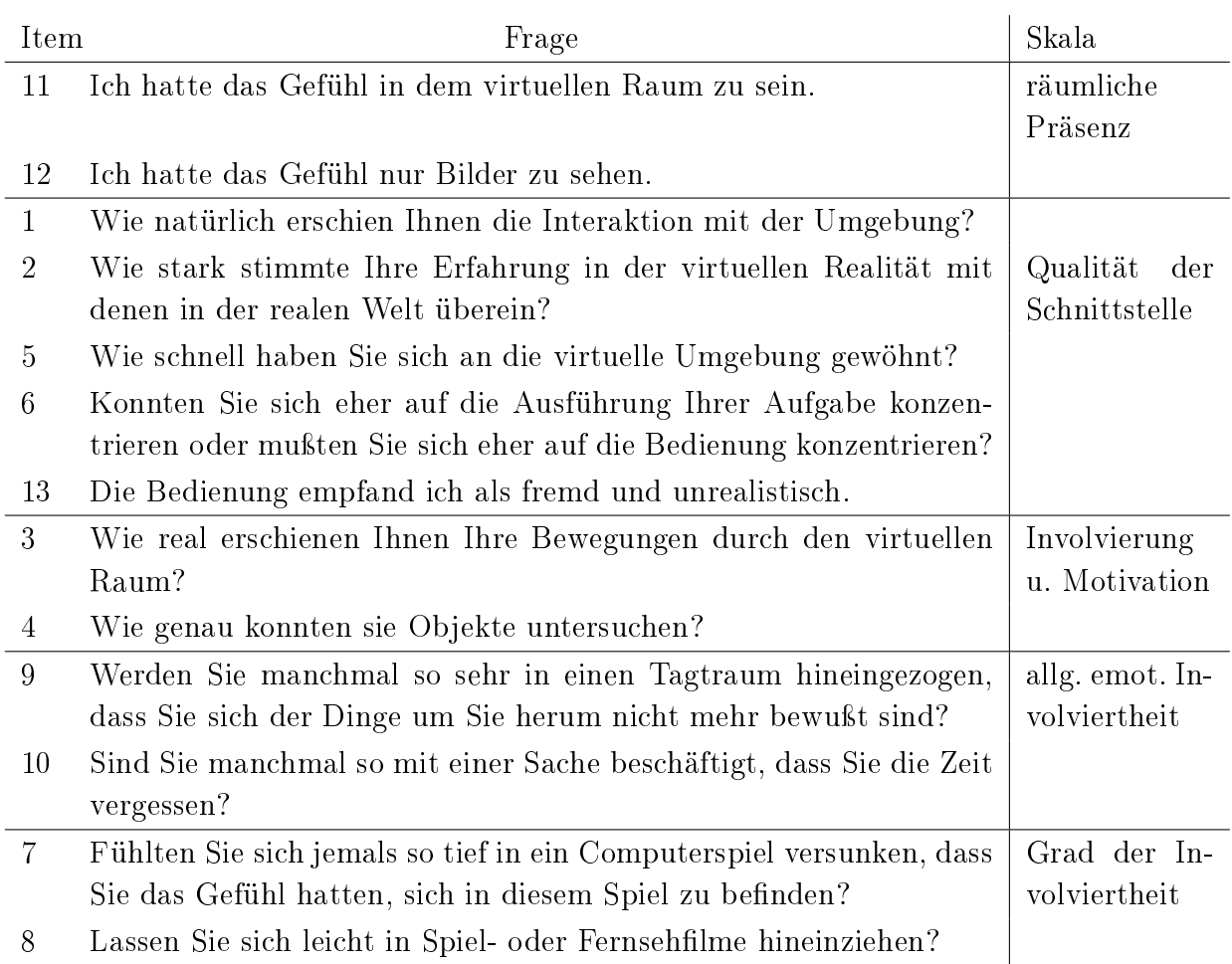

Tabelle 3.10: Skalen und Items des allgemeinen Evaluationsfragebogens (Fragebogen in Anhang  $|1$ ).

pseudohaptischem Rauheitsfeedback und dem Conjointexperiment zu Rauheitsfeedback  $(\Delta = 1.32, p = 0.002).$ 

### Diskussion

Die Ergebnisse des allgemeinen Evaluationsfragebogens bescheinigen zunächst die Eignung der untersuchten Feedbacksysteme. Die deskriptiven Daten (Anhang [J.9\)](#page-200-0) der Subskalen räumliche Präsenz, Qualiät der Schnittstelle und Involvierung und Motivation (Skala Präsenz) weisen allesamt Mittelwerte auf, die größer als vier sind und damit im oberen Teil des Messbereichs liegen. Im direkten Vergleich der Bewertungen zwischen den Feedbacksystemen konnten keine überzufälligen Unterschiede festgestellt werden. Ein möglicher Zugewinn auf den Präsenz-Subskalen, der durch das multimodale, umfassendere Feedback in den Conjointuntersuchungen zu erklären gewesen wäre, ist nicht zu beobachten. Das mag an dem Umstand liegen, dass die Probanden in den Conjointexperimenten Stimuli vergleichen mussten, deren haptische Eigenschaften niemals konsequent einer multimodalen Reizdarstellung folgten. Schwere virtuelle Zylinder waren zum Beispiel nicht immer mit hoher Verzögerung und hohem Manschettendruck realisiert, sondern alle möglichen Merkmalskombinationen wurden exploriert. Stimuli, die auf einer Dimension mit einem hohen Gewicht und gleichzeitig auf einer weiteren mit einem niedrigen Gewicht kodiert waren, könnten durch diesen Widerspruch die Beantwortung des Evaluationsfragebogens negativ beeinflusst haben. Aus diesem Grund ist der Vergleich der Fragebogenergebnisse der Einzelmodalitäten mit denen der multimodalen Feedbacksysteme nicht angezeigt.

Auf der Skala der immersiven Tendenz, gemessen durch die Subskalen emotionale Involviertheit und Grad der Involviertheit, zeigten die Probanden Werte, die im Bereich der Eichstichprobe des ursprüglichen Präsenzfragebogens lagen (MW: 3,81 SA: 1,05 bzw. MW: 3,74 SA: 1,12;  $N = 165$ ). Durch die reduzierte Itemzahl innerhalb der Subskalen in dem vorliegenden Evaluationsbogen ist ein statistischer Vergleich nicht sinnvoll. Die beobachteten Werte weisen jedoch darauf hin, dass die Probanden in den Stichproben in Bezug auf ihre immersive Tendenz keine Exremgruppen darstellen, sondern in Ausprägung und Verteilung eher der Basispopulation (d.h. der Eichstichprobe) entsprechen. Dieses Ergebnis spricht für die Gültigkeit der Ergebnisse, die in dieser Arbeit dokumentiert wurden, da sie mit Hilfe von durchschnittlichen Probanden gewonnen wurden.

# 4 Zusammenfassung und Forschungsausblick

Die rasanten Entwicklung in den Bereichen der Elektro- und Kommunikationstechnologie, der Informatik und des Maschinenbaus ermöglicht dem Menschen seit der Mitte des 20. Jahrhunderts neue Anwendungen und Werkzeuge zu realisieren, die seine natürlichen Handlungsmöglichkeiten erweitern. Die vorliegende Arbeit zeigt in Kapitel [1.2](#page-31-0) Beispiele solcher modernen Anwendungen auf: virtuelle Umgebungen (VU) erlauben neue Formen der Ausbildung, der Unterhaltung und der Kommunikation, Teleaktionssysteme (TAS) dehnen den Einflussbereich des Menschen weit aus, indem sie die mögliche Distanz zwischen Aufenthalts- und Wirkungsort des Menschen über beliebig weite Strecken erweitern.

Um solche Systeme effektiv nutzen zu können, muss ein Mensch die virtuellen oder entfernten Szenarien mit seinen Sinnen umfassend wahrnehmen und benötigt andauernde Rückmeldung seines Handelns. Dafür stehen ihm die gleichen Organe zur Verfügung, mit denen er bereits seine natürliche, unmittelbare Umwelt wahrnimmt: u.a. die Augen, die empfindlich sind für elektromagnetischen Wellen, die Ohren, die Schallwellen aufnehmen. und die Haut, die über eine Vielzahl von Rezeptoren sensibel für Temperaturänderungen und Verformung ist (siehe Kapitel [1.1\)](#page-9-0). Für die Darstellung von virtuellen oder weit entfernten Umgebungen müssen diese Wahrnehmungsapparate nun mit künstlichen Reizen versorgt werden.

Dafür wurde im Rahmen dieser Dissertation eine technische Mensch-Maschine Schnittstellen entwickelt und in Kapitel [2](#page-44-0) im Detail beschrieben. Sie besteht aus Eingabekomponenten (Datenhandschuh und Magnettrackern), die fortwährend die Bewegungen des Operators messen und an die virtuelle Umgebung übermitteln, sowie aus Ausgabegeräten (HMD, aktuierter Datenhandschuh), die künstliches haptisches Feedback erzeugen. Neben der elektro-mechanischen Realisierung des thermalen Material-, des vibratorischen Rauheitsund des pneumatischen Gewichtsfeedbacksystems bietet die entwickelte Mensch-Maschine Schnittstelle auch ein pseudohaptisches Gewichts- und Rauheitsfeedback sowie eine auditiv vermittelte Material- und Rauheitsdarstellung. Neben der redundanten Bereitstellung von neuartigen haptischen Systemen, die ein dynamisches Feedback liefern, ist das Gesamtsystem auf eine unkomplizierte Bedienung, einfache und robuste Hardware sowie auf höchste Mobilität bei niedrigen Materialkosten hin ausgelegt.

Für experimentelle Arbeiten mit diesen Feedbackkomponenten verfügt der entwickelte Aufbau über eine Anbindung an eine virtuelle Umgebung. Sie ist äußerst flexibel gestaltbar, so dass sowohl die empirische Evaluation der Einzelkomponenten als auch Grundlagenforschung zu menschlichen Wahrnehmungsvorgängen möglich ist.

Die entwickelte Mensch-Maschine Schnittstelle wurde für eine Vielzahl von experimentellen Untersuchungen herangezogen, wie in Kapitel [3](#page-78-0) dargelegt. Beantwortet wurden Fragen der generellen Eignung aller Einzelfeedbackkomponenten und deren Leistungsfähigkeit in der künstlichen Darstellung von haptischem Feedback in virtueller Umgebung. Grenzen und Möglichkeiten der einstellbaren Feedbackparameter und psychometrische Wahrnehmungsfunktionen wurden ermittelt. Ein Hauptunterschied zu vergleichbaren Studien ist dabei die umfassende Verwendung von dynamisch generierten Reizen anstelle von statischen Stimulidarbietungen. Die generelle Eignung der Feedbackmodalitäten für die oben genannte Systemauslegung und die Akzeptanz, Angemessenheit und Verständlichkeit wurde mit menschlichen Untersuchungsteilnehmern experimentell bestätigt. Bei Bereitstellung von multimodalem, redundantem Feedback wurde unter Verwendung der Conjoint Analyse ermittelt, wie sich das Gesamtperzept aus den Einzelkomponenten bei Menschen zusammensetzt und inwiefern sich Probandenpräferenzen dabei unterscheiden.

Die dargelegten Untersuchungsergebnisse helfen nicht nur die vorliegende Mensch-Maschine Schnittstelle optimal für die menschliche Benutzbarkeit zu konfigurieren, sondern können auch als Leitfaden für ähnliche haptische Schnittstellen dienen. Die Wahrnehmungsexperimente liefern Antworten auf die Frage nach dem funktionalen Zusammenhang von physikalischen Reizen und deren Wahrnehmung durch den Menschen.

Die eingangs genannten Anwendungsbeispiele von virtuellen Realitäten und Teleaktionsszenarien könnten ebenfalls von der Integration des hier entwickelten haptichen Feedbacksystems protieren, vermag es doch künstliche Welten zu erweitern und deren Immersion zu steigern.

Zukünftig werden weitere Verbesserungen und neuartige haptische Feedbacksysteme entwickelt werden. Eine Vielzahl von antropomorphen Telemanipulatoren sind verfügbar und werden ebenfalls stetig weiterentwickelt. Mit der menschlichen Hand als Vorbild sollen diese Greifer nicht nur von Robotern autonom eingesetzt werden, sondern können auch über ein Teleaktionssystem direkt von Menschen gesteuert werden. Tabelle [4.1](#page-137-0) stellt eine Auswahl von unterschiedlich komplexen Ansätzen zusammen und verdeutlicht damit die vielfältigen Versuche, die menschliche Hand bestmöglich nachzubilden. Für deren erfolgreichen Einsatz sind wiederum leistungsfähige haptische Feedbacksysteme essentiell.

Obwohl die hier realisierten Komponenten in virtuellen und damit auch bedingt in telepräsenten – Szenarien Anwendung finden können, weisen sie dennoch Schwächen und Grenzen auf. Inwieweit ein multimodales, gleichgerichtetes Gewichts- oder Rauheitsfeedback diese Defizite ausgleichen kann, sollte Inhalt von weiterführenden Studien sein. Die ausgearbeitete Schnittstelle eignet sich für derartige Forschungsfragen, da Experimentalumgebungen leicht programmiert und beliebige künstliche Reizkombinationen (deren Konstituentenwirkung nun bekannt ist) verfügbar sind.

|                | Name                                | Abbildung | Beschreibung                                                                                                    | Nachweise    |
|----------------|-------------------------------------|-----------|----------------------------------------------------------------------------------------------------|--------------|
| 1              | DLR/HIT Hand<br>(SAH Version)       |           | Entstanden aus einer Kooperation des<br>Deutschen Zentrum für Luft- und<br>Raumfahrt und dem Harbin Institute<br>of Technology. Basiert auf DLR Hand<br>II. 4-fingrig. 65-69 Sensoren. 2,2 KG.                            | [33], [61]   |
| $\overline{2}$ | <b>NASA</b><br>Robo-<br>naut 2 Hand |           | Bestandteil des Robonaut 2: seit Febru-<br>ar 2011 auf der Internationalen Raum-<br>station. Fokus auf Benutzbarkeit von<br>menschlichen Werkzeugen und Entlast-<br>ung von Astronauten bei Routineaufga-<br>ben. 14 DOF. | [34], [35]   |
| $\overline{2}$ | C6M Smart Mo-<br>tor Hand           |           | Kommerzielles Produkt der Firma Sha-<br>dow. 20 "smart motors" bewegen 5 Fin-<br>ger über Seilzüge. 19 DOF. 3,9 KG.                                                                                                    | [123], [124] |
| 3              | EH1 Milano Se-<br>ries              |           | Kommerzielles Produkt der Firma Pre-<br>silia Srl. Leichte Hand, die von 6 Mo-<br>toren aktuiert wird. Kraftübertragung<br>durch Seilzüge. 16 DOF.                                                                        | $[111]$      |
| 4              | DART Hand                           |           | Dexterous Anthropomorphic Robotic<br>Typing der Virginia Tech Univerität.<br>19 Servomotoren steuern die Fingerseg-<br>mente einzeln an. Silikonhautüberzug<br>möglich, Sensorik noch in Entwicklung.                     | [135]        |
| 5              | Gripper G1                          |           | Basiert auf Kunststoffnachbildung der<br>menschlichen Handknochen. Aktuiert<br>durch 7 Bündel von Shape Memory Al-<br>loys in Verbindung mit Stahlfedern.                                                                 | [116]        |
|                |                                     |           |                                                                                                    |              |

<span id="page-137-0"></span>Tabelle 4.1: Auswahl von verschiedenen antropomorphen künstlichen Greifern

## Literaturverzeichnis

- [1] Electroacoustics Sound level meters, Oktober 2003. DIN EN 61672-1.
- [2] Activision Blizzard: Activision Blizzard Reports December Quarter and Calendar Year 2010 Financial Results. [http://investor.activision.com/releasedetail.](http://investor.activision.com/releasedetail.cfm?releaseid=548900) [cfm?releaseid=548900.](http://investor.activision.com/releasedetail.cfm?releaseid=548900) zuletzt abgerufen am 17.11.2011.
- [3] Alt, F.: Design und Implementierung der Fahrdynamik eines kettengetriebenen Roboters: Simulation der Fahrdynamik eines Bombenentschärfungsroboters. VDM Verlag, 2008.
- [4] ALTINSOY, M. E.: Touch-induced scraping sounds and texture perception. Acoustical Society of America Journal,  $115:2603-2604$ ,  $2001$ .
- [5] Aristoteles: Aristoteles: De Anima. Reclam, Stuttgart, 2011.
- [6] Ayacop: Homunculus-de.svg. [http://upload.wikimedia.org/wikipedia/](http://upload.wikimedia.org/wikipedia/commons/5/51/Homunculus-de.svg) [commons/5/51/Homunculus-de.svg,](http://upload.wikimedia.org/wikipedia/commons/5/51/Homunculus-de.svg) 2010.
- <span id="page-138-1"></span>[7] Backhaus, et al: Multivariate Analysemethoden. Springer, Berlin, 10 Auflage, 2006.
- [8] BALICER, R. D.: Modeling infectious diseases dissemination through online roleplaying games. Epidemiology,  $18(2):260-261$ , 2007.
- <span id="page-138-0"></span>[9] Beierholm, Ulrik, Konrad Kording, Ladan Shams und Wei Ji Ma: Comparing Bayesian models for multisensory cue combination without mandatory integration. Advances in Neural Information Processing Systems 20, 20:1–8, 2008.
- [10] Benali-khoudja, Mohamed, Moustapha Hafez, Jean marc Alex und Abderrahmane Kheddar: Tactile Interfaces: a State-of-the-Art Survey. In: International Symposium on Robotics, Seiten 721–726, 2004.
- [11] BENSMAÏA, SLIMAN und MARK HOLLINS: Pacinian representations of fine surface texture. Perception & Psychophysics,  $67(5):842-854$ , 2005.
- [12] Berg, Guy: Serversoftware Häntsch-IO. 2010. Universität der Bundeswehr, München.
- [13] BERGAMASCO, MASSIMO, A. A. ALESSI und M. CALCARA: Thermal Feedback in Virtual Environments. Presence,  $6(6)$ :617-629, 1997.
- <span id="page-139-2"></span>[14] Bethea, Brian T, Allison M Okamura, Masaya Kitagawa, Torin P Fitton, Stephen M Cattaneo, Vincent L Gott, William A Baumgartner und DAVID D YUH: Application of haptic feedback to robotic surgery. Journal of laparoendoscopic advanced surgical techniques Part A,  $14(3):191-195$ ,  $2004$ .
- [15] Biocca, Frank, Jin Kim und Yung Choi: Visual Touch in Virtual Environments: An Exploratory Study of Presence, Multimodal Interfaces, and Cross-Modal Sensory Illusions. Presence: Teleoper. Virtual Environ., 10:247-265, 2001.
- [16] BIOCCA, FRANK A., YASUHIRO INOUE, ANDY LEE, HEATHER POLINSKY und ARthur Tang: Visual cues and virtual touch: Role of visual stimuli and intersensory integration in cross-modal haptic illusions and the sense of presence. In: GOUVEIA, F. (Herausgeber): *Proceedings of Presence 2002*, Seiten 410–428, Porto, Portugal, 2002.
- [17] Bluethmann, William, Robert O. Ambrose, Myron A. Diftler, R. Scott Askew, Eric Huber, Michael Goza, Fredrik Rehnmark, Chris Lovchik und DARBY MAGRUDER: Robonaut: A Robot Designed to Work with Humans in  $Space.$  Autonomous Robots,  $14(2-3):179-197, 2003.$
- <span id="page-139-0"></span>[18] BOFF, K., L. KAUFMAN und J. THOMAS: Handbook of Perception and Human Performance. John Wiley and Sons, New York, 1986.
- [19] Bolanowski, S J, G A Gescheider, R T Verrillo und C M Checkosky: Four channels mediate the mechanical aspects of touch. Journal of the Acoustical Society of America,  $84(5):1680-1694$ , 1988.
- [20] Braumann, Chris, Christoph A Jacobi, Charalambos Menenakos, Mahmoud Ismail, Jens C Rueckert und Joachim M Mueller: Robotic-assisted laparoscopic and thoracoscopic surgery with the da Vinci system: a 4-year experience in a single institution. Surgical laparoscopy endoscopy percutaneous techniques,  $18(3):260-266, 2008.$
- [21] Bremen, Peter, Marc M van Wanrooij und A John van Opstal: Pinna cues determine orienting response modes to synchronous sounds in elevation. The Journal Of Neuroscience: The Official Journal Of The Society For Neuroscience,  $30(1):194$  – 204, 2010.
- <span id="page-139-1"></span>[22] Bresciani, Jean-Pierre und Marc O Ernst.
- [23] Britten, K. H., Michael N. Shadlen, William T. Newsome und J. A. Movshon: Responses of neurons in macaque MT to stochastic motion signals. Visual Neuroscience, 10(6):1157-1169, 1993.
- [24] BURKHARDT SCHMIDTKE, BUNDESWEHR: Kampfmittelbeseitigung im Einsatz: Deutlich verbesserte Fähigkeiten. [http://www.bundeswehr.de/portal/poc/](http://www.bundeswehr.de/portal/poc/bwde?uri=ci:bw.bwde.einsaetze.missionen.isaf.ausruestung&de.conet.contentintegrator.portlet.current.id=01DB170000000001|8HLFHH606DIBR) [bwde?uri=ci:bw.bwde.einsaetze.missionen.isaf.ausruestung&de.conet.](http://www.bundeswehr.de/portal/poc/bwde?uri=ci:bw.bwde.einsaetze.missionen.isaf.ausruestung&de.conet.contentintegrator.portlet.current.id=01DB170000000001|8HLFHH606DIBR) [contentintegrator.portlet.current.id=01DB170000000001|8HLFHH606DIBR.](http://www.bundeswehr.de/portal/poc/bwde?uri=ci:bw.bwde.einsaetze.missionen.isaf.ausruestung&de.conet.contentintegrator.portlet.current.id=01DB170000000001|8HLFHH606DIBR) zuletzt abgerufen am 21.11.2011.
- <span id="page-140-0"></span>[25] Buss, Martin, Kwang-Kyu Lee, Norbert Nitzsche, Angelika Peer, Bart-LOMIEJ STANCZYK und ULRICH UNTERHINNINGHOFEN: Advanced Telerobotics: Dual-Handed and Mobile Remote Manipulation. Advances in Telerobotics, Seiten 471497, 2007.
- [26] Cakmak, H, H Maass und U Kühnapfel: VSOne, a virtual reality simulator for laparoscopic surgery. Minimally Invasive Therapy & Allied Technologies, 14(3):134– 44, 2005.
- [27] CALDWELL, D G, S LAWTHER und A WARDLE: Tactile perception and its application to the design of multi-modal cutaneous feedback systems, Band 4, Seiten 32153221. IEEE, 1996.
- [28] Carlson, Neil R.: Physiologische Psychologie. Pearson Studium, München, 8. Auflage, 2004.
- [29] Copeland, Daniel R., Cristiano Boneti, Evan R. Kokoska, Richard J. JACKSON und SAMUEL D. SMITH: Evaluation of Initial Experience and Comparison of the da Vinci Surgical System With Established Laparoscopic and Open Pediatric Nissen Fundoplication Surgery. JSLS, Journal of the Society of Laparoendoscopic Surgeons,  $12(3):238-240$ ,  $2008$ .
- [30] CROSS, DAVID V und LAURENCE ROTKIN: The relation between size and apparent heaviness. Perception And Psychophysics,  $18(2)$ :79-87, 1975.
- [31] CUTKOSKY, M. R.: On grasp choice, grasp models, and the design of hands for manufacturing tasks. Robotics and Automation, IEEE Transactions on, 5(3):269– 279, 1989.
- [32] Deml, B.: Telepräsenzsysteme: Gestaltung der Mensch-System-Schnittstelle. Universität der Bundeswehr München, Fakultät für Luft- und Raumfahrttechnik, 2004.
- <span id="page-140-1"></span>[33] DEUTSCHES ZENTRUM FÜR LUFT- UND RAUMFAHRT E.V.:  $DLR$ -HIT data  $\mathscr$ spec sheet. [http://www.dlr.de/rm/en/Portaldata/52/Resources/dokumente/](http://www.dlr.de/rm/en/Portaldata/52/Resources/dokumente/sah/9DLR-HIT-HAND2006Handout.pdf) [sah/9DLR-HIT-HAND2006Handout.pdf.](http://www.dlr.de/rm/en/Portaldata/52/Resources/dokumente/sah/9DLR-HIT-HAND2006Handout.pdf) zuletzt abgerufen am 07.09.2011.
- <span id="page-140-2"></span>[34] DIFTLER, M., J. MEHLING, P. STRAWSER und W. DOGGETT: A space construction humanoid. In: 5th IEEE-RAS International Conference on Humanoid Robots, Seiten 9297. IEEE, 2005.
- <span id="page-141-1"></span>[35] Diftler, Myron A., Joshua Mehling, Muhammad E. Abdallah, Nicolaus A. Radford, Lyndon B. Bridgwater, Adam M. Sanders, Roger Scott Askew, D. Marty Linn, John D. Yamokoski, Frank Permenter, Brian K. Hargrave, Robert Platt, Robert T. Savely und Robert O. AMBROSE: Robonaut 2 - The first humanoid robot in space. In: ICRA, Seiten  $2178-$ 2183. IEEE, 2011.
- [36] DOMINJON, L., A. LECUYER, J.-M. BURKHARDT, P. RICHARD und S. RICHIR: Influence of control/display ratio on the perception of mass of manipulated objects in virtual environments. Virtual Reality, 2005. Proceedings. VR 2005. IEEE, Seiten 1925, 2005.
- [37] dpa/lhe FAZ.NET: Automatische Gesichtserkennung ungeeignet zur Terrorfahndung. Frankfurter Allgemeine Zeitung, 11. Juli 2007. http://www.faz.net/artikel/C30745/sicherheit-automatische-gesichtserkennungungeeignet-zur-terrorfahndung, zuletzt abgerufen am 03.06.2011.
- [38] Eichenberg, C.: Der Einsatz von Virtuelle Realitäten in der Psychotherapie: Ein Überblick zum Stand der Forschung. Psychotherapeut, 4, 2007.
- <span id="page-141-0"></span>[39] ELLIS, R. und S. LEDERMAN: The role of haptic versus visual volume cues in the size-weight illusion. Attention, Perception, & Psychophysics,  $53:315-324$ , 1993.
- [40] EMMELKAMP, P. M. G., M. KRIJN, L. HULSBOSCH und S. DE VRIES: Virtual Reality Treatment versus exposure in vivo: A Comparative Evaluation in Acrophobia. 2002.
- [41] ESG Elektroniksystem- und Logistik-GmbH: CHARLY: Die interaktive Trainingsplattforum zur psychosozialen Unterstützung. [http://www.](http://www.esg.de/fileadmin/downloads/CHARLY_Trainingsplattform_psychosoziale_Unterstuetzung__Broschuere_.pdf) [esg.de/fileadmin/downloads/CHARLY\\_Trainingsplattform\\_psychosoziale\\_](http://www.esg.de/fileadmin/downloads/CHARLY_Trainingsplattform_psychosoziale_Unterstuetzung__Broschuere_.pdf) [Unterstuetzung\\_\\_Broschuere\\_.pdf.](http://www.esg.de/fileadmin/downloads/CHARLY_Trainingsplattform_psychosoziale_Unterstuetzung__Broschuere_.pdf) zuletzt abgerufen am 14.11.2011.
- [42] FELLEMAN, D. J. und D. C. VAN ESSEN: *Distributed hierarchical processing in the* primate cerebral cortex. Cerebral Cortex,  $1(1):1-47$ , 1991.
- [43] Forster, Karl: Notfall am Boden. Süddeutsche Zeitung, 2011. Ausgabe vom 14. November, S. 33.
- [44] FREYBERGER, FRANZISKA K. B. und BERTHOLD FÄRBER: Psychophysics and Perceiving Granularity. In: Proceedings of the Symposium on Haptic Interfaces for Virtual Environment and Teleoperator Systems, HAPTICS '06, Seiten 387–393, Washington DC, USA, 2006. IEEE Computer Society.
- [45] Frimberger, D., L. Kavoussi, D. Stoianovici, C. Adam, D. Zaak, S. Corvin, A. HOFSTETTER und R. OBERNEDER: Telerobotische Chirurgie zwischen Baltimore und München. Der Urologe  $[A]$ , 41:489–492, 2002.
- [46] Gerardi, Maryrose, Barbara Olasov Rothbaum, Kerry Ressler, Mary HEEKIN und ALBERT RIZZO: Virtual reality exposure therapy using a virtual Iraq: case report. Journal of Traumatic Stress,  $21(2):209-213$ ,  $2008$ .
- <span id="page-142-1"></span>[47] GOLDSTEIN, BRUCE: Wahrnehmungspsychologie. Spektrum Akedemischer Verlag, 4. Auflage, 1997.
- [48] GRUNWALD, M. und L. BEYER: Der bewegte Sinn: Grundlagen und Anwendungen zur haptischen Wahrnehmung. Birkhäuser, Basel, 2001.
- <span id="page-142-2"></span>[49] Guest, Steve, Caroline Catmur, Donna Lloyd und Charles Spence: Audiotactile interactions in roughness perception. Experimental Brain Research, 146:161-171, 2002.
- [50] Guski, Rainer: Wahrnehmung: eine Einführung in die Psychologie der menschlichen Informationsaufnahme. Urban-Taschenbücher. Kohlhammer, 2000.
- <span id="page-142-0"></span>[51] HANNIG, G.: Abbildung/ Bild/ Grafik von Autor erstellt. 2011.
- [52] Hannig, G. und B. Deml: Scrutinizing pseudo haptic feedback of surface roughness in virtual environments. In: VECIMS - IEEE International Conference on Virtual Environments, Human-Computer Interfaces and Measurement Systems, Istanbul, 2008.
- [53] HELLER, M.A. und W. SCHIFF: The Psychology of touch. L. Erlbaum, Hillsdale, New Jersey, 1991.
- [54] HEMS Academy GmbH: Simulatoren und Cockpit HDR3. [http://www.](http://www.hems-academy.de/adac-bildergalerie/) [hems-academy.de/adac-bildergalerie/.](http://www.hems-academy.de/adac-bildergalerie/) zuletzt abgerufen am 10.11.2011.
- [55] HO, HSIN-NI und LYNETTE A JONES: Thermal Model for Hand-Object Interactions. 2006 14th Symposium on Haptic Interfaces for Virtual Environment and Teleoperator Systems,  $(1):461-467$ ,  $2006$ .
- [56] HO, HSIN-NI und LYNETTE A. JONES: *Development and evaluation of a thermal* display for material identification and discrimination. ACM Trans. Appl. Percept., 4, 2007.
- [57] HOCHSCHULAMBULANZ FÜR PSYCHOTHERAPIE: Flugangst. [http:](http://www.hochschulambulanz.psychologie.uni-wuerzburg.de/angebot/flugangsttraining/) [//www.hochschulambulanz.psychologie.uni-wuerzburg.de/angebot/](http://www.hochschulambulanz.psychologie.uni-wuerzburg.de/angebot/flugangsttraining/) [flugangsttraining/.](http://www.hochschulambulanz.psychologie.uni-wuerzburg.de/angebot/flugangsttraining/) zuletzt abgerufen am 16.11.2011.
- [58] Hoffman, Hunter G., Albert Carlin und Thomas A. Furness Iii: Interfaces that Heal: Coupling Real and Virtual Objects to Treat Spider Phobia. International Journal of Human-Computer Interaction, Seiten 283-300, 2003.
- [59] Hollins, Mark und S. Risner: Evidence for the duplex theory of tactile texture perception. Attention, Perception, & Psychophysics,  $62:695-705$ ,  $2000$ .
- [60] HOLST, E. VON und H. MITTELSTAEDT: Das Reafferenzprinzip. Naturwissenschaften, 37:464-476, 1950.
- <span id="page-143-0"></span>[61] Hong, Liu, P Meusel, G Hirzinger, Jin Minghe, Liu Yiwei und Xie Zongwu: The Modular Multisensory DLR-HIT-Hand: Hardware and Software Architecture. Mechatronics IEEEASME Transactions on,  $13(4):461-469$ ,  $2008$ .
- [62] Intuitive Surgical, Inc.: da Vinci Skills Simulator: Skills Practice in an Immersive Virtual Environment. [http://www.intuitivesurgical.com/products/skills\\_](http://www.intuitivesurgical.com/products/skills_simulator/) [simulator/.](http://www.intuitivesurgical.com/products/skills_simulator/) zuletzt abgerufen am 17.11.2011.
- [63] INTUITIVE SURGICAL, INC.: Enhancing Surgical Capabilities / Driving Operational Efficiencies. [http://www.intuitivesurgical.com/.](http://www.intuitivesurgical.com/) zuletzt abgerufen am 17.11.2011.
- [64] Jäckle, Renate: Hexal Taschenlexikon Medizin. Elsevier, Urban und Fischer, München, 2. Auflage, 2000.
- [65] JOHNSON, K O, I DARIAN-SMITH und C LAMOTTE: *Peripheral neural determinants* of temperature discrimination in man: a correlative study of responses to cooling skin. Journal of Neurophysiology,  $36(2):347-370$ , 1973.
- [66] Jones, Lynette A. und Michal Berris: The Psychophysics of Temperature Perception and Thermal-Interface Design. In: Proceedings of the 10th Symposium on Haptic Interfaces for Virtual Environment and Teleoperator Systems, HAPTICS '02, Seiten 137–142, Washington, DC, USA, 2002. IEEE Computer Society.
- [67] Kandel, Eric R., J. H. Schwartz und Thomas M. Jessell: Principles of Neural Science. McGraw-Hill Medical, 4 Auflage, 2000.
- [68] Katz, D.: Der Aufbau der Tastwelt. Zeitschrift für Psychologie. Ergänzungsband. Wissenschaftliche Buchgesellschaft, http://www.vordenker.de/dkatz/dkatz\_tastwelt\_vd.pdf, 1925.
- [69] KATZ, D. und L.E. KRUEGER: The world of touch. L. Erlbaum, 1989.
- [70] Killebrew, Justin H, Sliman J Bensmaïa, John F Dammann, Peter Denchev, Steven S Hsiao, James C Craig und Kenneth O Johnson: A dense array stimulator to generate arbitrary spatio-temporal tactile stimuli. Journal of Neuroscience Methods, 161(1):62-74, 2007.
- [71] Kron, A.: Beiträge zur bimanuellen und mehrngrigen haptischen Informationsvermittlung in Telepräsenzsystemen. Fortschrittberichte VDI. VDI-Verlag, 2005.
- [72] Kron, Alexander: Beiträge zur bimanuellen und mehrngrigen haptischen Informationsvermittlung in Telepräsenzsystemen. VDI-Verl, Düsseldorf, Als Ms. gedr. Auflage, 2005.
- [73] KRON, ALEXANDER und GÜNTHER SCHMIDT: Multi-Fingered Tactile Feedback from Virtual and Remote Environments. In: HAPTICS'03, Seiten 16-23, 2003.
- [74] Ku, Jeonghun, Richard Mraz, Nicole Baker, Konstantine K. Zakzanis, Jang Han H. Lee, In Y. Kim, Sun I. Kim und Simon J. Graham: A data glove with tactile feedback for FMRI of virtual reality experiments. Cyberpsychology & Behavior, 6(5):497-508, 2003.
- [75] Kuchera Engineering bzw. api technologies corp.: tEODor. [http:](http://www.kuchera.com/ke/products/robotics/teodor.pdf) [//www.kuchera.com/ke/products/robotics/teodor.pdf.](http://www.kuchera.com/ke/products/robotics/teodor.pdf) zuletzt abgerufen am 21.11.2011.
- [76] Kyung, K U, D S Kwon und G H Yang: A novel interactive mouse system for holistic haptic display in a human-computer interface. International Journal of Human-Computer Interaction,  $20(3):247-270$ ,  $2006$ .
- [77] LaMotte, R.H. und M.A. Srinivasan: Surface microgeometry: tactile perception and neural encoding. Information Processing in the Somatosensory System,  $4:49-58$ , 1991.
- [78] LÉCUYER, A., JEAN-MARIE BURKHARDT und LAURENT ETIENNE: Feeling bumps and holes without a haptic interface: the perception of pseudo-haptic textures. In: CHI '04: Proceedings of the SIGCHI conference on Human factors in computing systems, Seiten 239-246, New York, USA, 2004. ACM.
- [79] Lécuyer, Anatole: Simulating haptic feedback using vision: A survey of research and applications of pseudo-haptic feedback. Presence: Teleoper. Virtual Environ., 18:39-53, 2009.
- [80] Lécuyer, Anatole, A. Lcuyer, S. Coquillart, Le Chesnay Cedex und P. COIFFET: Simulating Haptic Information with Haptic Illusions in Virtual Environments, 2001.
- [81] LEDERMAN, S J und S G ABBOTT: Texture perception: studies of intersensory organization using a discrepancy paradigm, and visual versus tactual psychophysics. Journal of Experimental Psychology: Human Perception and Performance, 7(4):902 915, 1981.
- [82] LEDERMAN, S.J.: Auditory texture perception. Perception,  $(8)$ : 93-103, 1979.
- [83] LEDERMAN, SUSAN J und ROBERTA L KLATZKY: Sensing and Displaying Spatially Distributed Fingertip Forces in Haptic Interfaces for Teleoperator and Virtual En*vironment Systems*. Presence Teleoperators and Virtual Environments,  $8(1)$ : 86–103, 1999.
- [84] Lee, D N und J R Lishman: Visual proprioceptive control of stance. Journal of Human Movement Studies,  $1(2)$ :87-95, 1975.
- [85] Lehrstuhl für Psychologie I, AG Prof. Mühlberger, Julius-Maximilians-Universität Würzburg: Flugsimulation Flughafen Nürnberg. [http://www.psychologie.uni-wuerzburg.de/psy1/cs/vr\\_worlds.html.](http://www.psychologie.uni-wuerzburg.de/psy1/cs/vr_worlds.html) zuletzt abgerufen am 16.11.2011.
- [86] Lem, S.: Summa technologiae. Wydawnictwo Literackie, 1964.
- [87] Lem, S.: Summa technologiae. Frankfurt a.M., 1981.
- [88] Lewald, Jörg, Ingo G. Meister, Jürgen Weidemann und Rudolf Töpper: Involvement of the Superior Temporal Cortex and the Occipital Cortex in Spatial Hearing: Evidence from Repetitive Transcranial Magnetic Stimulation. J. Cognitive Neuroscience, 16:828-838, 2004.
- [89] LINDER, H. und H. BAYRHUBER: Biologie: Lehrbuch f ür die Oberstufe. Schroedel Schulbuchverlag, 20. Auflage, 1989.
- [90] LIPKIN, M. und J. D. HARDY: *Measurement of some thermal properties of human* tissues. Journal of Applied Physiology,  $7(2):212-217$ , 1954.
- [91] Lofgren, Eric T. und Nina H. Fefferman: The untapped potential of virtual game worlds to shed light on real world epidemics. The Lancet Infectious Diseases,  $7(9):625-629, 2007.$
- [92] Lux, Matthew M, Matthew Marshall, Erdal Erturk und Jean V Joseph.
- [93] Maricich, Stephen M, Scott A Wellnitz, Aislyn M Nelson, Daine R Lesniak, Gregory J Gerling, Ellen A Lumpkin und Huda Y Zoghbi: Merkel  $cells are essential for light-touch responses. Science,  $324(5934):1580-1582, 2009$ .$
- [94] Martin, Toby B., Robert O. Ambrose, Myron A. Diftler, Robert Platt JR. und MELISSA BUTZER: Tactile Gloves for Autonomous Grasping with the NA-SA/DARPA Robonaut. In: IEEE International Conference on Robotics and Automation, Seiten 1713-1718, 2004.
- [95] MASLAND, R. H.: The fundamental plan of the retina. Nat Neurosci,  $4(9)$ :877–886. 2001.
- <span id="page-145-0"></span>[96] MATWEB: *Material Property Data*. [www.matweb.com/search/SearchProperty.](www.matweb.com/search/SearchProperty.asp) [asp.](www.matweb.com/search/SearchProperty.asp) zuletzt abgerufen am 05.09.2011.
- [97] Metzger, W.: Gesetze des Sehens. Senckenberg-Buch. Kramer, Frankfurt, 3. Auflage, 1975.
- [98] Mühlberger, Andreas, Sonja Petrusek, Martin J. Herrmann und Paul Pauli: Subjektive und physiologische Reaktionen von Flugphobikern und Gesunden bei Exposition mit virtuellen Flügen. Zeitschrift für Klinische Psychologie und Psychotherapie,  $34(2):133-143$ , 2005.
- [99] Murray, Anne M, Roberta L Klatzky und Pradeep K Khosla: Psychophysical Characterization and Testbed Validation of a Wearable Vibrotactile Glove for Telemanipulation. Presence Teleoperators Virtual Environments,  $12(2)$ :156-182, 2003.
- [100] National Aeronautics and Space Administration: Dextre, Space Electrician: Canadian Robot Repairs Components on the Space Station. [http://www.nasa.gov/](http://www.nasa.gov/mission_pages/station/structure/space_electrician.html ) [mission\\_pages/station/structure/space\\_electrician.html.](http://www.nasa.gov/mission_pages/station/structure/space_electrician.html ) zuletzt abgerufen am 19.11.2011.
- [101] National Aeronautics and Space Administration: R2 Robonaut. [http://](http://robonaut.jsc.nasa.gov/default.asp) [robonaut.jsc.nasa.gov/default.asp.](http://robonaut.jsc.nasa.gov/default.asp) zuletzt abgerufen am 19.11.2011.
- [102] National Aeronautics and Space Administration: Landing a Humanoid Robot on the Moon in a 1000 Days "Project M". [http://robonaut.jsc.nasa.gov/](http://robonaut.jsc.nasa.gov/media/Project-M-White-Paper.pdf) [media/Project-M-White-Paper.pdf,](http://robonaut.jsc.nasa.gov/media/Project-M-White-Paper.pdf) 2010. zuletzt abgerufen am 19.11.2011.
- [103] NEUROTIKER: Gehirn, lateral Lobi deu.svg. [http://upload.wikimedia.](http://upload.wikimedia.org/wikipedia/commons/2/27/Gehirn%2C_lateral_-_Lobi_deu.svg) [org/wikipedia/commons/2/27/Gehirn%2C\\_lateral\\_-\\_Lobi\\_deu.svg,](http://upload.wikimedia.org/wikipedia/commons/2/27/Gehirn%2C_lateral_-_Lobi_deu.svg) 2007.
- [104] Nicoud, J.D.: Vehicles and Robots for Humanitarian Demining. The Industrial Robot,  $24(2):164-168$ , 1997.
- [105] PAVANI, F, C SPENCE und J DRIVER: Visual capture of touch: out-of-the-body experiences with rubber gloves. Psychological Science,  $11(5)$ :353-359, 2000.
- [106] Peeva, Dessislava, Bridget Baird, Özgür Izmirli und Donald Blevins: Haptic and Sound Correlations: Pitch, Loudness and Texture. In: 2004 Proceedings of the Information Visualisation, Eighth International Conference, Seiten 659–664. IEEE Computer Society, 2004.
- [107] Petzold, Bernd, Michael F. Zaeh, Berthold Färber, Barbara Deml, Hans Egermeier, Johannes Schilp und Stella M. Clarke: A Study on Visual, Auditory and Haptic Feedback for Assembly Tasks. Presence,  $13(1):16-21$ ,  $2004$ .
- [108] PIJL, S und D W SCHWARZ: Melody recognition and musical interval perception by deaf subjects stimulated with electrical pulse trains through single cochlear implant  $electrodes.$  Journal of the Acoustical Society of America,  $98(2)$ :886-895, 1995.
- [109] Poling, G L, J M Weisenberger und T Kerwin: The role of multisensory feedback in haptic surface perception, Seiten 187-194. IEEE, 2003.
- [110] POTT, P. P., H. P. SCHARF und M. L. SCHWARZ: Today's state of the art in surgical robotics. Computer Aided Surgery,  $10(2):101-132$ ,  $2005$ .
- [111] Prensilia Srl: EH1 Milano series data sheet. [http://www.prensilia.com/files/](http://www.prensilia.com/files/DS-EH1-v01.pdf) [DS-EH1-v01.pdf.](http://www.prensilia.com/files/DS-EH1-v01.pdf) zuletzt abgerufen am 07.09.2011.
- [112] Ranjbar, Parivash, Erik Borg, Lennart Philipson und Dag Stranneby: Auditive identification of signal-processed environmental sounds: Monitoring the en*vironment.* International Journal of Audiology,  $47(12)$ :724–736, 2008.
- [113] REHBEIN, FLORIAN, MATTHIAS KLEIMANN und T MÖSSLE: Computerspielabhängigkeit im Kindes- und Jugendalter Empirische Befunde zu Ursachen , Diagnostik und. Nummer Forschungsbericht Nr. 108. Kriminologisches Forschungsinstitut Niedersachsen, 2009.
- [114] REICHARDT, W.: Autokorrelationsauswertung als Funktionsprinzip des Zentralnervensystems. Naturforschung,  $(12):447-457$ , 1957.
- [115] REISBERG, DANIEL: Cognition: Exploring the Science of the Mind. W. W. Norton, 2007.
- [116] ROBERT KRATZ ET AL: Gripper G1. [http://www.thelaraproject.com/G1.html.](http://www.thelaraproject.com/G1.html) zuletzt abgerufen am 07.09.2011.
- [117] ROBLES-DE-LA-TORRE, G und V HAYWARD: Force can overcome object geometry in the perception of shape through active touch. Nature,  $412(6845):445-448$ ,  $2001$ .
- [118] Satava, Richard M. und Shaun B. Jones: Virtual Environments for Medical Training and Education. Presence,  $6(2):139-146$ , 1997.
- [119] Scheuchenpflug, R.: Measuring presence in virtual environments. In: M.J. Smith, G. Salvendy, M.R. Kasdorf (Eds.), Seiten 56–58, New Orleans: HCI International, 2001.
- [120] SCHIELE, ANDREAS: Case study: The ergonomic exarm exoskeleton. In: PONS, L. J. (Herausgeber): Wearable Robots: Biomechatronic Exoskeletons, Seiten 248-255. John Wiley and Sons Inc., 2008.
- [121] SCHLAG, P.M., S. EULENSTEIN, T. LANGE und M. KLEEMANN: Computerassistierte Chirurgie. Elsevier, Urban & Fischer, 2011.
- [122] Senatsverwaltung für Arbeit, Berufliche Bildung und Frauen and Büttner, S.: Telekooperation, Telearbeit, Tele-Learning, virtuelle Arbeitswelten: Fachtagung, 18./19. Juni 1997 in Berlin. BBJ-Verlag, 1997.
- [123] SHADOW ROBOT COMPANY LTD: C6M Smart Motor Hand. [http:](http://www.shadowrobot.com/gallery.shtml?gallery=handC6M_2009launch&img=20090818-C6M_holdingLightBulb.jpg) [//www.shadowrobot.com/gallery.shtml?gallery=handC6M\\_2009launch&img=](http://www.shadowrobot.com/gallery.shtml?gallery=handC6M_2009launch&img=20090818-C6M_holdingLightBulb.jpg) [20090818-C6M\\_holdingLightBulb.jpg.](http://www.shadowrobot.com/gallery.shtml?gallery=handC6M_2009launch&img=20090818-C6M_holdingLightBulb.jpg) zuletzt abgerufen am 06.09.2011.
- [124] Shadow Robot Company LTD: Shadow Dexterous Hand C6M Technical  $Specification.$  [http://www.shadowrobot.com/downloads/shadow\\_dextrous\\_hand\\_](http://www.shadowrobot.com/downloads/shadow_dextrous_hand_technical_specification_C6M.pdf) [technical\\_specification\\_C6M.pdf.](http://www.shadowrobot.com/downloads/shadow_dextrous_hand_technical_specification_C6M.pdf) zuletzt abgerufen am 06.09.2011.
- [125] Sigrist, Roland, Jürg Schellenberg, Georg Rauter, Simon Broggi, Robert Riener und Peter Wolf: Visual and Auditory Augmented Concurrent Feedback in a Complex Motor Task. Presence,  $20(1):15-32$ ,  $2011$ .
- [126] Steinmüller, K.: Wirklichkeitsmaschinen. Beltz, Weinheim u. Basel, 1993.
- [127] STEVENS, S. S.: A scale for the measurement of a psychological magnitude: loudness. Psychological Review,  $43(5):405-416$ , 1936.
- [128] STEVENS, S.S.: On the psychophysical law. Psychological Review,  $64(3):153-81$ , 1957.
- [129] Stockman, Andrew, Donald I. A. MacLeod und Nancy E. Johnson: Spectral sensitivities of the human cones. J. Opt. Soc. Am. A,  $10(12):2491-2521$ , Dec 1993.
- [130] SUTHERLAND, IVAN E.: A head-mounted three dimensional display. In: Proceedings of the December 9-11, 1968, fall joint computer conference, part I, AFIPS '68 (Fall, part I), Seiten 757–764, New York, NY, USA, 1968. ACM.
- [131] szenaris GmbH, Bremen: Virtual Reality Simulation tEODor and PackBot EOD Robotic Vehicles. [http://www.szenaris.com/](http://www.szenaris.com/284-0-Virtuelle-Kampfmittelbeseitigung-in-Koelner-Messehallen.html) [284-0-Virtuelle-Kampfmittelbeseitigung-in-Koelner-Messehallen.html.](http://www.szenaris.com/284-0-Virtuelle-Kampfmittelbeseitigung-in-Koelner-Messehallen.html) zuletzt abgerufen am 21.11.2011.
- [132] szenaris GmbH, Bremen: Virtuelle Kampfmittelbeseitigung in Kölner Messehallen. [http://www.szenaris.com/](http://www.szenaris.com/284-0-Virtuelle-Kampfmittelbeseitigung-in-Koelner-Messehallen.html) [284-0-Virtuelle-Kampfmittelbeseitigung-in-Koelner-Messehallen.html.](http://www.szenaris.com/284-0-Virtuelle-Kampfmittelbeseitigung-in-Koelner-Messehallen.html) zuletzt abgerufen am 21.11.2011.
- [133] TAYLOR, P.M., A. MOSER und A. CREED: The design and control of a tactile display based on shape memory alloys. In: Robotics and Automation, 1997. Proceedings., 1997 IEEE International Conference on, Band 2, Seiten 1318-1323, 1997.
- [134] TELLER, D.Y.: Visual Perception: The Neurophysiological Foundations. In: SPILLman, L. & Werner, J.S. (Herausgeber): The domain of visual science, Seiten 11–19. Academic Press, USA, 1990.
- [135] THAYER, NICHOLAS und SHASHANK PRIYA: Design and implementation of a dexterous anthropomorphic robotic typing (DART) hand. Smart Materials and Structures,  $20(3):1-12$ ,  $2011$ .
- [136] UNBEKANNT: Abbildung von Google Bilder. [http://www.google.de/imghp?hl=](http://www.google.de/imghp?hl=de&tab=wi) [de&tab=wi,](http://www.google.de/imghp?hl=de&tab=wi) 2011.
- [137] VOLKMANN, J., S. S. STEVENS und E. B. NEWMAN: A Scale for the Measurement of the Psychological Magnitude Pitch.  $8(3):208-208$ , 1937.
- [138] WALLACH, H. und D. N. O'CONNELL: The kinetic depth effect. Journal of Experimental Psychology, 45:205-217, 1953.
- [139] Wikipedia EN: Corrupted Blood incident. [http://en.wikipedia.org/wiki/](http://en.wikipedia.org/wiki/Corrupted_Blood_incident) [Corrupted\\_Blood\\_incident.](http://en.wikipedia.org/wiki/Corrupted_Blood_incident) zuletzt abgerufen am 17.11.2011.
- [140] Witmer, Bg und Mj Singer: Measuring Presence in Virtual Environments: A Presence Questionnaire. Presence,  $7(3):225-240$ , 1998.
- [141] Wykypiel, H., G. J. Wetscher, A. Klaus, T. Schmid, M. Gadenstaetter, J. BODNER und E. BODNER: Robot-assisted laparoscopic partial posterior fundoplication with the DaVinci system: initial experiences and technical aspects. Langenbeck's Archives of Surgery,  $387:411-416$ ,  $2003$ .
- [142] YANG, G H, K U KYUNG und D S JEONG, Y JAND KWON: Novel haptic mouse system for holistic haptic display and potential of vibrotactile stimulation. IEEE/RSJ International Conference on Intelligent Robots and Systems, Seiten 1980–1985, 2005.
- [143] YANG, GI-HUN, LYNETTE A JONES und DONG-SOO KWON: Use of Simulated Thermal Cues for Material Discrimination and Identification with a Multi-Fingered Display. Presence Teleoperators Virtual Environments,  $17(1):29-42$ ,  $2008$ .
- [144] Yang, Gi-Hun, Lynette A. Jones und Dong-Soo Kwon: Use of Simulated Thermal Cues for Material Discrimination and Identification with a Multi-Fingered Display: Presence: Teleoperators and Virtual Environments. Presence: Teleoperators and Virtual Environments,  $17(1):29-42$ ,  $2008$ .
- [145] ZILLMER, E., M. SPIERS und W.C. CULBERTSON: Principles of neuropsychology. Wadsworth, Thomson Learning Inc., Belmont USA, 2001.
- [146] Zimbardo, Philip G. und Richard J. Gerrig: Psychologie. Eine Einführung. Pearson Studium, 16. Auflage, 2004.

# Abbildungsverzeichnis

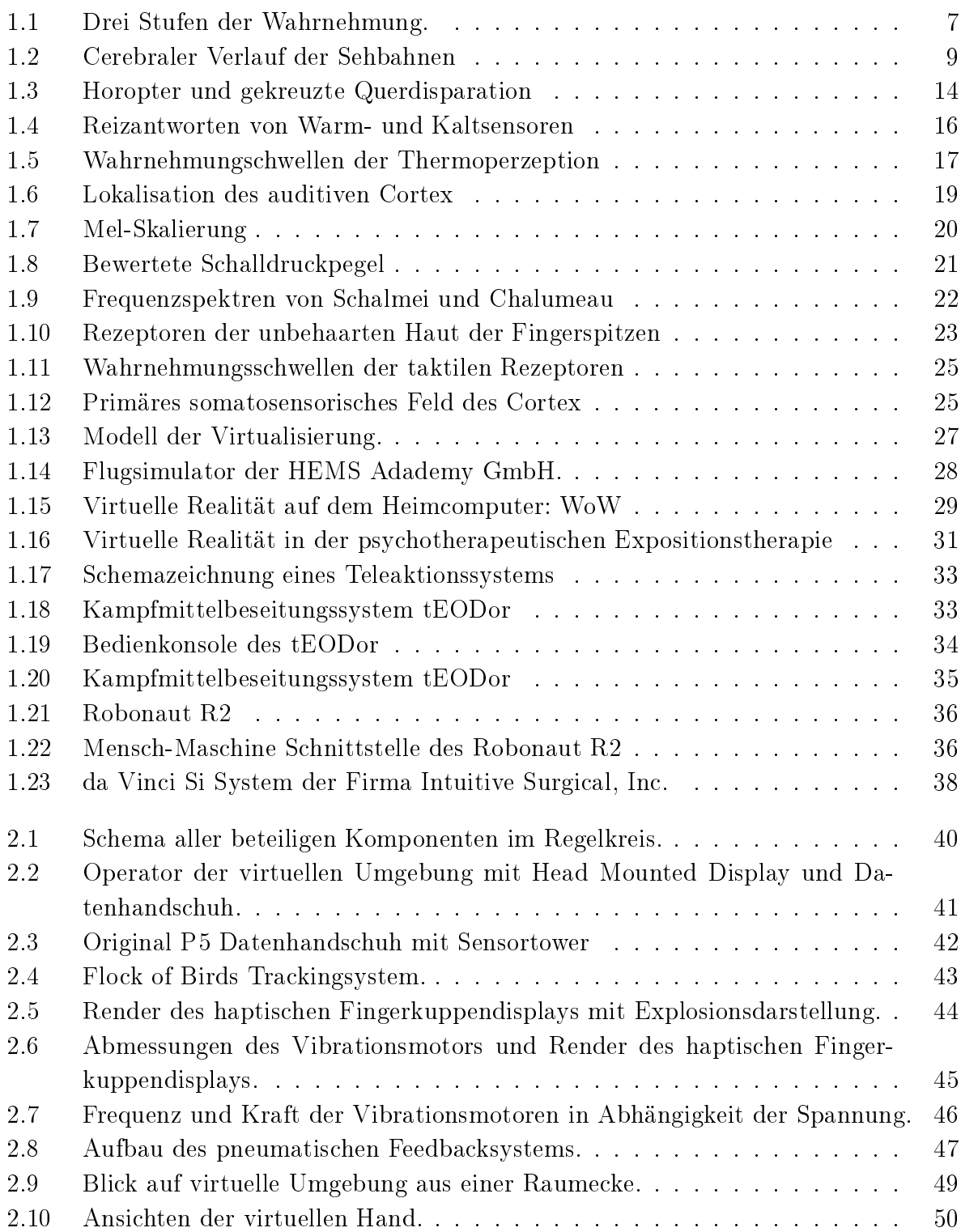

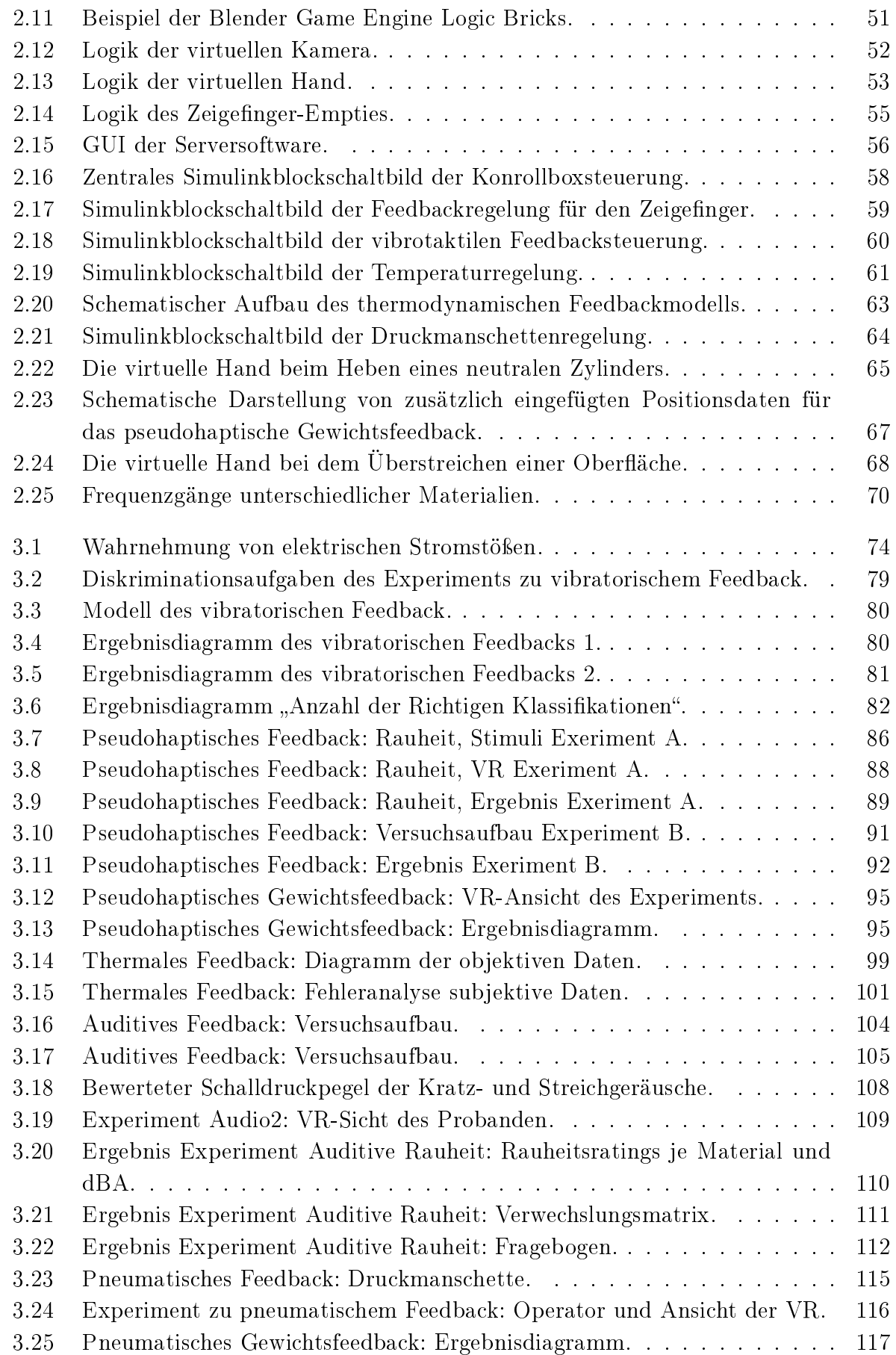

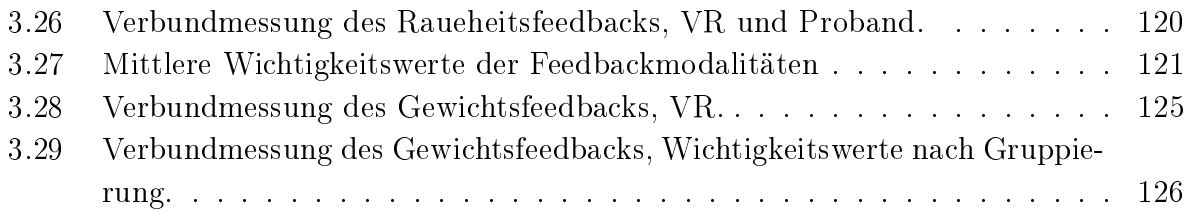

# Tabellenverzeichnis

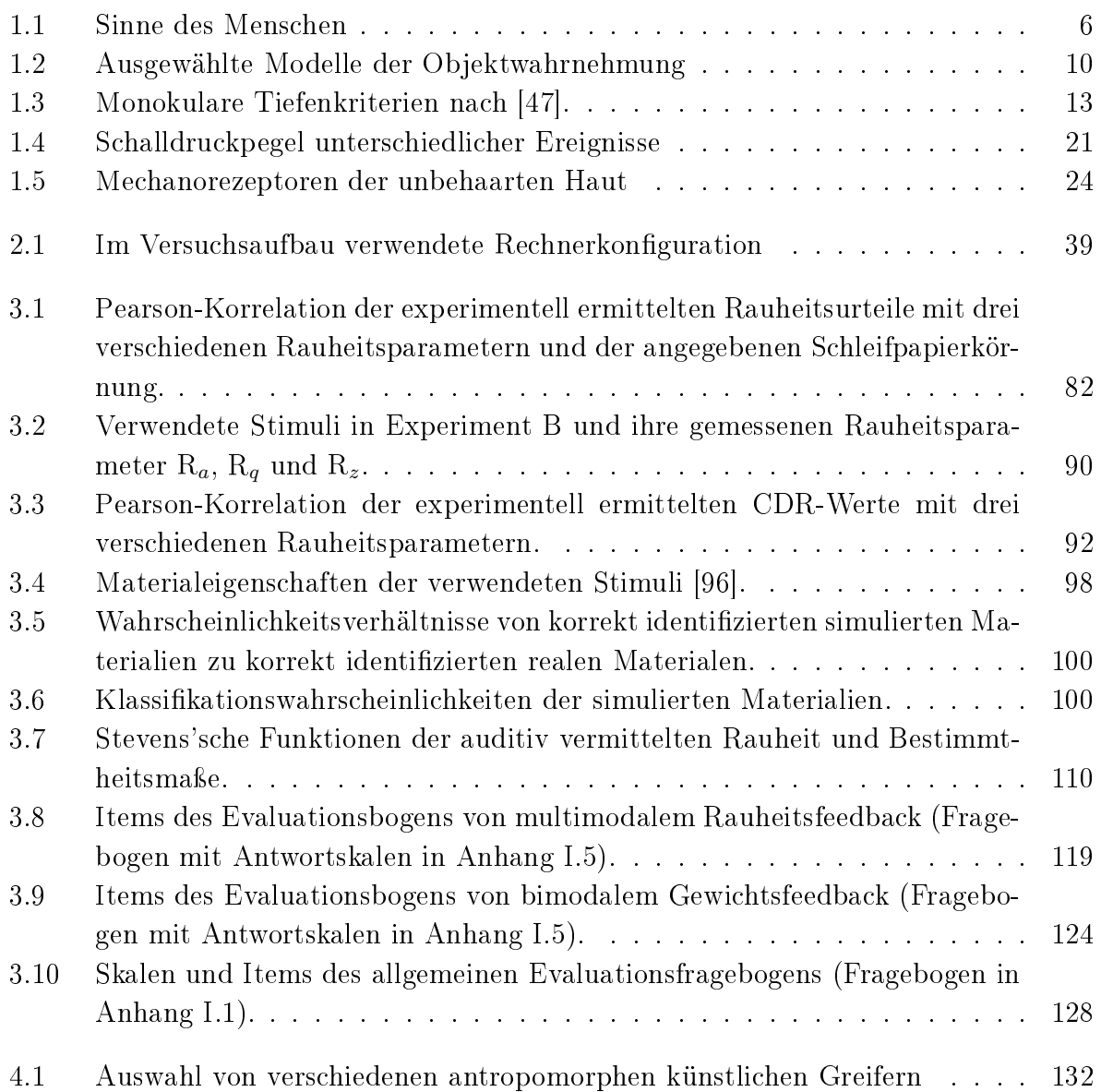

# Anhang

## A Konstruktionsskizze Kühlelement

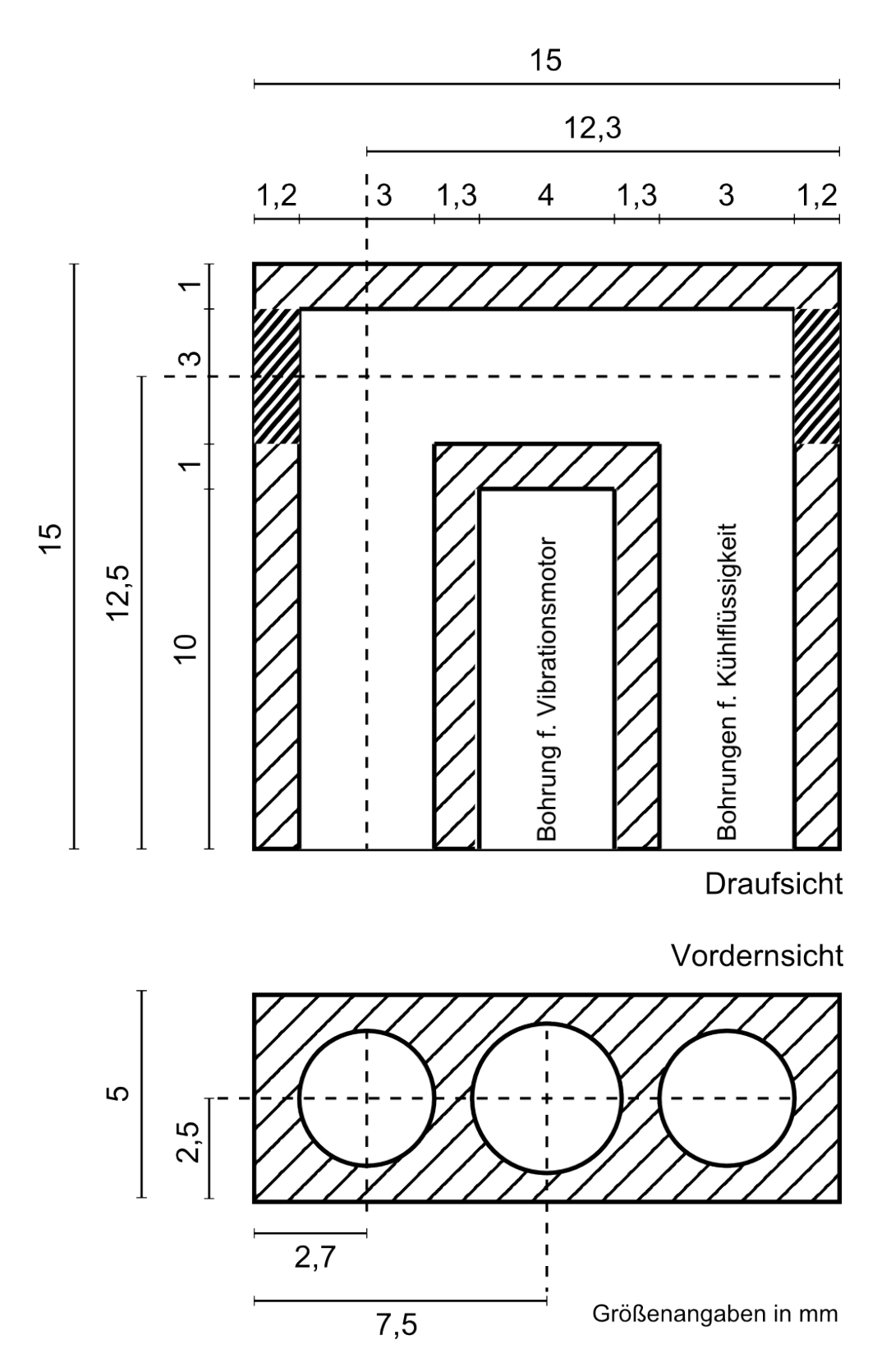

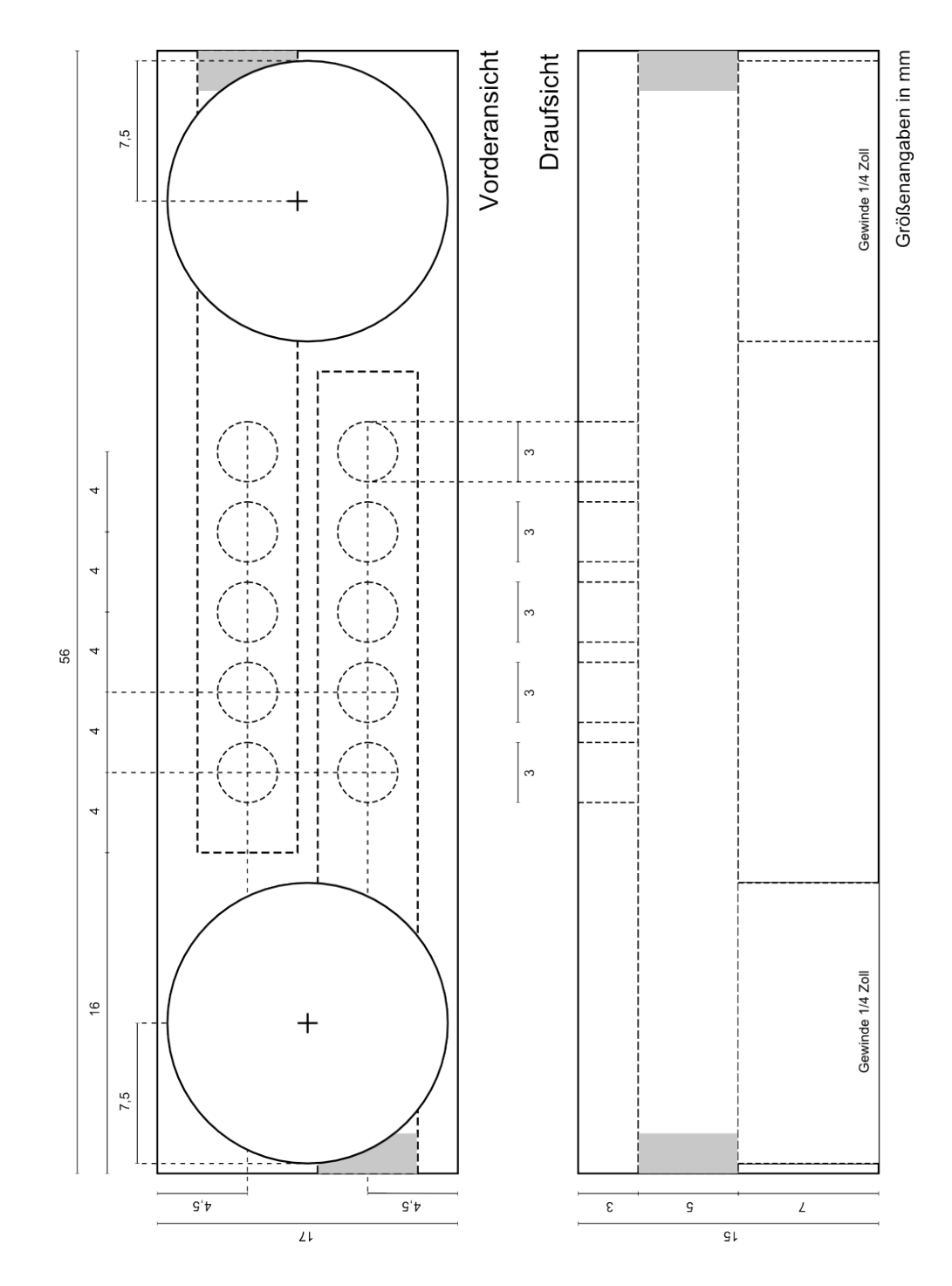

## B Konstruktionsskizze Wasserverteiler

## C Schaltpläne Kontrollbox

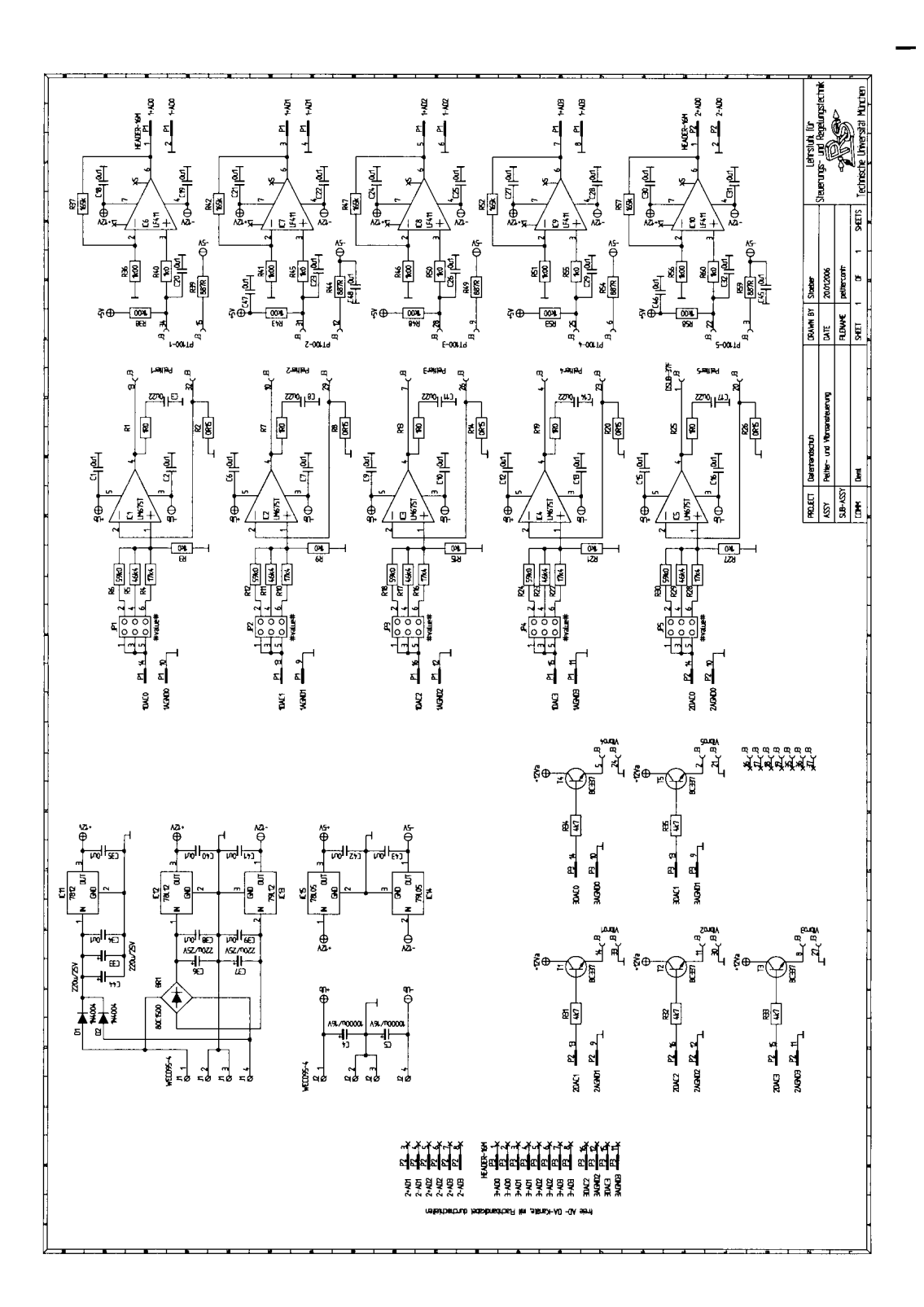

152

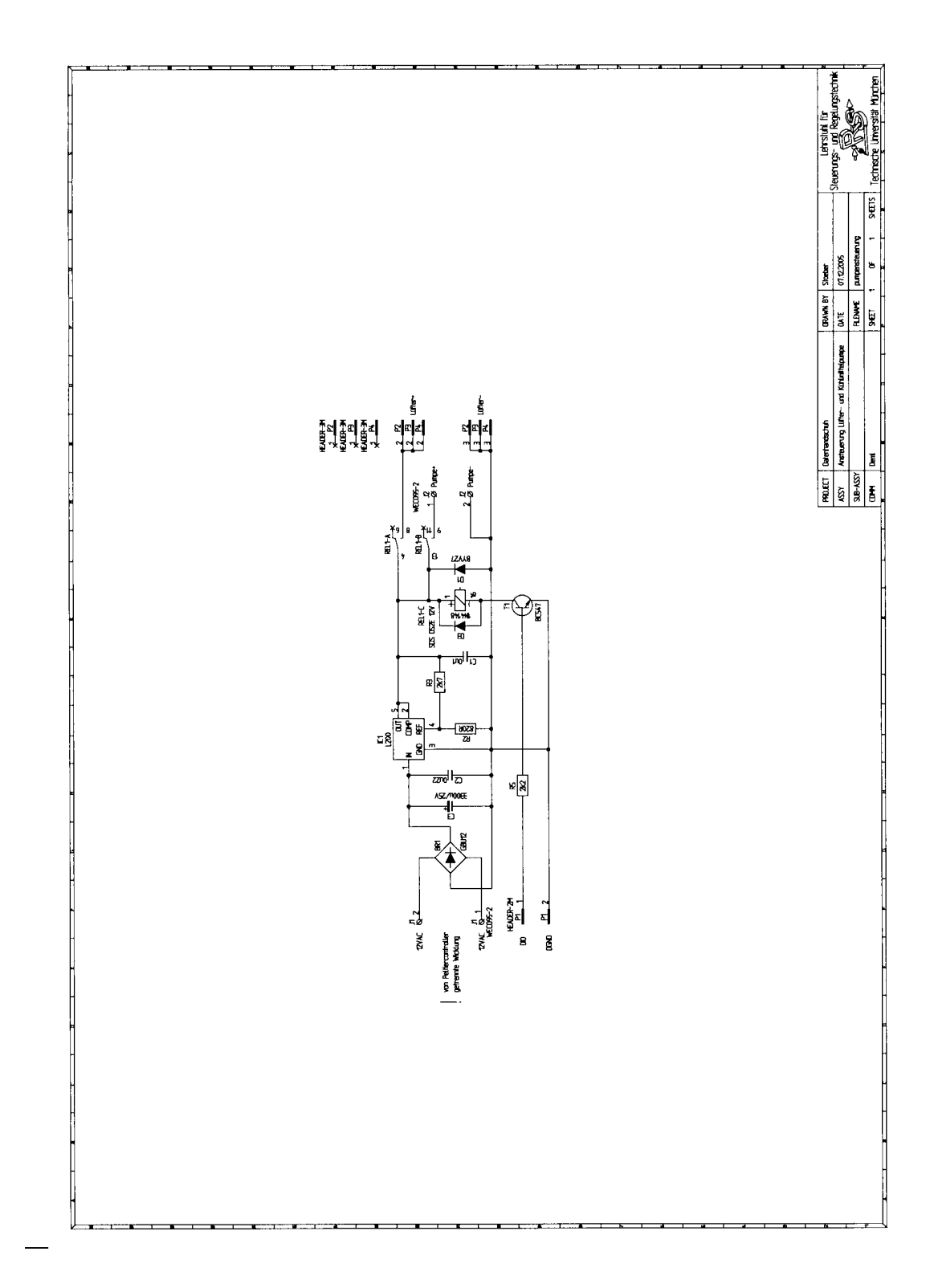

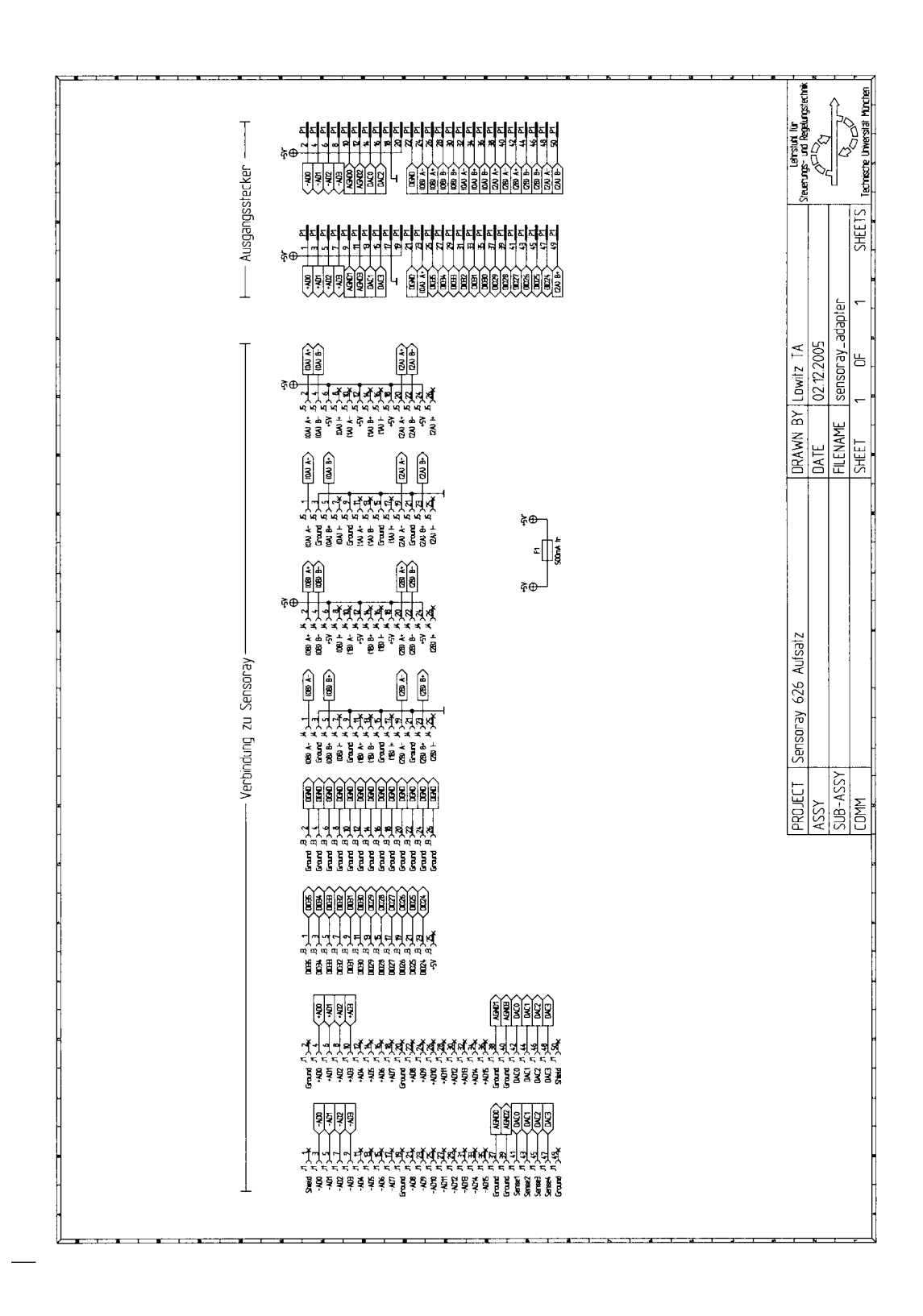

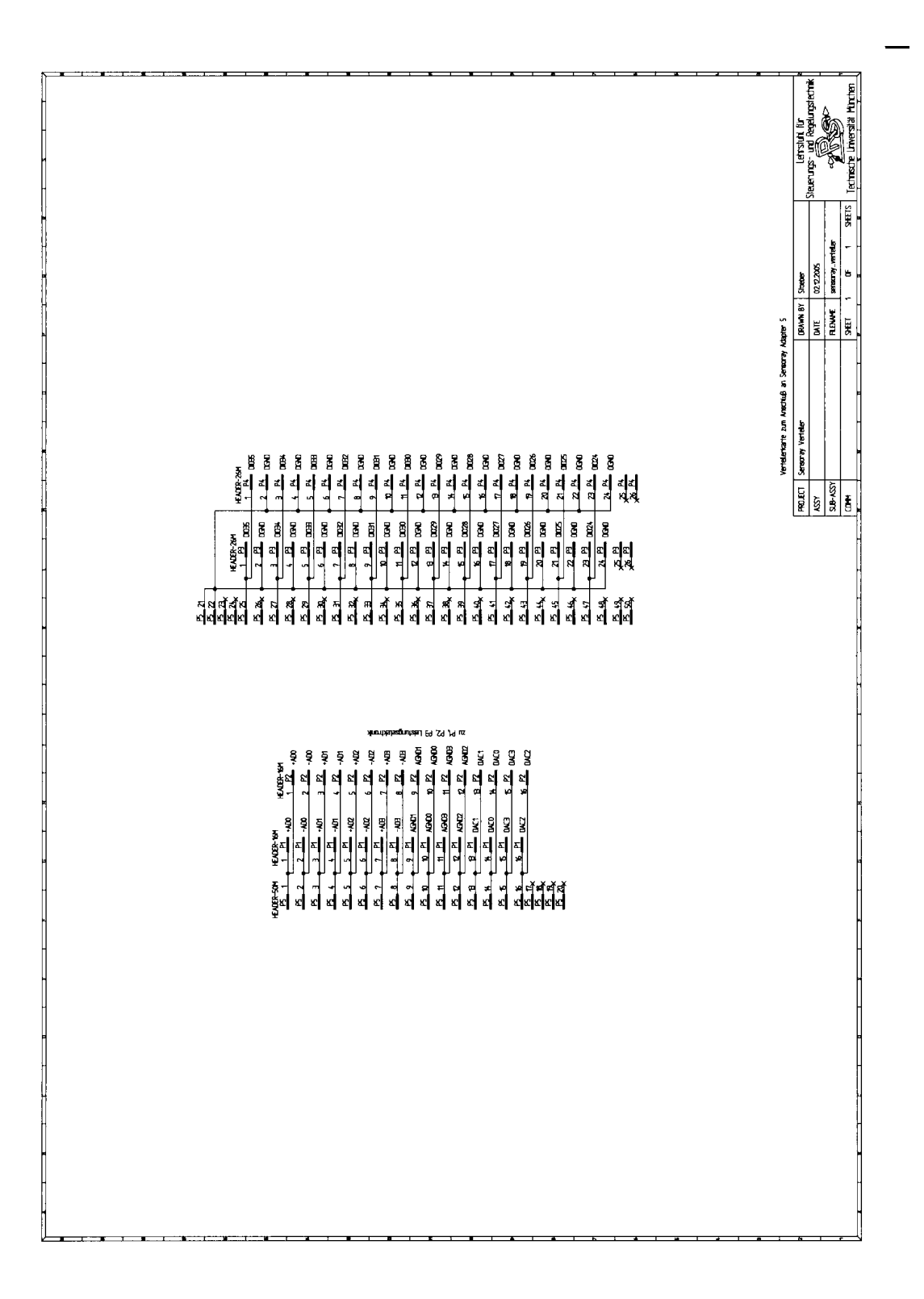

## D Texturen d. virtuellen Hand

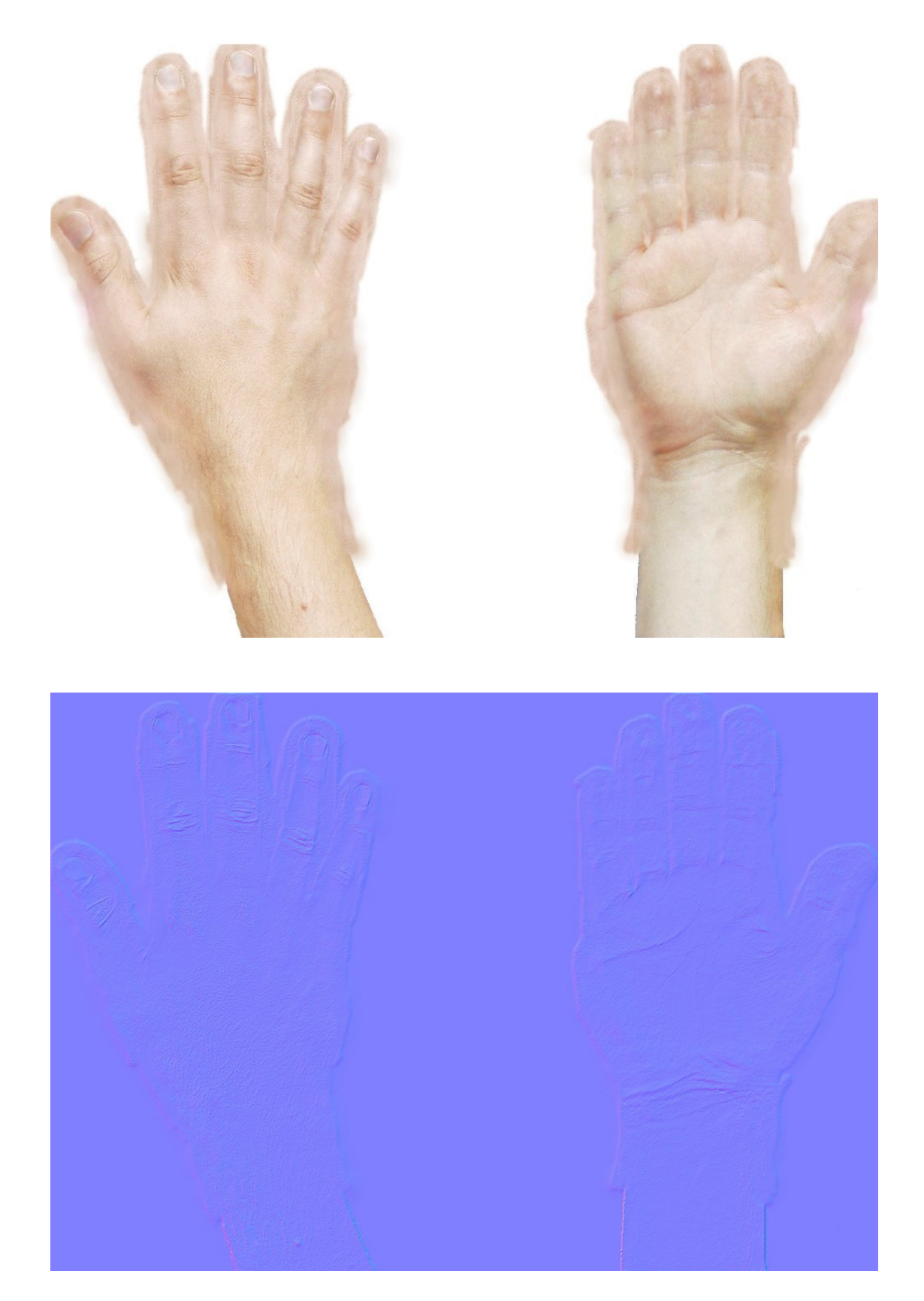

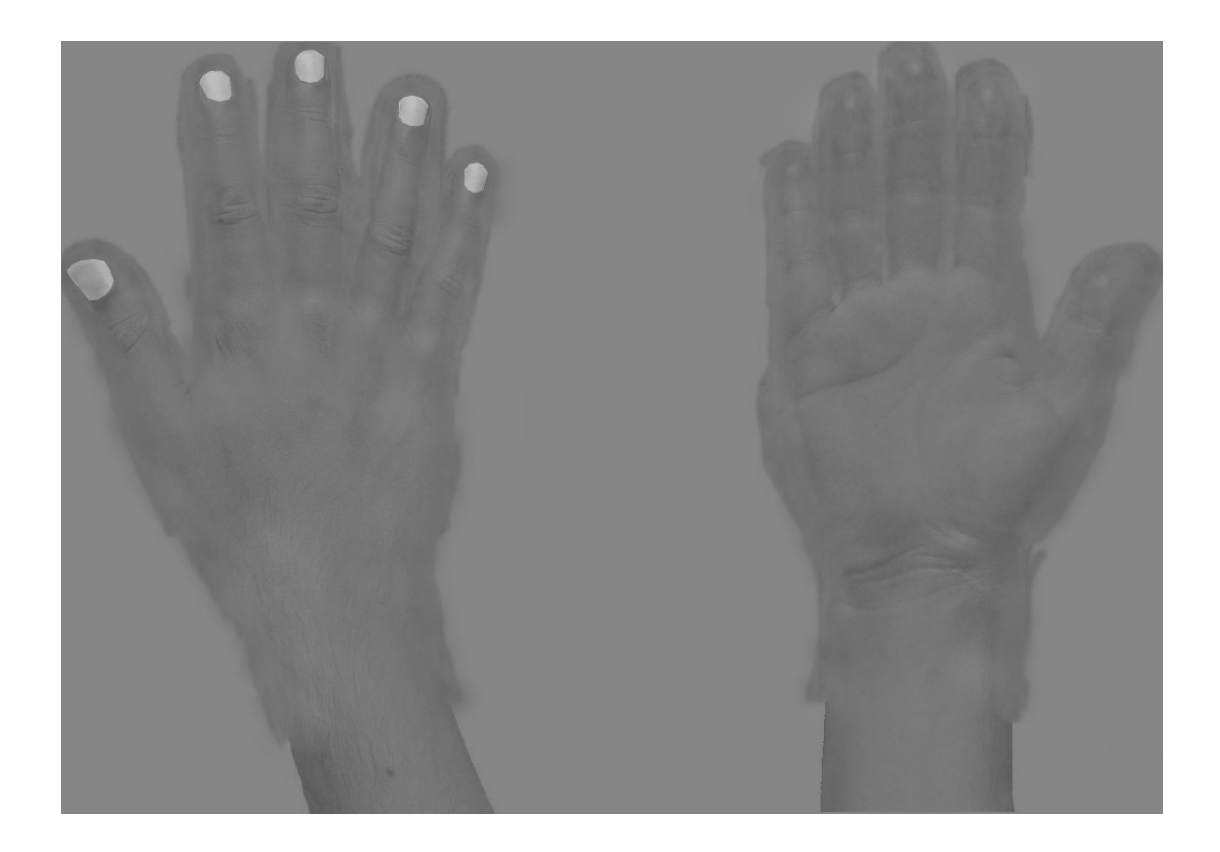

## E Datenblatt Drucksensor 24PC01K0DSMT

**24PC SMT Series (mbar) Unamplified, uncompensated pressure sensors**

#### **FEATURES**

- **· 0...50 mbar to 0...1 bar gage or differential**
- **· High impedance bridge**
- **· True surface mount miniature package**
- **· Usable for wet/wet applications8**

#### **SERVICE**

All media compatible with

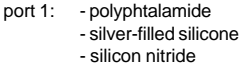

port 2: - polyphtalamide - fluor-silicone - silicon

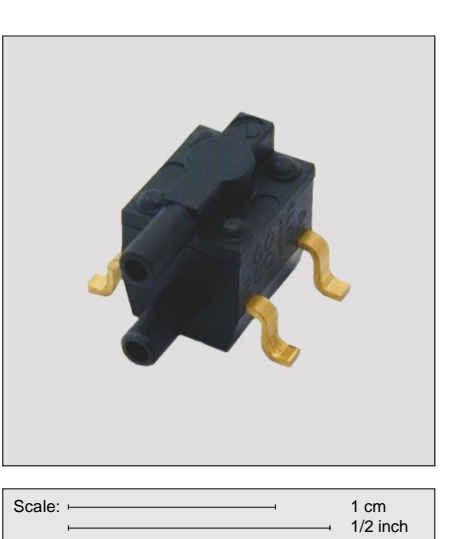

#### **ELECTRICAL CONNECTION**

#### **SPECIFICATIONS**

#### **Maximum ratings**

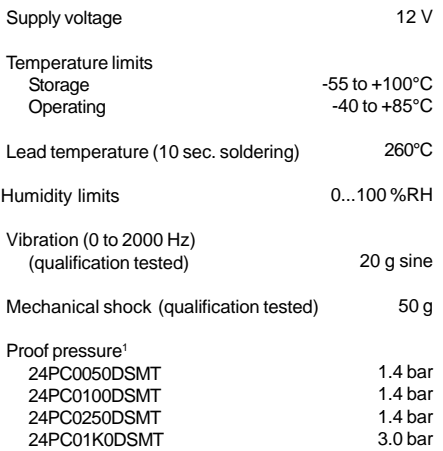

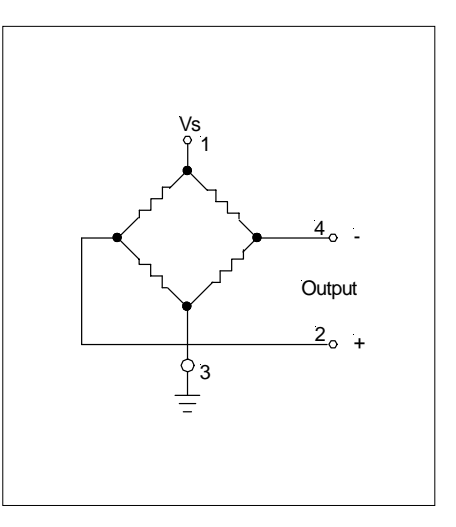

**June 2005 / 604 1/4**

## **SENSORIEGHNICS**

#### **www.sensortechnics.com**

### **24PC SMT Series (mbar) Unamplified, uncompensated pressure sensors**

#### **PRESSURE SENSOR CHARACTERISTICS**

**Vs = 10.0 ± 0.01 V, tamb = 20°C (unless otherwise noted)**

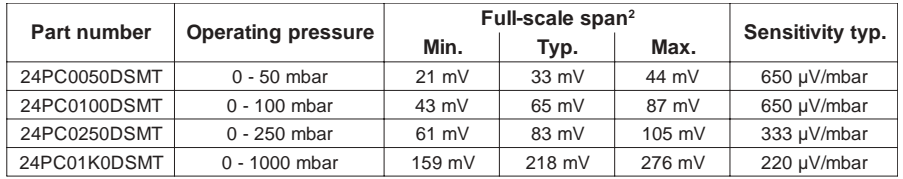

#### **COMMON PERFORMANCE CHARACTERISTICS Vs = 10.0 ± 0.01 V, tamb = 25°C (unless otherwise noted)**

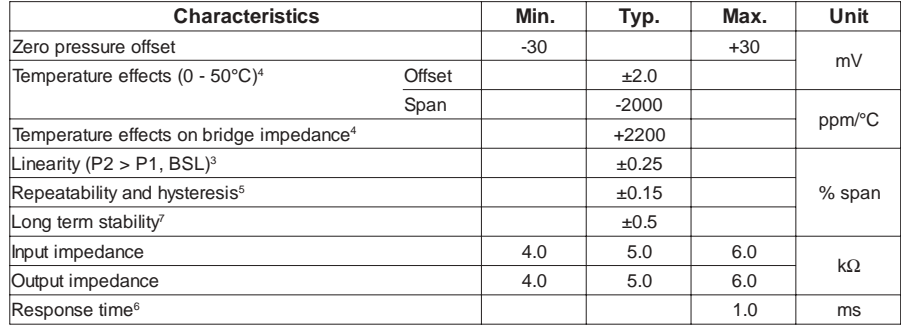

#### **Specification notes:**

- **1.** The maximum specified pressure which may be applied to the sensor without causing a permanent change in the output characteristics.
- **2.** Span is the algebraic difference between the output voltage at full-scale pressure and the output at zero pressure. Span is **3.** ratiometric to the supply voltage. Linearity (BSL), the deviation of measured output at constant temperature (25°C) from "Best Straight Line" determined by three
- points, offset pressure, full-scale pressure and half full-scale pressure.

 $\left[\ \vee_{\frac{1}{2}$  full scale  $-\left\{\frac{V_{\text{full scale}} - V_{\text{offset}}}{\text{full scale pressure}}\right\} \times \left(\frac{1}{2}$  full scale pressure) +  $V_{\text{offset}}\right\} \right]$  : 2 ( $V_{\text{full scale}}$ ) x 100 %

where: V = measured value for each device

- **4.** Error band of the offset voltage, span or bridge impedance in the specified temperature range, relative to the 25°C reading. 5. Repeatability, the deviation in output readings for successive application of any given input pressure (all other conditions<br>remaining constant. Hysteresis, the error defined by the deviation in output signal obtained w **6.**
- **7. 8.** approached first with increasing pressure, then with decreasing pressure or vice versa (all other conditions remaining constant).<br>Response time for 0 to full-scale pressure step change, readings taken at 10 % and 90 % of f

**2/4 June 2005 / 604**

## **SENSOR ECHNICS**

**www.sensortechnics.com**

## F Datenblatt Ventil

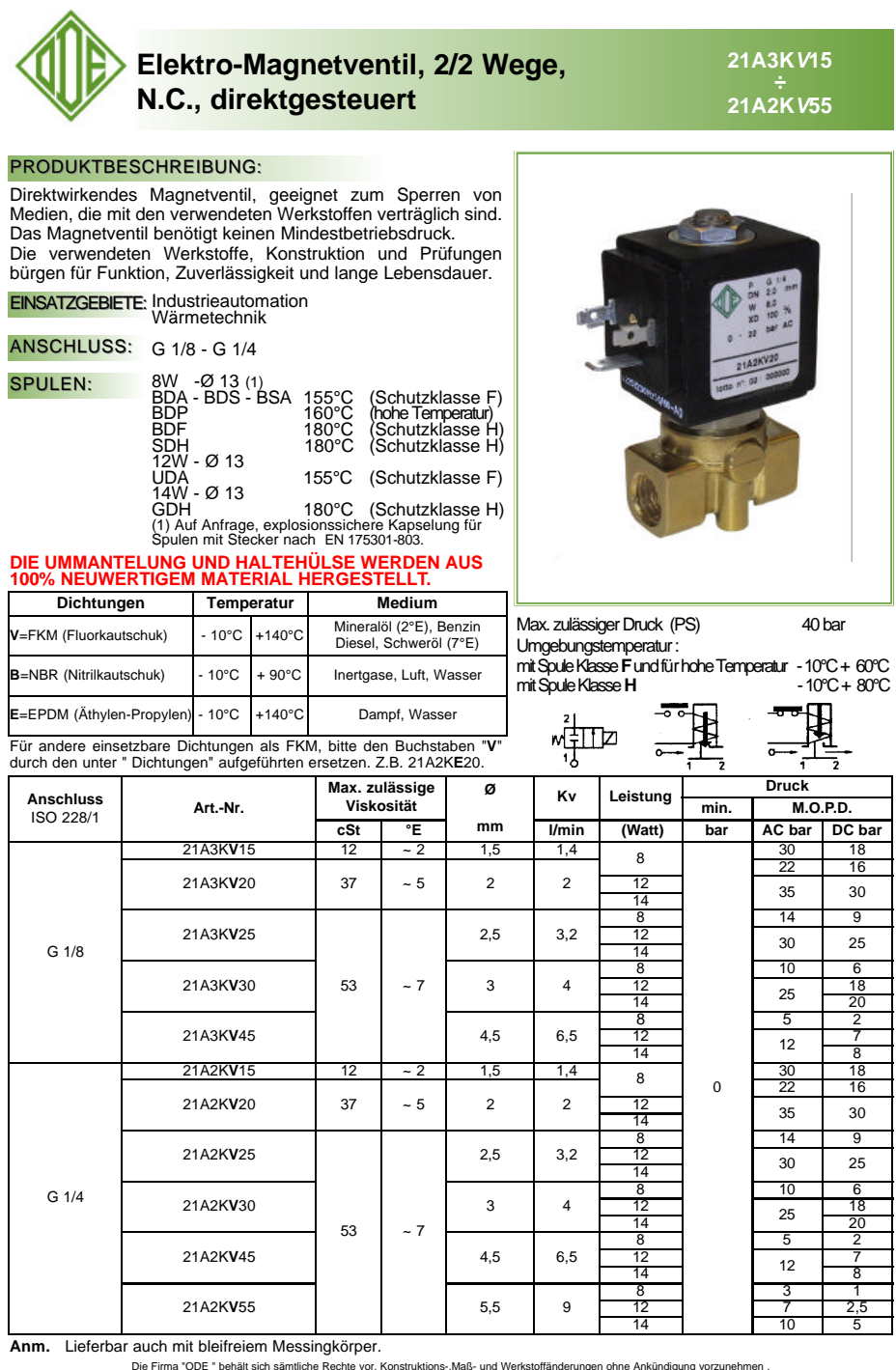

.<br>Maß- und Werkstoffänderungen ohne Ankündigung v

**ODE Vertrieb: SFS-Fluid Systeme GmbH Ulmer Straße 30/1 D-73728 Esslingen Tel: +49 (0)711/31009350 Fax: +49 (0)711/31009359** 

## G Programmcode und Skripte

### G.1 camera-Skript

```
1 import GameLogic as G
  import GameKeys as K
 3
  co = G . getCurrentController ()
 5 \vert \text{ctrl} = \text{co} \cdot \text{owner}keyb = co . sensors [" keyboard "]
 7 \text{ move} = \text{co}.\text{actuators} ["act"]
9 dx = 0.0dy = 0.0_{11} dz = 0.0
13 if keyb. positive:
     key = keyb . events
15
     # manuelle Korrektur X- Achse
17 if (key [0][0] == K.PAD4):
        dx = ctri["vel"]
_{19} if (key [0][0] == K. PAD1):
       dx = -ctr1 ["vel"]
21
     # manuelle Korrektur Y- Achse
\begin{array}{c|cc} 23 & \text{if (key [0][0] == K.PAD5)} \end{array}dy = ctri["vel"]
|25| if (key [0][0] == K. PAD2):
        dy = -ctr1 ["vel"]
27
     # manuelle Korrektur Z- Achse
_{29} if (key [0][0] == K.PAD6):
        dz = ctri["vel"]
31 if (key [0][0] == K. PAD3):
        dz = -ctr1["vel"]33
  G. cam offset [0] += dx
35 G. cam_offset [1] += dy
  G. cam_offset [2] += dz37
  ds = G.cam.ds39 \, \text{d}x -= (\text{ds} [0]*G \text{. cam} _CDR)dy = (ds [1]*G.cam_CDR)_{41} dz -= (ds [2] * G. cam CDR)
_{43} G. cam. enabled = 1
  if G. cam. enabled == 1:
\begin{bmatrix} 45 \\ 45 \end{bmatrix} move.setDLoc(dx, dy, dz, 0)
     co . activate ( move )
47 ctrl. orientation = G. cam. ori
```
pycode/camera.py

### G.2 init-Skript

```
# EINE BLENDEREINHEIT = 10 \text{ cm}import GameLogic as G
 import socket as S
s import Rasterizer as R
 import time as T
7 import random as Ra
 class MyHand:
   def __init__(self, finger, position, orientation):
11self. init = 1self.finger = finger
13self.pos = positionself.pos_0 = [0, 0, 0]15
    self.ori = orientation
    self. ang = [0, 0, 0]17self.posOffset = [0, 0, 0] #Resulting through Headmovement or
       adjusting position of the hand through keyboard commands
    self.ds = [0, 0, 0]19def setOffset(self, offset):
21
    i = 0while i < 3:
23
      self. posOffset[i] = offset[i]i + = 125
 27
 ######################### class Camera ############################
29 class MyCamera:
   def __init__(self, position, orientation):
     self. pos = position31self.pos_0 = [0, 0, 0]self.ds = [0,0,0]-33
     self.ori = orientation
    self. enabled = 035
     self. init = 1#Uebergabeparameter sind die Liste mit den moegleichen Stimulis und die
    Anzahl der gewuenschten Wiederholungen
_{41} def generateList (stimuliList, repetition):
  -0.0.0
```

```
Input: List with stimulis and wanted repetition
43
    Output: List with randimzed stimulis and repetition included
45Function creates a list with all stimulis and wanted repetition. For
       usage, call fctn ann the for
    every try just pop first element of the list. When list is empty
47
       experiment is finished.
    \mathbf{u} and \mathbf{u}#Determine length of loaded list
49
    length = len(stimuliList)#Create dictionary and other variables, needed to create stimulis list.
51dict = \{\}for i in range (length):
53
      dict[i] = 0count = 055
    stimulis = []57
    #While not all stimulis are randomized written in stimulis list, get a
       new randomized number and check
   #if entry of stimulusList is still needed. If so, append to end list,
59
       and increment counters (Two
    #counters are needed: One local counter for every stimuli and one
       global counter)
   while (count < length*repetition):
61
      stimuli = Ra.random(0, length - 1)if (dict[stimuli] < repetition):
63
        stimulis.append(stimuliList[stimuli])
        dict[stimuli] += 165
        count += 1
   #When all stimulis are in end list return list
67
    return stimulis
print "INIT"
73 #Init hand in scene as ctrl and get scene
  co = G.getCurrentController()75 ctrl = co.owner
  \text{sce} = G.\text{getCurrent}77 | R. show Mouse (False)79 #Get hand position and orientation:
  G.hand = MyHand([60, 60, 60, 60, 60], ctrl.position, ctrl.orientation)
|81| obj = sce.objects ["OBCamera"]
  G.cam = MyCamera (obj.position, obj.orientation)
83
  #Init der globalen Variablen
85 \begin{vmatrix} G \cdot h \text{ it} \text{ mat} \end{vmatrix} = -1
  G.hitmat_z = -1|G.hitmat r = -1
```

```
89|G.hitmat_k = -191 #####!!!!!!!!!!!!!!!!!!!!Veraenderbar
     G. vp = '00'_{93} G. CDR_std = 1.0
  G. cam CDR = 0.35 #skaliert auf 10blenderunits = 1 meter
  G.CDR = {1:0}95G. weightCDR = 197 G. itemcount = 0
  G.\texttt{actItem} = 099#Trigger for matlab
_{101} G. lift_obj = 0
  #####!!!!!!!!!!!!!!!!!!!!!!!!!!
      103
  #Wenn die Kamera bewegt wird, wird der Bewegungsoffset berechnet
105 #und zur Handposition dazugezaehlt, damit die Hand mit der Kamera
  #mitwandert.
_{107} G. CDR[-2] = G. CDR_std
  G.CDR[-1] = G.CDR_std_{109} T. sleep (1)
  G.pos = [0.0, 0.0, 0.0]_{111} G. cam_offset = [0.0, 0.0, 0.0]G.ha_{of}fset = [0.0, 0.0, 0.0]_{113} G. z acc = 0.0
  G . \text{movX} = []_{115} G. movY = []
  G.movZ = []_{117} G. minX = 0.0
  G.minY = 0.0_{119} G. minZ = 0.0
  G. dX = 0.0_{121} G. dY = 0.0
  G. dZ = 0.0123|G. lift = 0
125 # Initialisierung des Clients:
  host_s = "127.0.0.1"127 port_s = 50010
  G.addr_server = (host_s, port_s)129 \text{ host}_c = ""
  port_c = 50011\begin{bmatrix} 131 \end{bmatrix} addr_client = (host_c, port_c)
  G.ini = 0
_{133} G.s = S.socket (S.AF_INET, S.SOCK_DGRAM)
  G.s.bind(addr_client)
135 G. answer set = 1
  handpos = ctrl.position
137
```

```
|#Soundvars:#
_{139} G, v o1 = 0
   G \cdot v_02 = 0_{141} G. v _ o 3 = 0
_{143} ctrl ['Init_script'] = False
```
pycode/init py

### G.3 movement-Skript

```
_1 import GameLogic as G
  import math as M
3 import time as T
def Euler_Rot(rx, ry, rz):
   -0.000\overline{7}Calculates the orientation of the object.
     Needs the roll(rz) pitch(rx) yaw(ry) angles (angles in deg)
\overline{9}10^{\circ} H \rm H_{\odot}= M \cdot cos(M \cdot radians(rx)), M \cdot sin(M \cdot radians(rx))a, b\overline{11}= M.cos(M.radians(ry)), M.sin(M.radians(ry))
   c, d= M.cos(M.radians(rz)), M.sin(M.radians(rz))
   e, f
13
   ad, bd = a*d, b*d15return [[c*e, b*d*e-a*f, b*f+a*d*e],[c*f, a*e+b*d*f, a*d*f-b*e],17
        [-d, b*c], \ a * c- 11
_{21} def gather_data(h_i, c_i, h_o, c_o):
     #Send environment data:
   #Camera:23
    c_ppos = c_i. position
   c_ori = c_i.orientation
25
   #Hand:
   h_pos = h_i. position
27
   #Fingersensors
   try:29
     m_d = G.hitmat_dm z = G.hitmat z31
     m_m = G.hitmat_mm_r = G.hitmat_r33
     m_k = G.hitmat_k\texttt{except:}35
     m d = 0m_z = 0\sqrt{37}m \t m = 0m_r = 039
```

```
m k = 041
    # Scale Movement on X Y Z axis :
|43| # scale X = .5
    # scaleY = .545 # scaleZ = .55
|47| # Velocity:
    p = G . getCurrentScene () . objects [" OBvelpoint "]
|49| if p[\nmid \text{init'}] == 0:
      G.t_o = T.clock()51 G.pos_o = p.position
      p[\nmid \text{init'}] = 153 else:
      t = T. clock()55 pos = p. position
      ds = [ pos [0] - G . pos_o [0] , pos [1] - G . pos_o [1] , pos [2] - G . pos_o [2]]
57 dt = (t - G.t_o)
      G.pos_0 = pos59 G.t o = t
      if dt > 0:
v = [ds[0]/dt, ds[1]/dt, ds[2]/dt]G \cdot v = v63 else:
        v = [0, 0, 0]G \cdot v = v67 #Wenn sound benötigt wird, muss v ein skalar sein (kein Vektor) und G.
        lift_obj muss ntfernt werden , und platzhalter muessen aus string
        entfernt werden
    data = "START; \%d; \%d; \%d; \%d; \%d; \%d; \%d; \%d; \%d; \%, 4f; \%, 4f; \%, 4f; \%, 4f; \%, 4f; \%, 4f; \%, 4f; \%, 4f
        ;%.4 f ;%.4 f ;%.4 f ;0;0;0;% d;%d;%d;%d;%d;%d ;0;0; END \0" %( h_pos [0] ,
        h_pos [1] , h_pos [2] , c_pos [0] , c_pos [1] , c_pos [2] , v [0] , v [1] , v [2] ,
         c_ori [0] [0] , c_ori [0] [1] , c_ori [0] [2] , c_ori [1] [0] , c_ori [1] [1] ,
        c_ori [1][2], c_ori [2][0], c_ori [2][1], c_ori [2][2], m_d, m_z, m_m,
        m_r, m_k, G. lift_obj)
69 # print data
    G.s. sendto (data, G. addr_server)
71
    # Part Receiving and segmenting data
\overline{73} data = G.s. recv (512)
75 # Segmenting data :
    data\_list = data.split(";")77 tmp = []
79 # Remove first and last item from the list and check if string was
        received completely
    first_item = data_list . pop (0)
|81| last_item = data_list.pop()
    if ( first_item != 'START' and last_item != 'END') :
```

```
|83| return -185 # Decode devicecode
     devicecode = int(data_list.pop(0))|87| p5mode = int (devicecode/100.0)
     fobcount = int ((devicecode - p5mode * 100) / 10.0)|89| fobmode = int (devicecode - p5mode *100 - fobcount *10)
91 # Read out p5_data
     if (p5mode > 0):
93 # print "Get Fingerbends"
        i = 0|95| while (i < 5):
          h_o. finger [i] = float (data_list.pop(0))
|97| i += 1
99 if (p5mode is 0 or p5mode is 1):
        if (fobcount > 0):
101 # Position
          if h_o . init is 1:
103 h_o.pos_o[0] = float (data_list.pop(0)) - h_o.posOffset [0]
             h_0.pos_0[1] = float(data_list.pop(0)) - h_0.pos0ffset[1]105 h_o.pos_o[2] = float (data_list.pop(0)) - h_o.posOffset [2]
             h_0 \cdot \text{init} = 0107
           else :
h_0, h_0, h_0 = float (data_list. h_0 = h_o. h_0, h_0 = h_os 0ffset [0]
             h_o. pos[1] = float(data_list.pop(0)) - h_o. posOffset[1]\begin{bmatrix} 111 \end{bmatrix} h_o.pos [2] = float (data_list.pop(0)) - h_o.posOffset [2]for i in range (3):
113 h_0 \, ds[i] = h_0 \, . \, pos[i] - h_0 \, . \, pos[i]h_o. pos_o[i] = h_o. pos[i]115
          # Orientation
\frac{1}{117} h_o.ori [0][0] = float (data_list.pop(0))
          h_0 \cdot \text{ori} [0][1] = float(data_list.pop(0))_{119} h_o.ori [0] [2] = float (data_list.pop (0))
          h_0 \cdot \text{ori} [1] [0] = float(data_list.pop(0))\begin{bmatrix} 1 & 1 & 1 \\ 1 & 0 & 0 \end{bmatrix} = float (data_list.pop(0))
          h_0 \cdot \text{ori} [1][2] = float(data_list.pop(0))\begin{array}{c|c} \hline 123 & \text{h}_o. \text{ori [2][0]} = \text{float(data_list.pop(0))} \end{array}h_0 \cdot \text{ori [2][1]} = float (data_list.pop(0))
\begin{array}{c|c|c|c|c|c} & h_o & \text{or} & [2][2] & = & \text{float(data_list.pop}(0) \end{array}\begin{array}{c|c|c|c} \n & \text{if (fobcount > 1)}: \n\end{array}# Position // covered distance delta_s
\begin{array}{c|c|c|c|c} \hline 129 & \text{if } \text{c} \text{ o.init is 1:} \end{array}c_0.pos_0[0] = float(data_list.pop(0))\begin{bmatrix} 1 & 31 \end{bmatrix} c_o.pos_o[1] = float (data_list.pop (0))
             c_0.pos_0[2] = float(data_list.pop(0))|133| c_o. init = 0
```

```
else :
\begin{bmatrix} 135 \end{bmatrix} c_o.pos [0] = float (data_list.pop (0))
               c_0. pos[1] = float(data_list.pop(0))\begin{array}{rcl} \textbf{137} \end{array} c_o.pos [2] = float (data_list.pop (0))
               for i in range (3) :
139 c_o.ds[i] = c_o.pos_o[i] - c_o.pos[i]
                 c_0 \cdot pos_0[i] = c_0 \cdot pos[i]141
            #print c_o.pos [1]
143 # Orientation
            c_0 \cdot \text{ori} [0] [0] = float(data_list.pop(0))\begin{bmatrix} 145 \end{bmatrix} c_o.ori [0][1] = float (data_list.pop(0))
            c_0 \cdot \text{ori} [0][2] = float(data_list.pop(0))\begin{bmatrix} 147 \end{bmatrix} c_o.ori \begin{bmatrix} 1 \end{bmatrix} [0] = float (data_list.pop(0))
            c_0 \cdot \text{ori} [1][1] = float(data_list.pop(0))\begin{bmatrix} 149 \end{bmatrix} c_o.ori [1][2] = float (data_list.pop(0))
            c_0 \cdot ori [2] [0] = float(data_list.pop(0))\begin{bmatrix} 151 \end{bmatrix} c_o.ori \begin{bmatrix} 2 \end{bmatrix} [1] = float (data_list.pop (0))
            c_0 \cdot \text{ori} [2] [2] = float(data_list.pop(0))\begin{array}{r} 153 \\ 153 \end{array} co.enabled = 1
         else :
\begin{array}{rcl} 155 & \text{c} \text{ o . enabled} = 0 \end{array}157 if (p5mode is 2):
         if h_o . init is 1:
159 h_o . pos_o [0] = float ( data_list . pop (0) ) - h_o . posOffset [0]
            h_o. pos_o [1] = float(data_list.pop(0)) - h_o. posOffset [1]h_1 h_o.pos_o[2] = float (data_list.pop(0)) - h_o.posOffset [2]
            h_0 \cdot \text{init} = 0163 else:
            h_o, pos [0] = float (data_list, pop(0)) - h_o, posOffset [0]h_0 h_o . pos [1] = float (data_list . pop (0)) - h_o . posOffset [1]h_o. pos [2] = float (data_list. pop (0)) - h_o. posOffset [2]167
            for i in range (3) :
169 h_o.ds [i] = h_o.pos [i] - h_o.pos_o [i]
              h_o. pos_o[i] = h_o. pos[i]171
            h_o.ori[0][0] = float(data_list.pop(0))\begin{bmatrix} 173 \end{bmatrix} h_o.ori [0][1] = float (data_list.pop(0))
            h_0 \cdot \text{ori} [0][2] = float(data_list.pop(0))\begin{bmatrix} 1 & 175 \\ 1 & 0 \end{bmatrix} h_o.ori [1][0] = float (data_list.pop(0))
            h_0 \cdot \text{ori} [1][1] = float(data_list.pop(0))\begin{array}{l} \textbf{177} \end{array} h_o.ori [1][2] = float (data_list.pop (0))
            h_0 \cdot \text{ori [2][0]} = float (data_list.pop(0))
\begin{bmatrix} 179 \\ 1 \end{bmatrix} h_o.ori \begin{bmatrix} 2 \end{bmatrix} [1] = float (data_list.pop (0))
            h_0 \cdot \text{ori} [2] [2] = float(data_list \cdot \text{pop}(0))181
         #iF FoB enabled: Read out fobData for Camera
183 if (fobcount > 0):
            # Position // covered distance delta_s
```

```
185 if c_o. init is 1:
             c_0.pos_0[0] = float(data_list.pop(0))\begin{bmatrix} 187 \end{bmatrix} c_o.pos_o[1] = float (data_list.pop (0))
             c_0.pos_0[2] = float(data_list.pop(0))189 c_o. init = 0
           else :
\begin{bmatrix} 191 \end{bmatrix} c_o.pos [0] = float (data_list.pop (0))
             c_0. pos[1] = float(data_list.pop(0))_{193} c_o.pos [2] = float (data_list.pop (0))
          for i in range (3) :
195 c_o.ds [i] = c_o.pos [i] - c_o.pos_o [i]
             c_0.pos_0[i] = c_0.pos[i]197 # Orientation
           c_0 \cdot \text{ori} [0] [0] = float(data_list.pop(0))_{199} c_o.ori [0] [1] = float (data_list.pop (0))
           c_0 \cdot \text{ori} [0][2] = \text{float}(data_list.pop(0))201 c_0 \cdot \text{ori [1][0]} = \text{float(data_list.pop}(0)c_0 \cdot \text{ori} [1][1] = \text{float(data} \text{list.pop}(0)\begin{array}{cc} 203 & c_0 \end{array} c \begin{array}{cc} 0 & \text{or} \end{array} [1] [2] = float (data_list.pop(0))
           c_0 \cdot ori [2] [0] = float(data_list.pop(0))\begin{array}{cc} 2^{05} \end{array} c_o.ori [2] [1] = float (data_list.pop (0))
           c_0 \cdot \text{ori} [2] [2] = \text{float}(data\_list.pop(0))207 co. enabled = 1
        else :
\begin{array}{rcl} 209 & \text{c}_o \text{. enabled} & = & 0 \end{array}_{211} h o.ds [0] = h o.ds [0]/G.hitCDR
     h_0.ds [1] = h_0.ds [1]/G.hitCDR\overline{213} h_o.ds [2] = h_0.ds [2]_{215} return 0
217 # #####################################################################
   # ######################## END DEF ######################################
219
   # Init Controller
_{221} co = G. getCurrentController()
   sce = G . getCurrentScene ()
223 ctrl = co.owner
225 # Calculate offset resulting from camera movement and manual settings
   offset = [0, 0, 0]227 for i in range (3):
     offset[i] = G.ha_offset[i] - G.cam_offset[i]_{229} G. hand. set Offset (offset)
231 # Get camera
   cam = G . getCurrentScene () . active_camera
233
   #Set / Get Data to/ from server
235 if (gather_data(ctrl, cam, G.hand, G.cam) ==-1):
```

```
print 'Failure during reading data!!!!'
237
  #Set Fingerbends
239 | \text{ctrl}[\text{'an}_\text{damped}'] = \text{int}(G.\text{hand}.finger[0])ctrl ['an_zeiger'] = int (G.hand.finger [1])
241 ctrl ['an_mittel'] = int (G. hand. finger [2])
   ctrl['an\_ring'] = int(G.hand.finger[3])243 ctrl ['an_kleiner'] = int (G.hand.finger [4])
245 # Prevent hand moving through table
   if G.hitmat_m > -1 and G.hitmat_z > -1 and G.hand.ds [2] <= 0:
247 print " Blockiere z- Achsentranslation "
     G. z_acc += G. hand. ds [2]_{249} G. hand. ds [2] = 0elif (G. hand. ds [2] > 0 and G. z_{acc} < 0):
251 G. z_acc += G. hand. ds [2]
     G. hand. ds [2] = 0253 else :
     ctrl . orientation = G . hand . ori
255
   # ######## Weight CDR ############################
257 \# wCDR = 1 <- steht jetzt im Init
   wCDRdown = 0.9 * G. weightCDR259 deadband = 0.1
   # Write all made movement in a listbuffer
261 if M.fabs (G.hand.ds [0]*ctrl) > 0.02:
     G. movX. append (G. hand.ds[0]*ctrl ['CDR'])
263 if M. fabs (G. hand. ds [1] * ctrl ['CDR']) > 0.02:
     G. movY. append (G. hand.ds [1] * ctrl ['CDR'])
265 if G.hand.ds [2] * ctrl ['CDR'] > deadband:
     G. movZ.append (G. hand.ds [2]* ctrl ['CDR'])
|267| z = 0.0
   else :
269 z = G.hand.ds [2]*ctrl [?CBR ]271 #If last movement done , get new movement form listbuffer
   if (G. dX == 0.0) and (len(G.movX) > 0):
|273| G.dX = G.movX.pop(0)
     if G.dX > 0.5:
275 G.minX = G.dX/G.weightCDR
     else :
277 G. minX = G. dX
   if (G. dY == 0.0) and (len(G.movY) > 0):
279 G.dY = G.movY.pop (0)
     if M.fabs(G.dY) > 0.5:
281 G.minY = G.dY/G.weightCDR
     else :
283 G.minY = G.dY
   if z \rightarrow = 0:
285 if (G.dZ == 0.0) and (len(G.movZ) > 0):
       G.dZ = G.movZ.pop(0)
```

```
287 G.minZ = G.dZ/G.weightCDR
   else :
289 if (G.dZ == 0.0) and (len(G.movZ) > 0):
       G.dZ = G.movZ.pop(0)291 G.minZ = G.dZ/wCDRdown
_{293} dd = [0.0, 0.0, 0.0]
   if (M.fabs(G.dX) > M.fabs(G.minX)) and ((G.dX != 0.0)):
_{295} dd [0] = G. minX
     G.dX = G.minX297 else:
     dd [0] = G.dX_{299} G. dX = 0.0
301 \text{ if } (M. \text{fabs}(G.dY) > M. \text{fabs}(G.\text{min}Y)) \text{ and } ((G.dY != 0.0)):
     dd [1] = G.minY|303| G.dY - G.minY
  else :
305 dd [1] = G.dY
     G. dY = 0.0307
  if (M.fabs(G.dZ) > M.fabs(G.minZ)) and ((G.dZ != 0.0)):
309 dd [2] = G. minZ
     G.dZ = G.minZ311 else:
     dd [2] = G.dZ313 G. dZ = 0
315 pos = ctrl. position
  for i in range (3) :
317 pos[i] += dd[i]
  pos [2] += z319
   ctrl . position = pos
321
323 # ######## END Weight CDR ############################
```
pycode/movement.py

### G.4 hand-offset-Skript

```
1 import GameLogic as G
 import GameKeys as K
3
 co = G . getCurrentController ()
5 hand = co. ownerkeyb = co . sensors [" keyboard "]
7
 if keyb . positive :
```

```
9 key = keyb. events
     # print dir(K)11 if (key [0][0] == K. INSERTKEY):
       G . ha_offset [0] -= 0.5
_{13} if (key [0][0] == K.DELKEY):
       G . ha_offset [0] += 0.5
15
     if ( key [0] [0] == K. UPARROWKEY ) :17 G.ha_offset [1] -= 0.5
    if (key [0] [0] == K. DOWNARROWKEY):\begin{array}{c|c} \hline 19 & \text{G.ha\_offset} \end{array} [1] += 0.5
21 if (key [O][O] == K. PAGEDOWNKEY):
       G. ha\_offset[2] += 0.5\begin{array}{rcl} 23 & \text{if} & (\text{key [0][0]} & == & \text{K.PAGEUPKEY}) : \end{array}G . ha_offset [2] -= 0.5
25 if (key [0] [0] == K.F12KEY):
       hand.setPosition ([8.00, -55.39, -20.00])
|27| G. z_acc = 0.0
```
pycode/hand offset.py

### G.5 lifting-Skript

```
1 import GameLogic as G
  import PhysicsConstraints
3 PhysicsConstraints . setDeactivationTime (10000.0)
 5 co = G. getCurrentController ()
  ctrl = co . owner
 near = co.sensors ['weightCDR"]hitmat = near . hitObject
9 objList = G. getCurrentScene (). objects
11
  if G. hand. finger [1] >= 40 and G. hitmat_d >= 20 and G. hitmat_z >= 20 and
     hitmat is not None :
|13| G. memoryChild = hitmat
    G . weightCDR = hitmat . weightCDR
\vert15 hitmat.setParent (ctrl, 1, 0)
    G.lift_obj = 1
17
  else :
19 try:
       G . memoryChild . removeParent ()
_{21} except:
       print " Kein Hitobject zum Unparten vorhanden "
\begin{array}{rcl} 23 & \text{G.} \text{lift\_obj} & = & 0 \end{array}G . weightCDR = 1
```
### pycode/lifting.py

### G.6 contact\_z-Skript

```
import GameLogic as G
2
  co = G . getCurrentController ()
4 z_near = co . sensors [" object "]
  sce = G . getCurrentScene ()
6
  try:
    hitobj = z_near.hitObject ['object']
  except :
10 pass
12|G. hitobject = z_near. hitObject
_{14} if z_near. positive:
    G. hifmat_z = hitobj16 try:
      G . hitCDR = z_near . hitObject ['CDR ']
|18| except:
      G. hitCDR = 1
20 print " POS_Pulse : Zeigefinger beruehrt Objekt ", G . hitmat_z
_{22} else :
    G. hitmat_z = -1
_{24} G. hitCDR = 1
    print "NEG_Pulse: Zeigefinger beruehrt Obj : ", G. hitmat_z
```
pycode/contact\_z.py

### G.7 sound-Skript

```
1 import GameLogic as G
|3| ctr = G. getCurrentController()
  owner = ctr . owner
5
  sound_glas_k = ctr. actuators ["glass_k"]7 sound_glas_s = ctr.actuators ["glas_s"]
  sound_metall_k = ctr. actuators ["median_k"]9 sound_metall_s = ctr. actuators ["metall_s"]
  sound_stein_k = ctr . actuators [" stein_k "]
11 sound_stein_s = ctr. actuators ["stein_s"]
  sound_gummi_k = ctr . actuators [" gummi_k "]
\vert13 sound_gummi_s = ctr. actuators ["gummi_s"]
  sound_sandpapier_k = ctr . actuators [" sandpapier_k "]
15 sound_sandpapier_s = ctr. actuators ["sandpapier_s"]
```

```
17
  near = ctr.sensors ["sound sens"]
19
  hitobj = near . hitObject
21
  try:
23 soundact_k = ctr.actuators ["\%s_k" ((hibb) [ "soundfile"] )]soundact_s = ctr.actuators ["\%s_s" \% (hitobj ["soundfile"])]
25 except:
    soundact_k = ctr.actuators ["\%s_k" % (G. lastHitobj ["soundfile"])]
27 soundact_s = ctr.actuators [ "\%s_s" \% (G.lastHitobj [ "soundfile"])]
29 # Bend value Zeigefinger
  bend_z = G . getCurrentScene () . objects [" OBHand "][ 'an_zeiger ']
31
33 if near. positive:
35 #G.v aus movement script: geschwindigkeit hand [x,y,z]
    # vektorbetrag als ausgang für pitch und loudness faktoren
\mathbf{v}_n = (G \cdot \mathbf{v} [0] * * 2 + G \cdot \mathbf{v} [1] * * 2) * * .5print "V roh:", v_n
39
    #mitteln von v_01d und aktuellem v_Neu
|41| v = (G \cdot v_01 + G \cdot v_02 + v_n)/3print "V filtered:", v
43
    if v_n > 10*v:
45 print 'zu grosss!!!!'
47
    # fallunterscheidung ob kratzen ( bend_z > 45) oder streichen ( bend_z <=
        45)
49 else
      # FIFO Puffer
51 G. v_o2 = G. v_o1
      G. v_01 = v53
       G . lastHitobj = hitobj
55 print bend_z
      # kratzen
57 if bend z >= 40:
         # deadband
59 if v > -.5:
           soundact_k.volume = ((v/10.0)*hitobj['loudness')])\begin{array}{ccc} \text{61} & \text{ctr} \cdot \text{activate}("%s_k" % (hitobj["soundfile")) \end{array}ctr . deactivate ("% s_s" %( hitobj [" soundfile "]) )
63 print 'Kratzen '
           G . vKratzen . append ( v )
65 else:
```
```
soundact_k. volume = 067
       # streichen
69 else:
         if v > -.5:
71 soundact_s . volume = (( v /10.0) * hitobj ['loudness ']) # range : 0 -1
            ctr . activate ("%s_s" %( hitobj [" soundfile "]) )
\begin{array}{ccc} \text{73} & \text{ctr.} & \text{deacting}(\text{``%s\_k''}) \text{``(hitobj[} \text{``soundfile'']})) \end{array}print 'Streichen '
75 G . vStreichen . append ( v )
          else :
77 soundact_s.volume = 0
79 else:
    soundact_k . volume = 0
|81| soundact_s. volume = 0
    print 'NEGATIVE SOUNDPULSE '
83
  reset_hand = ctr . sensors [" reset_hand "]
85
  if reset_hand . positive :
\vert hand = G. getCurrentScene (). objects ["OBHand"]
    hand . position = [0, -4.3, .2]|89| soundact_s. volume = 0
     soundact_k . volume = 0
|91| ctr. deactivate ("%s_k" % (hitobj ["soundfile"]))
     ctr . deactivate ("% s_s" %( hitobj [" soundfile "]) )
```
pycode/sound.py

## H Auditives Feedback

0 5000 10000 15000 20000 25000 30000 35000 40000 45000 50000  $\epsilon$ -20 Amplitude [dB] **Amplitude [dB]** -40 -60 -80 -100

#### **Frequenzgang - Schaumstoff Kratzen**

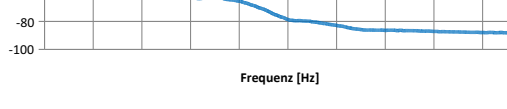

**Frequenzgang - Glasscheibe Kratzen**

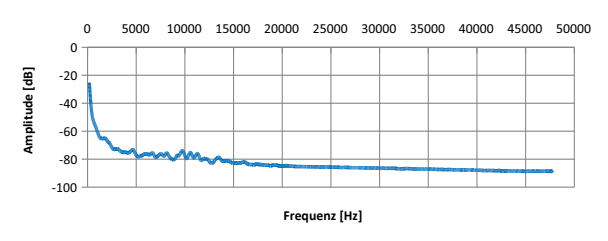

**Frequenzgang - Holzbrett Kratzen**

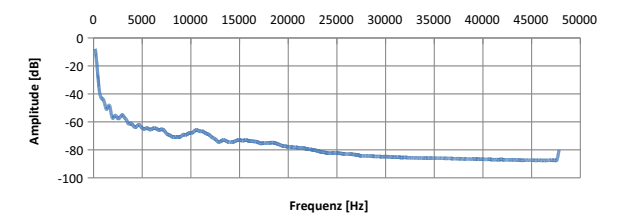

**Frequenzgang - Korkplatte Kratzen**

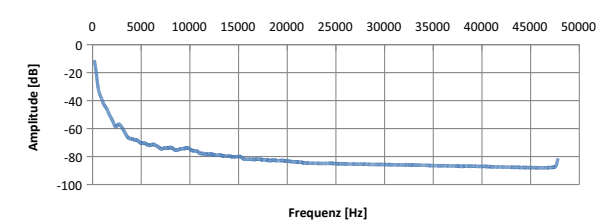

**Frequenzgang - Metallblech Kratzen**

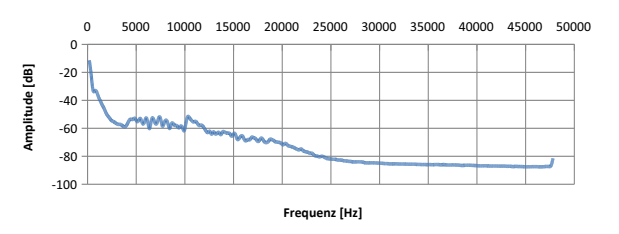

#### **Frequenzgang - Schaumstoff Streichen**

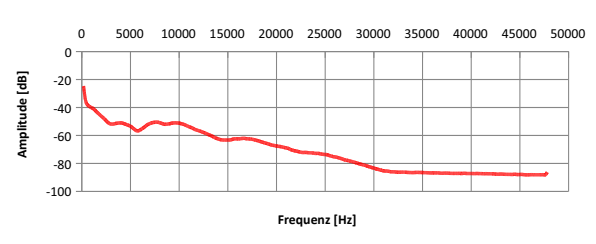

**Frequenzgang - Glasscheibe Quietschen**

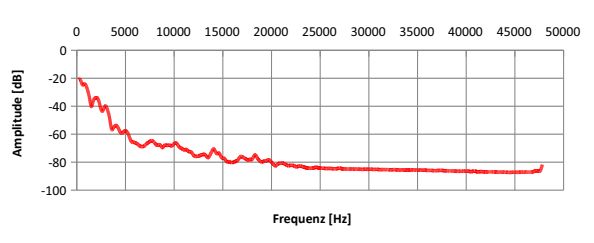

**Frequenzgang - Holzbrett Streichen**

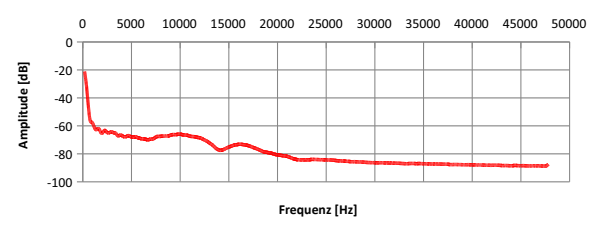

**Frequenzgang - Korkplatte Streichen**

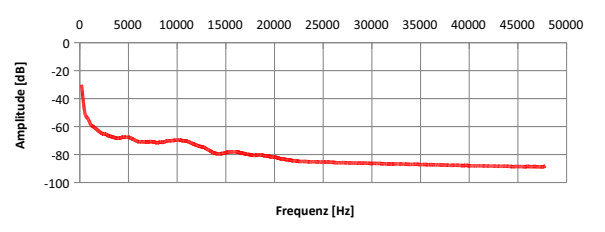

**Frequenzgang - Metallblech Streichen**

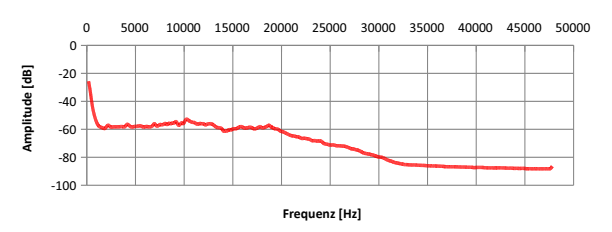

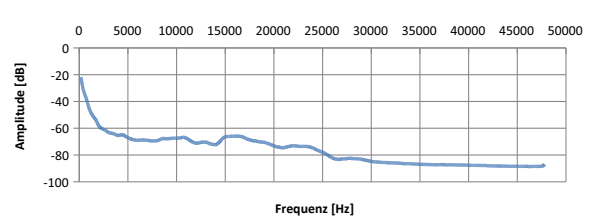

#### **Frequenzgang - Stoffgewebe Kratzen**

**Frequenzgang - Moosgummi Quietschen**

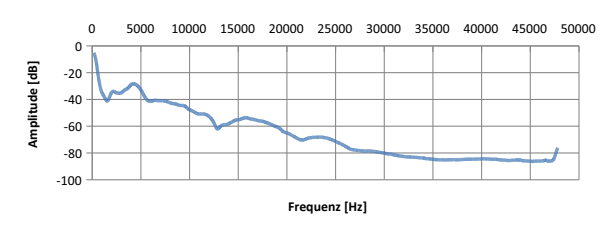

#### **Frequenzgang - Pappe Kratzen**

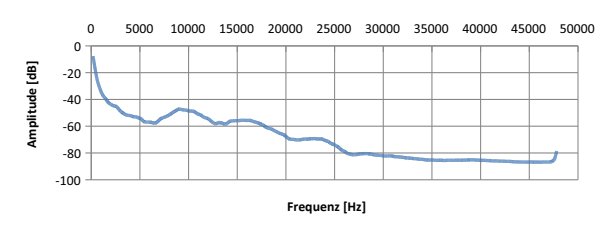

**Frequenzgang - Plastik Kratzen**

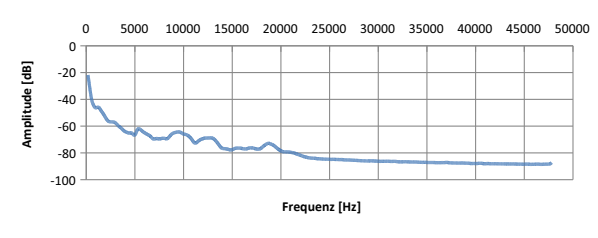

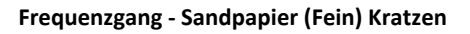

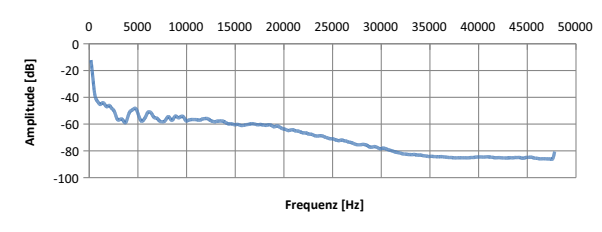

**Frequenzgang - Stoffgewebe Streichen**

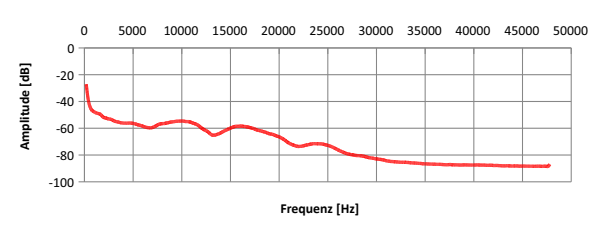

#### **Frequenzgang - Moosgummi Streichen**

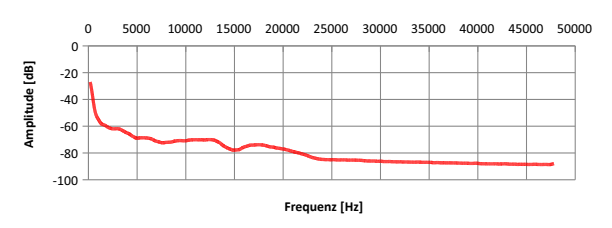

**Frequenzgang - Pappe Streichen**

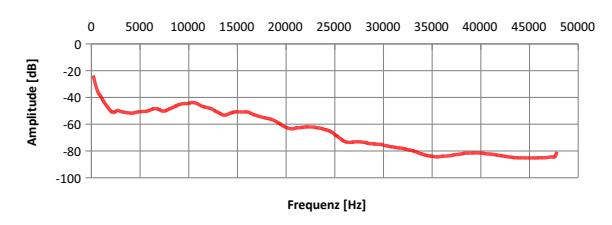

**Frequenzgang - Plastik Streichen**

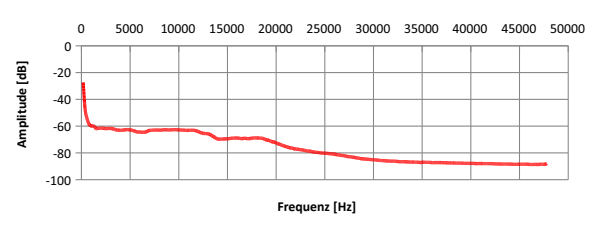

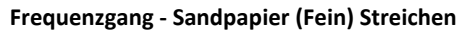

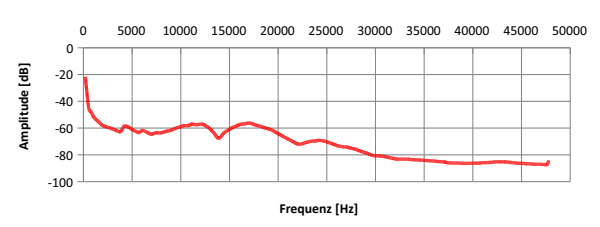

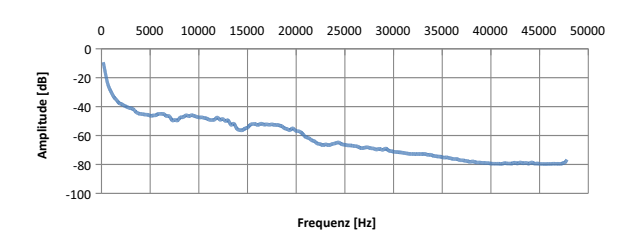

**Frequenzgang - Sandpapier (Mittel) Kratzen**

**Frequenzgang - Sandpapier (Grob) Kratzen**

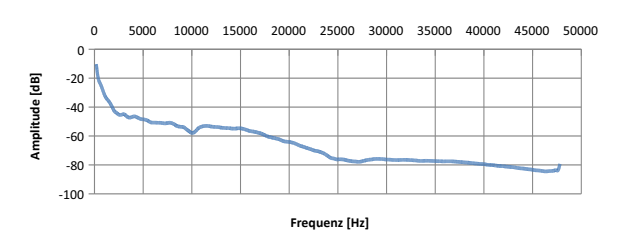

**Frequenzgang - Steingutfliese Kratzen**

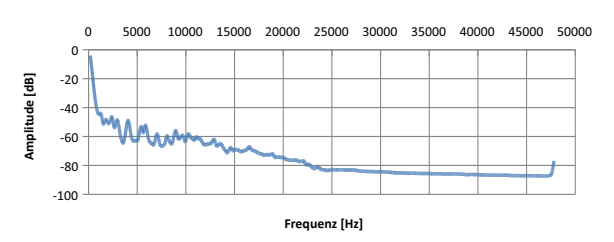

**Frequenzgang - Sandpapier (Mittel) Streichen**

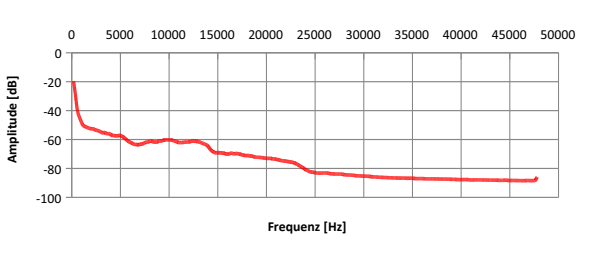

**Frequenzgang - Sandpapier (Grob) Streichen**

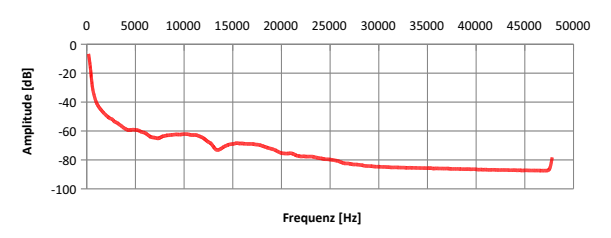

**Frequenzgang - Steingutfliese Streichen**

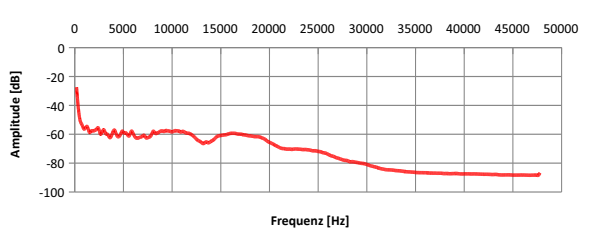

# I Fragebögen

## I.1 Allgemeiner Evaluationsbogen

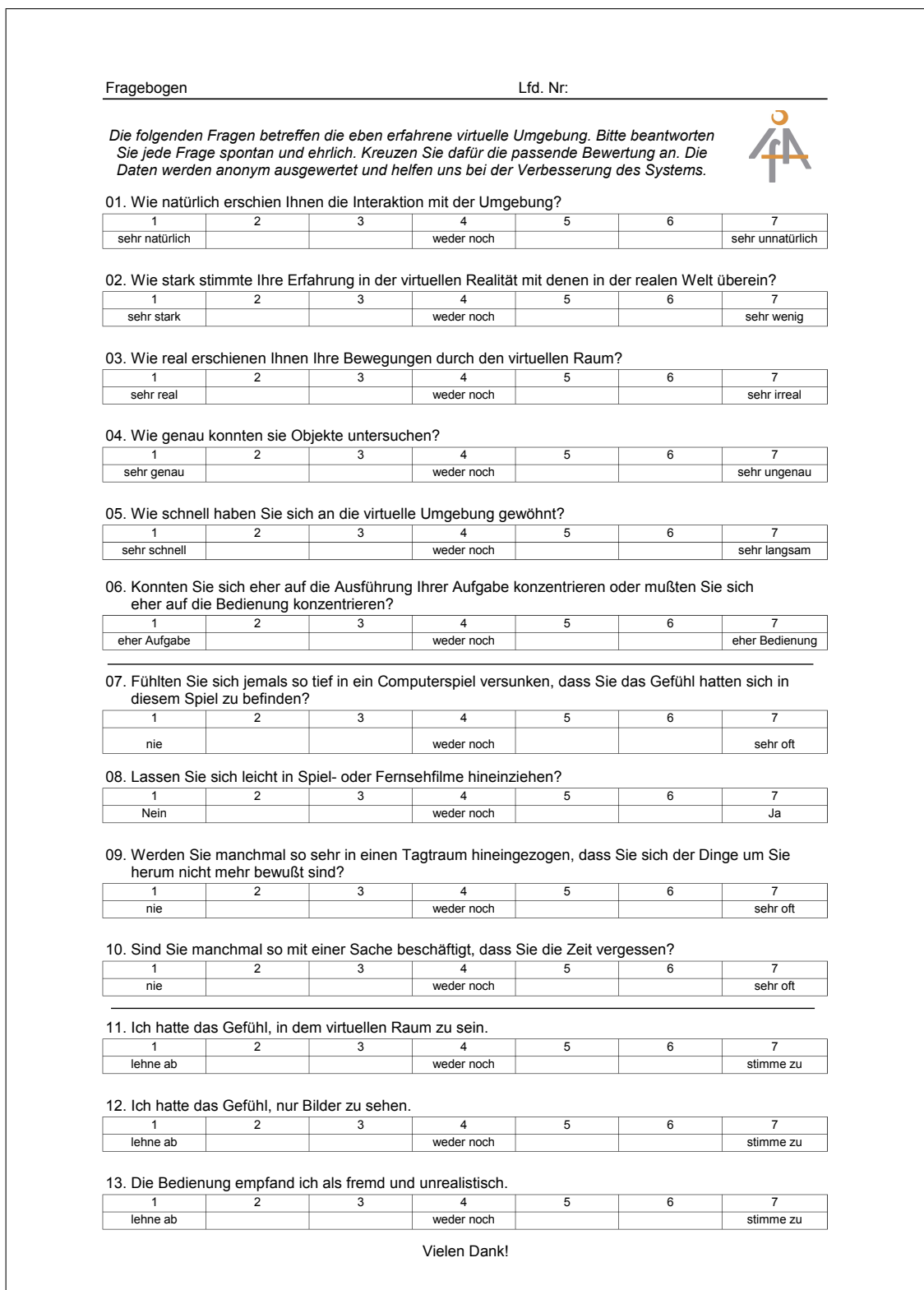

## **I.2 Evaluationsbogen Experiment Auditive Materialidentifikation**

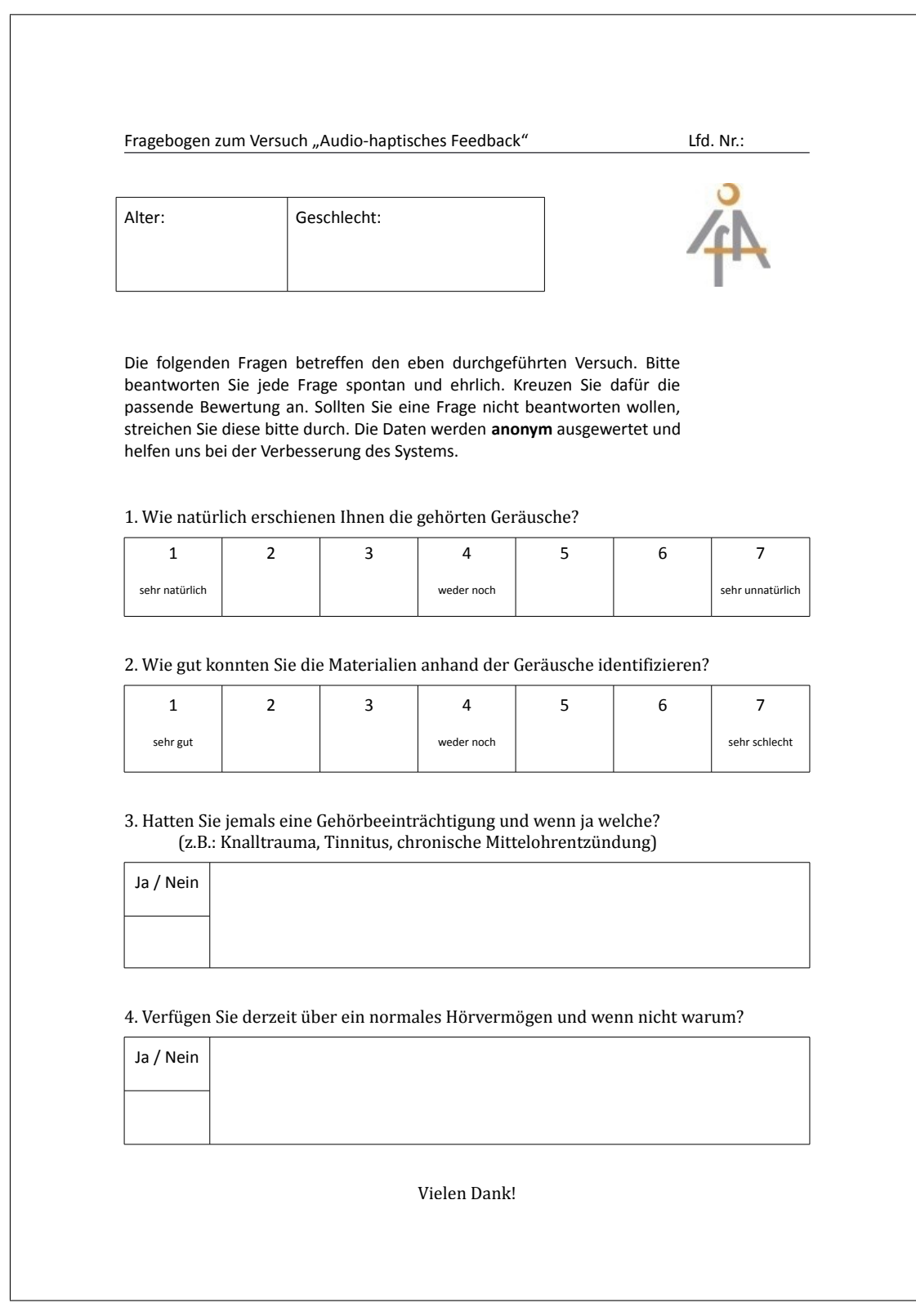

## **I.3 Evaluationsbogen Experiment Auditive Rauheit**

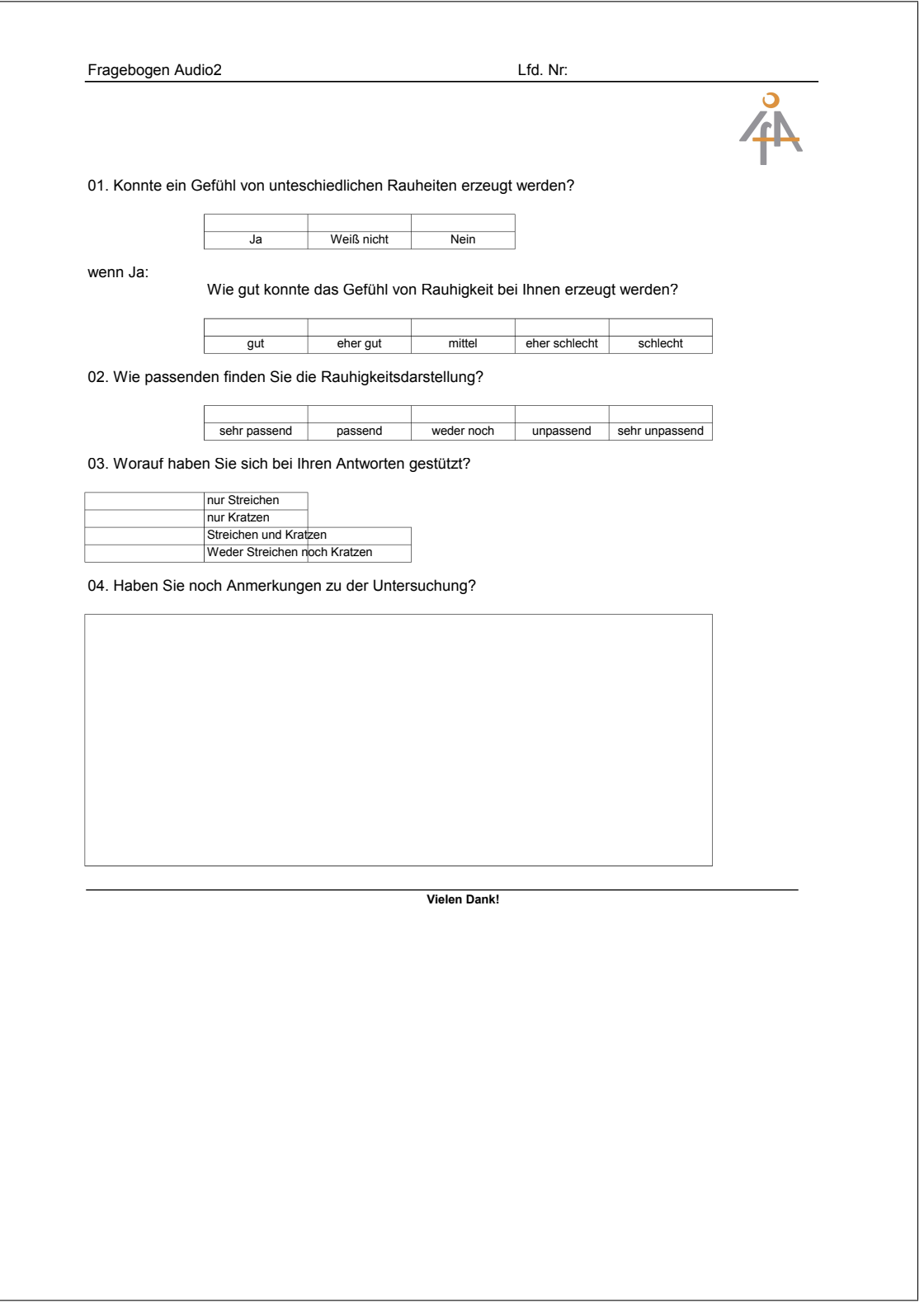

## I.4 Evaluationsbogen Experiment Conjoint Rauheit

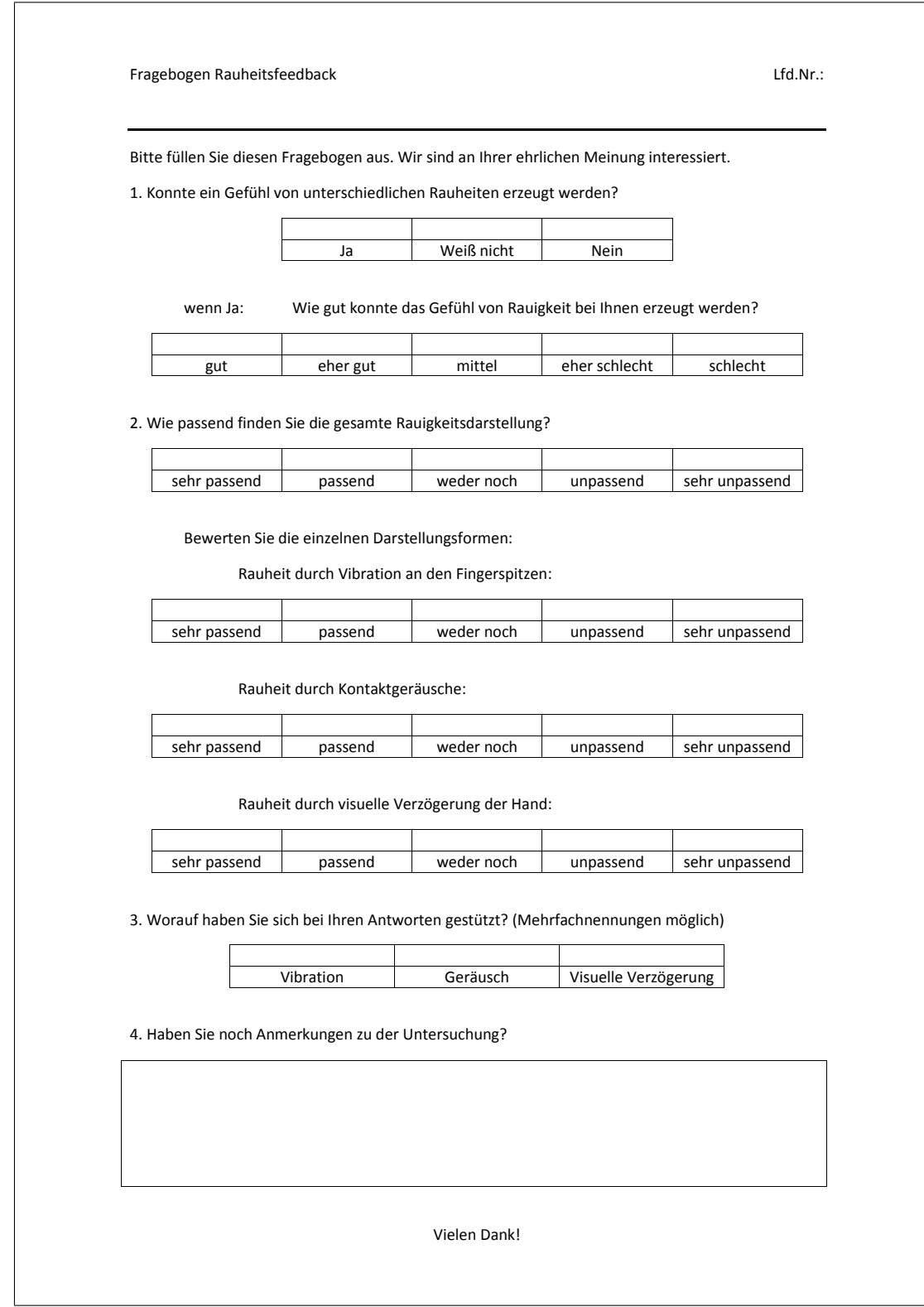

#### I.5 Evaluationsbogen Experiment Conjoint Gewicht

```
Bitte erinnern Sie sich an die Untersuchung "Gewichtswahrnehmung in der<br>virtuellen Umgebung" zurück und beantworten Sie dann folgende Fragen.<br>Setzen Sie dazu einfach ein "x" in die entsprechende Klammer [] :
1. Auf was hatten Sie sich für Ihre Gewichtsurteile gestützt? Auf...
[] den Handgelenkdruck
[] die Verzögerung der virtuellen Hand
[] beides (Druck + Verzögerung)
             [] keines von beidem
[] weiß ich nicht
2. Was halten Sie von der Darstellung des Gewichts durch die Verzögerung
der virtuellen Hand?
             [] sehr unpassend
[] unpassend
[] weiß nicht
[] passend
[] sehr passend
3. Was halten Sie von der Darstellung des Gewichts durch den
Handgelenkdruck?
             [] sehr unpassend
[] unpassend
[] weiß nicht
[] passend
[] sehr passend
4. Konnte ein Gefühl von Gewicht in der virtuellen Umgebung erzeugt
werden?
             [] ja
[] nein
wenn ja:
Wie gut konnte in der virtuellen Umgebung insgesamt das Gefühl von
Gewicht bei Ihnen erzeugt werden?
             [] gut
[] eher gut
[] mittel
[] eher schlecht
[] schlecht
5. Haben Sie dem unterschiedlichen Handgelenkdruck Beachtung geschenkt?
             [] ja
[] nein
6. Haben Sie der unterschiedlichen Handverzögerung Beachtung geschenkt?
             [] ja
[] nein
7. Hat Sie die Handverzögerung eher irritiert oder hat sie geholfen, das
Gewicht der Zylinder einzuschätzen?
[] irritiert
[] habe ich nicht beachtet
[] geholfen
8. Hat Sie der Handgelenkdruck eher irritiert oder hat er geholfen, das
Gewicht der Zylinder einzuschätzen?
[] irritiert
             [] habe ich nicht beachtet
[] geholfen
9. Haben Sie noch Anmerkungen zu der Untersuchung?
                           Vielen Dank für Beantwortung der Fragen!
```
## J Statistik

### J.1 Syntax Conjoint Analyse SPSS Multimodal Rauheit

file handle pfad1 /NAME='auswertung conjoint'. CONJOINT PLAN='pfad1/C\_rauheit\_plan.sav' /DATA='pfad1/C\_rauheit\_pref.sav' /FACTORS = VIBRO\_ID (DISCRETE) CDR\_vis (DISCRETE) volume (DISCRETE) /SUBJECT = VP /SEQUENCE = pref1 TO pref8 /print = all  $/p$ lot = all /UTILITY = 'pfad1/UTIL.SAV'. Individuelle Subjektwichtigkeit VP 100  $\begin{array}{|c|c|c|c|c|}\hline \textbf{1} & \textbf{0} & \textbf{0$ Durchschnittliche Wichtigkeit 80 60 40  $20$ Vibratorisches Feedback Visuelle Rauheit Grundlautstärke Faktor

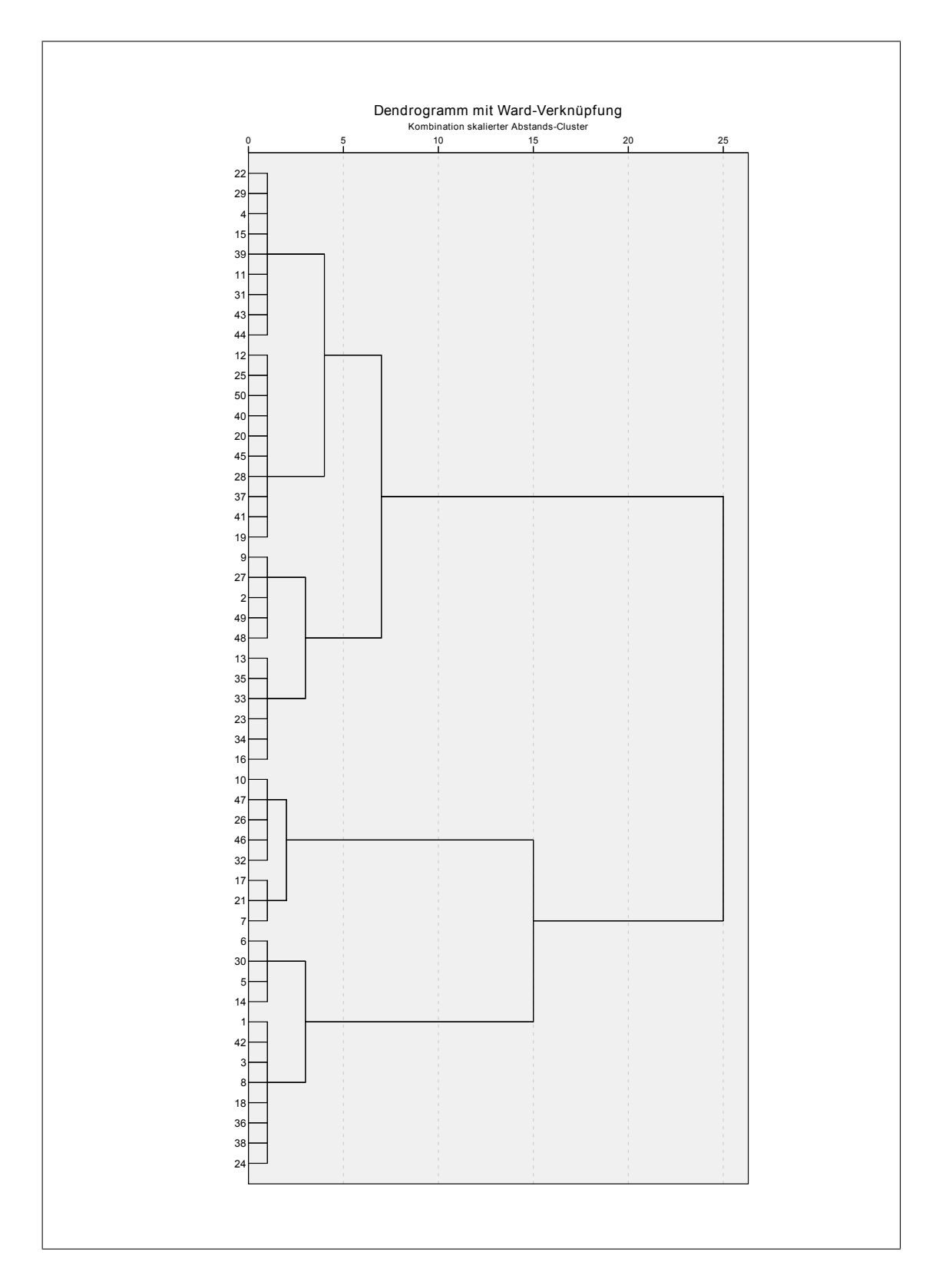

### J.2 Dendrogramm Multimodale Rauheit

### J.3 Deskriptive Statistiken unterschiedlicher Cluster Multimodale Rauheit

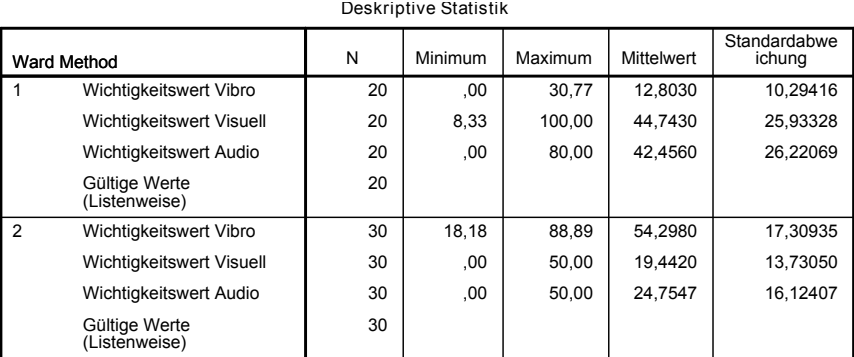

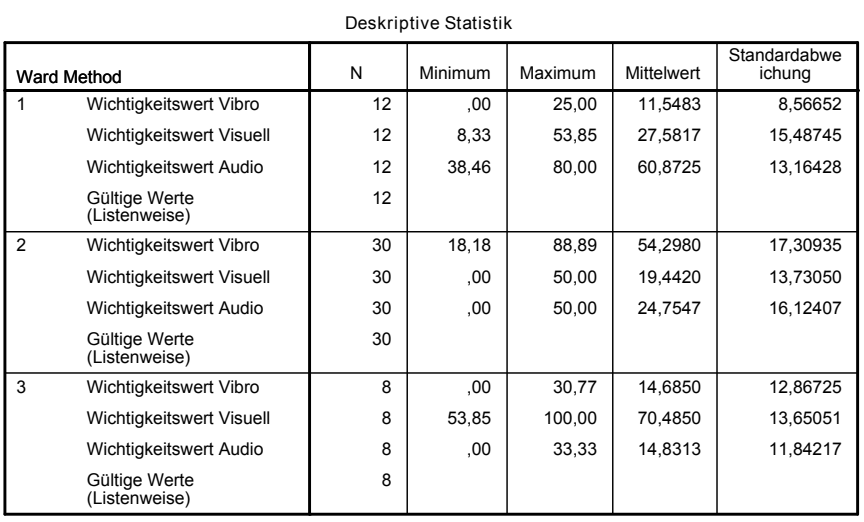

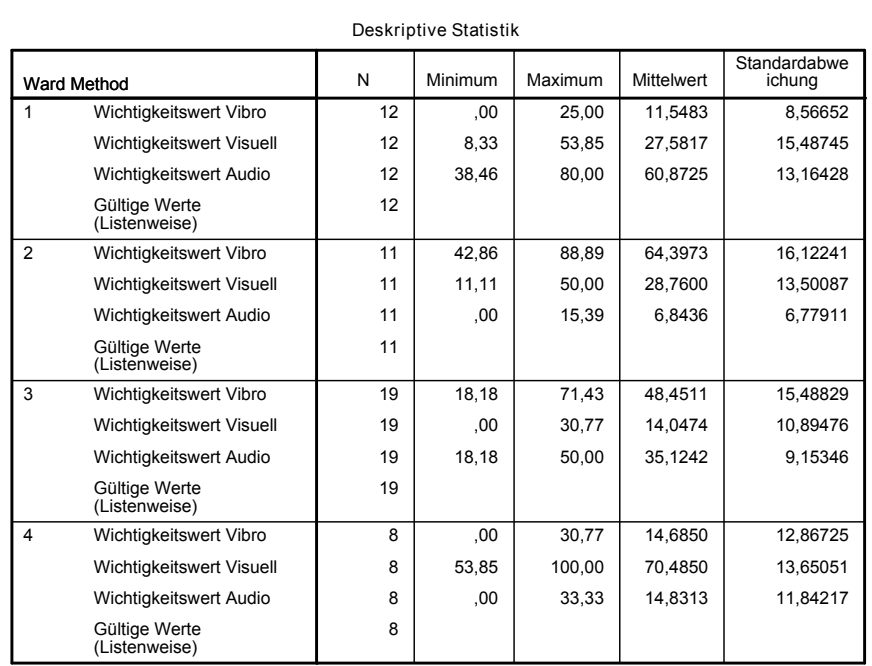

#### J.4 Syntax Conjoint Analyse SPSS Bimodales Gewicht

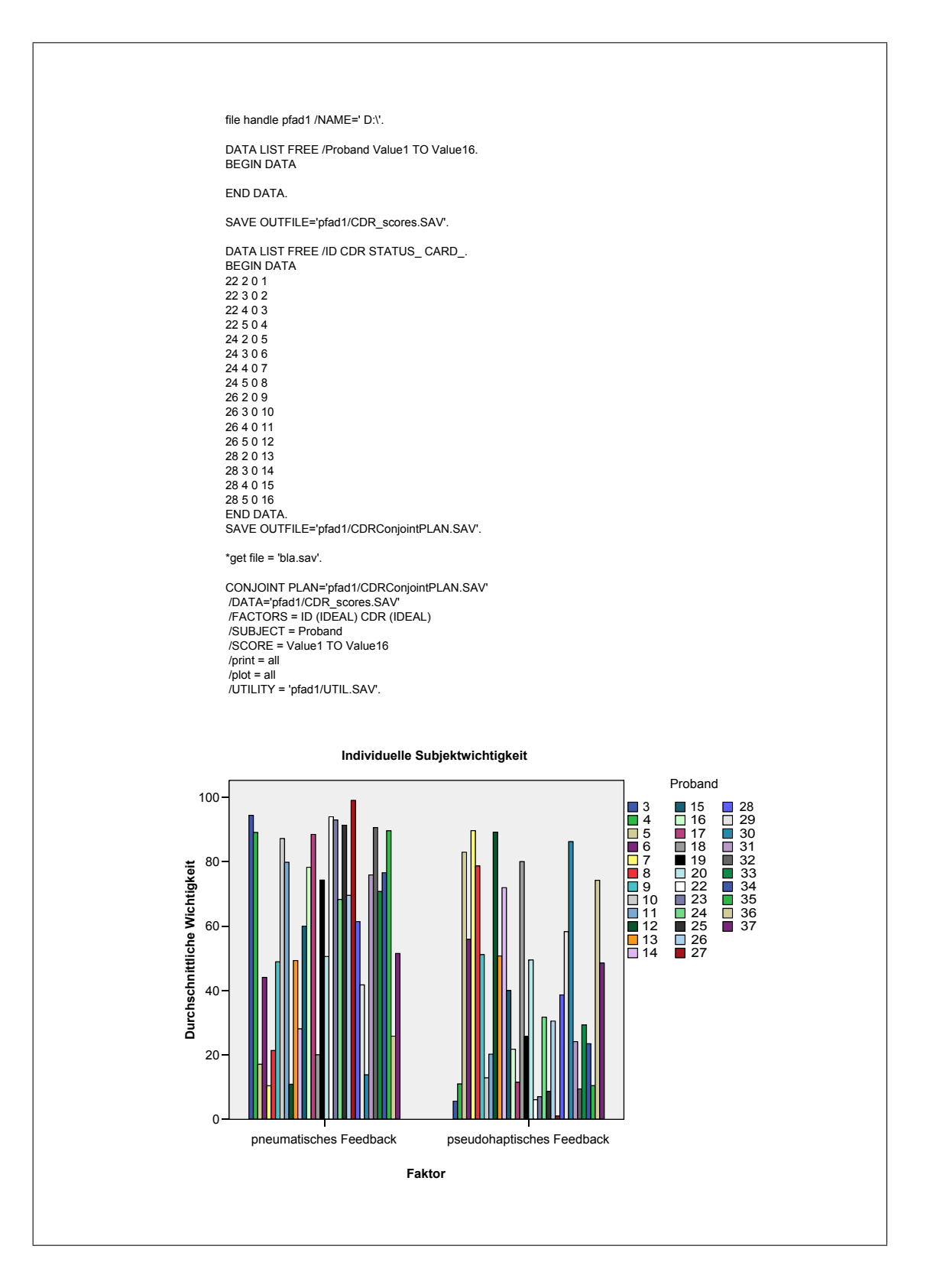

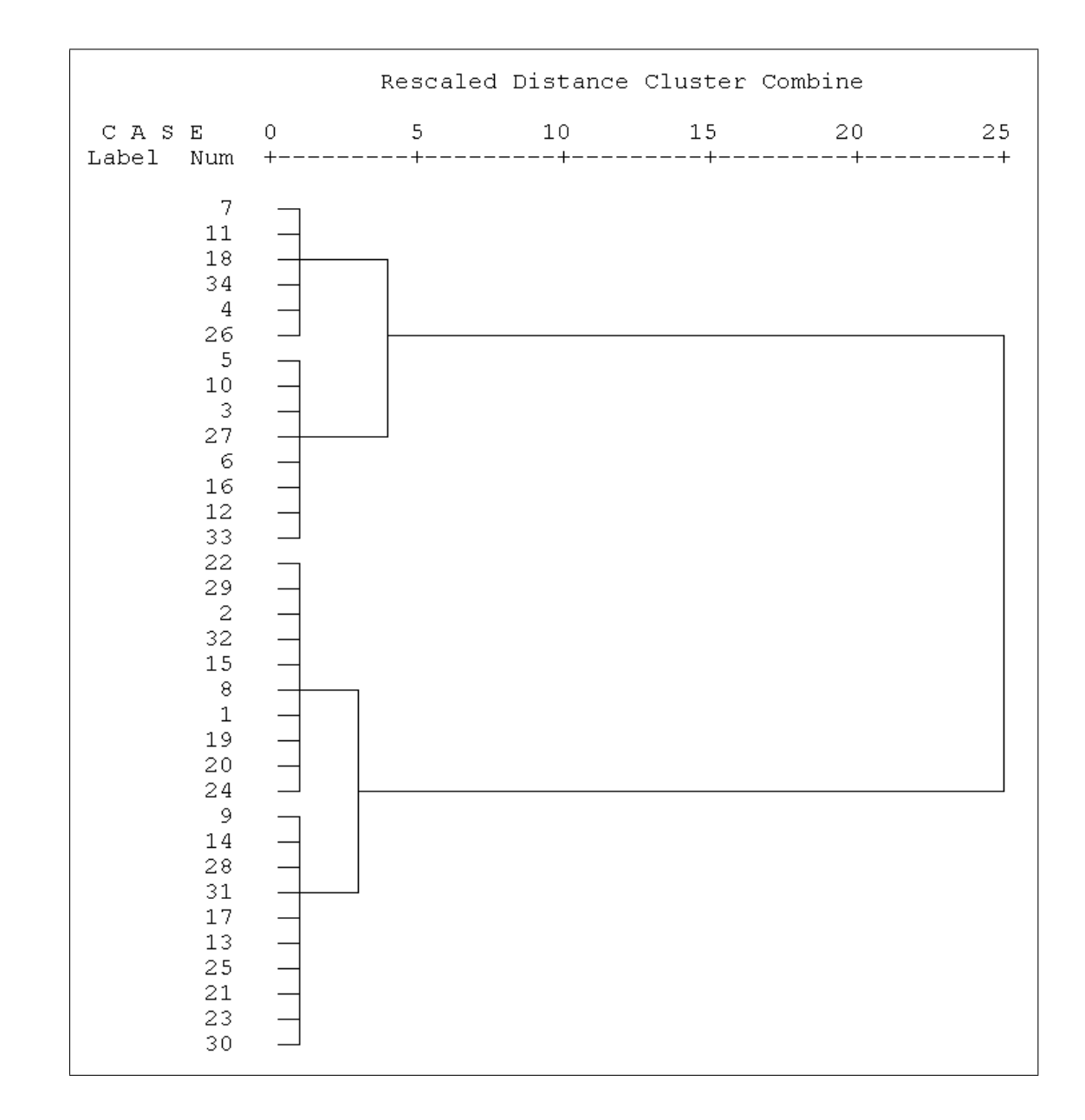

## J.5 Dendrogramm Bimodales Gewicht

## J.6 Fragebogenergebnisse Bimodales Gewicht (Angaben in %)

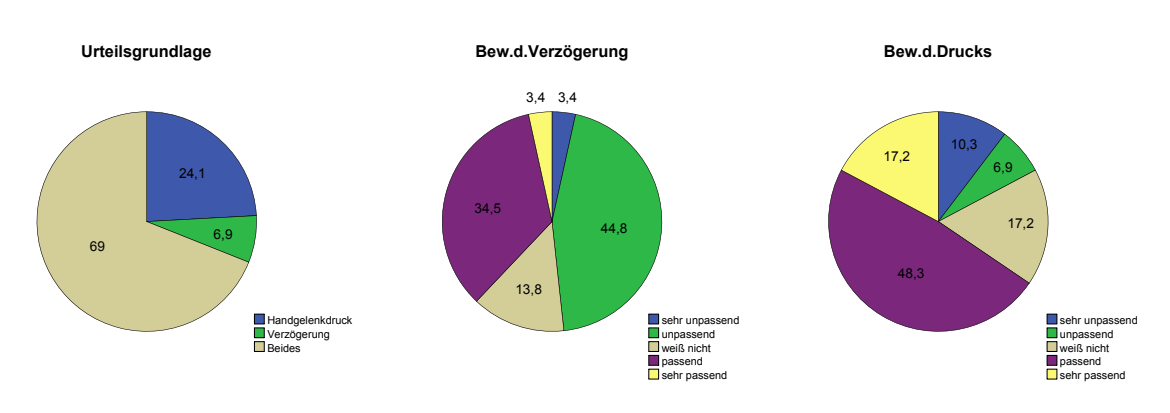

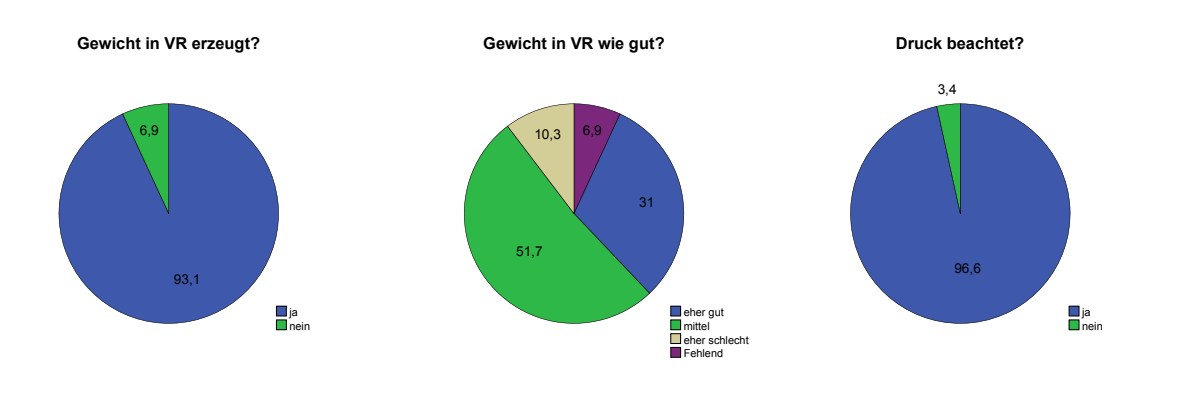

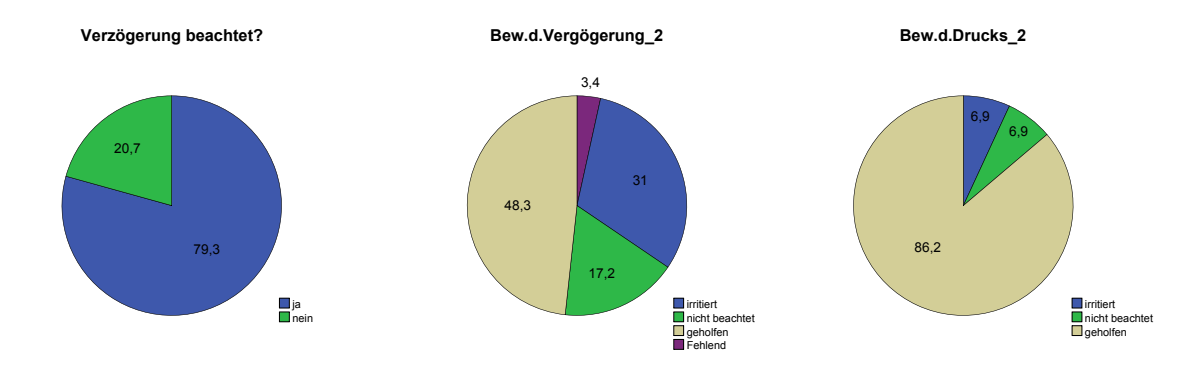

### J.7 Fragebogenergebnisse Multimodale Rauheit (Angaben in %)

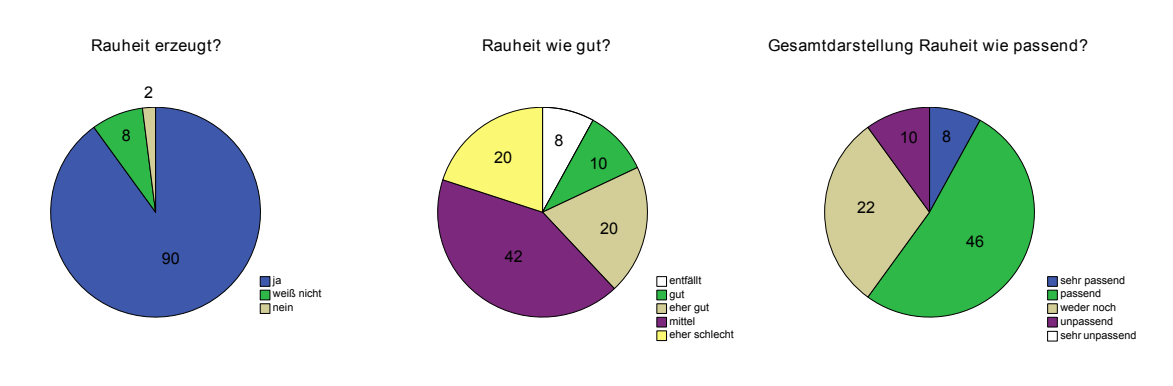

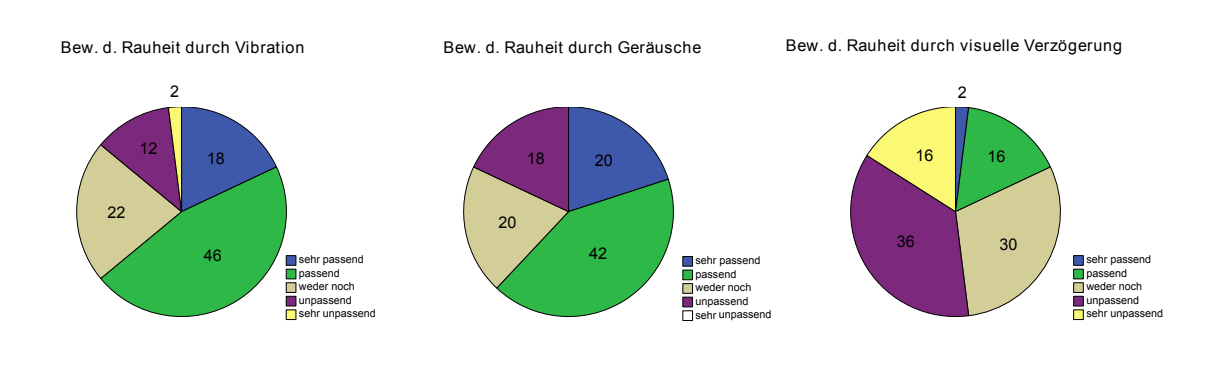

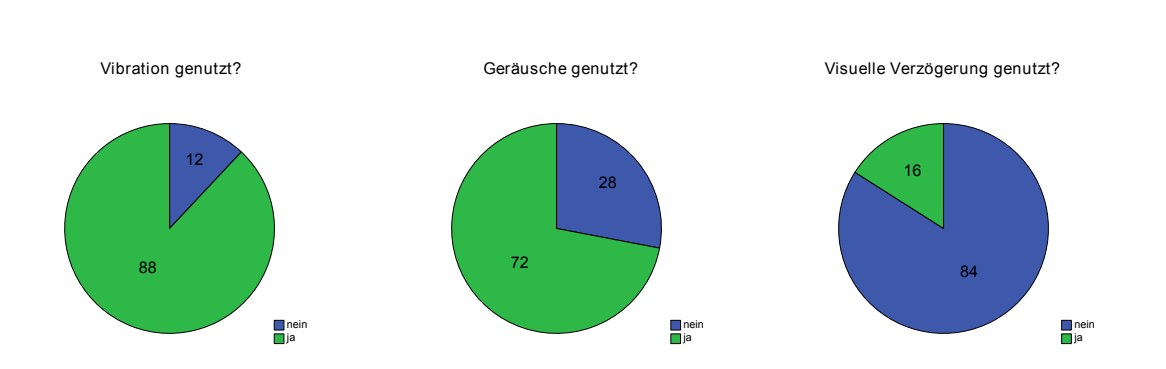

### J.8 Fragebogenergebnisse Allgemeiner Evaluationsbogen

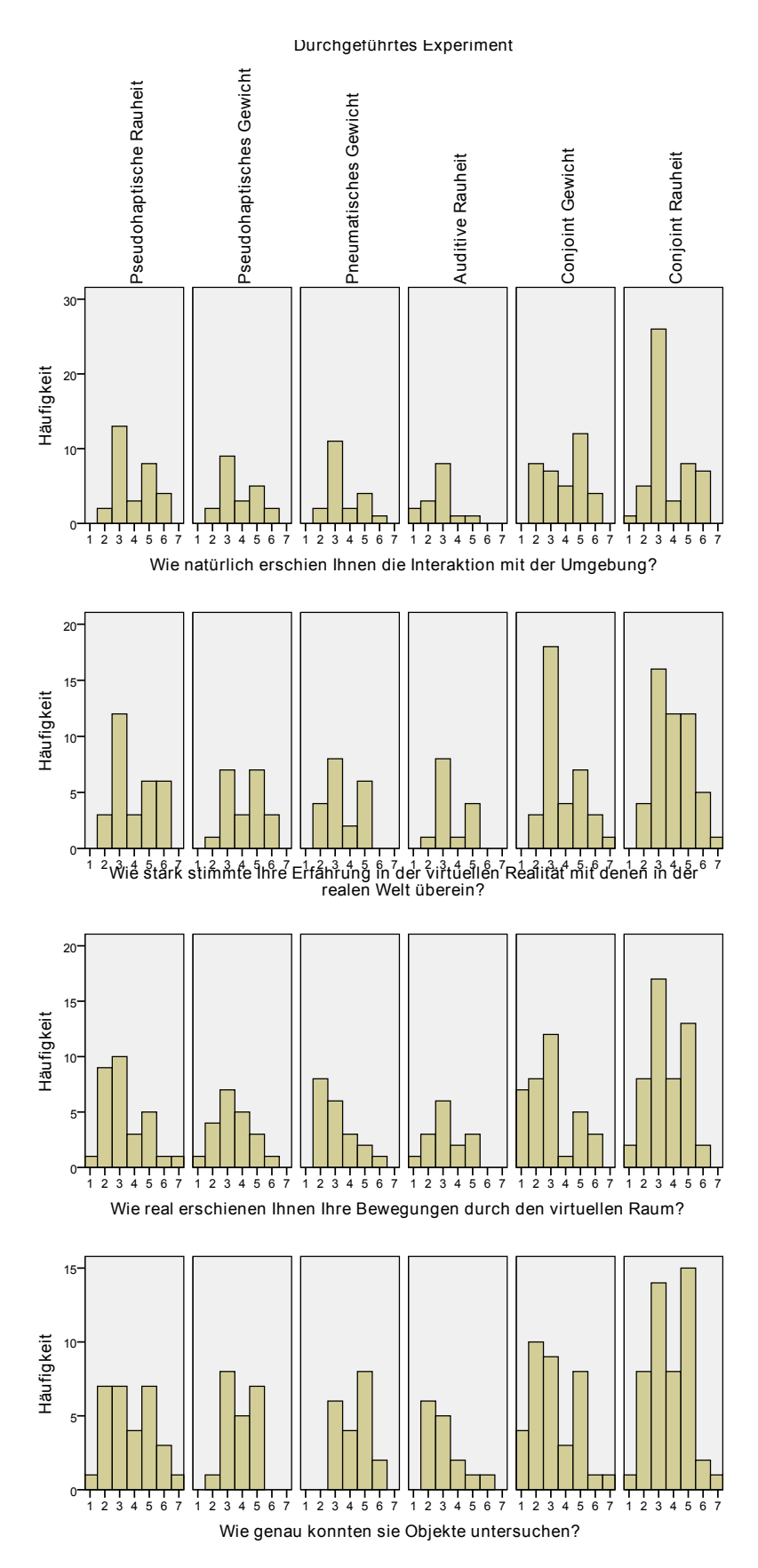

Durchgeführtes Experiment

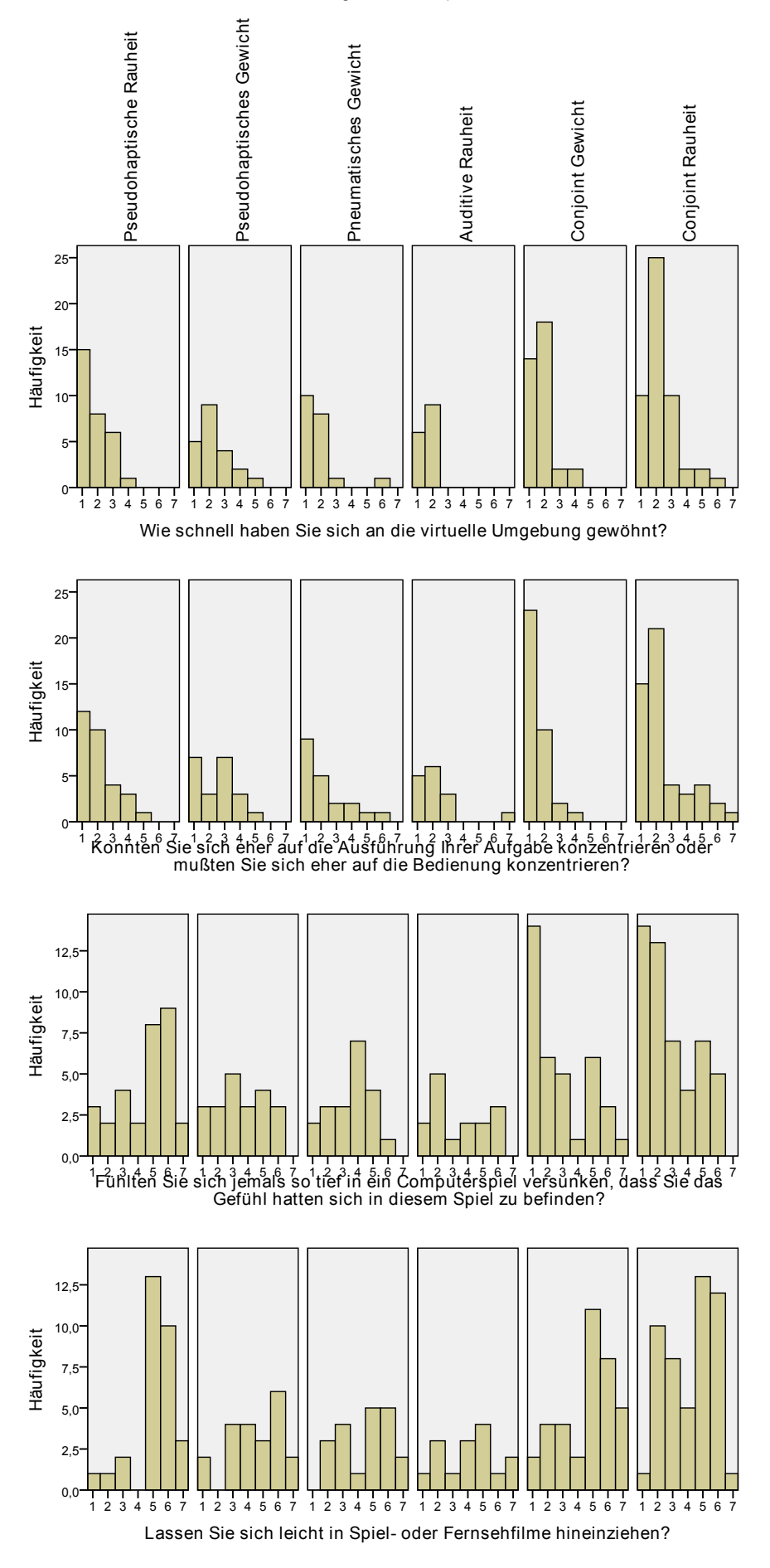

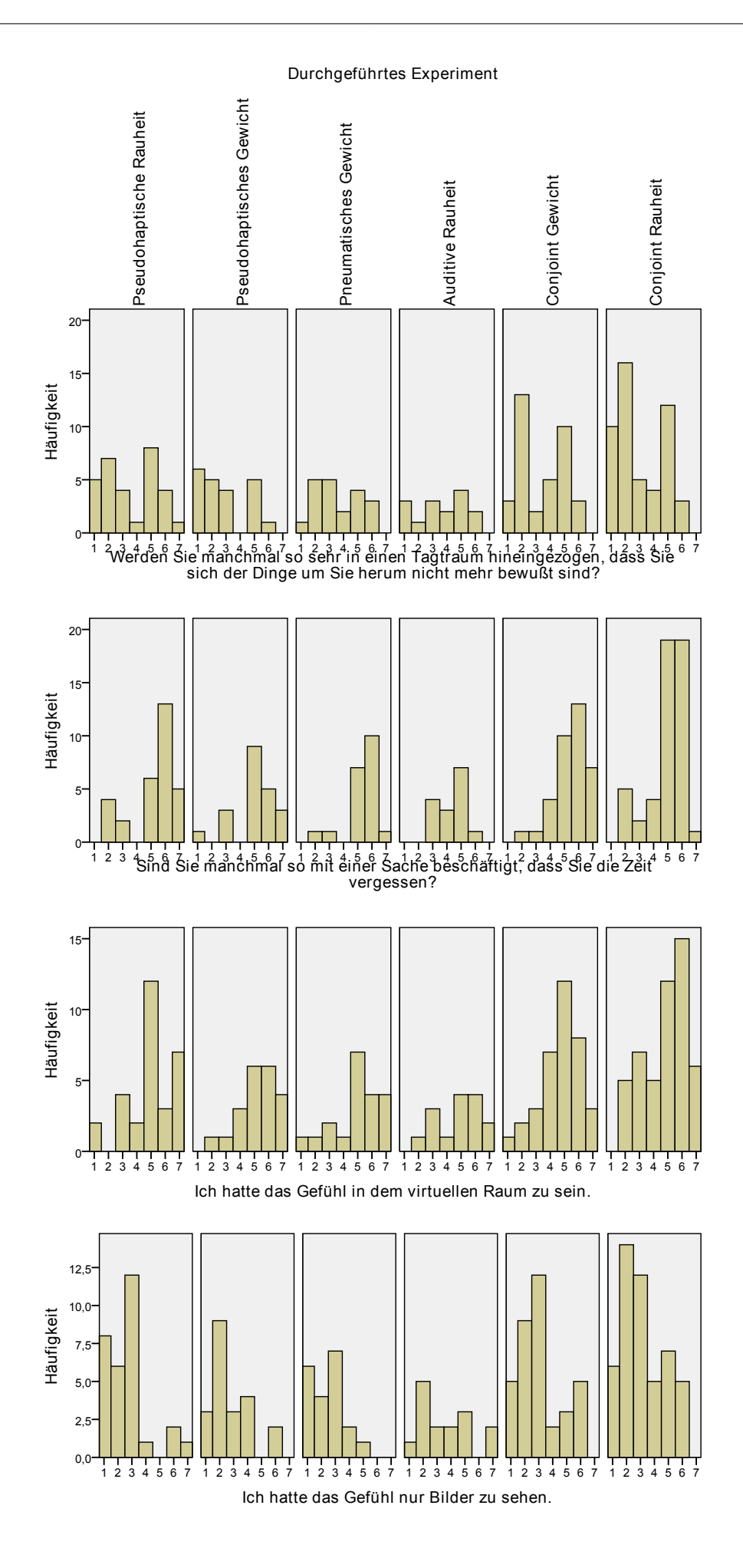

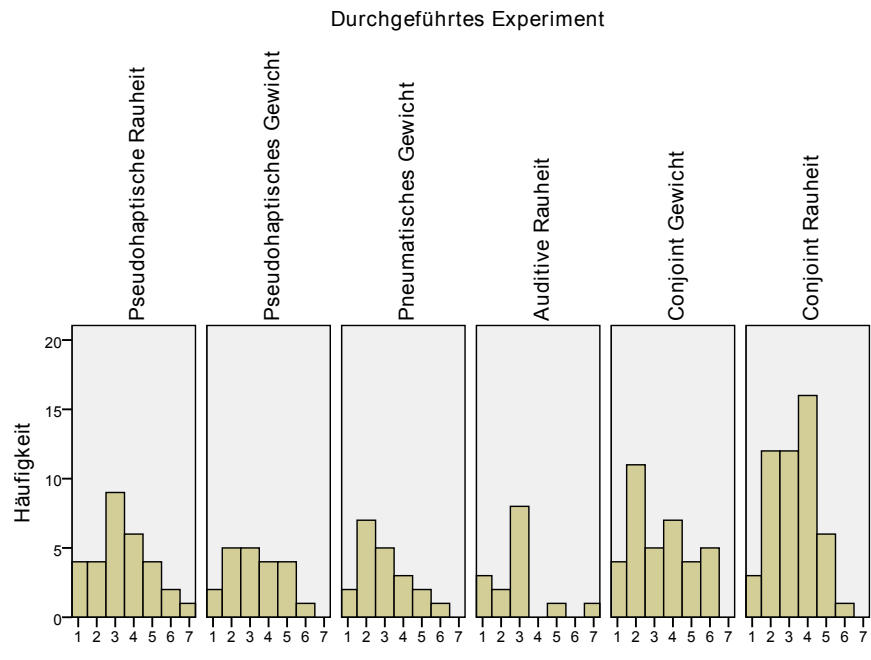

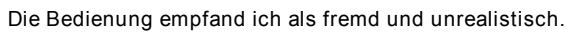

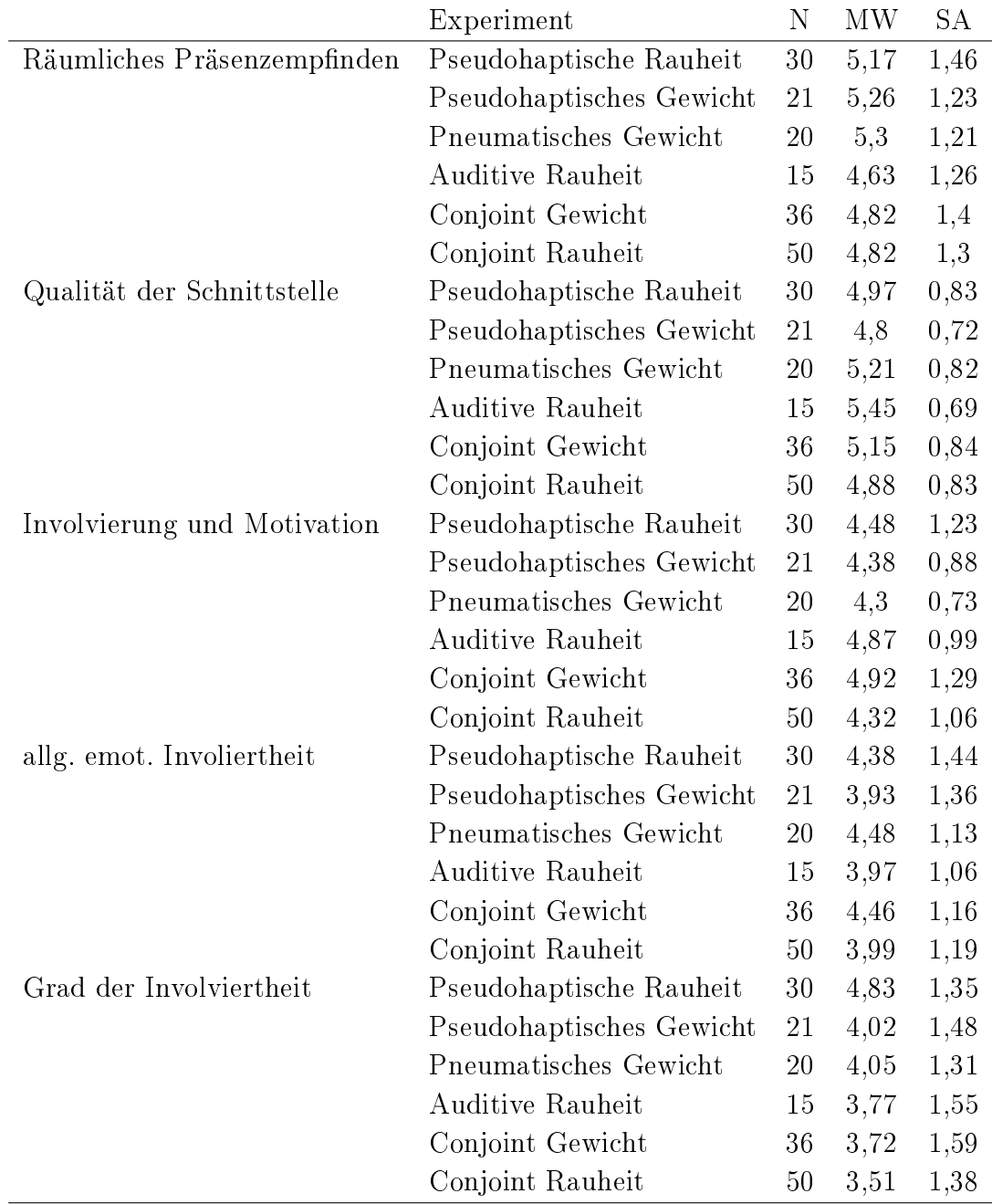

### J.9 Fragebogenergebnisse Allgemeiner Evaluationsbogen, Skalen mit Mittelwerten und Standardabweichungen